# **UNIVERSIDAD POLITÉCNICA SALESIANA SEDE QUITO**

## **CARRERA: INGENIERÍA ELECTRÓNICA**

## **Trabajo de titulación previo a la obtención del título de: INGENIEROS ELECTRÓNICOS**

## **TEMA: DISEÑO DE LA RED DE CAMPUS PARA LA UNIDAD EDUCATIVA FISCOMISIONAL DON BOSCO LA TOLA**

## **AUTORES: DARWIN GONZALO ARELLANO CHUQUIMARCA DANNY PATRICIO IZA SALAZAR**

## **TUTOR: JUAN CARLOS DOMÍNGUEZ AYALA**

**Quito, enero del 2020**

## **CESIÓN DE DERECHOS DE AUTOR**

<span id="page-1-0"></span>Nosotros Darwin Gonzalo Arellano Chuquimarca y Danny Patricio Iza Salazar, con documento de identificación N° 1717961104 y N° 1723152904, respectivamente, manifestamos nuestra voluntad y cedemos a la Universidad Politécnica Salesiana la titularidad sobre los derechos patrimoniales en virtud de que somos autores del trabajo de titulación intitulado: "DISEÑO DE LA RED DE CAMPUS PARA LA UNIDAD EDUCATIVA FISCOMISIONAL DON BOSCO LA TOLA", mismo que ha sido desarrollado para optar por el título de Ingeniero Electrónicos, en la Universidad Politécnica Salesiana, quedando la Universidad facultada para ejercer plenamente los derechos cedidos anteriormente.

En aplicación a lo determinado en la Ley de Propiedad Intelectual, en nuestra condición de autores nos reservarnos los derechos morales de la obra antes citada. En concordancia, suscribimos este documento en el momento que hacemos entrega del trabajo final en formato digital a la Biblioteca de la Universidad Politécnica Salesiana.

Forwin Brethman

Darwin Gonzalo Arellano Chuquimarca Danny Patricio Iza Salazar C.I. 1717961104 C.I. 1723152904

Quito, enero del 2020

## **DECLARATORIA DE COAUTORÍA DEL DOCENTE TUTOR**

<span id="page-2-0"></span>Yo Juan Carlos Domínguez Ayala declaro que bajo mi dirección y asesoría fue desarrollado el Proyecto Técnico, "DISEÑO DE LA RED DE CAMPUS PARA LA UNIDAD EDUCATIVA FISCOMISIONAL DON BOSCO LA TOLA" realizado por Darwin Gonzalo Arellano Chuquimarca y Danny Patricio Iza Salazar, obteniendo un producto que cumple con todos los requisitos estipulados por la Universidad Politécnica Salesiana, para ser considerados como trabajo final de titulación.

Quito, enero del 2020

Juan Carlos Domínguez Ayala C.I. 1713195590

## **DEDICATORIA**

<span id="page-3-0"></span>Dedico a Dios por haberme brindando su fortaleza para superar cada una de las dificultades en mi vida y regalarme una hermosa familia.

A mis padres, Galo Iza y Esplendida Salazar quienes han sido mi inspiración en todo momento sobre todo por cada día enseñarme que con esfuerzo, trabajo y constancia todo se consigue, por cada día inculcarme valores para formarme como una persona de bien en el ámbito personal y profesional, además por cada día ayudarme a cumplir cada una de mis metas trazada en mi vida , a mis hermanos y sobrinos quienes estuvieron a mi lado dando palabras de cariño y motivación en el trascurso de mi vida universitaria.

A las instituciones quienes me formaron como profesional brindándome valores de la solidaridad, conciencia social y perseverancia para no rendirme y cumplir mi meta siempre bajo el lema Per Áspera Ad Astra.

A una persona especial quien estuvo en gran parte de mi vida, me brindó su apoyo incondicional, su amor, su paciencia y fue mi inspiración para cumplir mis metas.

**Danny Patricio Iza**

## **DEDICATORIA**

<span id="page-4-0"></span>Dedico este trabajo a nuestro padre celestial Dios, por darme fuerza y sabiduría que se refleja en la dedicación e ímpetu para alcanzar de mejor manera las metas que me he propuesto en mi vida,

A mis padres, Carlos Arellano y Jenny Chuquimarca, por darme la vida, por su esfuerzo, por su amor para levantarme y forjar mi formación personal, dejándome como mejor herencia mi educación reflejada en un título profesional, su firmeza, fortaleza, y valores inculcados, han sido mi ejemplo de lucha, enseñándome como trazar mi camino y permitirme caminar con mis propios pies.

A mis hermanos Paulina, Carlos, Dayana. Por creer en mí, por brindarme su apoyo en todo momento, por estar a mi lado ayudándome con sus consejos, palabras de aliento que hicieron de mí una mejor persona, son mi razón para seguir progresando y apoyándonos siempre.

A mis docentes, por aportar con sus conocimientos para mi formación profesional, a la Universidad Politécnica Salesiana por ser sede del conocimiento adquirido en mis años de estudios universitarios.

**Darwin Gonzalo Arellano Chuquimarca**

### **AGRADECIMIENTO**

<span id="page-5-0"></span>A Dios, por las bendiciones en toda nuestra vida universitaria y ayudándonos a culminar de manera exitosa nuestra carrera, de igual forma agradecemos a la Universidad Politécnica Salesiana la cual nos acogió para formarnos como profesionales con excelencia humana y académica, siendo un segundo hogar para nosotros, a los docentes quienes nos compartieron sus conocimientos para tener una excelente formación humana y a su vez académica

A nuestro tutor Juan Carlos Domínguez, por su apoyo, paciencia y sobre todo en su colaboración para el desarrollo de nuestro proyecto de titulación, A la Unidad Educativa Fiscomisional Don Bosco La Tola por permitirnos realizar nuestro proyecto de titulación.

A nuestra Familia por ser el pilar fundamental en guiarnos en nuestras vidas universitarias y sobre todo apoyándonos en buenos y malos momentos, a nuestros amigos por ser una parte importante en el día a día.

# ÍNDICE DE CONTENIDO

<span id="page-6-0"></span>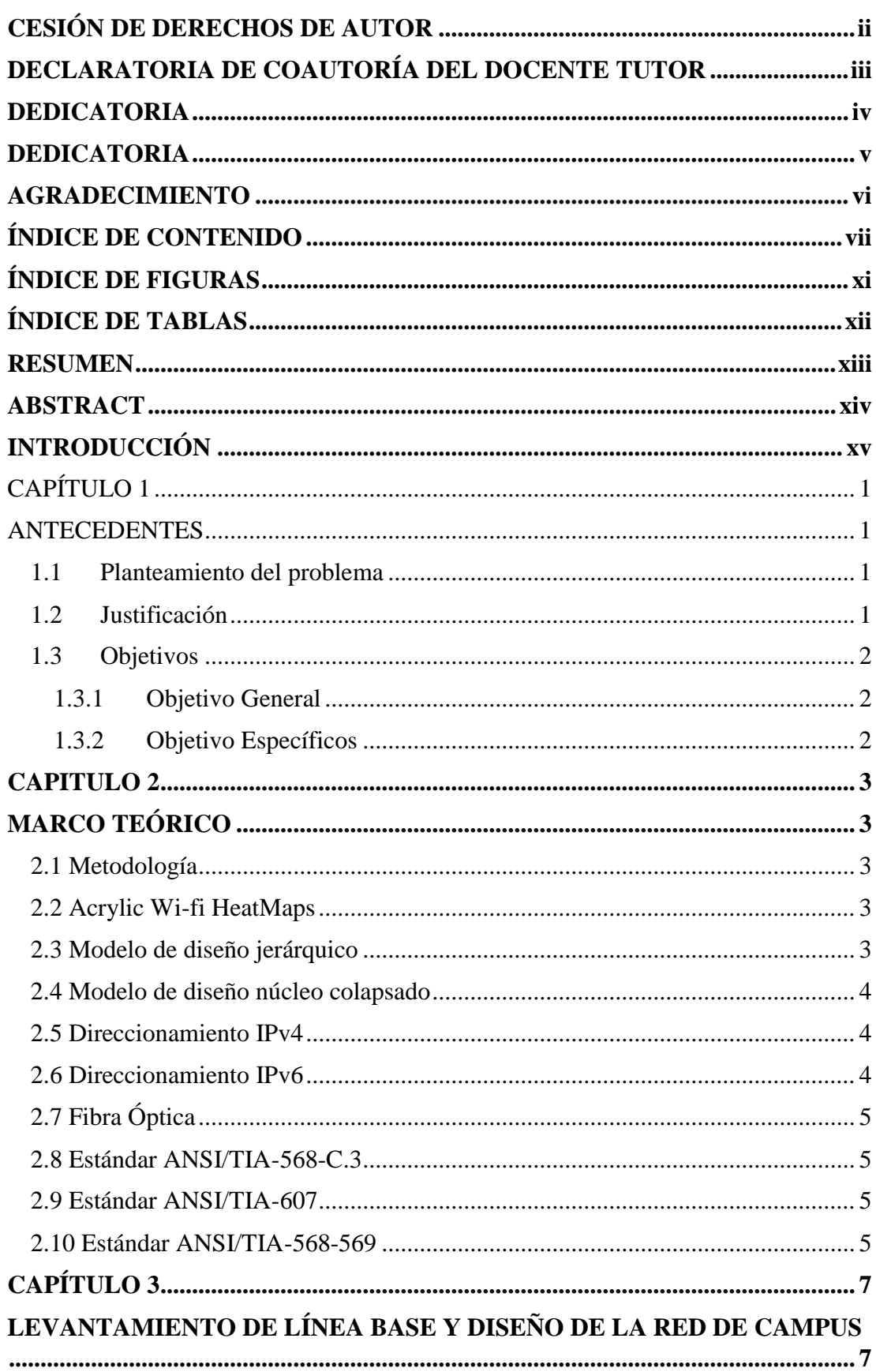

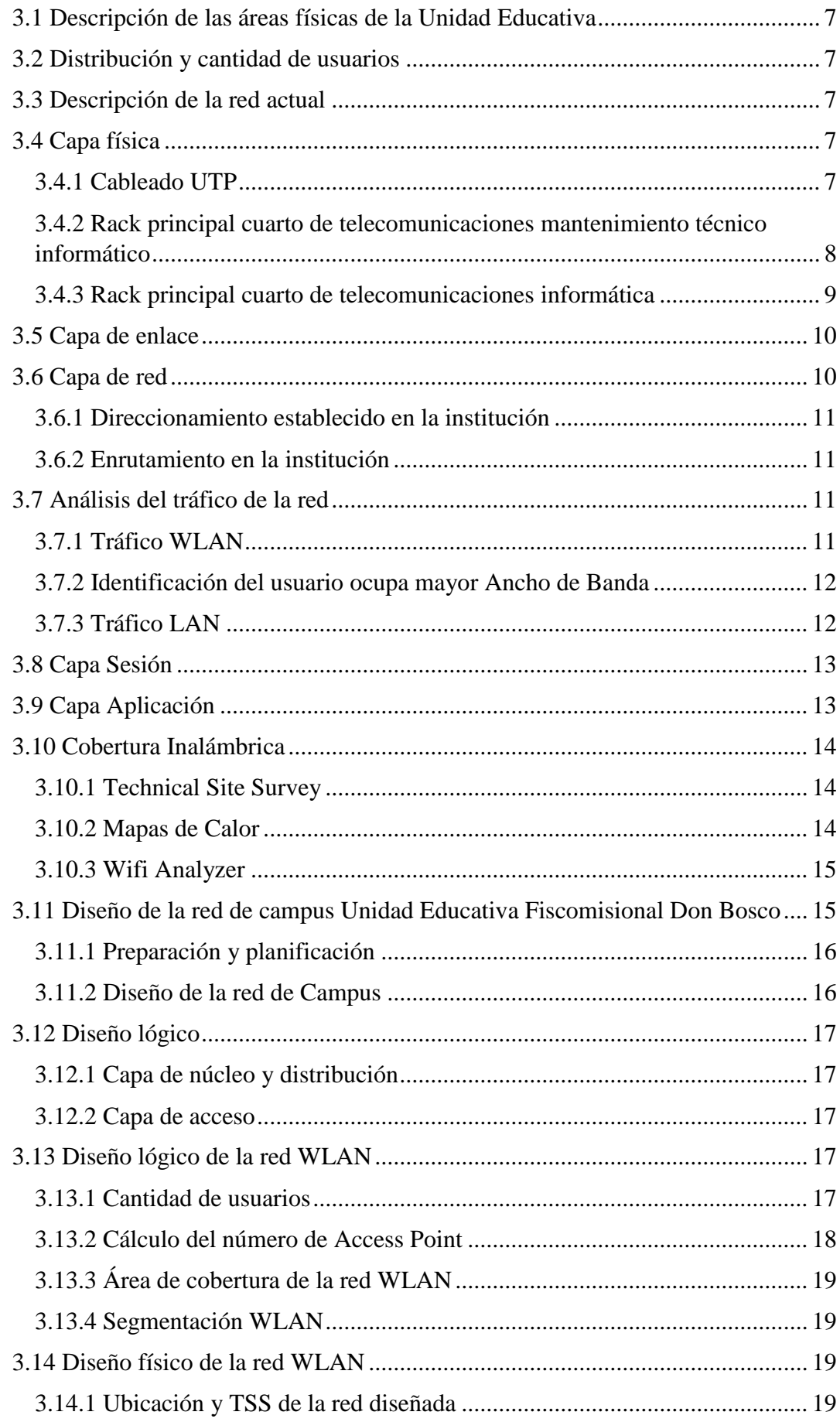

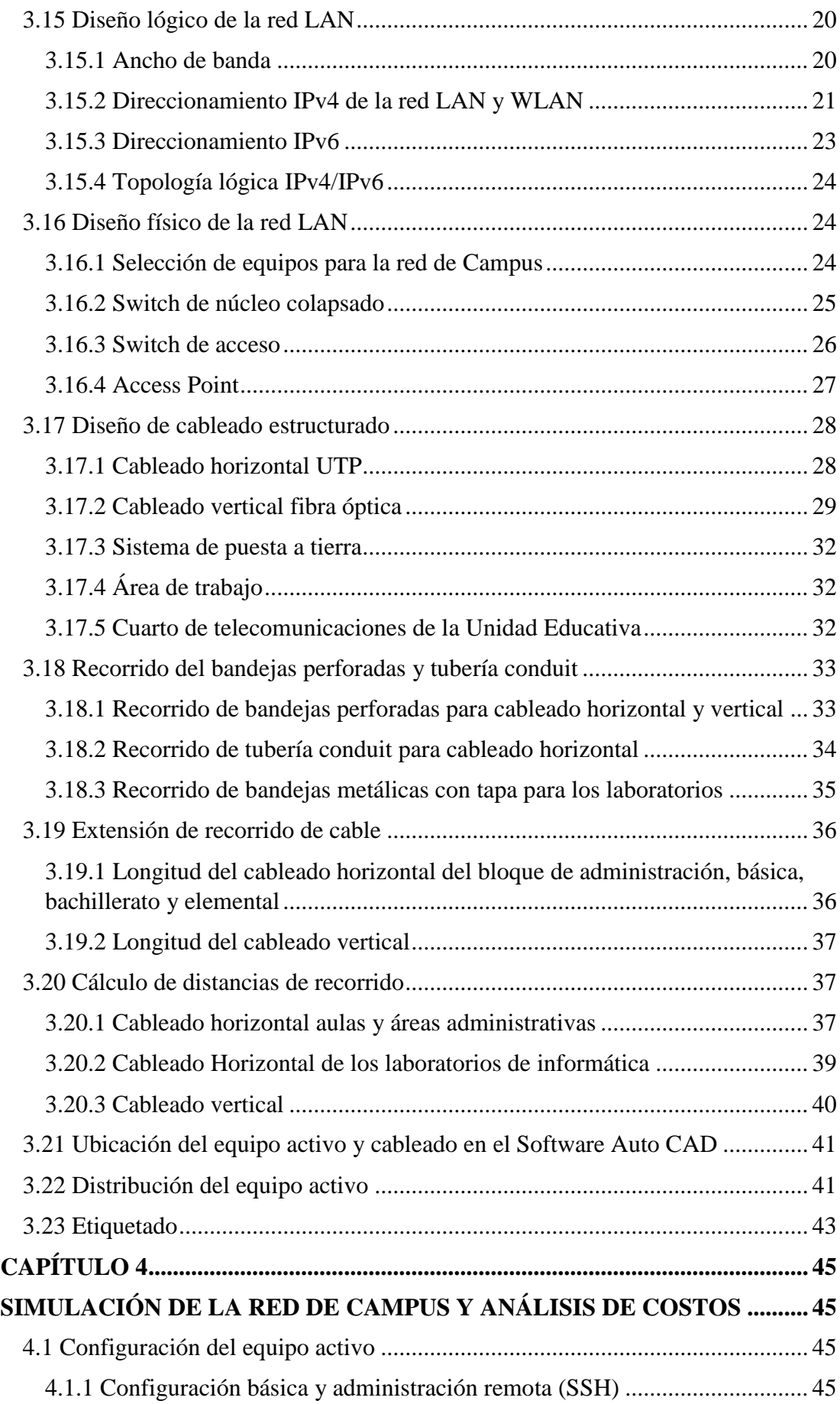

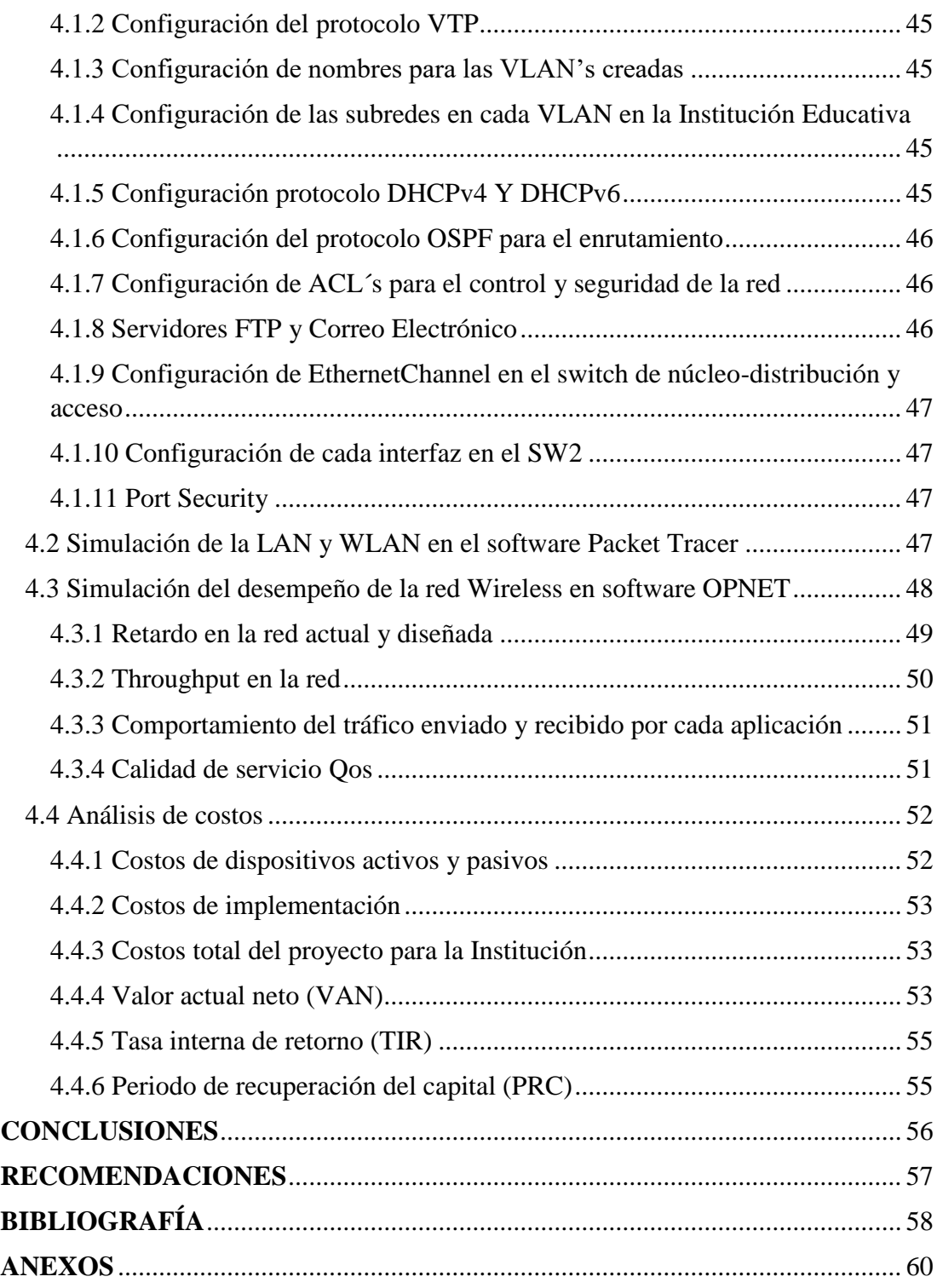

# **ÍNDICE DE FIGURAS**

<span id="page-10-0"></span>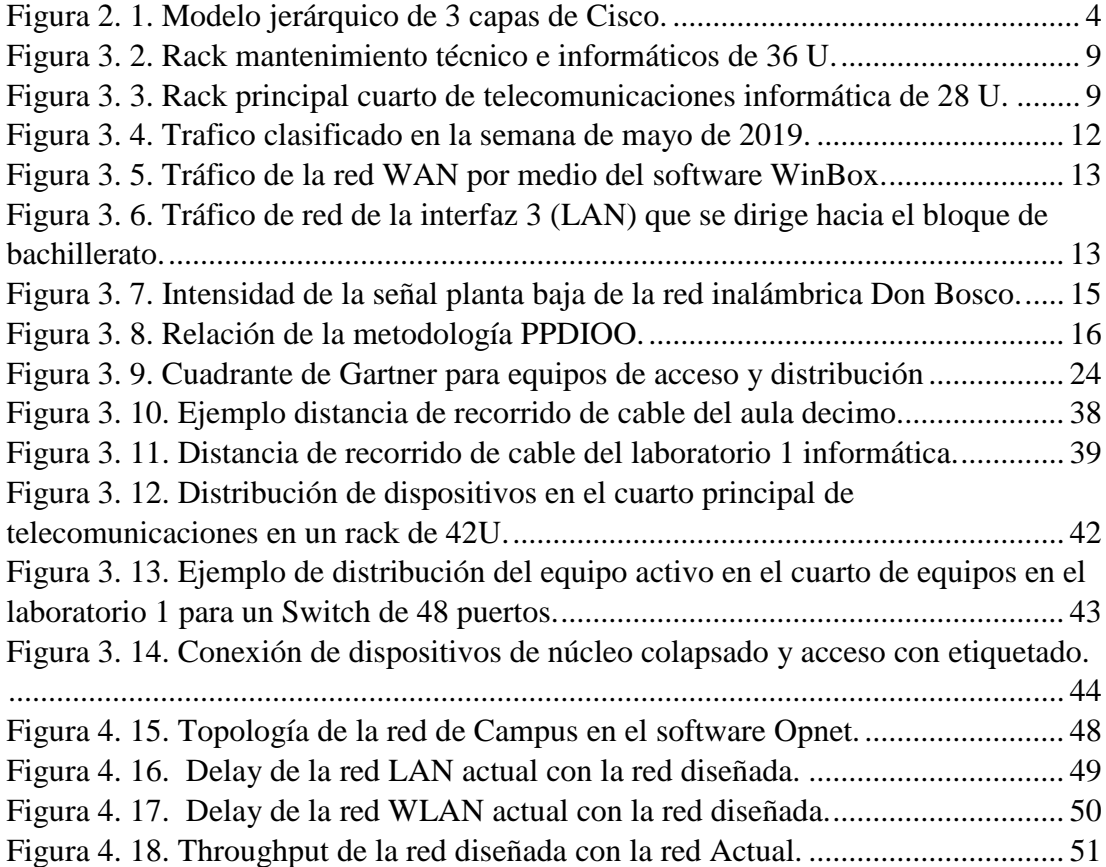

# **ÍNDICE DE TABLAS**

<span id="page-11-0"></span>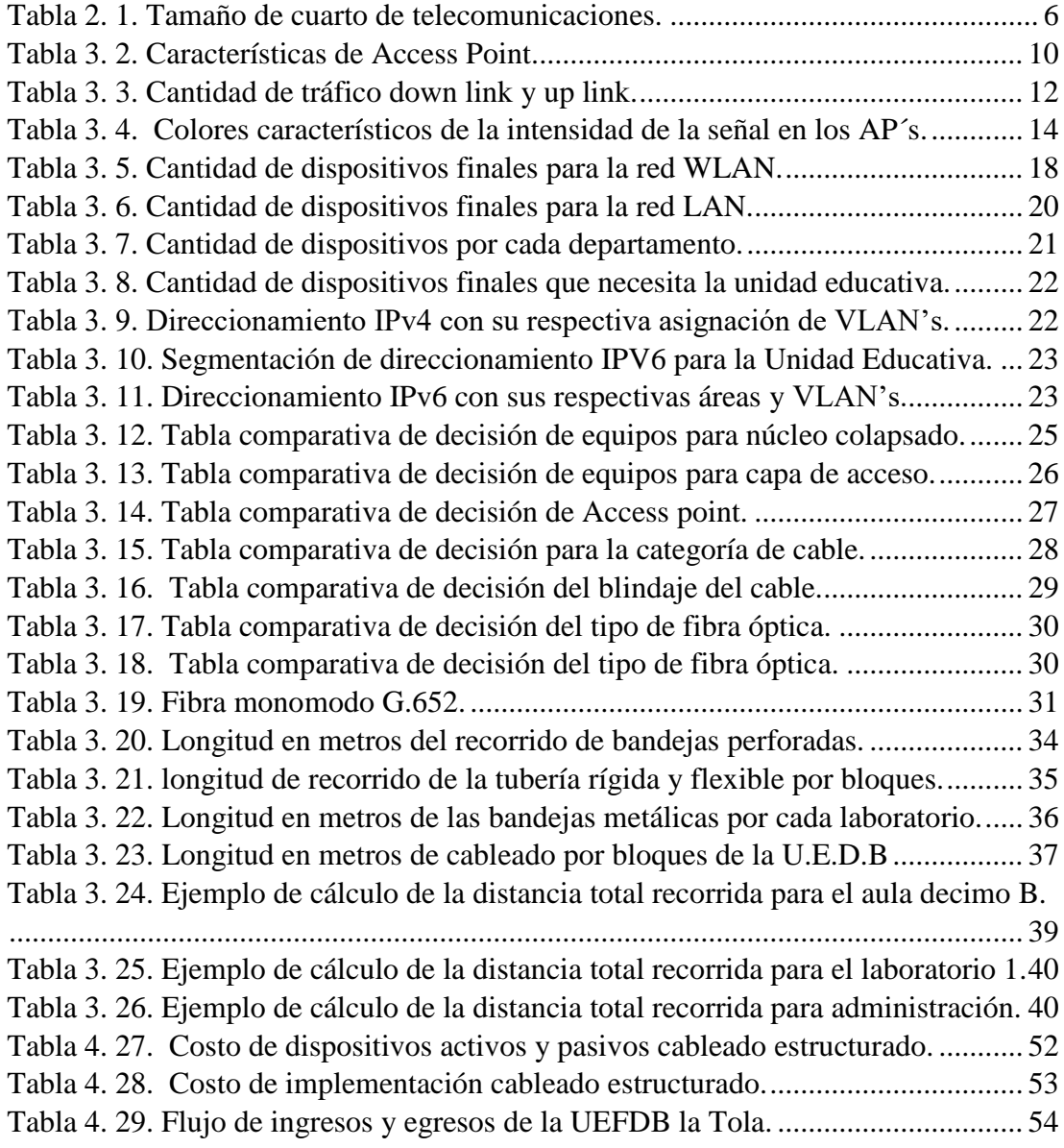

#### **RESUMEN**

<span id="page-12-0"></span>El presente proyecto técnico hace referencia al diseño de la red para el Colegio Fiscomisional Don Bosco la Tola, el mismo que pretende consolidar su infraestructura tecnológica para optimizar sus requerimientos de navegación de internet y proveer una comunicación efectiva y eficiente para los usuarios.

A partir del análisis de la línea base de la red actual, se pudo observar algunos problemas como una reducida planificación que no asegura un crecimiento estable de la infraestructura de la red, además no se posee una tecnológica adecuada para resolver los requerimientos existentes.

El diseño propuesto abarca una reestructuración completa de la red en su parte física y lógica, se incluye un estudio de los estándares vigentes para el sistema de cableado estructurado y en base a las necesidades actuales se procedió a seleccionar los componentes que aseguren un diseño correcto con características de escalabilidad, que pueda reaccionar y ajustarse a un crecimiento de la red, además permita trabajar en IPv4 e IPv6 alistándose para retos futuros.

Finalmente, se compara el desempeño de la red con todas las aplicaciones configuradas y se incluye un análisis del costo para definir la viabilidad en la implementación a futuro.

### **ABSTRACT**

<span id="page-13-0"></span>This technical project refers to the design of the network for Colegio Fiscomisional Don Bosco la Tola, which aims to consolidate its technological infrastructure to optimize its internet browsing requirements and provide effective and efficient communication for users.

From the analysis of the baseline of the current network, some problems could be observed, such as reduced planning that does not ensure stable growth of the network infrastructure, and there is no adequate technology to meet existing requirements.

The proposed design encompasses a complete restructuring of the network in its physical and logical part, a study of the current standards for the structured cabling system is included and based on the current needs, the components that ensure a correct design were selected. features of scalability, which can react and adjust to a growth of the network, also allow to work in IPv4 and IPv6 getting ready for future challenges.

Finally, the performance of the network is compared with all the configured applications and a cost analysis is included to define the viability in the future implementation.

## **INTRODUCCIÓN**

<span id="page-14-0"></span>Como respuesta a las necesidades actuales del Colegio y con el fin de satisfacer los requerimientos que presenta la infraestructura tecnológica actual, se presenta el proyecto técnico, mismo que tiene como objetivo seguir y aplicar la recomendación del modelo jerárquico empresarial de Cisco, para la mejora en la gestión administrativa de la red en la institución.

A continuación, se resumen los capítulos que especifican los diferentes temas que se desarrollaron para el diseño proyecto técnico.

Capítulo 1: Se enfoca en todos los problemas actuales a resolver.

Capítulo 2: Engloba todo acerca del marco teórico el cual brinda una idea general de la parte conceptual que argumenta el diseño de la red.

Capítulo 3: Detalla la línea base de la Unidad Educativa, mediante la recopilación de la información de la red actual, identificando las necesidades de la infraestructura tecnológica de la institución, además del diseño se basa en la arquitectura jerárquica que garantice la tolerancia a fallos, escalabilidad, seguridad y el sistema de cableado estructurado con su respectiva normativa. Adicionalmente el diseño para la red WLAN, que cubre las necesidades de movilidad, y cobertura en los diferentes espacios de la institución.

Capítulo 4: Se simula la red propuesta por medio de un software Packet Tracer y Opnet para la verificación del funcionamiento de la topología física y lógica de la Institución Educativa con el fin de garantizar la viabilidad técnica y probar así la factibilidad de una posible implementación. En este capítulo se procura comprobar la eficiencia de la red diseñada evaluando un comportamiento óptimo. En la parte final se define un estudio de los costos para evaluar implementación.

## **CAPÍTULO 1**

#### **ANTECEDENTES**

#### <span id="page-15-2"></span><span id="page-15-1"></span><span id="page-15-0"></span>**1.1 Planteamiento del problema**

Actualmente la Unidad Educativa Don Bosco La Tola posee una infraestructura de red deficiente y obsoleta que no brinda una óptima comunicación entre los bloques con los que cuenta (Administrativo, Preparatoria, Biblioteca, Básica, Bachillerato y Pastoral). Entre algunos de sus principales problemas, están el crecimiento poblacional de los estudiantes, lo cual ha aumentado significativamente la carga de sus labores académicas que son orientadas a la formación en ciencias básicas y técnicas. Esta situación obliga a reforzar sus actividades, mismas que requieren de una infraestructura tecnológica sólida que satisfaga las necesidades de toda la institución.

La red actual en la Unidad Educativa no posee políticas de seguridad, escalabilidad, disponibilidad, y por tanto la información que se envía carece de alguna prioridad lo que genera saturación en la red a causa de la demanda de tráfico. Otro problema detectado es su cableado, el mismo que se encuentra deteriorado por el uso y se verifica que en varios tramos su cableado horizontal supera los 100 metros de distancia que es el máximo permitido para trabajar con cable UTP. No posee documentación de línea base ya que el diseño actual no se realizó en base a una metodología definida y no se basó en un modelo jerárquico empresarial. Un claro ejemplo de esta problemática en los laboratorios de informática que cuentan con una conexión inalámbrica insuficiente para conectar 40 computadoras por cada laboratorio, lo cual ocasiona una saturación permanente del servicio de internet.

## <span id="page-15-3"></span>**1.2 Justificación**

El presente proyecto técnico está orientado a solucionar las diferentes limitaciones de la infraestructura tecnológica actual en la Unidad Educativa Fiscomisional Don Bosco la Tola como son la carencia en la convergencia de la red, alta latencia de equipos, falta de escalabilidad, no se determina jerarquía en sus procesos, adicionalmente en la red WLAN y LAN no cuenta con tolerancia fallos, seguridad y se visibiliza la deficiencia en la creación de políticas de gestión limitando la experiencia de los usuario, por lo que no se satisfacen los requerimientos. Se plantea un diseño jerárquico, con la finalidad de realizar una contribución a la Institución, enfocándose en la gestión y fortalecimiento de la red, para garantizar el correcto funcionamiento y satisfacer las diferentes necesidades tecnológicas para beneficio de toda la Comunidad Educativa.

Mediante el proyecto, se diseñará la red de Campus en base a un Modelo Jerárquico Empresarial con la metodología PPDIOO para garantizar disponibilidad, escalabilidad y lograr que la red pueda adecuarse a futuras necesidades asegurando un diseño lógico escalable para trabajar tanto en IPv4 e IPv6. La red estará ligada a un diseño de cableado estructurado con la normativa EIA/TIA-568, mismo que permitirá dotar de organización en la red de estudiantes, docentes y administrativos. Adicionalmente, se incluirán políticas de seguridad en las capas de acceso y distribución.

### <span id="page-16-0"></span>**1.3 Objetivos**

## <span id="page-16-1"></span>**1.3.1 Objetivo General**

Diseñar la red de campus para la Unidad Educativa Fiscomisional Don Bosco La Tola basada en el modelo jerárquico empresarial de Cisco para la mejora en la gestión administrativa de la red en la Unidad Educativa.

#### <span id="page-16-2"></span>**1.3.2 Objetivo Específicos**

- Generar la línea base de la red de la Unidad Educativa Fiscomisional Don Bosco La Tola, mediante la recopilación de la información de la red actual para la identificación de las necesidades de la infraestructura tecnológica de la Institución.
- Diseñar la red de Campus para la Unidad Educativa con la arquitectura jerárquica empresarial de Cisco que garantice la tolerancia a fallos, escalabilidad, seguridad y el sistema de cableado estructurado, con la normativa EIA/TIA-568.
- Simular la red de Campus por medio de un software especializado para la verificación del funcionamiento de la topología física y lógica de la Institución Educativa.
- Analizar los costos del diseño de la red en la Unidad Educativa Fiscomisional Don Bosco La Tola para una futura implementación de la red.

### **CAPITULO 2**

## **MARCO TEÓRICO**

#### <span id="page-17-2"></span><span id="page-17-1"></span><span id="page-17-0"></span>**2.1 Metodología**

Con el pasar del tiempo y la evolución de la tecnología los diseños de redes han llegado a ser más complejos, por lo cual ha sido necesario utilizar una metodología de diseño que reduzca la complejidad y ayude a comprender la optimización que se logra a través del diseño de una red. Es por esta razón que en la Unidad Educativa Fiscomisional Don Bosco la Tola se adoptará la metodología PPDIOO que permitirá seguir un proceso de diseño ordenado y tener una implementación futura de manera segura. La metodología posee tres fases importantes la primera se enfoca en la planificación y preparación posterior a esto realiza el Diseño Lógico y Físico, finalmente se encarga de la Simulación y Documentación de la red.

La metodología se encarga de definir los requerimientos de la red basándonos en las necesidades y objetivos por parte de los clientes en nuestro caso el personal administrativo, docentes y estudiante, se realiza un levantamiento de la línea base en La Unidad Educativa, enfocándose en el estado actual de la red con el fin de identificar deficiencias y presentar una descripción del problema.(Callisaya, 2014)

#### <span id="page-17-3"></span>**2.2 Acrylic Wi-fi HeatMaps**

El software Acrylic Wi-Fi HeatMaps es una herramienta de tipo gratuita, el cual permitió tener una idea clara para identificar los canales congestionados y a su vez la calidad de la señal entre otras características de la red, mediante la cual se obtienen a detalle un informe sobre la red inalámbrica, y que ayuda a tomar decisiones al momento de realizar el diseño del presente proyecto, y así poder disponer de una buena experiencia del usuario sin interrupciones del servicio inalámbrico al momento de estar dentro de la institución y usar los recursos de la red.

## <span id="page-17-4"></span>**2.3 Modelo de diseño jerárquico**

Se utiliza este modelo en diseños de redes debido a que permite desglosar en capas las características tecnológicas de la red, en la cual cada capa cumple funciones específicas como se detalla a continuación.

- Capa de acceso: se encarga de permitir a los usuarios finares tener acceso directo hacia la red. (Cisco, 2014)
- Capa de distribución: realiza la conexión entre capa de acceso y da lo conectividad a los servicios de la red.(Cisco, 2014)
- Capa central o núcleo: permite conectividad entre todas las capas de distribución.(Cisco, 2014)

En la Figura 2.1 se muestra el modelo de 3 capas en la cual trabaja como núcleo central un dispositivo de alta gama y con un tipo de redundancia para garantiza la disponibilidad de la red, y como capas secundarias están la de distribución y acceso a clientes.

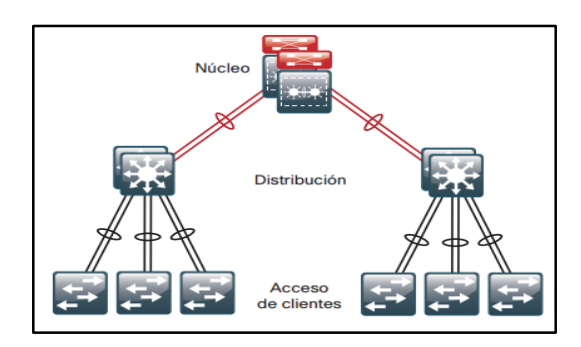

<span id="page-18-3"></span>Figura 2.1. Modelo jerárquico de 3 capas de Cisco.

Modelo jerárquico de Cisco. Fuente:(Cisco, 2014)

### <span id="page-18-0"></span>**2.4 Modelo de diseño núcleo colapsado**

Es un tipo de diseño el cual beneficia a la red en disponibilidad, escalabilidad, mediante el uso de un único dispositivo, con el objetivo de reducir los costos para una posible implementación de la red sin afectar con las características tecnológicas de la red.(Alpusig Endara & Granda Velastegui, 2018)

### <span id="page-18-1"></span>**2.5 Direccionamiento IPv4**

La dirección IP se encarga de la identificación dentro de una red, como característica cuenta con 32 bits binarios, dos porciones tanto de red como de host.(Cisco, 2016)

#### <span id="page-18-2"></span>**2.6 Direccionamiento IPv6**

El direccionamiento IPv6 cuenta con 128 bits, esta distribuidos en 8 segmentos y cada segmento cuenta con 4 dígitos hexadecimal.(Julio & Flores, 2015)

Las características y mejoras del protocolo IPv6, ayuda a contar con un mayor rango de direcciones con un total de 128 bits a diferencia de los 32 bis en el protocolo IPv4, con esto se elimina la necesidad del uso de NAT, además que no tienen la necesidad de manejar cabeceras extensas, mejora la seguridad permitiendo autenticación.

## <span id="page-19-0"></span>**2.7 Fibra Óptica**

En la actualidad existen 2 tipos de fibra óptica monomodo y multimodo, la primera tiene un núcleo pequeño de diámetro ente 8 a 10 micrómetros, el modo de transmisión es único con lo cual permite trabajar a grandes distancias y posee una gran capacidad de transmisión.

La fibra multimodo posee un núcleo más grande lo cual permite enviar varios modos, pero a diferentes ángulos de incidencia dando una limitación en la transmisión de datos y se utiliza en enlaces a pequeñas distancias o bajas velocidades.

## <span id="page-19-1"></span>**2.8 Estándar ANSI/TIA-568-C.3**

El estándar brinda las especificaciones de cableado y sus componentes para redes que manejen fibra óptica en la cual nos menciona que el cableado para interiores debe soportar un radio de curvatura de 50 mm, a su vez el estándar se enfoca en los conectores de fibra óptica los mismos menciona que la fibra óptica multimodo posee el color beige y la monomodo de color azul, cada empalme ya sea por fusión o de tipo mecánico no superar los 0.3 dB.(José Joskowicz, 2015)

#### <span id="page-19-2"></span>**2.9 Estándar ANSI/TIA-607**

El sistema contempla aterramientos para los sistemas de telecomunicaciones en edificios comerciales.(José Joskowicz, 2015)

#### <span id="page-19-3"></span>**2.10 Estándar ANSI/TIA-568-569**

La norma internacional para cableado estructurado, menciona una serie de características que debe poseer un cuarto de telecomunicaciones como:

 La altura mínima de entre el techo y el piso debe ser de 2.6 metros.(Castellón Arenas, 2014)

- Ubicar en lugares lejos de instalaciones sanitarias, cuartos donde existen motores, trasformadores y equipos que generen interferencia electromagnética, a su vez se debe escoger un lugar central y sea accesible de llegar y permita tener una escalabilidad de la infraestructura o expansión.(Soto, 2015)
- Para el acceso debe tener una puerta de al menos 91 cm. de ancho y 2 m. de alto el cual permita el ingreso de racks y equipos activos grandes, a su vez la apertura debe ser completa.(Castellón Arenas, 2014)
- No debe tener ningún riesgo de ingreso de agua y poseer un drenaje de piso, a su vez debe tener regaderas contra incendios.(Castellón Arenas, 2014)
- El cuarto debe estar iluminado, el mismo debe estar a 2.6 metros de altura.(Castellón Arenas, 2014)
- Para el tamaño del cuarto de telecomunicaciones depende del área a cubrir, si el área supera los  $1000m^2$  se recomienda cuartos adicionales.

<span id="page-20-0"></span>En la Tabla 2.1 se muestra una sala de telecomunicaciones típica según la recomendación TIA-569.

| Área de servicio $(m2)$ | Tamaño mínimo (m) |
|-------------------------|-------------------|
| 500                     | 3X2.2             |
| 800                     | 3X2.8             |
| 1000                    | 3X3.4             |

Tabla 2.1. Tamaño de cuarto de telecomunicaciones.

Tamaños característicos de un cuarto de telecomunicaciones de telecomunicaciones. Fuente: (Jose Joskowicz, 2013)

#### **2.11 Cableado Horizontal**

Se caracteriza por extenderse desde al área de trabajo hacia el cuarto de telecomunicaciones, el mismo debe ser configurado como topología de estrella.

## **CAPÍTULO 3**

## <span id="page-21-1"></span><span id="page-21-0"></span>**LEVANTAMIENTO DE LÍNEA BASE Y DISEÑO DE LA RED DE CAMPUS**

#### <span id="page-21-2"></span>**3.1 Descripción de las áreas físicas de la Unidad Educativa**

La Unidad Educativa Don Bosco La Tola, se ubica en la Calle Don Bosco E5 - O6 y Los Ríos, Barrio La Tola, y su misión es brindar una propuesta integral educativa de calidad con una visión humana, cristiana para niños y jóvenes, posee diferentes áreas, en la Anexo 1 se muestra un esquema de los bloques en la Institución que se obtuvo mediante el levantamiento de información, los bloques se detalla continuación de manera general:

 Administrativo, aulas preparatorias, básica, bachillerato, capilla, teatro y salas audiovisuales, biblioteca, laboratorios informática, laboratorios electrónica, física, química y laboratorio matemáticas.

#### <span id="page-21-3"></span>**3.2 Distribución y cantidad de usuarios**

Mediante el levantamiento de información en la Unidad Educativa se determinó que cuenta con alrededor de 2000 estudiantes, los cuales están distribuidos en los siguientes grupos: elemental, básica y bachillerato. El área administrativa y docente está formada por 70 personas. Debido al rápido incremento de estudiantes y personal administrativo, el número de puntos de red ya no son suficientes, por lo cual en el laboratorio 3 de informática se implementó un AP para dar servicio a todas las máquinas fijas, teniendo como desventaja que existe una saturación en el canal.

#### <span id="page-21-4"></span>**3.3 Descripción de la red actual**

Para conocer el estado actual de la red en la Unidad Educativa Don Bosco La Tola se utilizó el modelo OSI permitiendo analizar el funcionamiento de cada capa que lo integra con el fin de tener en claro el proceso de comunicación de un lugar a otro

## <span id="page-21-6"></span><span id="page-21-5"></span>**3.4 Capa física 3.4.1 Cableado UTP**

La Unidad Educativa en la actualidad posee un medio físico de comunicación de tipo alámbrico, cable UTP de 2 categorías 5e en la mayoría de los bloques y categoría 6 para 2 laboratorios de informática, la topología alámbrica en la conexión de la red es de tipo cascada. La Institución cuenta con 2 planes de servicios de Internet de la Empresa TV CABLE, la primera da servicio al personal administrativo, docentes y alumnos con un ancho de banda de 27 Mbps simétrico, la segunda da servicio a los laboratorios de informática con un ancho de banda de 15 Mbps, con un ancho de banda total de 42 Mbps para toda la institución.

A la red se conectan 296 hosts entre laptops personales, equipos administrativos y computadores de estudiantes. En el Anexo 2 se detalla la obtención de este valor de equipos mediante un análisis de las áreas existentes y el personal que trabaja en la institución. La topología física del primer plan de servicio de internet se muestra en el Anexo 3 y contiene la distribución actual de la red con sus respectivas conexiones del equipo activo. Adicionalmente posee una topología tipo estrella y en cascada con un punto central, la comunicación pasa por el Router Cloud Core router CCR1016-12G.

La topología física del segundo plan de servicio de internet se muestra en el Anexo 5 y contiene toda la distribución para los laboratorios de informática. Adicionalmente el equipamiento del centro de datos se detalla en el Anexo 4 para los dos planes de servicios de internet.

La Institución Educativa cuenta con cableado UTP que se encuentra distribuido para el backbone vertical y horizontal. Adicionalmente, es una obra Salesiana antigua por lo tanto la infraestructura civil no brinda facilidades adecuadas para el cableado y esto perjudico la integridad del cable. Además, en muchos tramos del cableado se superan los 100 metros por segmento horizontal por ende es propenso a tener fallas en la comunicación por la superación de este parámetro característico en este cableado.

# <span id="page-22-0"></span>**3.4.2 Rack principal cuarto de telecomunicaciones mantenimiento técnico informático**

La Institución cuenta con un total de 11 racks de diferentes unidades, la ubicación y características se detalla en el Anexo 6, en el departamento de Mantenimiento técnico e informático se encuentra el centro de datos principal para la distribución del bloque administrativo y de estudiantes, contiene un rack de Rack 36 U de la marca BEAUCOUP, posee UPS APC y organizadores de cable. Adicionalmente en la Figura 3.2 se observa que el cableado se encuentra desorganizado, fuera de su bandeja, sin tapa lateral izquierda y sin apilar, el funcionamiento es correcto para el servicio de red.

<span id="page-23-1"></span>Figura 3.2. Rack mantenimiento técnico e informáticos de 36 U.

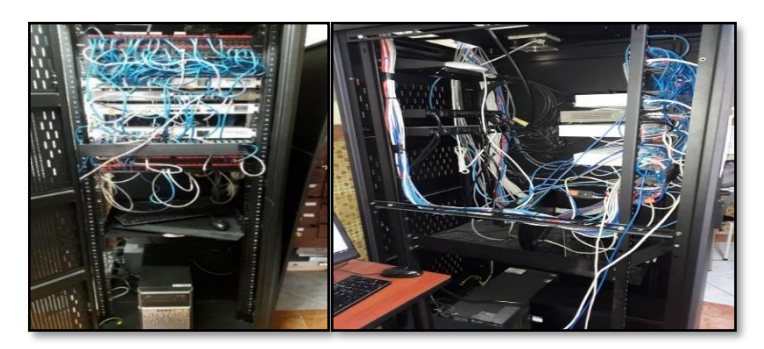

Rack del centro de datos principal de la Unidad Educativa. Derecha vista frontal e izquierda lado lateral izquierdo. Elaborado por: Arellano Darwin e Iza Danny

En el rack se encuentran dispuestos los dispositivos activos que se detalla en el Anexo 8. Además, las especificaciones del router proveedor de servicio se detallan en el Anexo 7 con sus respectivas observaciones.

## <span id="page-23-0"></span>**3.4.3 Rack principal cuarto de telecomunicaciones informática**

El rack principal de los laboratorios de Informática está ubicado en el bloque de bachillerato laboratorio 1, contiene un rack de Rack 28 U y de Marca CONNECTION con un UPS APC. Adicionalmente en la Figura 3.3 se observa que el cableado se encuentra bien organizado, patch panel etiquetado, apilado correctamente y que tienen un funcionamiento correcto para el servicio de red.

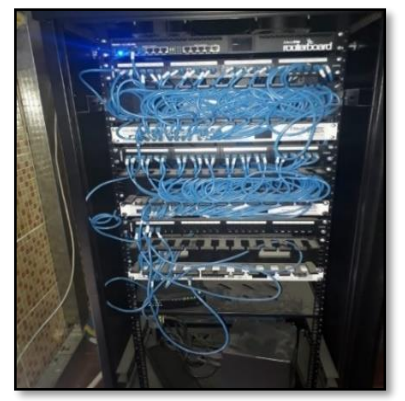

<span id="page-23-2"></span>Figura 3.3. Rack principal cuarto de telecomunicaciones informática de 28 U.

Rack del centro de datos laboratorio de informática de la Unidad Educativa Fiscomisional Don Bosco La Tola. Vista frontal. Elaborado por: Arellano Darwin e Iza Danny

En el rack se encuentran dispuestos los siguientes dispositivos activos que se detalla en el Anexo 9. Además, las especificaciones del router proveedor de servicio se detallan en el Anexo 7 con sus respectivas observaciones.

En el Anexo 10,11,12,13 y 14 se detallan los demás racks que contiene la institución con sus respectivos dispositivos activos.

## <span id="page-24-0"></span>**3.5 Capa de enlace 3.5.1 Distribución de puntos de acceso**

En la Unidad Educativa se encuentran distribuidos 23 AP´s para dar conectividad inalámbrica a toda la Institución, los 23 AP´s se encuentran activos y en funcionamiento correcto como se detalla en el Anexo 15 con su respectiva ubicación La marca de los equipos existentes es Ubiquiti UniFi, con 4 equipos AP Long-Range (AP-LR), 18 equipos UniFi AP-AC-LR y 1 equipo UniFi AP-AC-PRO, las características principales de cada uno se detalla en la Tabla 3.2.

<span id="page-24-2"></span>

| <b>TIPOS DEACCESS POINT</b> |                                  |                          |                                  |
|-----------------------------|----------------------------------|--------------------------|----------------------------------|
| <b>Características</b>      | <b>AP-AC-LR</b>                  | $AP$ -LR                 | <b>AP-AC-PRO</b>                 |
| Ambiente                    | Interior                         | Interior                 | Bajo techo en<br>exteriores      |
| Velocidad de 2,4 GHz        | $450$ Mbps                       | 300 Mbps                 | 450 Mbps                         |
| Velocidad de 5 GHz          | 867 Mbps                         |                          | $1300$ Mbps                      |
| Posee Modo POE              | 802.3af / A PoEy                 | Adaptador de PoE de 0,5  | 802.3af PoE/                     |
|                             | 24V PoE                          | A                        | $802.3at$ PoE +                  |
| Puertos del Access Point    | 1 puerto Ethernet<br>10/100/1000 | 1 puerto Ethernet 10/100 | 2 puerto Ethernet<br>10/100/1000 |

Tabla 3.2. Características de Access Point.

Tabla de características de AP´s de la marca Ubiquiti UniFi. Fuente:(Ubiquiti Networks, 2018)

#### <span id="page-24-1"></span>**3.6 Capa de red**

Se caracteriza por la obtención de paquetes y realizar el proceso de enrutarlos para llegar a su destino, ningún paquete puede ser enviado sin poseer una ruta, para el proceso de transmisión de paquetes y gestión de tráfico en la Institución Educativa cuenta con dispositivos de capa 3 de la marca MIKROTIK CLOUD CORE ROUTER CSR1016 12G de 12 puertos en total, 7 puertos en uso y 5 sin uso, se despliega cable UTP categoría 5e hacia los diferentes departamentos ubicados en dos bloques grandes el primero de administración, y el segundo para el uso de los estudiantes y docentes.

## <span id="page-25-0"></span>**3.6.1 Direccionamiento establecido en la institución**

Con el propósito de tener acceso a internet en las áreas se asignaron diferentes rangos de direcciones IP. La Institución cuenta con un direccionamiento privado IP: 192.168.3. XX de clase C con 254 host válidos para todo el departamento administrativo, para el bloque de estudiantes tenemos la dirección IP 172.16.0.XX clase B con 2046 host válidos. Adicionalmente en el Anexo 17 se detalla características del direccionamiento IPv4.

## <span id="page-25-1"></span>**3.6.2 Enrutamiento en la institución**

La Unidad Educativa cuenta con el protocolo en la versión 4 de Internet (IPv4), por ende, no soporta escalabilidad para adaptarse a un crecimiento en la red o un cambio de la versión del protocolo como a IPv6. Adicionalmente carece de VLAN´s (redes de área local virtual).

## <span id="page-25-3"></span><span id="page-25-2"></span>**3.7 Análisis del tráfico de la red 3.7.1 Tráfico WLAN**

Para el análisis de tráfico de la red WLAN se usó el software UNIFI versión 5.4.9, con el fin de verificar el ancho de banda usado por los dispositivos móviles conectados a la red DON BOSCO permitiendo obtener el consumo de ancho de banda, la cantidad de bytes de tráfico que se generó durante un día y una lista de cuáles son los AP´s que generan mayor tráfico. El AP dispuesto en el bloque de bachillerato es el que más tráfico genera a comparación de los otros AP´s determinando que tiene un mayor uso como se lo detalla en el Anexo 18.

La red DON BOSCO cuenta con un promedio de 102 clientes conectados a la red WLAN y se obtuvo en base a un cálculo de usuarios conectados en 5 días laborables para la Institución Educativa y se detalla en el Anexo 19. Adicionalmente, en el Anexo 20 se detallan las especificaciones como tipo de seguridad, BSSID.

En la Figura 3.4 se observa el tráfico generado en la primera semana de mayo del año 2019 los datos obtenidos son en Gigabytes y se tomaron durante los 5 días de mediciones. Además, la información en detalle se en el Anexo 21.

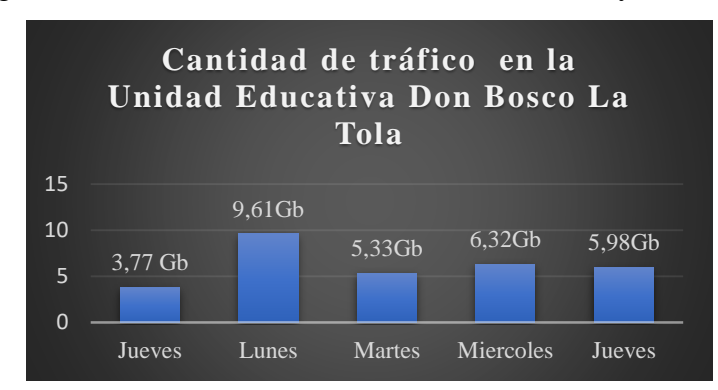

<span id="page-26-2"></span>Figura 3.4. Trafico clasificado en la semana de mayo de 2019.

Datos característicos obtenidos mediante la Interfaz del software UNIFI de la cantidad de tráfico por día en Gigabit. Elaborado por: Arellano Darwin e Iza Danny

## <span id="page-26-0"></span>**3.7.2 Identificación del usuario ocupa mayor Ancho de Banda**

En la Tabla 3.3 se detalla el tráfico con la finalidad de identificar al dispositivo que ocupa un ancho de banda elevado en la red en los 5 días de análisis, determinando su ubicación en el bloque de bachillerato con un consumo de 2.26 Gb de descarga y 321 Mb de carga, con una dirección IP: 172.16.7.184, dirección MAC.: f4:60:e2:8e:55:64. Además, los valores de cada día se detallan en el Anexo 22.

<span id="page-26-3"></span>

| Dia      | Hora         | Max. Tráfico por<br>usuario down link | Min. Tráfico por | <b>Usuario</b>          |
|----------|--------------|---------------------------------------|------------------|-------------------------|
|          |              |                                       | usuario up link  |                         |
| 2/5/2019 | $12:00$ p.m. | 194 MB                                | 40.7 MB          | Pc Área de ingles       |
| 6/4/2019 | 12:00 p.m.   | $2.26$ GB                             | 321 MB           | John Mayo 10            |
| 7/4/2019 | 12:00 p.m.   | 125 MB                                | 645 MB           | Laptop Estefanía Moreno |
| 8/4/2019 | 12:00 p.m.   | 798 MB                                | 250 MB           | <b>BI</b> Celular E     |
| 9/4/2019 | $12:00$ p.m. | 780 MB                                | 59.6 MB          | Zambrano Antony         |

Tabla 3.3. Cantidad de tráfico down link y up link.

Trafico en un instante de tiempo para identificación de usuario que ocupa mayor ancho de banda Elaborado por: Arellano Darwin e Iza Danny

## <span id="page-26-1"></span>**3.7.3 Tráfico LAN**

Para la obtención de la cantidad de tráfico en la red se realizó un monitoreo en el router Mikrotik, con el software WinBox durante 5 días, las mediciones se realizaron desde el 2 de mayo de 2019 hasta el 9 de mayo de 2019 de 8:00 am – 13:00 pm. Adicionalmente, en la Figura 3.5 refleja la cantidad de tráfico máximo, el ancho de banda utilizado alcanza de la WAN es de 25.82 Mb de 11:00 a 12:30 pm, mientras que a la salida se tiene un valor máximo de 6.33 Mb a las 8:00 am.

<span id="page-27-2"></span>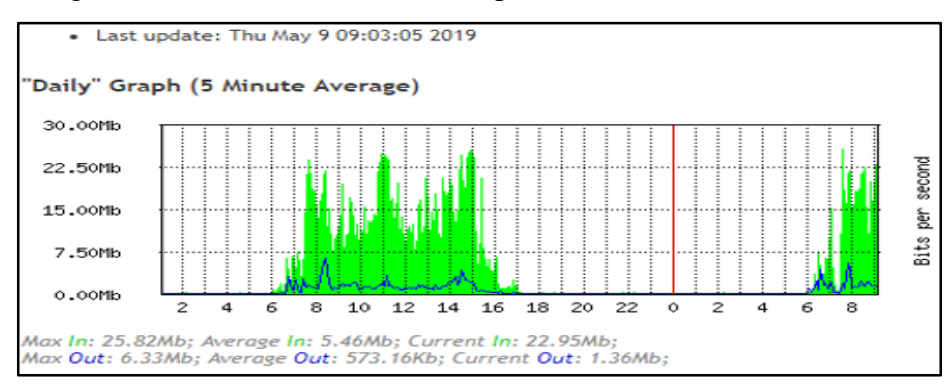

Figura 3.5. Tráfico de la red WAN por medio del software WinBox.

Trafico WAN mediante la Interfaz del software UNIFI. Elaborado por: Arellano Darwin e Iza Danny

El router principal posee 7 interfaces que permiten la comunicación con toda la Institución, la interfaz 3 está conectada para dar comunicación al bloque de bachillerato y docentes y se determinó que esa interfaz posee mayor ancho de banda de salida con 18.97 Mb como se observa en la Figura 3.6, debido a que alumnos y docentes generan mayor tráfico con descargas o navegaciones de páginas web.

<span id="page-27-3"></span>Figura 3.6. Tráfico de red de la interfaz 3 (LAN) que se dirige hacia el bloque de bachillerato.

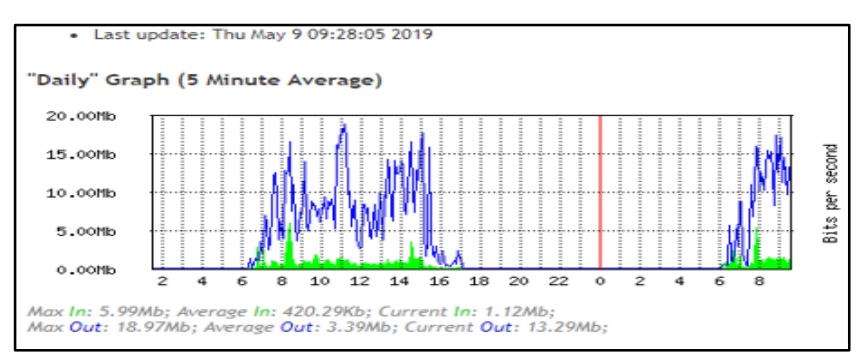

Trafico LAN por día mediante cada Interfaz. Elaborado por: Arellano Darwin e Iza Danny

### <span id="page-27-0"></span>**3.8 Capa Sesión**

La Unidad Educativa no cuenta con ningún firewall o listas de control de acceso que actúe sobre la capa de red para filtrar paquetes.

#### <span id="page-27-1"></span>**3.9 Capa Aplicación**

La Unidad Educativa carece de una interfaz y aplicaciones en base a servicios como,

FTP, SMTP y navegación de internet.

#### <span id="page-28-0"></span>**3.10 Cobertura Inalámbrica**

#### <span id="page-28-1"></span>**3.10.1 Technical Site Survey**

Para la obtención del mapa de calor en la red WLAN se realizó un análisis técnico del sitio mediante el TSS (Technical Site Survey). Adicionalmente se detalla en el Anexo 23 las características como frecuencia, el canal, BSSID y la seguridad de los 23 AP´s.

### <span id="page-28-2"></span>**3.10.2 Mapas de Calor**

En la Tabla 3.4 se detalla, los niveles de potencia de la intensidad de la señal, con niveles de potencia máxima de -20 dBm de color rojo y potencia mínima -90 dBm de color azul que no garantiza un servicio con calidad en la Institución.

| Intensidad de señal monitoreada por el software Acrylic Heatmaps |                      |                   |
|------------------------------------------------------------------|----------------------|-------------------|
| Nivel de potencia                                                | Color característico | <b>Intensidad</b> |
| $-20$ dBm a $-40$ dBm                                            |                      | Eficiente         |
| $-40$ dBm a $-70$ dBm                                            |                      | Media alta        |
| $-70$ dBm a $-75$ dBm                                            |                      | Media             |
| -75 dBm a -90 dBm                                                |                      | Media baja        |
| -90 dBm a -100 dBm                                               |                      | Sin servicio      |

<span id="page-28-3"></span>Tabla 3.4. Colores característicos de la intensidad de la señal en los AP´s.

Nivel de la intensidad potencia de la señal. Elaborado por: Arellano Darwin e Iza Danny.

En la Figura 3.7 se observa con que intensidad se percibe la señal inalámbrica en la planta baja teniendo en cuenta que el color rojo representa intensidad alta y el color azul una señal difícil de percibir y que no cumple con los requerimientos de la red WLAN de la institución.

Se determinó que en la planta baja existe áreas sin cobertura inalámbrica como son bachillerato, teatro, capilla y bodega de limpieza debido principalmente al tipo de material de las paredes que generan pérdidas de señal por obstrucción. En el Anexo 24 se detalla la Intensidad de la señal de la Primera y Segunda planta con sus respectivas áreas que carecen de cobertura.

Adicionalmente en el Anexo 25 se observa la tercera planta de la Unidad Educativa con sus respectivas áreas sin cobertura inalámbrica con lo cual se concluye que el

diseño necesita un enfoque importante para garantizar una cobertura en todas las áreas en la institución.

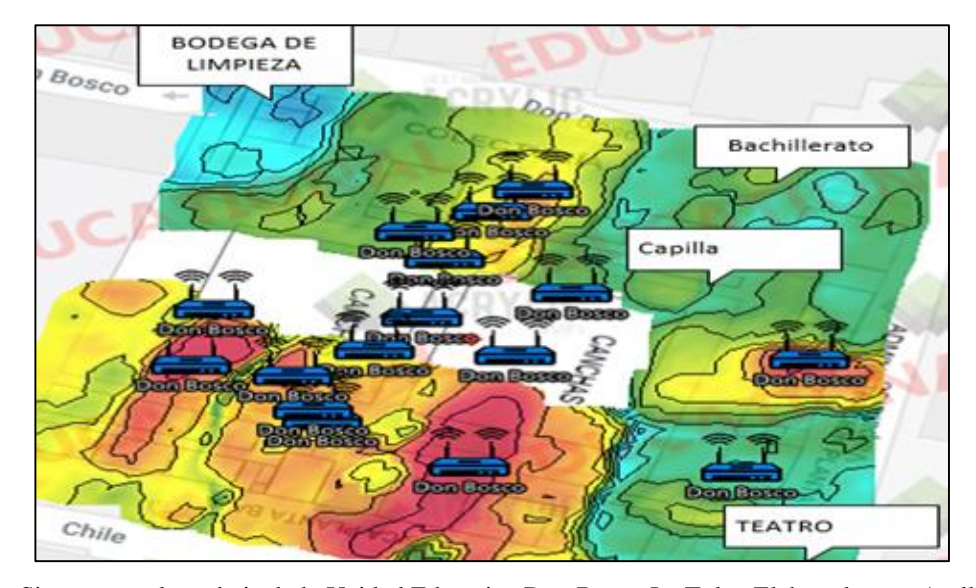

<span id="page-29-2"></span>Figura 3.7. Intensidad de la señal planta baja de la red inalámbrica Don Bosco.

Site survey planta baja de la Unidad Educativa Don Bosco La Tola. Elaborado por: Arellano Darwin e Iza Danny.

## <span id="page-29-0"></span>**3.10.3 Wifi Analyzer**

El análisis se realizó en 7 áreas principales de la Institución, en la cual se observa los canales y su respectiva intensidad de señal determinando que la Red WLAN Don Bosco trabaja en 3 canales 1, 6 y 11 con una saturación de las distintas redes inalámbricas a una frecuencia de 2.4 GHz creando una interferencia en la señal el detalle se observa en el Anexo 26.

En las áreas como bachillerato primera y segunda planta, administración primera y segunda planta existe canales adyacentes lo que genera un solapamiento en las frecuencias de comunicación. Adicionalmente se puede observar que existen canales congestionados como 1, 6 y 11 lo cual se debe evitar y escoger un canal que tenga menos congestión y carezca de solapamiento.

### <span id="page-29-1"></span>**3.11 Diseño de la red de campus Unidad Educativa Fiscomisional Don Bosco**

Se sigue una metodología en la cual es un proceso que garantiza un ciclo de vida en la red por lo cual Cisco plantea un ciclo enfocado en preparar, planear, diseñar, implementar, operar y optimizar (PPDIOO) con el fin incrementar la disponibilidad de la red, velocidad de acceso, fiabilidad y disminución de costo total al propietario.

El diseño se basa en la Figura 3.8 y sigue el proceso PP el cual se encargará de un análisis de requerimientos, el proceso D realizar un diseño físico y lógico de la red y IOO cumplirá la función de la simulación de la red.

<span id="page-30-2"></span>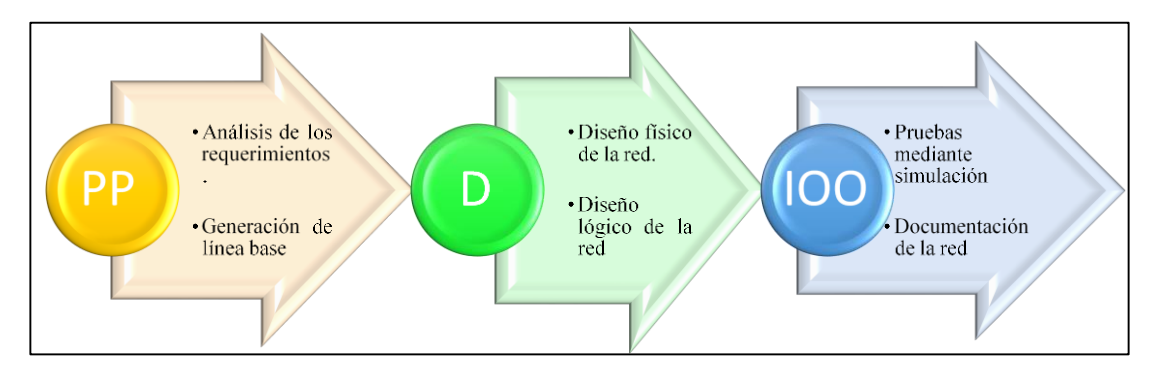

Figura 3.8. Relación de la metodología PPDIOO.

Metodología PPDIOO para el diseño de la red. Elaborado por: Arellano Darwin e Iza Danny.

## <span id="page-30-0"></span>**3.11.1 Preparación y planificación**

En esta fase se determinó todas las características y deficiencias de la red actual mediante el levantamiento de línea base de la Unidad Educativa Don Bosco la Tola, con el fin de obtener una idea clara en el diseño de Red, se obtuvo la documentación existente, planos de la infraestructura, diseños de red, dispositivos de red, cableado de redes LAN y WLAN, tecnologías.

### <span id="page-30-1"></span>**3.11.2 Diseño de la red de Campus**

En esta fase se realiza el diseño de la red LAN Y WLAN basado en una metodología PPDIOO para la Unidad Educativa Fiscomisional Don Bosco la Tola, conociendo los diferentes requerimientos y sus deficiencias. El diseño se enfoca en una parte lógica y física, la primera realizara un diseño para la nueva red LAN y WLAN con las soluciones de las diferentes deficiencias, la cual incluye una topología de la red, la misma contará con direccionamiento IPv4 e IPv6, protocolos de enrutamiento de acuerdo a la infraestructura tecnológica y como característica final tendrá una cierta seguridad para la red, en el diseño físico se encarga de seleccionar la tecnología y dispositivos a utilizar de acuerdo a los requerimientos, de manera general el diseño contara con las siguientes características.

Diseño y distribución de cableado estructurado.

 Comparar y seleccionar las posibles adquisiciones de los dispositivos activo para la red y Diagramas físicos.

#### <span id="page-31-0"></span>**3.12 Diseño lógico**

El diseño de la Unidad Educativa tiene una red jerárquica por ello se escogió un modelo de núcleo colapsado fusionando las capas de núcleo y distribución en una sola cumpliendo la función de reenviar paquetes cumplir políticas de seguridad, filtrado de paquetes y calidad de servicio, el modelo es una derivación del modelo de 3 capas.

#### <span id="page-31-1"></span>**3.12.1 Capa de núcleo y distribución**

En esta capa se ubica el dispositivo principal que cumple la función del envió de paquetes, políticas de seguridad, filtrado de paquetes, QoS, VLAN's. El dispositivo es un Switch de capa 3 y posee 48 puertos de fibra óptica SFP con característica de EtherChannel con la finalidad de proporcionar redundancia en la red agrupando varios puertos Gigabit Ethernet en un único canal lógico, dando como resultado una suma de velocidades de cada puerto físico y obteniendo un enlace de alta velocidad.

### <span id="page-31-2"></span>**3.12.2 Capa de acceso**

Para el acceso a que todos los dispositivos finales se conecten se utilizó un switch capa 2 de 48 puertos de cobre proporcionando una alta disponibilidad, seguridad en los puertos y proporcionan mayor ancho de banda a cada host final.

#### <span id="page-31-3"></span>**3.13 Diseño lógico de la red WLAN**

El diseño de la red WLAN cuenta con Access Point por cada aula, además en pasillos y bloques principales de la institución con la cual garantice el acceso a la red inalámbrica a toda la institución, debido a que mediante el site survey se detectaron sitios donde no existía una adecuada cobertura.

## <span id="page-31-4"></span>**3.13.1 Cantidad de usuarios**

Para el dimensionamiento de direcciones IP se consideró el número de usuarios analizando la cantidad de personas por cada área de trabajo enfocada en una situación crítica donde todos los usuarios se encuentren conectados a la red WLAN con un promedio de 3 dispositivos, la cantidad de usuarios por bloques se detalla en el Anexo 27. Adicionalmente se suman 15 usuarios más como invitados.

En la Tabla 3.5 se detalla la cantidad total de equipos que acceden a la red WLAN en la cual tenemos un valor de 4986 dispositivos para el caso más crítico.

<span id="page-32-1"></span>

|                      | Cantidad de dispositivos conectados en WLAN |                     |  |
|----------------------|---------------------------------------------|---------------------|--|
| <b>Departamentos</b> | <b>Usuarios</b>                             | <b>Dispositivos</b> |  |
| Administración       | Docentes y administración                   | 117                 |  |
|                      | alumnos                                     | 0                   |  |
|                      | Invitados                                   | 45                  |  |
| Elemental            | Docentes y administración                   | 27                  |  |
|                      | Alumnos                                     | 360                 |  |
|                      | Invitados                                   | 45                  |  |
| Básica               | Docentes y administración                   | 117                 |  |
|                      | Alumnos                                     | 2070                |  |
|                      | Invitados                                   | 45                  |  |
| Bachillerato         | Docentes y administración                   | 135                 |  |
|                      | Alumnos                                     | 1980                |  |
|                      | Invitados                                   | 45                  |  |
|                      | SUMA TOTAL<br>4986                          |                     |  |

Tabla 3.5. Cantidad de dispositivos finales para la red WLAN.

Diseño de un estimado de cantidad de usuarios que accedan a la red WLAN. Elaborado por: Arellano Darwin e Iza Danny.

### <span id="page-32-0"></span>**3.13.2 Cálculo del número de Access Point**

El Ancho de banda por cada usuario en total es de 13 Mbps y se encuentra en el Anexo 28 tomado de Federal Communications Commission (para el cálculo se toma en cuenta la navegación web, correo electrónico, redes sociales, llamada con video HD y Descarga de archivos) lo cual es usual en una red WLAN (Commission, 2018)

Numero de APs = 
$$
\frac{\text{Ancho de banda *# usuarios *% utilización}}{\text{Velocidad de propagación}}
$$

\nEc. (3. 1)

 $-$  Número de usuarios  $=$  4986

- $-$  Utilización promedio de red  $= 75\%$  considerando que los usuarios no se conectan al mismo tiempo a la red se tomó ese porcentaje para realizar el cálculo de la cantidad de usuarios
- Velocidad de trasmisión = 450 Mbps tomado como referencia el estándar IEEE 802.11 ac.

Número de Access Point =  $\frac{13 \text{ Mbps} * 4986 * 0.75}{450 \text{ Mbps}}$ 

Número de Access Point =108 AP´s.

## <span id="page-33-0"></span>**3.13.3 Área de cobertura de la red WLAN**

Se prevé que la red WLAN brinde cobertura a todos los bloques de estudiantes, personal administrativo y docentes, teniendo en cuenta que existen zonas de mayor interés en la cual se utilizará AP´s de alta gama de la marca UNIFI AP AC-LR que se ubicarán en cada aula y pasillos, en el Anexo 29 se detalla la cantidad total de AP´s por cada aula. Adicionalmente, en el Anexo 30 se detalla los AP´s con su ubicación.

#### <span id="page-33-1"></span>**3.13.4 Segmentación WLAN**

El diseño WLAN cuenta con 3 VLAN's con su respectivo SSID un nombre de identificación de usuario como se detalla en el Anexo 31.

## <span id="page-33-3"></span><span id="page-33-2"></span>**3.14 Diseño físico de la red WLAN 3.14.1 Ubicación y TSS de la red diseñada**

Los problemas que afectan la atenuación en la señal inalámbrica es el tipo de material de la Institución Educativa como es el hormigón, metal, yeso entre otros materiales los cuales posean una atenuación media y alta ocasionado que la señal sea atenuada por lo cual en base a esto se busca una correcta ubicación de los AP´s.

Mediante el levantamiento de línea base con el software Acrylic Heatmaps se obtuvieron mapas de calor de la cobertura de la red WLAN en la Unidad Educativa con lo cual se detectaron carencias de señal en algunos laboratorios, pasillos y aulas por lo cual el diseño contempla que en cada aula tenga un Access Point, de igual manera en los pasillos y en lugares estratégicos estén AP´s de alta gama como se detalló anteriormente garantizando que todos tenga una excelente cobertura inalámbrica para el acceso a la red. Además, en el diseño se distribuyen 108 AP's para todo la Institución los mismos se encuentran en los planos en AutoCAD.

#### <span id="page-34-0"></span>**3.15 Diseño lógico de la red LAN**

El diseño de la red LAN para la Unidad Educativa Don Bosco La Tola esta dimensionada para una dar servicio a 472 dispositivos finales en todos los bloques de la Institución y se detalla en el Anexo 32 con la cantidad de dispositivos finales y puntos de datos para el diseño de red LAN.

<span id="page-34-2"></span>En la Tabla 3.6 se detalla los dispositivos actuales que van a ser conectados a la red diseñada para la unidad Educativa Don Bosco La Tola para los 4 bloques.

| <b>Areas</b>   | <b>Host</b> total |
|----------------|-------------------|
| Administración | 79                |
| Elemental      | 132               |
| <b>Básica</b>  | 162               |
| Bachillerato   | 99                |
| <b>TOTAL</b>   | 472.              |

Tabla 3.6. Cantidad de dispositivos finales para la red LAN.

Diseño de un estimado de cantidad de usuarios que accedan a la red LAN. Elaborado por: Arellano Darwin e Iza Danny.

### <span id="page-34-1"></span>**3.15.1 Ancho de banda**

Para la obtención de una aproximación del ancho de banda a contratar por parte de la Institución se sugiere seguir este cálculo en la cual se obtiene la cantidad en Mbps. Cada termino que pertenece a la Ec. (3.2) se detalla en el Anexo 33.

$$
BW = G*C
$$
   
 
$$
Ec. (3.1)
$$

- $-G = 1$  Mbps este valor es (Ancho de banda que se garantiza a cada usuario para una navegación general de internet) tomado como referencia de Federal Communications Commission(Commission, 2018).
- C= 496 Usuarios estimados estarán conectados simultáneamente al internet este valor representa el 10% del total de dispositivos diseñados en la institución.

 $BW = G*C$ BW= 1Mbps\*496 BW=496 Mbps

El ancho de banda a contratar del proveedor de servicio es de 500 Mbps.

#### <span id="page-35-0"></span>**3.15.2 Direccionamiento IPv4 de la red LAN y WLAN**

El diseño de la Unidad Educativa se basa en el direccionamiento IPv4 clase B debido a que esta se usan para universidades o medianas empresas, su rango va 172.16.0.0 a 172.31.255.255, lo cual permite garantizar la escalabilidad en direccionamiento IP.

El cálculo de crecimiento de la red se basa en un crecimiento de la población en base a 10 años o más, fundamentado para el crecimiento que podrá tener cada departamento en la Institución mediante la fórmula del crecimiento poblacional en la cual da un total de 751 dispositivos distribuidos en las diferentes áreas, entre puntos de red, computadoras, impresoras que necesiten estar conectados a una misma red.(Instituto Nacional de Estadística e Informática INEI, 2014)

$$
Pf = Po \left(1 + r\right)^t \tag{3.2}
$$

- Pf=Población futura
- Po=Población inicial, la misma dependerá de cada área
- $-$  r=Tasa de crecimiento 2019 = 1.56% (countrymeters, 2019)
- $-$  t= Tiempo en años, el mismo se enfoca en más de 10 años

En la Tabla 3.7 se describe el número de dispositivos finales en base a la proyección del crecimiento poblacional para más de 10 años. Adicionalmente en el Anexo 34 se detalla el ejemplo del cálculo para cada bloque en la Unidad Educativa.

| <b>Departamentos</b> | Proyección de la población |
|----------------------|----------------------------|
| Administración       | 126                        |
| Elemental            | 210                        |
| <b>Básica</b>        | 258                        |
| Bachillerato         | 158                        |
| <b>TOTAL</b>         | 751                        |

<span id="page-35-1"></span>Tabla 3.7. Cantidad de dispositivos por cada departamento.

Proyección de crecimiento mediante la fórmula del crecimiento poblacional. Elaborado por: Arellano Darwin e Iza Danny.
El diseño realizado se basa para brindar una conectividad para alrededor de 472 host con una proyección de hasta 751 host, en la Tabla 3.8 se detalla la cantidad de dispositivos activos capa 2 que necesita por cada área la Unidad Educativa con la proyección teniendo en cuenta que se necesita brindar una conectividad para 472 dispositivos finales como computadoras, impresoras etc.

| Areas          | <b>Host</b> total | Cantidad de SW Lab. 4 Informaticatch |
|----------------|-------------------|--------------------------------------|
| Administración | 79                | 2 SW -48P/ 1 SW-24P                  |
| Elemental      | 132               | 3 SW -48P/ 1 SW-24P                  |
| <b>Básica</b>  | 162               | 4 SW -48P                            |
| Bachillerato   | 99                | 3 SW -48P                            |
| TOTAL          | 472.              |                                      |

Tabla 3.8. Cantidad de dispositivos finales que necesita la unidad educativa.

Cantidad de Host y dispositivos activos por cada área. Elaborado por: Arellano Darwin e Iza Danny.

La red va a ser segmentada mediante 6 VLAN's para brinda seguridad y administración de equipos, se encargará de filtrará broadcast definiendo segmentos para reducir el tráfico y evita la saturación.

En la Tabla 3.9 se observa el direccionamiento IPv4 para la red cableada e inalámbrica, de manera específica cuenta con 3 VLAN's para la parte inalámbrica, 2 VLAN's para la parte cableada y 1 VLAN para la parte de administración de equipos.

|             | <b>DIRECCIONAMIENTO</b>         |                               |                                   |                                 |                              |                                       |                  |  |
|-------------|---------------------------------|-------------------------------|-----------------------------------|---------------------------------|------------------------------|---------------------------------------|------------------|--|
| <b>VLAN</b> | <b>LAN O WLAN</b>               | <b>HOST</b><br><b>TOTALES</b> | <b>DIRECCIÓN DE</b><br><b>RED</b> | <b>MASCARA DE</b><br><b>RED</b> | 1ERA IP<br><b>DISPONIBLE</b> | <b>ULTIMA IP</b><br><b>DISPONIBLE</b> | <b>BROADCAST</b> |  |
| Vlan 10     | <b>WLAN</b><br><b>ALUMNOS</b>   | 4410                          | 172.16.0.0                        | 255.255.224.0                   | 172.16.0.1                   | 172.16.31.254                         | 172.16.31.255    |  |
| Vlan 20     | <b>WLAN</b><br><b>DOCENTES</b>  | 396                           | 172.16.32.0                       | 255.255.254.0                   | 172.16.32.1                  | 172.16.33.254                         | 172.16.33.255    |  |
| Vlan $30$   | <b>ALUMNOS</b>                  | 315                           | 172.16.34.0                       | 255.255.254.0                   | 172.16.34.1                  | 172.16.35.254                         | 172.16.35.255    |  |
| Vlan 40     | <b>DOCENTES</b>                 | 264                           | 172.16.36.0                       | 255.255.254.0                   | 172.16.36.1                  | 172.16.37.254                         | 172.16.37.255    |  |
| Vlan 50     | <b>WLAN</b><br><b>INVITADOS</b> | 180                           | 172.16.38.0                       | 255.255.255.0                   | 172.16.38.1                  | 172.16.38.254                         | 172.16.38.255    |  |
| Vlan 90     | <b>ADMIN</b>                    | 25                            | 172.16.39.0                       | 255.255.255.224                 | 172.16.39.1                  | 172.16.39.30                          | 172.16.39.255    |  |

Tabla 3.9. Direccionamiento IPv4 con su respectiva asignación de VLAN's.

Direccionamiento IPV4 para toda la Unidad Educativa. Elaborado por: Arellano Darwin e Iza Danny.

## **3.15.3 Direccionamiento IPv6**

En la tabla 3.10 se tiene la segmentación del direccionamiento IPV6, los primeros 48 bits son asignados por el proveedor de servicio 2800:16:07, LACNIC es el encargado de la asignación y administración de los recursos y numeración de IPV4 e IPV6 en América latina y el Caribe, para el diseño se usara los 16 bits restantes pertenecientes al ID de subred para el proceso de subredes y se elaborara de manera jerárquica, el ID de interfaz que cuenta con los 64 bits restantes son para la asignación de dispositivos.

| Segmentación para el Direccionamiento IP V6 |                        |                              |                        |  |     |  |
|---------------------------------------------|------------------------|------------------------------|------------------------|--|-----|--|
| Prefijo 48 bits                             | Crecimiento<br>próximo | Proyecto Don<br><b>Bosco</b> | Personal<br>/60<br>/64 |  | ID  |  |
|                                             | /52                    | /56                          |                        |  |     |  |
| 2800:16:07                                  |                        |                              |                        |  | /64 |  |
| 2800:16:07                                  |                        |                              |                        |  | /64 |  |
| 2800:16:07                                  |                        |                              |                        |  | /64 |  |
| 2800:16:07                                  |                        |                              |                        |  | /64 |  |
| 2800:16:07                                  |                        |                              |                        |  | /64 |  |
| 2800:16:07                                  |                        |                              |                        |  | /64 |  |

Tabla 3.10. Segmentación de direccionamiento IPV6 para la Unidad Educativa.

Direccionamiento IPv6 para la red LAN y WLAN. Elaborado por: Arellano Darwin e Iza Danny.

En la tabla 3.11 se muestra el ID de subred que consta de 16 bits, se dejan los primeros 4 bits (/52) para un crecimiento de la red y se permanecerá en 0, los siguientes 4 bits (/56) se deja para algún proyecto Salesiano de la Unidad Educativa y los 8 bits finales se realiza las subredes teniendo una misma distribución que en IPv4 con la cual tendremos 256 subredes para escoger de un total de 6 subredes realizadas para IPv4.

|                | <b>DIRECCIONAMIENTO IP V6</b> |                            |              |                 |          |            |     |                   |                                 |           |             |                                |          |
|----------------|-------------------------------|----------------------------|--------------|-----------------|----------|------------|-----|-------------------|---------------------------------|-----------|-------------|--------------------------------|----------|
| Nu<br>m.       | Prefijo 48<br>bits            | <b>Crec</b><br>imie<br>nto | Proye<br>cto | <b>Personal</b> |          |            |     | Риб<br><b>INT</b> | $\bf{m}$                        |           | <b>VLAN</b> | <b>DEPARTAM</b><br><b>ENTO</b> | ACRÓNIMO |
|                |                               | 152                        | /56          | /60             | /64      |            |     |                   |                                 |           |             |                                |          |
|                | 2800:16:07                    | $\Omega$                   | 1            | 1               | $\Omega$ | $\cdot$ :1 | /64 | Vlan 10           | <b>WLAN</b><br><b>ALUMNOS</b>   | walumnos  |             |                                |          |
| $\overline{2}$ | 2800:16:07                    | $\Omega$                   |              | $\mathfrak{D}$  | $\Omega$ | ::1        | /64 | Vlan 20           | <b>WLAN</b><br><b>DOCENTES</b>  | wdocentes |             |                                |          |
| 3              | 2800:16:07                    | $\Omega$                   |              | 3               | $\Omega$ | ::1        | /64 | Vlan 30           | <b>ALUMNOS</b>                  | alumnos   |             |                                |          |
| $\overline{4}$ | 2800:16:07                    | $\Omega$                   |              | 4               | $\Omega$ | ::1        | /64 | Vlan 40           | <b>DOCENTES</b>                 | docentes  |             |                                |          |
| 5              | 2800:16:07                    | $\Omega$                   | $\mathbf{1}$ | 5               | $\Omega$ | $\cdot$ :1 | /64 | Vlan 50           | <b>WLAN</b><br><b>INVITADOS</b> | invitados |             |                                |          |
| 6              | 2800:16:07                    | $\Omega$                   |              | 6               | $\Omega$ | ::1        | /64 | Vlan 90           | <b>ADMIN</b>                    | admin     |             |                                |          |

Tabla 3.11. Direccionamiento IPv6 con sus respectivas áreas y VLAN's.

Direccionamiento IPV6 con su respectivas VLAN's. Elaborado por: Arellano Darwin e Iza Danny.

#### **3.15.4 Topología lógica IPv4/IPv6**

En el Anexo 35 se muestra la distribución de todo el equipamiento para la Unidad Educativa, está basada en una red jerárquica con núcleo colapsado, la topología diseñada en la institución es de tipo estrella extendida, debido a que cada nodo de cada departamento se conecta con el nodo central el cual cumple esa función el switch de capa 3 de 48 puertos, la topología cuenta con 14 dispositivos activos de capa 2 que cumplen la función de acceso y un dispositivo de capa 3 como núcleo y distribución.

# **3.16 Diseño físico de la red LAN 3.16.1 Selección de equipos para la red de Campus**

Para la selección de equipos activos para la Unidad Educativa se realizó un análisis mediante el cuadrante de Garner y tablas de decisión por características de equipos.

En la Figura 3.9 se muestra el cuadrante de Gartner para la infraestructura de acceso de manera cableada e inalámbrica, refleja los resultados obtenidos por medio de investigaciones de la empresa Gartner, se analizan todos los estándares de calidad en el marco de tecnología, están como líderes del mercado las marcas HPE(Aruba) y Cisco, están ahí por su gran cantidad de productos y la capacidad de adaptarse con sus equipos a cambios en el mercado y evolución de la tecnología , en base a la calidad del productos y cumplimientos técnicos comerciales para los clientes.

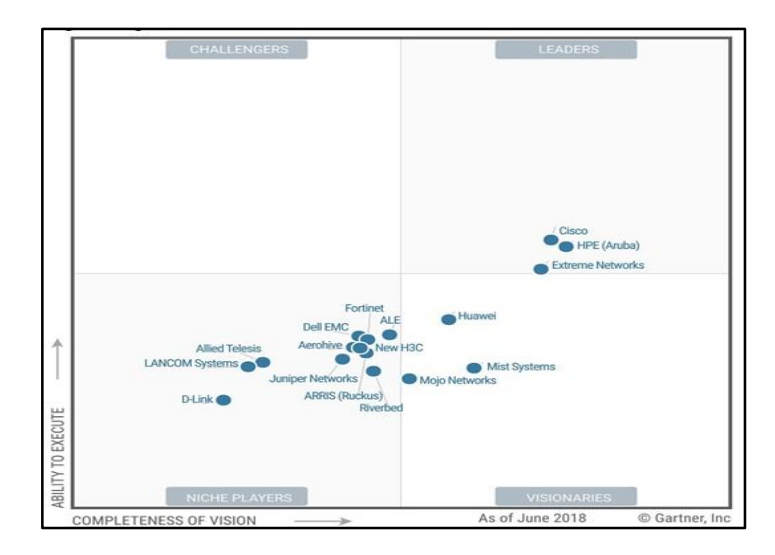

Figura 3.9. Cuadrante de Gartner para equipos de acceso y distribución

Cuadrante de Gartner de la infraestructura de acceso. Fuente:(Cisco Blogs, 2018)

Las principales empresas en el mundo poseen equipos de la marca HPE y CISCO para redes de tipo empresarial buscando integrar el IoT con las organizaciones empresariales, la empresa Ubiquiti Networks no se encuentra en ningún cuadrante, lo cual lleva a tener una idea que carece de característica principales para tener una seguridad para un diseño empresarial, el cuadrante de Gartner se elabora año a año y es un análisis global en base a tendencias soluciones y productos en el top tecnológico. Con el fin de tener otro análisis de equipos se realiza las tablas de decisión para los equipos en la capa de núcleo colapsado y de acceso, se evalúan características con el fin de garantizar que la red sea heredable, escalable y tolerante a fallos.

#### **3.16.2 Switch de núcleo colapsado**

Para la elaboración de la Tabla 3.12 se realizó mediante el Anexo 36 el cual cuenta con una serie de características principales de las diferentes marcas con el fin de obtener una tabla de comparativa.

| <b>Switch Capa 3</b> |                 |                                                                                                    |                 |                |  |  |  |
|----------------------|-----------------|----------------------------------------------------------------------------------------------------|-----------------|----------------|--|--|--|
|                      | Marca           | <b>Cisco</b>                                                                                                    | <b>MikroTik</b> | Huawei         |  |  |  |
| <b>EQUIPO</b>        | Modelo          | 3850-48XS-                                                                                                    | CCR1072-        | S5720-52X-     |  |  |  |
|                      |                 | S                                                                                                    | $1G-8S+$        | <b>SI-48S</b>  |  |  |  |
| <b>GENERAL</b>       | <b>VLAN</b>     | 3                                                                                                    | 3               | 3              |  |  |  |
|                      | Método de       |                                                                                                    |                 | 2              |  |  |  |
|                      | autentificación |                                                                                                    |                 |                |  |  |  |
|                      | Memoria RAM     | 3<br>$\overline{2}$<br>3<br>1<br>3<br>3<br>3<br>$\overline{c}$<br>3<br>$\overline{c}$<br>3<br>$\mathbf{1}$                                                            | 1               |                |  |  |  |
|                      | Memoria Flash   |                                                                                                    |                 | $\overline{c}$ |  |  |  |
|                      | Qos             | 3<br>1<br>3<br>3<br>3<br>3<br>3<br>$\mathbf{1}$<br>3<br>$\overline{c}$<br>3<br>$\overline{c}$<br>3<br>3<br>3<br>3<br>3<br>3<br>3<br>3<br>$\mathbf{1}$<br>$\mathbf{1}$ | 3               |                |  |  |  |
| <b>REDES</b>         | Características |                                                                                                    |                 | $\overline{2}$ |  |  |  |
|                      | Normas que      |                                                                                                    |                 | $\overline{c}$ |  |  |  |
|                      | cumplen         |                                                                                                    |                 |                |  |  |  |
|                      | Protocolo de    |                                                                                                    |                 | 3              |  |  |  |
|                      | enrutamiento    |                                                                                                    |                 |                |  |  |  |
|                      | Protocolo de    |                                                                                                    |                 | $\overline{c}$ |  |  |  |
|                      | gestión remota  | 50                                                                                                    |                 |                |  |  |  |
| <b>PUERTOS</b>       | Tipo RJ45       |                                                                                                    |                 | 3              |  |  |  |
|                      | Cantidad        |                                                                                                    |                 | 3              |  |  |  |
| <b>PUERTOS</b>       | Tipo            |                                                                                                    |                 | 3              |  |  |  |
| <b>SFP</b>           | Cantidad        |                                                                                                    |                 | $\overline{c}$ |  |  |  |
|                      | Fuente          |                                                                                                    |                 | 3              |  |  |  |
| <b>SEGURIDAD</b>     | redundante      |                                                                                                    |                 |                |  |  |  |
|                      | <b>ACLS</b>     |                                                                                                    |                 | 3              |  |  |  |
|                      | Soporta SNMP    |                                                                                                    |                 | 3              |  |  |  |
| <b>VARIOS</b>        | Soporta IGMP    |                                                                                                    |                 | 3              |  |  |  |
|                      | Precio          |                                                                                                    | 41              | 3              |  |  |  |
|                      | <b>TOTAL</b>    |                                                                                                    |                 | 46             |  |  |  |

Tabla 3.12. Tabla comparativa de decisión de equipos para núcleo colapsado.

Selección de dispositivos Core y Distribución, el valor de 3 se le asigna como bueno, el valor de 2 regular y el valor de 1 de malo. Elaborado por: Arellano Darwin e Iza Danny.

Como resultado en base a los dos análisis se decidió utilizar equipos de la marca Cisco 3850-48XS-S para el núcleo colapsado con la función de Core y distribución, se brinda beneficios de seguridad integral debido a que Cisco protege la red de forma global, cuenta con el software Cisco DNA que se encarga de una automatización de redes, virtualización y análisis de datos con gestión centralizada. El equipo permite realizar stacking y maneja la tecnología Cisco StackWise-480 la cual brinda 480 Gbps de ancho de banda sin bloqueo y soporta hasta 9 Switch en apilación de manera que en la red aparenta un solo dispositivo escalando en tamaño a las necesidades de una red a futuro y permitiendo tener redundancia, tiene puertos Full PoE+, 48 puertos 1/10 Gbps y 4 uplink de 40 Gigabit Ethernet y fuente redundantes, los puertos de 1/10 Gbps nos permite trabajar con fibra óptica por lo cual se usa el tranceiver cisco de la serie MGB SFP Módulos, las características se detallan en el Anexo 37.

#### **3.16.3 Switch de acceso**

La Tabla 3.13 se realizó mediante el Anexo 38 el cual tiene las características de cada uno de los switch de las diferentes marcas, se tomó en cuenta la marca Mikrotik CRS226-24G-2S+RM debido a que la Institución cuenta con estos equipos.

| Switch capa 2              |                |                |                        |                                        |                      |  |  |
|----------------------------|----------------|----------------|------------------------|----------------------------------------|----------------------|--|--|
| <b>Marca</b>               | <b>Cisco</b>   | Cisco          | MikroTic               | <b>HPE</b> Aruba                       | <b>HPE</b> Aruba     |  |  |
| Modelo                     | SG220-<br>26   | SG220-<br>50P  | CRS226-24G-<br>$2S+RM$ | $25 + G6: G203$<br>$0-24G$<br>(J9776A) | 2530-48G<br>(J9775A) |  |  |
| <b>VLAN</b>                | $\overline{2}$ | $\overline{2}$ | 1                      | 3                                      | 3                    |  |  |
| Memoria flash              | $\overline{2}$ | $\overline{2}$ | 1                      | 3                                      | 3                    |  |  |
| Características            | $\mathcal{R}$  | 3              | $\mathfrak{D}$         | $\overline{c}$                         | $\overline{2}$       |  |  |
| Normas que<br>cumplen      | 3              | 3              | $\overline{2}$         | 3                                      | 3                    |  |  |
| <b>Puertos</b>             | 3              | 3              | 3                      | 3                                      | $\mathcal{E}$        |  |  |
| Cantidad                   | 3              | 3              | 1                      | 1                                      | 1                    |  |  |
| Algoritmos de<br>seguridad | 3              | 3              | 3                      | 3                                      | 3                    |  |  |
| <b>ACLS</b>                | $\mathcal{R}$  | 3              | 3                      | 3                                      | 3                    |  |  |
| rendimiento                | 1              | 3              |                        | 1                                      | 3                    |  |  |
| <b>POE</b>                 | 3              | 3              | 1                      | 3                                      | 3                    |  |  |
| Precio                     | $\mathfrak{D}$ | $\mathfrak{D}$ | 3                      | $\overline{2}$                         | 1                    |  |  |
| <b>TOTAL</b>               | 28             | 30             | 21                     | 27                                     | 28                   |  |  |

Tabla 3.13. Tabla comparativa de decisión de equipos para capa de acceso.

Selección de dispositivos de acceso el valor de 3 se le asigna como bueno, el valor de 2 como regular y el valor de 1 de malo. Elaborado por: Arellano Darwin e Iza Danny.

Como resultado en base a los análisis se decidió utilizar equipos de la marca Cisco de la serie SG200-50FP para el acceso y que trabajen con 24 o 48 puertos, 2 o 4 cuatro puertos de fibra óptica para la conexión entre el backbone vertical y horizontal.

El switch de acceso de la serie 200 es de uso en pequeñas y medianas empresas, se proporciona funciones básicas de seguridad, administración, vlan de datos, voz, calidad de servicio y compatible con IPv6 además cuenta con la característica de agregación de enlaces y protocolo STP Spanning tree protocol.

# **3.16.4 Access Point**

En la tabla 3.14 se elaboró en base a las características principales de los equipos de las diferentes marcas en base a los Anexos 39, 40, 41 y 42.

| Característica           | <b>ARUBA</b><br><b>DS AP300</b> | <b>Ubiquiti</b><br>UniFi HD<br>802.11ac AC-<br><b>HD-US</b> | <b>WAP581</b><br>Wireless-<br>AC | <b>Ubiquiti</b><br>Unifi AP<br><b>AC LR</b> |
|--------------------------|---------------------------------|-------------------------------------------------------------|----------------------------------|---------------------------------------------|
| Precio                   |                                 | 3                                                           | 2                                | 3                                           |
| Potencia                 | 3                               | 3                                                           | 3                                | 3                                           |
| Clientes                 | 2                               | 3                                                           |                                  |                                             |
| Antena                   | 3                               | 3                                                           | 3                                | 2                                           |
| Múltiple SSID            | 3                               | 2                                                           | 3                                | 2                                           |
| Estándares               | 3                               | 3                                                           | 3                                | 3                                           |
| Banda                    | 3                               | 3                                                           | 3                                | 3                                           |
| Ganancia                 | 3                               | 2                                                           | 2                                | 2                                           |
| Velocidad de<br>conexión | 3                               | 3                                                           | 3                                | $\overline{c}$                              |
| <b>TOTAL</b>             | 24                              | 25                                                          | 23                               | 21                                          |

Tabla 3.14. Tabla comparativa de decisión de Access point.

Selección de dispositivos inalámbricos el valor de 3 se le asigna como bueno y el valor de 1 de malo. Elaborado por: Arellano Darwin e Iza Danny.

En base al análisis y ponderación de la tabla de decisión se decidió utilizar equipos de la marca Ubiquiti UniFi HD 802.11ac AC-HD-US y AC-LR soportan el estándar 802.11 ac, mismo trabaja en las dos bandas de 2.4 y 5GHz y un censado de canales automático.

#### **3.17 Diseño de cableado estructurado**

El diseño de cableado estructurado en la Unidad Educativa se realizó mediante el estándar TÍA/EIA-568 y recomienda el tipo de cableado, conectores, topologías, distancias y permite tener una administración flexible, sencilla y una escalabilidad, el diseño se planifica que tenga un periodo de funcionamiento por más de 10 años.

#### **3.17.1 Cableado horizontal UTP**

La principal función del cableado horizontal es proporcionar el medio para poder trasportar la señal de telecomunicaciones. Con el fin de proveer un medio de comunicación eficiente se realizó un análisis comparativo entre el cableado horizontal actual con las diferentes categorías que hay en el mercado teniendo una comparación entre el cable UTP 5e, 6 y 6 A con sus diferentes especificaciones y características la misma se detalla en el Anexo 43.

Se observa en la tabla 3.15 una ponderación que permite seleccionar que categoría de cable usar en el diseño de la red, se analizaron parámetros que ayudan a tener una idea clara para la selección, la categoría 6 A posee una ponderación alta debido a sus características permitiendo adaptarse a las necesidades de la red.

| <b>CARACTERISTICAS UIP-5E UIP-6</b> |   |                             | UIP-6A |
|-------------------------------------|---|-----------------------------|--------|
| Frecuencia                          |   | 2                           |        |
| Atenuación                          |   |                             |        |
| Tasa de datos                       |   |                             |        |
| Distancia                           |   |                             |        |
| <b>Next</b>                         | 2 |                             |        |
| Precio                              |   | $\mathcal{D}_{\mathcal{L}}$ |        |
| Total                               |   |                             |        |

Tabla 3.15. Tabla comparativa de decisión para la categoría de cable.

Selección del tipo de categoría del cable UTP el valor de 3 se le asigna como bueno, 2 como regular y el valor de 1 de malo. Elaborado por: Arellano Darwin e Iza Danny.

El cable UTP categoría 6 A posee diferentes tipos de blindaje UTP, STP Y FTP, el primero tiene carencia de una protección de apantallado, STP posee un apantallado por cada par trenzado y el FTP protección global para todo el cableado y evita las interferencias electromagnéticas. Adicionalmente en el Anexo 44 se detalla las características de cada una de ellas.

Se observa en la Tabla 3.16 una comparación que permite escoger el tipo de cable, se optó por STP que brinda mejores características por las mallas que presenta por cada par trenzado y un apantallado global que permite trabajar con cableado eléctrico y de datos juntos.

| <b>CARACTERÍSTICAS</b>                          | <b>6A U/UTP</b> | 6A<br><b>F/UTP</b> | 6A<br><b>S/FTP</b> |
|-------------------------------------------------|-----------------|--------------------|--------------------|
| Velocidad                                       |                 |                    |                    |
| Ancho de Banda                                  |                 |                    |                    |
| Pantalla                                        |                 |                    |                    |
| Inmunidad a interferencias<br>electromagnéticas |                 |                    |                    |
| Precio                                          |                 |                    |                    |
| Total                                           | 10              |                    | 13                 |

Tabla 3.16. Tabla comparativa de decisión del blindaje del cable.

Selección del tipo de blindaje el valor de 3 se le asigna como bueno, el valor de 2 como regular y el valor de 1 de malo. Elaborado por: Arellano Darwin e Iza Danny.

En base al análisis se escogió para el cableado horizontal categoría 6 A de tipo cable S/FTP, el mismo que esta descrito dentro del estándar EIA/TIA 568 y es usado en instalaciones de redes locales, permite trabajar hasta 10 Gbps dentro de un entorno Ethernet.

#### **3.17.2 Cableado vertical fibra óptica**

La fibra óptica es un medio de transmisión utilizado por su baja atenuación, inmunidad al ruido electromagnético, altas velocidades y un gran ancho de banda. La selección de la fibra óptica se la realizó basado en el estándar de componentes de cableado de fibra óptica ANSI/TIA/EIA 568-C.3, el mismo que menciona que se deben trabajar con fibras multimodo de 50/125 micrómetros, 62.5/125 micrómetros o fibras monomodo.

Este proceso se lo hizo mediante una tabla de decisión entre los dos tipos de fibra óptica, en el Anexo 45 se detalla las características de cada uno y nos lleva a tener una idea clara de una comparación del costo, la atenuación y distancias entre otros parámetros.

Se detalla en la Tabla 3.17 una comparación permitiendo escoger la fibra óptica con una ponderación alta para la fibra Monomodo permitiendo adaptarse a las necesidades.

| <b>Especificaciones</b> | Monomodo | <b>Multimodo</b> |
|-------------------------|----------|------------------|
| Costo de la fibra       |          |                  |
| Equipos de transmisión  |          |                  |
| Atenuación              |          |                  |
| Longitud de Onda        |          |                  |
| Instalación             |          |                  |
| Distancia               |          |                  |
| Total                   | 14       |                  |

Tabla 3.17. Tabla comparativa de decisión del tipo de fibra óptica.

Selección del tipo de Fibra Óptica el valor de 3 se le asigna como bueno, el valor de 2 como regular y el valor de 1 de malo. Elaborado por: Arellano Darwin e Iza Danny.

La fibra monomodo se clasifica en OS1 y OS2 con características que se detalla en el Anexo 46, una de las principales diferencias entre las dos es la construcción del cable, la primera cumple con el estándar G.652 A, B, C y D, la fibra OS1 está diseñado para uso en interiores y la OS2 está diseñado para exteriores y se usa para cubrir grandes distancias de hasta 200 km.

En la Tabla 3.18 se dispone una comparación de tipos de fibra monomodo, siendo la seleccionada la Monomodo OS1 por su ponderación alta, en su precio, su aplicación, distancias de hasta 10 km y el uso es en interiores para la conexión del backbone vertical en el diseño.

| Tipo                | Monomodo OS1 | Monomodo OS2 |
|---------------------|--------------|--------------|
| <b>Estándar</b>     |              |              |
| Aplicación/Interior |              |              |
| Atenuación          |              |              |
| <b>Distancia</b>    |              |              |
| Precio              |              |              |
| <b>Total</b>        |              |              |

Tabla 3.18. Tabla comparativa de decisión del tipo de fibra óptica.

Selección del tipo de Fibra Óptica OS1 o OS2 el valor de 3 se le asigna como bueno y el valor de 1 de malo. Elaborado por: Arellano Darwin e Iza Danny.

La Unidad Educativa no necesita gran capacidad para el trasporte de información a grandes distancias debido a que los enlaces del backbone vertical no superan los 10 km y no se necesita ningún repetidor para su trayecto por lo que el diseño está basado en la norma G652 y poseen subcategorías A, B, C y D que están detalladas en el Anexo 47 con sus respectivas características.

Las dos primeras se caracterizan por poseer una atenuación alta debido a su fabricación con iones de hidroxilos que son impurezas, para la subcategoría C tiene un valor alto de dispersión por modo de polarización lo cual es una desventaja y la subcategoría G652.D tiene baja atenuación por no poseer los iones de hidroxilo y una buena dispersión por modo de polarización (PMD) este fenómeno se da en la fibra óptica debido a la tensión de cable, curvaturas entre otros que produce ensanchamiento en los pulsos dando como resultado una interferencia y un aumento del BER.

En la Tabla 3.19 se observa una comparación en base a una tabla de decisión que permite escoger la subcategoría D debido a sus prestaciones menor atenuación soportando aplicaciones a mayor velocidad, su uso es general ya sea para interiores o exteriores y posee un radio de curvatura máximo de 30 mm. Adicionalmente debido a sus características permite adaptarse a las necesidades de la red en él diseño.

|                                                     | G. 652 A G. 652B G. 652C G. 652D |  |  |
|-----------------------------------------------------|----------------------------------|--|--|
| Atenuación debido a iones de<br>hidroxilo a 1383 nm |                                  |  |  |
| Coeficiente de atenuación (Db/km)                   |                                  |  |  |
| Máxima PMD (ps/ $\sqrt{k}$ m)                       |                                  |  |  |
| Aplicaciones                                        |                                  |  |  |
| Total                                               |                                  |  |  |

Tabla 3.19. Fibra monomodo G.652.

Selección de la subcategoría de Fibra Óptica valor de 3 se le asigna como bueno, el valor de 2 como regular y el valor de 1 de malo. Elaborado por: Arellano Darwin e Iza Danny.

En base al análisis realizado se escogió la fibra Óptica monomodo S1 G652D para el backbone vertical conectado el cuarto de telecomunicaciones con el de equipos. Adicionalmente el enlace óptico cuenta con 12 hilos en el caso que existan fallas.

#### **3.17.3 Sistema de puesta a tierra**

El diseño para la Unidad Educativa utiliza un sistema de puesta a tierra que conecta los sistemas de telecomunicaciones hasta la barra principal. Se usa un conductor que debe ser de un calibre 6 AWG, todos los equipos activos deben ser conectados a la barra de tierra de telecomunicaciones como son los racks, sistemas de alimentación UPS, bandejas perforadas, switch, etc.

# **3.17.4 Área de trabajo**

Las áreas de trabajo en la Unidad Educativa están distribuidas de la siguiente manera: Administrativo, Aulas Preparatoria, Básica y Bachillerato, Biblioteca Laboratorios Informática, Capilla, Teatro y Salas, en cada una de ellas se disponen ya sean computadoras o equipos electrónicos que necesitan ser conectados a una red.

En el diseño de los puntos de red para las diferentes áreas de trabajado se determinó las necesidades considerando la cantidad de usuarios y los puntos de datos que la Institución necesita por cada área, además contempla un posible crecimiento con en base a un crecimiento poblacional de la institución. Cada área de trabajo contará con punto de datos (wallplates) a una altura de 30-45 cm del piso y a su vez en cada aula ya sea de elemental, básica y bachillerato contará con un Access Point.

#### **3.17.5 Cuarto de telecomunicaciones de la Unidad Educativa**

El cuarto de telecomunicaciones es un área exclusiva dentro de un edificio, está formado por uno o más racks de telecomunicaciones, poseen dispositivos activos como por ejemplo switch router, servidores. En el Anexo 48 se detalla un diagrama de la distribución del cuarto de telecomunicaciones y equipos en La Unidad Educativa Don Bosco La Tola.

El diseño del cuarto de telecomunicaciones y cuarto de equipos cuenta con las siguientes características en base a la normativa ANSI/TIA /EIA-568-569.

 Para al acceso al cuarto de telecomunicaciones se diseñó una puerta con apertura completa con un 1 m de ancho y 2 metros de alto. El diseño cuenta con una altura de 2.62 m y 3 tomas corrientes de 110 VAC.

- El cuarto de telecomunicaciones tiene acabado en colores claro para que mejore la iluminación, el mismo está en aproximadamente a 50 centímetros del piso por la cual se evita el riesgo de inundaciones y a su vez se encuentra aproximadamente a 10 metros de donde existe una tubería de agua mismo contara con paredes, techo y piso de color blanco lavable.
- Para la distribución del backbone se utiliza bandejas perforadas la cual se envían fibra óptica y cable UTP y el cuarto de telecomunicaciones se sugieres que la temperatura este entre 18 y 24 grados centígrados y que se encuentre conectado al sistema de protección a tierra contra descarga electromagnética.

La ubicación del cuarto de telecomunicaciones se encuentra junto a la Biblioteca, el espacio designado es mediante el área de servicio en base a la normativa de cableado estructurado de 3X3,4 m y la ubicación de cuarto de equipos dependerá el área a cubrir, debido a la carencia de espacio en la institución se trató de designar un área cercana a la normativa de 2x2,2m.

En el Anexo 49 se observa el diseño del cuarto de telecomunicaciones y en el Anexo 50 el cuarto de equipos todo en base a la normativa de cableado estructurado.

#### **3.18 Recorrido del bandejas perforadas y tubería conduit**

# **3.18.1 Recorrido de bandejas perforadas para cableado horizontal y vertical**

El diseño cuenta con una distribución a través de bandejas de acero perforadas su característica se detalla en el Anexo 51, las dimensiones son de 20 cm de ancho y 10 cm de alto las cuales están suspendidas a 30 cm del techo en la mayoría de los pasillos, se propone el uso de accesorios como cambio de dirección con ángulo de 45 grados y de tipo T, desde la bandeja se instala una tubería metálica hasta cada área de trabajo.

En la Tabla 3.20, se detallan las longitudes en metros de las bandejas metálicas perforadas por cada pasillo en todas las áreas de la Unidad Educativa, las mediciones se lo realizo en base a los planos realizados con medidas exactas.

Se determino que se necesita 773.503 metros de bandeja perforadas para ser instaladas en la institución con el fin que se permita realizar el tendido de cable de fibra óptica o de cobre.

| <b>TOTAL DEL RECORRIDO DE BANDEJAS PERFORADAS</b> |                                     |                 |                               |                |  |  |  |  |  |
|---------------------------------------------------|-------------------------------------|-----------------|-------------------------------|----------------|--|--|--|--|--|
| FIBRA ÓPTICA Y CABLE CAT 6A                       |                                     |                 |                               |                |  |  |  |  |  |
|                                                   |                                     | <b>BANDEJA</b>  |                               |                |  |  |  |  |  |
| <b>DEPARTAMENTOS</b>                              | ÁREA                                | <b>LONGITUD</b> | <b>Cantidad de accesorios</b> |                |  |  |  |  |  |
|                                                   |                                     | (m)             | $#$ Tipo T                    | #Tipo 45°      |  |  |  |  |  |
| <b>ADMINISTRACIÓN</b>                             | Pasillo Planta Baja                 | 69,051          |                               | 9              |  |  |  |  |  |
|                                                   | Pasillo Primera Planta              | 115,126         | 1                             | 11             |  |  |  |  |  |
| <b>B. ELEMENTAL</b>                               | Pasillo segunda planta              | 41,955          | 1                             | 5              |  |  |  |  |  |
|                                                   | Pasillo Básica Sub. Suelo           | 36,366          | 2                             | 1              |  |  |  |  |  |
|                                                   | Pasillo Básica Planta Baja          | 72,018          | 1                             | 3              |  |  |  |  |  |
| <b>BÁSICA</b>                                     | Pasillo Mezanine                    | 13.,04          | $\Omega$                      | 1              |  |  |  |  |  |
|                                                   | Pasillo laboratorios                | 31,420          | $\Omega$                      | $\overline{c}$ |  |  |  |  |  |
|                                                   | Pasillo Segunda Planta              | 60,745          | 1                             | 3              |  |  |  |  |  |
|                                                   | Pasillo Colecturía Planta Baja      | 47,083          | $\mathfrak{D}$                | 4              |  |  |  |  |  |
|                                                   | Pasillo Capilla                     | 38,580          | $\mathfrak{D}$                | 3              |  |  |  |  |  |
| <b>BACHILLERATO</b>                               | Pasillo Colecturía Primera Planta   | 101,596         | 1                             | 13             |  |  |  |  |  |
|                                                   | Pasillo Bachillerato Primera Planta | 101,596         | 1                             | 13             |  |  |  |  |  |
|                                                   | Pasillo Bachillerato Segunda Planta | 31,686          | $\Omega$                      | $\overline{c}$ |  |  |  |  |  |
|                                                   | Pasillo Bachillerato Tercera Planta | 26,281          | $\Omega$                      | 4              |  |  |  |  |  |
|                                                   | <b>TOTAL</b>                        | 773,503         | 13                            | 74             |  |  |  |  |  |

Tabla 3.20. Longitud en metros del recorrido de bandejas perforadas.

Recorrido de las bandejas perforadas por los pasillos. Elaborado por: Arellano Darwin e Iza Danny.

# **3.18.2 Recorrido de tubería conduit para cableado horizontal**

La norma EIA/TIA 568 A recomienda que para trasportar el cableado horizontal se usa una tubería de ¾ , tipo Conduit, conecta desde la bandeja perforada hacia el punto de datos, en base a la cantidad de cables UTP se selecciona el tamaño de la tubería, se dimensionará para un crecimiento de la red, en el Anexo 52 se observa el diámetro de la tubería con su respectiva capacidad de alojar, la longitud de la tubería se lo realizó mediante mediciones en el software AutoCAD y se detalla en el Anexo 53.

En la Tabla 3.21 se observa la cantidad en metros de la longitud de la tubería rígida y flexible de la Institución debido a que posee una infraestructura irregular como vigas, columnas o curvaturas por lo cual se usa una tubería flexible, con el fin de garantizar que en ningún momento el cableado sufra algún peligro en su integridad.

| <b>TOTAL DE TUBERÍA</b> |                    |                              |            |                                      |  |  |  |
|-------------------------|--------------------|------------------------------|------------|--------------------------------------|--|--|--|
|                         |                    | <b>TUBERÍA 3/4</b>           |            |                                      |  |  |  |
|                         | <b>CABLE CAT6A</b> |                              |            |                                      |  |  |  |
| <b>DEPARTAMENTOS</b>    |                    | <b>CANTIDAD DE ACCESORIO</b> |            |                                      |  |  |  |
|                         | LONGITUD (m)       | # CAJETIN                    | # FLEXIBLE | <b>TOTAL TUBERÍA</b><br>FLEXIBLE (m) |  |  |  |
| <b>ADMINISTRACIÓN</b>   | 251,462            | 112                          | 92         | 46                                   |  |  |  |
| <b>B. ELEMENTAL</b>     | 185,025            | 15                           | 21         | 10,5                                 |  |  |  |
| <b>BÁSICA</b>           | 494,180            | 142                          | 114        | 57                                   |  |  |  |
| <b>BACHILLERATO</b>     | 403,889            | 73<br>146<br>161             |            |                                      |  |  |  |
| <b>TOTAL</b>            | 1334,556           | 430                          | 373        | 186.5                                |  |  |  |

Tabla 3.21. longitud de recorrido de la tubería rígida y flexible por bloques.

Recorrido total de la Tubería Conduit en metros. Elaborado por: Arellano Darwin e Iza Danny.

La ductería será empotrada en la pared y posee una caja de 4x4 pulgadas galvanizado, el recorrido del cable está cumpliendo el estándar de construcción comercial de telecomunicaciones ANSI/TIA/EIA-569B. Se requiere que el cableado y las vías deben tener una unió a tierra para la protección de descargas eléctricas, se garantiza que el cableado horizontal no sobrepase los 90 metros desde el cuarto de equipos hacia el área de trabajo, el tendido de la tubería contiene cajas de registro a la entrada de cada área de trabajo y a la llegada a cada punto de dato, con lo cual se cumple que la tubería no sobrepase los 30.5 m o contener dos o más curvaturas de 90 grados sin poseer un caja de revisión en base a una recomendación del servicio de contratación de obras (SECOB) para instalaciones electrónicas en el Ecuador.

#### **3.18.3 Recorrido de bandejas metálicas con tapa para los laboratorios**

Para los laboratorios en la Unidad Educativa se distribuyó el cableado horizontal de la siguiente manera: en cada laboratorio internamente se encuentran un rack de pared de 24 unidades, la distribución se lo hizo mediante bandejas metálicas de tipo canaleta y posee dimensiones 0.2 m de ancho y 0.03 m de alto que se distribuyen por la pared, para la llegada al punto de datos se lo hizo con bandejas metálicas con tapa por el piso de 0.1 metros y ancho 0.05 m, se sugiere que por la bandeja de piso pueda pasar el cableado eléctrico como fuente de poder para cada computadora en los laboratorios.

Se detalla en la Tabla 3.22 la cantidad de metros de la bandeja de pared y la bandeja de piso con su respectivo accesorio dando un valor total de 283,47 m, para obtener la longitud de las bandejas metálicas de piso en los laboratorios se lo realizo mediante mediciones en el software AutoCAD y se detalla en el Anexo 54.

| <b>BANDEJA METÁLICA CON TAPA</b> |                      |                |                             |  |  |  |
|----------------------------------|----------------------|----------------|-----------------------------|--|--|--|
|                                  |                      | <b>BANDEJA</b> |                             |  |  |  |
| <b>DEPARTAMENTOS</b>             | <b>DEPARTAMENTOS</b> | LONGITUD (m)   | <b>ACCESORIO</b>            |  |  |  |
|                                  |                      |                | # CURVA $90^\circ$          |  |  |  |
| <b>LABORATORIO 1</b>             | <b>BANDEJA PARED</b> | 28,900         | 2                           |  |  |  |
|                                  | <b>BANDEJA PISO</b>  | 54             |                             |  |  |  |
| <b>LABORATORIO 2</b>             | <b>BANDEJA PARED</b> | 18,585         | $\mathfrak{D}$              |  |  |  |
|                                  | <b>BANDEJA PISO</b>  | 15,488         |                             |  |  |  |
| <b>LABORATORIO 3</b>             | <b>BANDEJA PARED</b> | 24,927         | $\mathcal{D}_{\mathcal{A}}$ |  |  |  |
|                                  | <b>BANDEJA PISO</b>  | 49,863         |                             |  |  |  |
|                                  | <b>BANDEJA PARED</b> | 28,476         | $\mathcal{D}_{\mathcal{L}}$ |  |  |  |
| <b>LABORATORIO 4</b>             | <b>BANDEJA PISO</b>  | 63,226         |                             |  |  |  |
| TOTAL (m)                        |                      | 283,47         | 8                           |  |  |  |

Tabla 3.22. Longitud en metros de las bandejas metálicas por cada laboratorio.

Recorrido en metros de bandeja metálica con tapa para pared y piso estilo canaleta. Elaborado por: Arellano Darwin e Iza Danny.

# **3.19 Extensión de recorrido de cable**

# **3.19.1 Longitud del cableado horizontal del bloque de administración, básica, bachillerato y elemental**

El diseño del cableado horizontal en la Unidad Educativa cuenta con faceplate, cable S/FTP categoría 6 A, conectores RJ45, para cada área los accesorios se detallan en el Anexo 55.

La extensión del cableado de administración, básica, bachillerato y elemental se detalla en el Anexo 56. Adicionalmente, en el Anexo 57 se detallan la extensión en metros de los laboratorios de informática.

En la Tabla 3.23 se tiene la cantidad de puntos de datos dependiendo del requerimiento de la Institución, dando como resultado 140 faceplate simple y 103 dobles, además cada cable S/FTP necesita conectores RJ45 de extremo a extremo. Adicionalmente, los AP's se los ubico en pasillos, áreas de mayor prioridad y en cada aula de la Unidad Educativa.

| <b>TOTAL DEL CABLE RECORRIDO</b>        |                 |                              |                             |              |     |  |  |  |
|-----------------------------------------|-----------------|------------------------------|-----------------------------|--------------|-----|--|--|--|
| <b>CABLE CAT6A</b>                      |                 |                              |                             |              |     |  |  |  |
|                                         |                 |                              |                             |              |     |  |  |  |
| <b>DEPARTAMENTOS</b>                    |                 |                              | <b>APS</b>                  |              |     |  |  |  |
|                                         | <b>LONGITUD</b> | <b>FACE</b><br><b>SIMPLE</b> | <b>FACE</b><br><b>DOBLE</b> | <b>RJ-45</b> |     |  |  |  |
| <b>ADMINISTRACIÓN</b>                   | 2024,115        | 48                           | 5                           | 142          | 15  |  |  |  |
| <b>B. ELEMENTAL</b>                     | 2911,993        | 8                            | 59                          | 266          | 10  |  |  |  |
| <b>BÁSICA</b>                           | 4108,922        | 46                           | 29                          | 276          | 42  |  |  |  |
| <b>BACHILLERATO</b>                     | 2995,847        | 38                           | 10                          | 175          | 42  |  |  |  |
| <b>TOTAL</b>                            | 12040,877       | 140                          | 103                         | 859          | 109 |  |  |  |
| <b>ROLLOS 303 METROS</b><br>39,73886799 |                 |                              |                             |              |     |  |  |  |

Tabla 3.23. Longitud en metros de cableado por bloques de la U.E.D.B

Recorrido Total del cable CAT. 6 A en metros. Elaborado por: Arellano Darwin e Iza Danny.

Los puntos de datos están ubicados en la pared a una altura de 45 cm sobre el suelo en base a la normativa TIA/EIA-568 que posee un rango de 30 cm a 45 cm del piso.

#### **3.19.2 Longitud del cableado vertical**

El diseño del cableado Vertical en la Unidad Educativa es con Fibra Óptica permite conectar el cuarto de telecomunicaciones con el de equipos, la extensión de cableado esta divida por los 4 departamentos y se necesita 940.546 m de Fibra óptica monomodo G.652 D de 12 hilos este valor se detalla en el Anexo 58, debido a que se deja una cierta cantidad de hilos para garantizar la escalabilidad y redundancia para futuras expansiones.

En el Anexo 58 se detalla las medidas desde el cuarto de telecomunicaciones hacia el de equipos o rack de pared, se tiene una reserva de cableado para la facilidad en el mantenimiento preventivo y correctivo. Además, cuenta con una descripción si en el trayecto posee una elevación o soterramiento.

# **3.20 Cálculo de distancias de recorrido 3.20.1 Cableado horizontal aulas y áreas administrativas**

En la Figura 3.10 de observa las medidas del aula de decimo, es parte del ejemplo para obtener la extensión del cableado desde el cuarto de equipos hacia el área de trabajo, se especifican cotas y características de la infraestructura civil como grosor de pared.

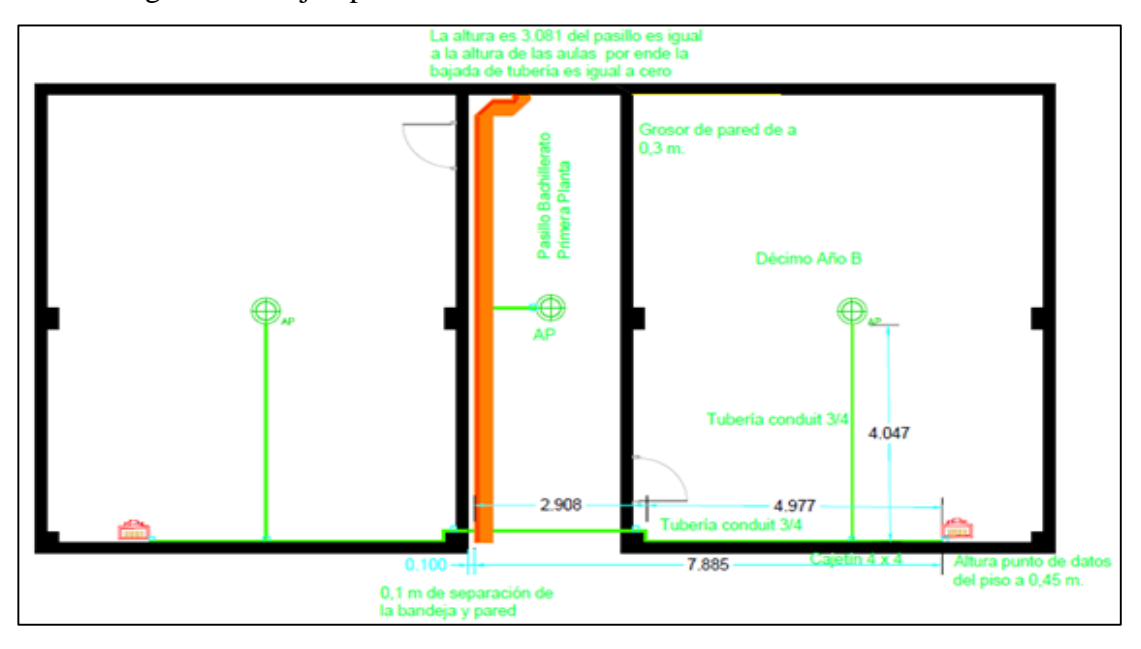

Figura 3.10. Ejemplo distancia de recorrido de cable del aula decimo.

Determinación de cotas en el aula de Decimo B. Elaborado por: Arellano Darwin e Iza Danny.

En la Tabla 3.24 se detalla la cantidad de metros de cable CAT.6 A desde el cuarto de Equipos hacia el área de trabajo, en el trayecto posee constantes internas, por ejemplo, separación entre pared, bandeja perforada, grosor de pared y la bajada de tubería la mismas dependerá del recorrido de la bandeja perforada debido a por la irregularidad de la infraestructura civil de la institución en algunos casos el pasillo cuenta con distintas alturas que el área de trabajo (Aulas) y para el caso del Aula de Decimo el pasillo tiene la misma altura que el aula o área de trabajo por ende posee un valor de cero.

Reserva de cableado de fibra Óptica o cobre para el cuarto de telecomunicaciones o de equipos es de 3 m para la facilidad en el mantenimiento preventivo y correctivo en cada cuarto de telecomunicaciones, a su vez para el área de trabajo se recomienda dejar 0.3 m de reserva para cable UTP. en base a una recomendación del servicio de contratación de obras (SECOB) para instalaciones electrónicas en el Ecuador.

En la columna espacio pared-rack es un valor constante debido a que cada cuarto de equipos posee 2 m de ancho y en el centro se encuentra el rack por lo cual 0.7 metros de longitud para la llegada hacia el rack desde la pared.

|                | TOTAL DEL CABLE RECORRIDO BANDEJA PERFORADA Y TUBERÍA CONDUIT 3/4 PARA CABLEADO HORIZONTAL |                              |                    |                                        |      |                |                                        |                                  |                                                                                             |                                                          |                                           |  |
|----------------|--------------------------------------------------------------------------------------------|------------------------------|--------------------|----------------------------------------|------|----------------|----------------------------------------|----------------------------------|---------------------------------------------------------------------------------------------|----------------------------------------------------------|-------------------------------------------|--|
|                | FIBRA ÓPTICA Y CABLE CAT 6A                                                                |                              |                    |                                        |      |                |                                        |                                  |                                                                                             |                                                          |                                           |  |
|                |                                                                                            |                              |                    | <b>Constantes Internas</b>             |      |                |                                        | <b>CABLE CAT6A</b>               | <b>CABLE CAT</b><br>6A                                                                      |                                                          |                                           |  |
|                |                                                                                            |                              |                    |                                        |      | <b>RESERVA</b> | <b>SALIDA</b>                          |                                  |                                                                                             |                                                          | <b>TOTAL</b>                              |  |
| Area           | <b>Altura</b>                                                                              | <b>Bajadas</b> de<br>Tubería | Grosor de<br>pared | <b>B</b> nadeja<br>Perforada-<br>pared | Rack | de<br>trabajo  | 0,3 Área 0.7 Espacio<br>Pared-<br>Rack | <b>Altura</b><br>Punto<br>de red | <b>RECORRIDO DE RECORRIDO</b><br><b>CABLESOBRE</b><br><b>LA BANDEJA</b><br><b>PERFORADA</b> | <b>DE CABLE</b><br><b>DENTRO DE</b><br><b>LA TUBERÍA</b> | DEL<br><b>CABLE</b><br>CAT <sub>6</sub> A |  |
| Decimo B<br>AP | 3,081                                                                                      | $\Omega$                     | 0.3                | 0,1                                    | 3    | 0.3            | 0,7                                    | 0,45                             | 27,026                                                                                      | 4.047                                                    | 35,473                                    |  |
| Decimo B       | 3,081                                                                                      | $\Omega$                     | 0.3                | 0.1                                    | 3    | 0.3            | 0.7                                    | 0.45                             | 27,026                                                                                      | 7,88                                                     | 41,937                                    |  |

Tabla 3.24. Ejemplo de cálculo de la distancia total recorrida para el aula decimo B.

Ejemplo de determinación de distancias desde el cuarto de equipos hacia el punto de datos. Elaborado por: Arellano Darwin e Iza Danny.

#### **3.20.2 Cableado Horizontal de los laboratorios de informática**

En la Figura 3.11 se observa las medidas en el laboratorio 1, es parte del ejemplo para obtener la extensión del cableado desde el rack del laboratorio hacia el punto de datos, la extensión del cableado en los laboratorios es diferente debido a que tiene otra distribución con bandejas con tapa por pared y piso.

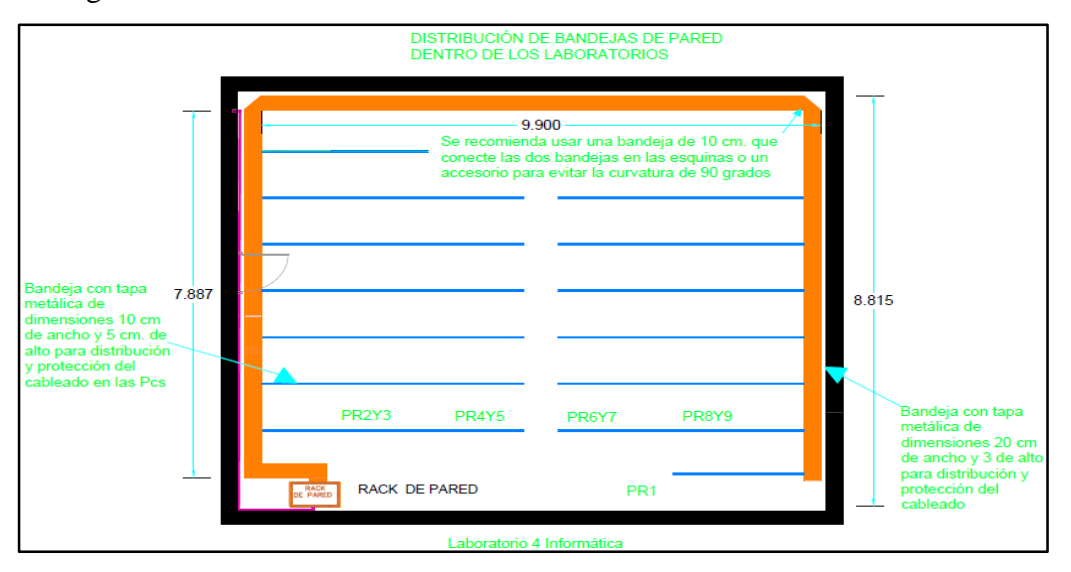

Figura 3.11. Distancia de recorrido de cable del laboratorio 1 informática.

Determinación de cotas en del Laboratorio 1. Elaborado por: Arellano Darwin e Iza Danny.

En la Tabla 3.25 se detalla la cantidad de metros de cable CAT.6 A, en el trayecto posee constantes internas, por ejemplo, la altura para la ubicación del rack es 1.50 m del piso,la bajada desde el rack hacia la bandeja con tapa es de 1.30 m debido a que la bandeja horizontal que rodea cada laboratorio tiene 20 cm de ancho, las medidas de las bandejas con tapa están en el Anexo 59 mediante un grafica en AutoCAD.

Para el área de trabajo se recomienda dejar 0.3 m de reserva para cable UTP. en base a una recomendación del servicio de contratación de obras (SECOB) para instalaciones electrónicas en el Ecuador y en la columna espacio pared-rack es un valor constante debido a que cada cuarto de equipos posee 2 m de ancho y en el centro se encuentra el rack por lo cual 0.7 metros de longitud para la llegada hacia el rack desde la pared.

Tabla 3.25. Ejemplo de cálculo de la distancia total recorrida para el Laboratorio #1.

|                      | <b>ALTURA</b><br>(m) | <b>BAJADAS</b><br><b>RACK AL</b> | <b>CONSTANTES INTERNAS (m)</b> |             |                   | CABLE CAT 6A (m)                    |                |                  |
|----------------------|----------------------|----------------------------------|--------------------------------|-------------|-------------------|-------------------------------------|----------------|------------------|
| <b>PUNTOS DE RED</b> |                      |                                  | <b>RESERVA(m)</b>              |             | SALIDA(m)         | <b>RECORRIDO DE</b>                 | <b>BANDEJA</b> | <b>TOTAL DEL</b> |
|                      |                      | PISO(m)                          | <b>RACK</b>                    | 0.3 Area de | 0.7 Espacio       | <b>BANDEJA CON</b><br>TAPA METÁLICA | DE PISO        | CABLE(m)         |
|                      |                      |                                  |                                | trabaio     | <b>Pared-Rack</b> |                                     |                |                  |
| LAB1. INF. PR 2      | 3.890                | 1,3                              | $\sim$                         | 0.3         | 0,7               | 1.842                               |                | 14.782           |
| LAB1. INF. PR 3      | 3,890                | 1,3                              |                                | 0.3         | 0.7               | 1.842                               | 3,75           | 11.032           |

Determinación de distancias rack de pared - punto de red. Elaborado por: Arellano Darwin e Iza Danny.

# **3.20.3 Cableado vertical**

Se detalla en la Tabla 3.26 la cantidad de metros de fibra óptica, en el trayecto posee constantes internas y se detallan a continuación:

La reserva de cableado de 3 m de fibra Óptica en el cuarto de telecomunicaciones o de equipos para la facilidad en el mantenimiento preventivo y correctivo, en la columna espacio pared-rack es un valor constante debido a que cada cuarto de equipos posee 2 m de ancho y en el centro se encuentra el rack por lo cual 0.7 metros de longitud para la llegada hacia el rack desde la pared.

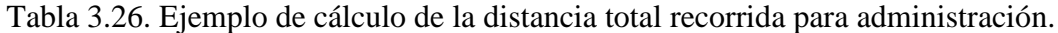

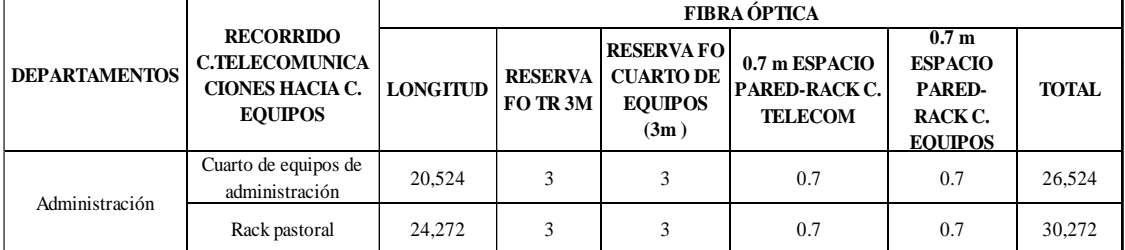

Ejemplo de determinación de distancias desde el cuarto de telecomunicaciones hacia el cuarto de equipos. Elaborado por: Arellano Darwin e Iza Danny.

#### **3.21 Ubicación del equipo activo y cableado en el Software Auto CAD**

La simbología utilizada en el diseño se muestra en el Anexo 60. Adicionalmente, la ubicación de los puntos de datos, puntos de acceso y el recorrido de cable correspondiente a la Unidad Educativa se lo observa en el Anexo 61, 62, 63, 64 y 65 perteneciente al bloque de bachillerato, en el Anexo 66, 67, 68 y 69 pertenecientes al bloque de básica y finalmente en el Anexo 70, 71 y 72 perteneciente a Administración.

En el Anexo 73 se observa un ejemplo de la ubicación de los puntos de datos, Access Point, cajas de distribución 4 x 4, tubería flexible, tubería rígida y la bandeja perforada.

#### **3.22 Distribución del equipo activo**

Como parte del diseño del cableado estructurado, se debe buscar la correcta ubicación y distribución de los dispositivos activos para los cuartos de telecomunicaciones tanto para el cuarto principal y los cuartos de equipos.

En el cuarto principal de telecomunicaciones se ubica 1 Switch Capa 3 Cisco 3850- 48XS-S y actuará como núcleo de la red y prestará los servicios de Core y distribución para los diferentes cuartos de equipos mediante la fibra óptica G-652 D que es el medio de transmisión seleccionado para el backbone vertical conectando así los bloques principales en la infraestructura de la Institución.

Además, en el rack de cuarto principal de telecomunicaciones se ubica un Switch Capa 2 de la Marca Cisco SG200-50FP para ofrecer el servicio de acceso a la red al bloque de Administración.

El orden de los elementos ubicados en los cuartos de telecomunicaciones (rack principal) será igual que en el cuarto de equipos (racks secundarios). El cuarto de telecomunicaciones tendrá el siguiente orden se colocará una regleta de alimentación para la conexión de energía, un ODF para distribuir el medio de transmisión en este caso la fibra óptica, Patch panel, organizador para mejorar la distribución del cableado y la estética del rack, el equipo activo como pueden ser SW2 de 48 o 24 puertos, consecuentemente usaran un Patch panel en la parte inferior con su respectivo organizador.

Se observa en la Figura 3.12 el Rack principal del cuarto de telecomunicaciones de 42U, es una recomendación de cómo están dispuestos los equipos de red en base a un orden de los elementos, tanto los equipos de núcleo-distribución y acceso, además se verifica el tendido de cable para la conexión a los dispositivos de acceso y su descripción. Adicionalmente, en la parte inferior del rack principal se dispone un espacio para ampliación que se usara en futuras instalaciones.

Figura 3.12. Distribución de dispositivos en el cuarto principal de telecomunicaciones en un rack de 42U.

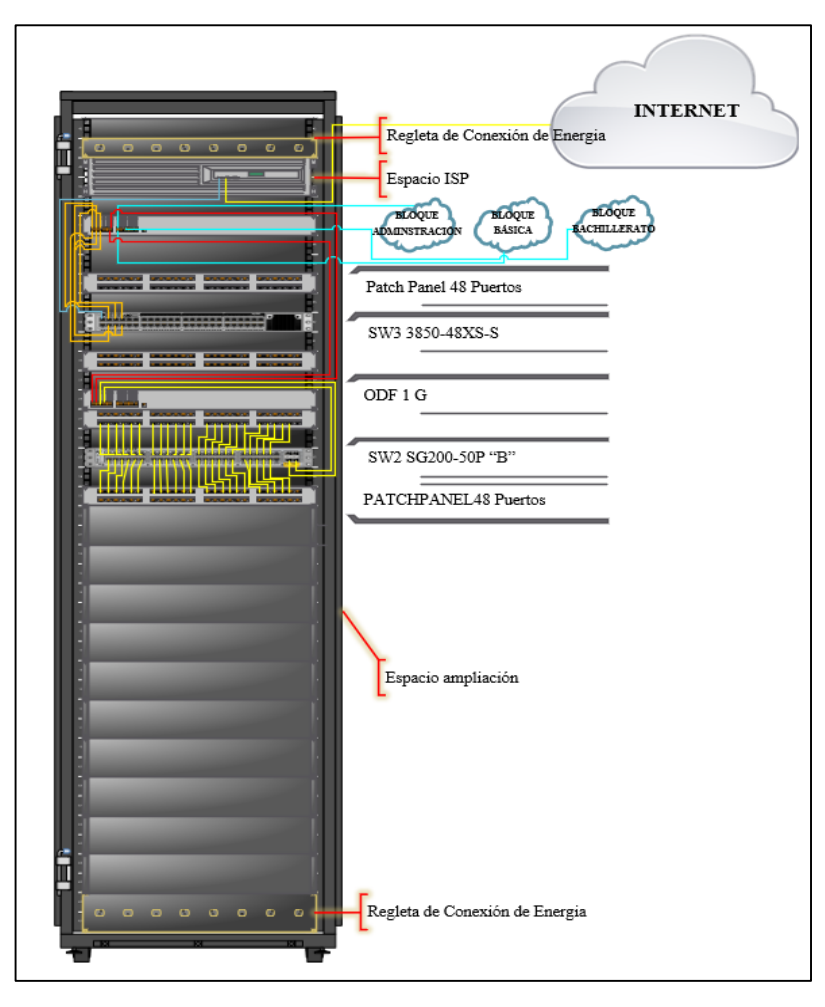

Forma de distribución del equipo en el cuarto de telecomunicaciones para el backbone vertical hacia los cuartos de quipos. Elaborado por: Arellano Darwin e Iza Danny.

En la Figura 3.13 muestra la recomendación para un correcto orden de los elementos en un rack de 24 U, el mismo contiene una regleta de alimentación para la conexión de energía, un ODF, Patch Panel, SW2 de 48 puertos, un organizador en la parte

inferior con su respectivo Patch Panel. Adicionalmente, para un posible crecimiento se establece un espacio de reserva que servirá para la instalación de un equipo en futuras ampliaciones.

Figura 3.13. Ejemplo de distribución del equipo activo en el cuarto de equipos en el laboratorio 1 para un Switch de 48 puertos.

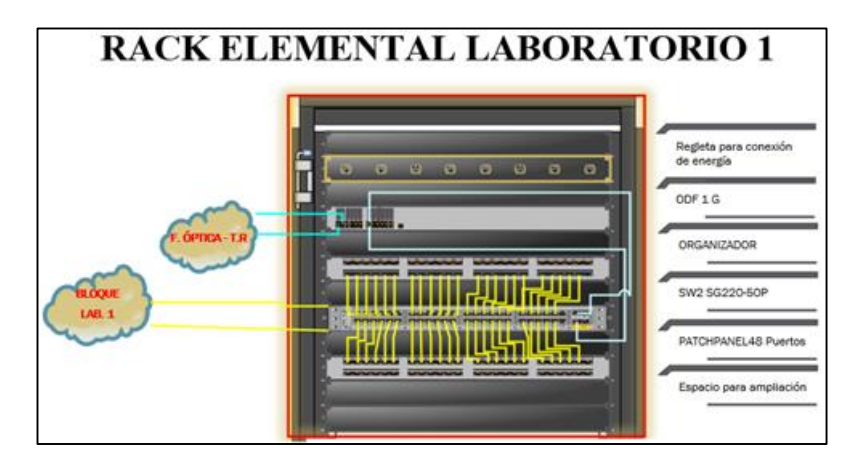

Forma de distribución del rack de pared del laboratorio 1. Elaborado por: Arellano Darwin e Iza Danny

En el Anexo 74 se detalla cada uno de las distribuciones de equipos activos en cada cuarto de equipos en toda la Unidad Educativa.

#### **3.23 Etiquetado**

En la norma ANSI/TIA-606-B se determina directrices que ayudan al etiquetado e identificación de elementos de la infraestructura de cableado de la red diseñada, con el fin de ayudar a identificar y documentar los medios y dispositivos para la transmisión de información a través de la red. Esta norma describe los distintos elementos de diseño para su ubicación y su trayecto alrededor de toda la infraestructura tecnológica, ayuda a la localización de los mismos para su fácil administración y un futuro mantenimiento proponiendo el uso de etiquetas de acuerdo a la simbología y nomenclatura, misma que esta detallada en el Anexo 75, 76 y 77.

Para una correcta identificación de un punto en la infraestructura de la red se toma como ejemplo en el caso de tener una etiqueta con la identificación E1B-T5, que determina que es un cable UTP Cat-6 A que se ubica en el primer piso del Bloque de Administración y está conectado al rack del Cuarto de Equipos de Administración,

indicando que el cable está en el Patch panel T y en el puerto 5, con este tipo de identificación se podrá leer todas las etiquetas de la infraestructura de la red.

Se observa en la figura 3.14 una ilustración ejemplifica como se debe realizar el correcto etiquetado comenzando desde el núcleo de la red diseñada hasta el dispositivo final con su respectivo identificador, facilitando su mantenimiento y futuro despliegue.

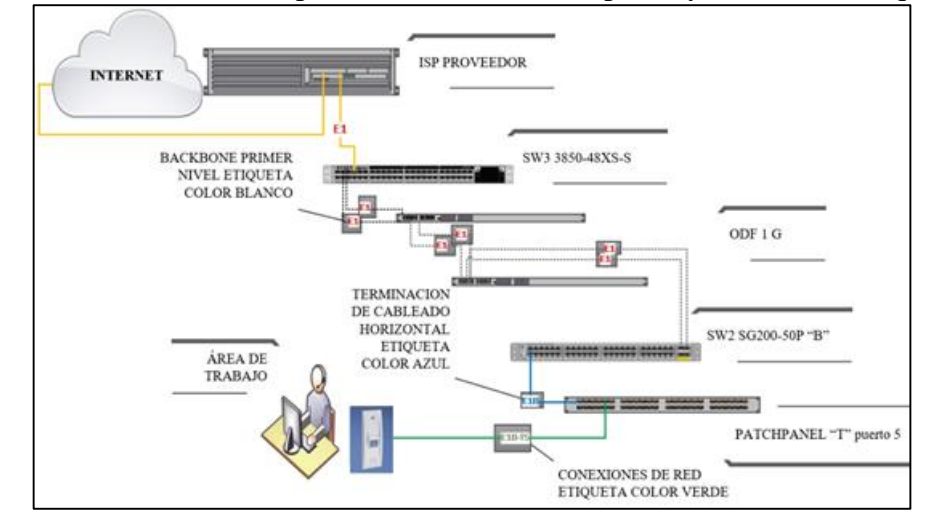

Figura 3.14. Conexión de dispositivos de núcleo colapsado y acceso con etiquetado.

Ejemplo de conexión del equipo activo al punto de datos con su respectivo etiquetado. Elaborado por: Arellano Darwin e Iza Danny.

# **CAPÍTULO 4**

# **SIMULACIÓN DE LA RED DE CAMPUS Y ANÁLISIS DE COSTOS**

#### **4.1 Configuración del equipo activo**

#### **4.1.1 Configuración básica y administración remota (SSH)**

El diseño cuenta con la configuración básica para cada dispositivo. Adicionalmente se detalla en el Anexo 78, además las contraseñas de enable, acceso con nombre de usuario, banner informativo se muestra en el Anexo 79, en seguridad se encripta las contraseñas de acceso a cada modo, se configura la opción de SSH la misma se maneja en capa 7 del modelo OSI para la administración de forma remota como se muestra el Anexo 80 va a tener un nivel de privilegio 15, con una contraseña encriptada.

#### **4.1.2 Configuración del protocolo VTP**

El protocolo VTP (Virtual Trunking Protocol) de capa 2 permite la creación y configuración de todas las VLAN's desde el SW3, con el fin de evitar actualizar información de forma manual, los dispositivos conectados y configurados como clientes modificarán automáticamente sus VLAN's y se detalla en el Anexo 81 y 82.

#### **4.1.3 Configuración de nombres para las VLAN's creadas**

Ya con el servidor VTP configurado, se crean las VLAN's y cuentan con el nombre de cada bloque al cual dan servicio y automáticamente se configuran en los switches clientes tal como se detalla cada en el Anexo 83.

#### **4.1.4 Configuración de las subredes en cada VLAN en la Institución Educativa**

Para cada VLAN creada en el ítem anterior se debe configurar su dirección IP tomando en cuenta que debe ser la primera dirección válida para el Gateway de la subred de cada bloque en IPv4 e IPv6, tal como se detalla en el Anexo 84. Además de la creación de la VLAN 90 de gestión se usarán para la configuración y monitoreo.

#### **4.1.5 Configuración protocolo DHCPv4 Y DHCPv6**

El protocolo DHCP es configurado para los bloques y dará una dirección dinámica a los diferentes hosts que se conecten a las subredes creadas en la institución con un lapso de tiempo de arrendamiento de 24 horas por prevención de un exceso de dispositivos, se excluye direcciones de Gateway de las subredes, AP's, impresoras e incluso direcciones de servidores para no tener problemas de duplicados de IP. Esta configuración se dispone en el Anexo 85 para IPv4 y en el Anexo 86 para IPv6.

#### **4.1.6 Configuración del protocolo OSPF para el enrutamiento**

Se configura y se habilita el enrutamiento OSPF por lo cual los dispositivos en cada VLAN se comunican entre ellos sin que se encuentren en el mismo dominio de broadcast lo cual hace que el administrador de la red restrinja la comunicación entre VLAN por medio de listas de control de acceso debido a que trabajan en capa 3 y 4 del modelo OSI. Esta configuración se detalla en el Anexo 87.

#### **4.1.7 Configuración de ACL´s para el control y seguridad de la red**

Como restricción para los contenidos inapropiados en la red y como medida de seguridad se configuran ACL´s para controlar el tráfico en capa 3 y capa 4 del modelo OSI que pueden ser permitidos o negados dentro de la red. Cada lista de acceso tiene un conjunto de subredes que tendrá permiso de acceso o denegación a los diferentes recursos de la red, con esta medida de seguridad se disminuye el riesgo de que a la red ingresen usuarios ajenos a la misma, creando así políticas que ayudan a evitar incluso un excesivo consumo del ancho de banda a usuarios particulares En el Anexo 88 y 89 se detalla la configuración de las ACL´s que controlan la navegación en internet, acceso de archivos y correo electrónico.

#### **4.1.8 Servidores FTP y Correo Electrónico**

Los dos servicios trabajan en la capa aplicación del modelo OSI, cabe mencionar que FTP es un protocolo de trasferencia de archivos en la cual se encarga del envío y obtención de archivos de un ordenador a otro. En la red de la institución solo se permite el acceso a docentes y personal administrativo. Adicionalmente en el Anexo 90 se detalla la configuración como el usuario y su contraseña.

SMTP es un protocolo simple de trasferencia de correo que se encarga de confirmar las identidades del remitente y destinatario, lo cual ayudará a la institución a tener un servicio de correo para administrativos que antes carecía de estos dos servicios. En el Anexo 91 se crea un dominio para el servidor y cada usuario con su contraseña. Adicionalmente en el Anexo 92 se detalla la configuración del cliente SMTP y en el Anexo 93 se muestran pruebas de comunicación por medio de un mensaje.

# **4.1.9 Configuración de EthernetChannel en el switch de núcleo-distribución y acceso**

Para garantizar disponibilidad de la red se realizó enlaces redundantes con el fin de mitigar el fallo por algún problema que exista en el medio de transmisión, estableciendo así dos caminos al mismo dispositivo en el caso del SW3 (núcleo y distribución) con el SW2 (acceso a la red).

El enlace redúndate se configuró en los dispositivos con la característica de EtherChannel, agrupando lógicamente varios puertos físicos, tomando en cuenta que esta característica se usa en los equipos apilados de Cisco como medida de seguridad y permite la disponibilidad para el intercambio de paquetes entre las capas de núcleo, distribución y acceso, además soporta un balanceo de carga al sumar las dos velocidades de transmisión del medio en un solo enlace troncal con alta disponibilidad. Esta configuración se detalla en el Anexo 94.

## **4.1.10 Configuración de cada interfaz en el SW2**

Se configuraron las interfaces como modo acceso para cada una de las VLAN's y se detallan en el Anexo 95. Adicionalmente, los enlaces troncales tienen la característica de EthernetChannel con el protocolo LACP y se detallan en el Anexo 96.

#### **4.1.11 Port Security**

Es una característica de seguridad en capa 2 de los switch Cisco y mediante una configuración permite tener una limitación de direcciones MAC. En el presente diseño solo permite una dirección MAC por puerto para que pueda comunicarse, caso contrario el puerto se deshabilitará. La configuración se detalla en el Anexo 97.

# **4.2 Simulación de la LAN y WLAN en el software Packet Tracer**

En el Anexo 98 se observa la topología en el software Packet Tracer la cual posee un equipo que cumple la función de dispositivo central que abarca la parte de núcleo y distribución en la red y los dispositivos de capa 2 que cumplen la función de acceso. Adicionalmente, en el Anexo 99 se observa las pruebas de comunicación de la red.

# **4.3 Simulación del desempeño de la red Wireless en software OPNET**

Para analizar el diseño de la red de Campus de la Unidad Educativa Don Bosco la Tola se utilizó el software OPNET, permitiendo ver el desempeño y el comportamiento del tráfico de la red con los requerimientos iniciales del proyecto en las aplicaciones de servicios como Video, FTP, correo electrónico, navegación HTTP Y HTTPS con el fin de garantizar en el diseño escalabilidad y flexibilidad, para el correcto funcionamiento se crean perfiles. La configuración se observar en el Anexo 100.

En la Figura 4.15 se observa la topología diseñada de la red LAN Y WLAN y se encuentran divididas en 14 bloques los cuales representa cada uno de los Switches SG200-50FT. Adicionalmente hay 5 subredes para Docentes y alumnos para la red LAN y Wdocentes, Walumnos, WInvitados para la WLAN, en el Anexo 101 se observa las subredes con sus respectivas aplicaciones.

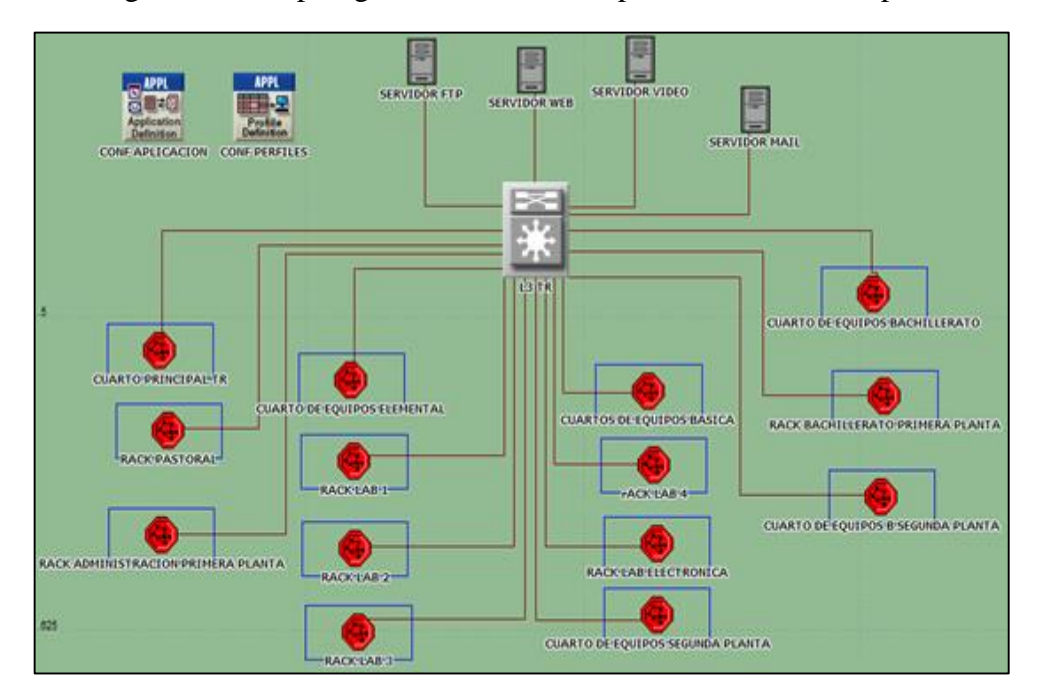

Figura 4.15. Topología de la red de Campus en el software Opnet.

Topología de la red diseñada software Opnet Elaborado por: Arellano Darwin e Iza Danny.

#### **4.3.1 Retardo en la red actual y diseñada**

Para analizar el desempeño de la red LAN Y WLAN se realizaron pruebas de en el software en un lapso de 3 minutos debido a que en este tiempo se observa cambios en el comportamiento del retardo de la red en la cual se realizaron pruebas con aplicaciones como de Correo electrónico, HTTPS Y HTTP, FTP y video conferencia.

En la Figura 4.16 se observa el desempeño de la red Ethernet para aplicaciones de Correo electrónico, HTTPS Y HTTP, FTP y video, las dos primeras poseen menos flujo de datos y no necesitan un proceso de una respuesta instantánea, el tiempo de retardo es aceptable mientras no supere los 400 ms, la red actual posee un retardo de 14 seg. (14000 ms) como se observa en la imagen superior, lo cual no cumple con la recomendación de la Unión Internacional de telecomunicaciones IT, serie G que contiene las recomendaciones generales sobre la calidad de transmisión y para el caso de la red diseñada el retardo es de 0,00014 seg. (0,14 ms) lo cual cumple con la recomendación como se observa en la imagen inferior.

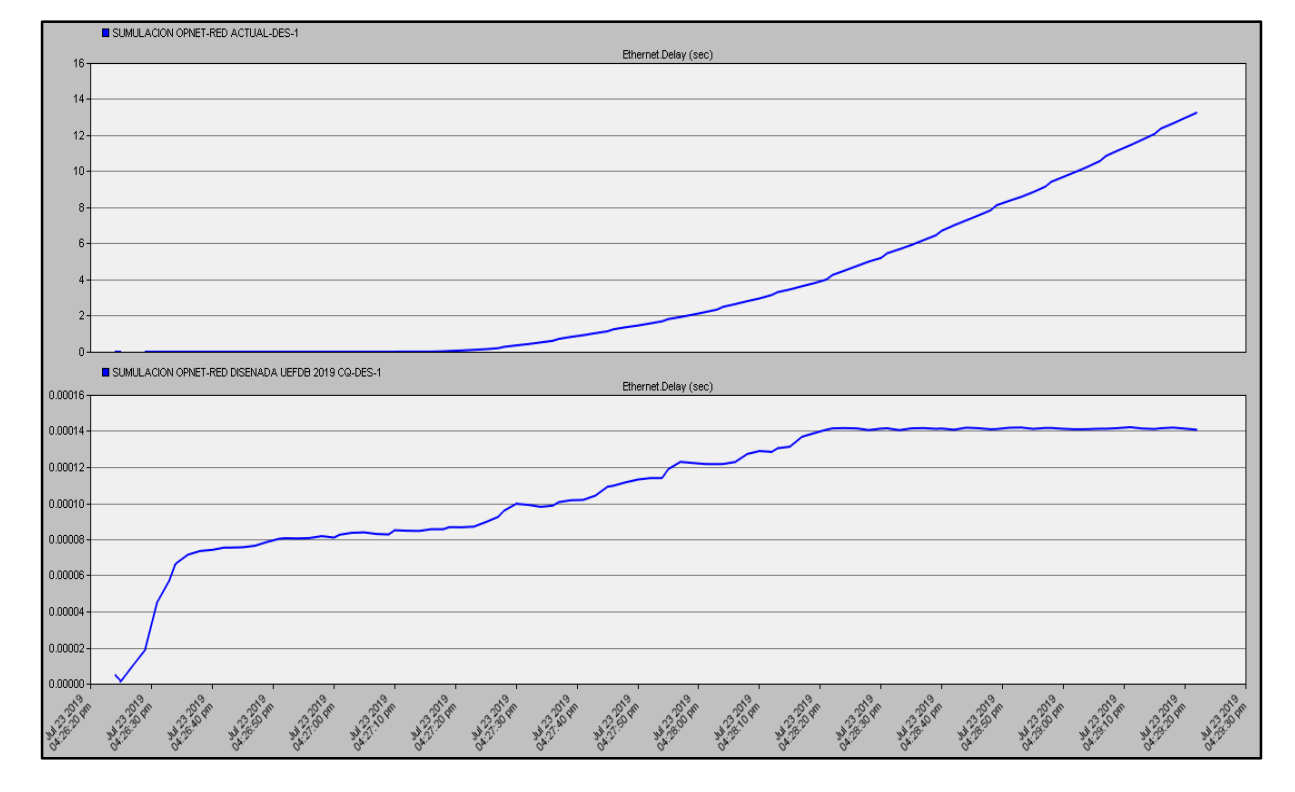

Figura 4.16. Delay de la red LAN actual con la red diseñada.

Comparación del Desempeño de la LAN actual y diseñada Elaborado por: Arellano Darwin e Iza Danny.

En la Figura 4.17 se observa la red WLAN diseñada, misma que posee un menor retardo que la de ethernet por ende tiene un comportamiento eficiente para las 4 aplicaciones configuradas anteriormente con un retardo de 0,10 seg. (0.001 ms) y no supera al retardo recomendado por la ITU.

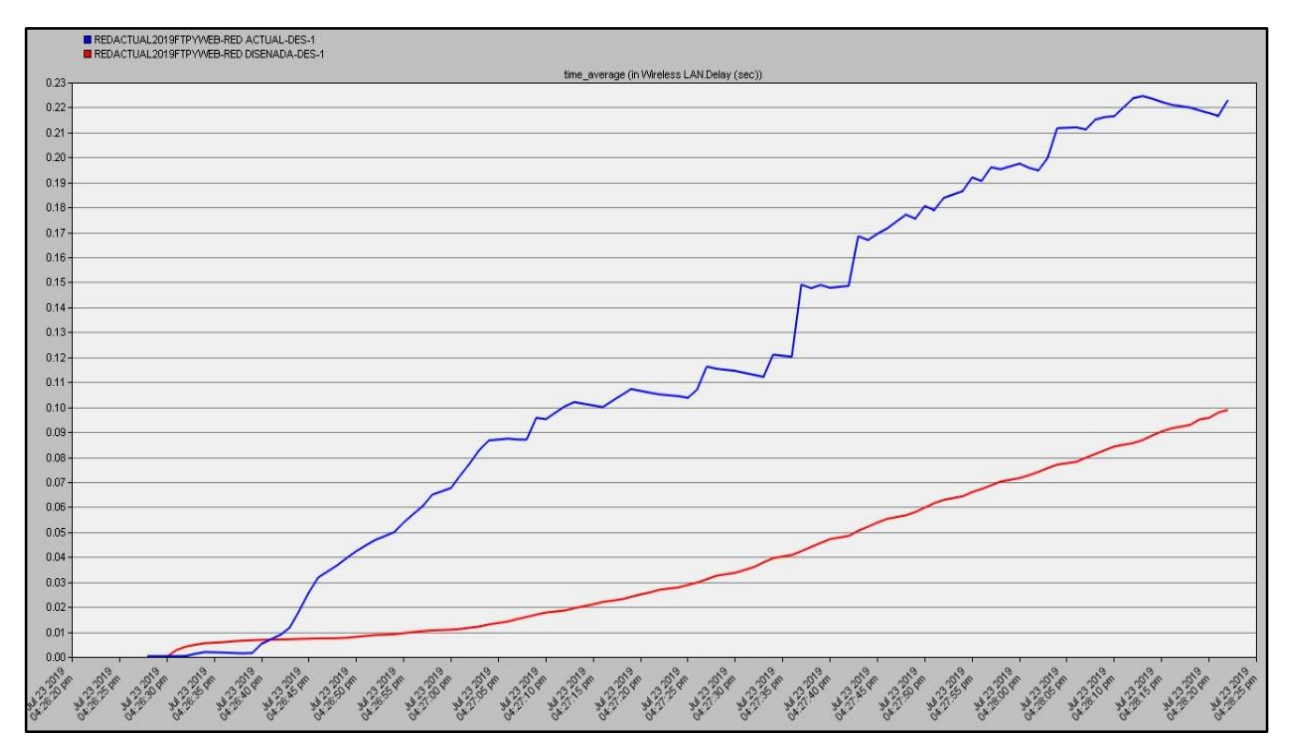

Figura 4.17. Delay de la red WLAN actual con la red diseñada.

Desempeño de la WLAN actual y diseñada Elaborado por: Arellano Darwin e Iza Danny.

#### **4.3.2 Throughput en la red**

De manera general el throughput es la tasa promedio de éxito en la trasferencia de datos por un medio de comunicación.

Se observa en la Figura 4.18 en la primera grafica la red actual de la Unidad Educativa posee un throughput bajo debido a la mínima cantidad de dispositivos conectados en la red WLAN con 25 dispositivos inalámbricos, lo cual hace que llegue a un valor de 20 Mbps. Para la WLAN diseñada el throughput resultante presenta un valor de 70 Mbps considerando que están conectados alrededor de 84 computadora a los Access Point AP Ubiquiti UNIFI, que no supera al establecido en el Data Sheet del Access Point EHD 802.11 AC-HD-US es de máximo de 450 Mbps.

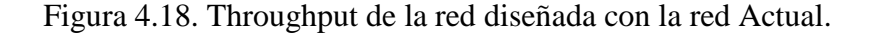

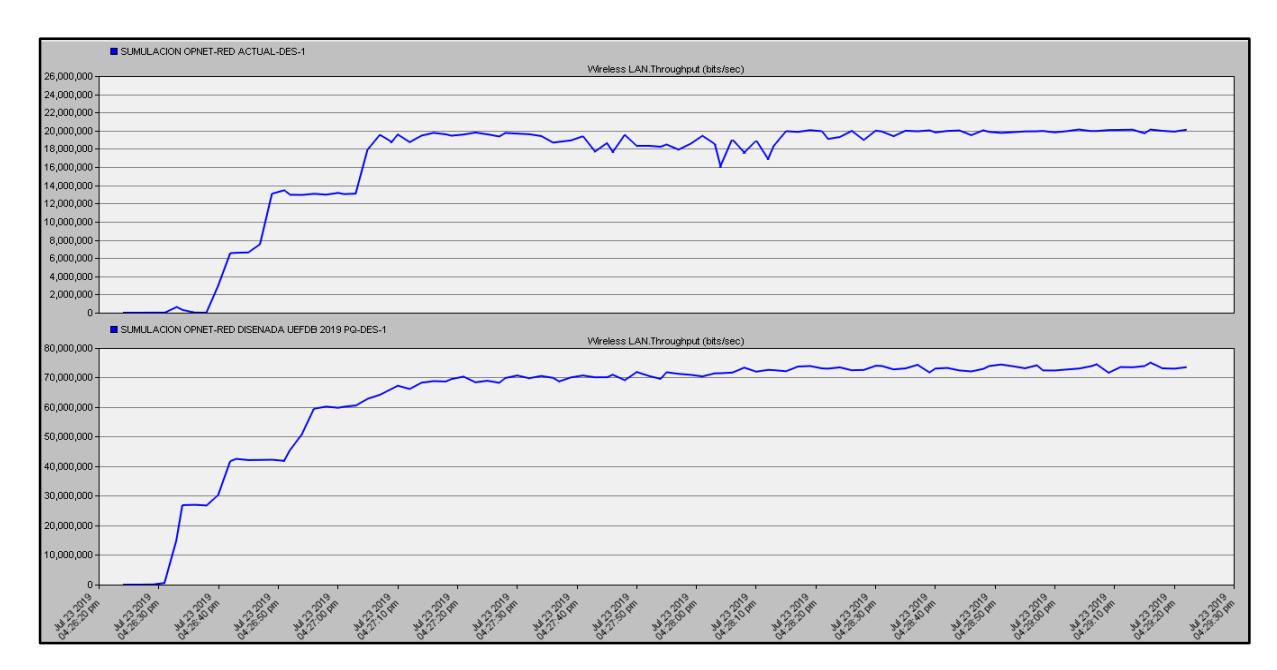

Desempeño del throughput de la red actual y diseñada Elaborado por: Arellano Darwin e Iza Danny.

# **4.3.3 Comportamiento del tráfico enviado y recibido por cada aplicación**

En el Anexo 102 se observa el tráfico recibido y enviado de 9000 bytes/s para las aplicaciones configurada con servicio FTP. Adicionalmente, se observa el tráfico de video conferencia en la cual se envían y se reciben 25000000 bytes/s lo cual se concluye existe perdidas de paquetes en el diseño de la red al trasmitir

#### **4.3.4 Calidad de servicio Qos**

Los servicios diferenciados DiffServ propuestos por el estándar IETF se enfoca en especificar el protocolo de QoS con el fin de realizar un marcaje y etiquetado que permitan diferenciar el tipo de paquetes. En el diseño manejan políticas de control de calidad de servicio como FIFO (First In, First Out), Custom Queuing (CQ) y Priority Queueing (PQ) con el fin de obtener el mejor tratamiento de paquetes que circulan por las interfaces.

En el Anexo 103 se observa el comportamiento de la red diseñada aplicando los tres controles de calidad de servicio como FIFO (First In, First Out) color Rojo, Custom Queuing (CQ) color Azul y Priority Queueing (PQ) color verde y la red sin calidad de servicio color cian, en la cual el mejor comportamiento en el retardo es el diseño que posee PQ el mismo que es un encolamiento personalizado 0.00011 seg (11 ms).

#### **4.4 Análisis de costos**

A continuación se realiza un análisis de costo que incluye la adquisición del equipamiento activo y pasivo, el mismo que se verifica con el cálculo de la viabilidad de la implementación del proyecto mediante el VAN (valor neto), TIR (tasa interna de rentabilidad), y para el despliegue e implementación del proyecto se verifica el período de recuperación de la inversión, además se analiza el costo de la administración de los equipos y toda la gestión de los dispositivos para el uso de la red.

### **4.4.1 Costos de dispositivos activos y pasivos**

En el análisis y diseño del presente proyecto, se determinaron las características y diferentes opciones de equipos que cumplen con las necesidades de la Institución, para ello se realizó tablas de decisión que ayuda a determinar mediante una comparativa las características técnicas y económicas de los equipos más apropiado para el despliegue e implementación de la red.

En los Anexos 104-132 se encuentran el precio de cada dispositivo activo y pasivo de todo el diseño de la red de Campus. Adicionalmente en el Anexo 133 se detalla en una tabla el valor unitario y total de cada dispositivo.

En la Tabla 4.27 se detalla la inversión necesaria para realizar la implementación de la nueva red para la Unidad Educativa Don Bosco la Tola de \$109.067,28 incluido IVA.

|                                  | LISTA DE DISPOSITIVOS Y ACCESORIOS PARA IMPLEMENTAR EL DISEÑO DE CABLEADO ESTRUCTURADO |                 |                  |                    |  |  |  |  |  |
|----------------------------------|----------------------------------------------------------------------------------------|-----------------|------------------|--------------------|--|--|--|--|--|
| N.                               | <b>DISPOSITIVOS ACTIVOS</b>                                                            | <b>CANTIDAD</b> | P. UNITARIO(USD) | <b>TOTAL (USD)</b> |  |  |  |  |  |
|                                  | Switch capa 3 10/100/1000 48 puertos SFP 3850-48XS-S                                   |                 | 7290             | 7290               |  |  |  |  |  |
| $\overline{c}$                   | ACCESS POINT Ubiquiti UniFi HD 802.11ac AC-HD-US                                       | 9               | 436              | 3924               |  |  |  |  |  |
| $\mathcal{E}$                    | ACCESS POINT Ubiquiti UniFi HD 802.11ac LR                                             | 99              | 170.6            | 16889,4            |  |  |  |  |  |
|                                  | <b>DISPOSITIVOS PASIVOS</b>                                                            |                 |                  |                    |  |  |  |  |  |
| 4                                | Switch capa 2 10/100/1000 24 puertos 4SFP SG220-26                                     | $\mathfrak{D}$  | 549.99           | 1099.98            |  |  |  |  |  |
| 5                                | Switch Capa 2 48 puertos 2 SFP Administrable SG220-50P                                 | 12              | 1499.99          | 17999,88           |  |  |  |  |  |
| 6                                | Material para la distribución de equipo activo                                         |                 | 50551,89         | 50551,89           |  |  |  |  |  |
|                                  | Material para despliegue de cableado estructurado                                      |                 | 11312,1316       | 11312,1316         |  |  |  |  |  |
| <b>TOTAL PRECION INCLUYE IVA</b> |                                                                                        |                 |                  |                    |  |  |  |  |  |

Tabla 4.27. Costo de dispositivos activos y pasivos cableado estructurado.

Costo del equipo activo y pasivo de la red diseñada. Elaborado por: Arellano Darwin e Iza Danny.

#### **4.4.2 Costos de implementación**

Como remuneración por servicios profesionales para el soporte técnico de una persona especializada en el caso del despliegue del cableado estructurado un ingeniero electrónico en telecomunicaciones se renumera por el costo de gestión, despliegue de la red, configuración de equipos LAN y WLAN, pruebas de conectividad, y capacitación para el monitoreo y gestión al personal de soporte técnico en la cual para obtener el valor de la remuneración se tomó en base a la tabla de salarios mínimos sectoriales 2019 que se detalla en el Anexo 134.

Se observa en la Tabla 4.28 el valor total para la implementación de la red en base a un ingeniero especializado en el diseño y 5 técnicos para toda la implementación de la infraestructura de red en aproximadamente 12 semanas, para el precio unitario que ganara cada persona especializa.

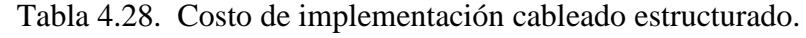

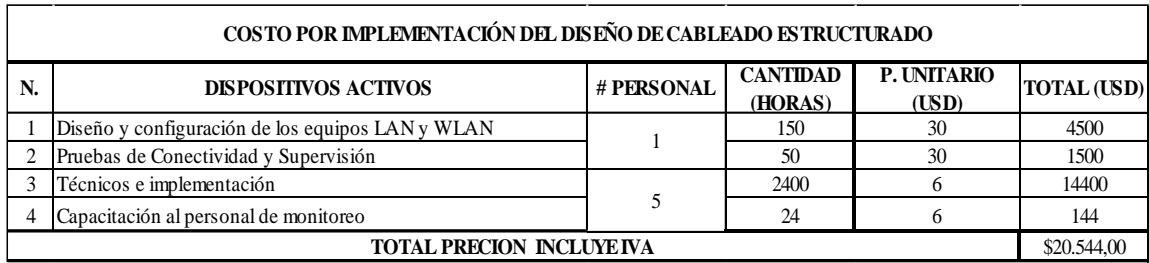

Costo de implementación de la red diseñada por parte de los ingenieros y técnicos especializados. Elaborado por: Arellano Darwin e Iza Danny.

#### **4.4.3 Costos total del proyecto para la Institución**

Finalmente se pone a consideración el costo total del proyecto incluyendo el costo de los dispositivos activos, materiales del cableado estructurado, implementación y el costo de mano de obra de los profesionales especializados que van a realizar el despliegue de la red. Adicionalmente el costo total del proyecto es de \$129.611,28 incluido IVA y se detall en el Anexo 135.

#### **4.4.4 Valor actual neto (VAN)**

Se usa el VAN como un indicador para determinar una viabilidad del diseño, tras conocer los ingresos y egresos, descontando la inversión inicial con el fin de verificar si existe alguna ganancia, en el Anexo 136 se describe la formula característica con sus respectivos términos.

Para el análisis del flujo de ingresos y egresos se toma en cuenta diversos parámetros que se detallan a continuación

- Ingresos aproximados: se tomó en base a el número de estudiantes con el respectivo valor de pensión el valor es de 154.700,00
- Egresos aproximados: el valor se obtiene con la cantidad de docentes y personal administrativo de la institución con su respectivo salario. Adicionalmente, se detalla los gastos varios (agua, luz, teléfono) y personal de limpieza el valor de 137.650,00

Estos valores mencionados están en detalle en el Anexo 137.

Tabla 4.29, se detalla los ingresos y egresos en la Unidad Educativa para obtener el flujo de caja anual la tabla es formada al base al Anexo 137

|    | <b>FLUJO DE INGRESOS Y EGRESOS DE LA UEFDB LA TOLA</b> |              |  |  |  |  |  |  |
|----|--------------------------------------------------------|--------------|--|--|--|--|--|--|
| N. | Descripción<br><b>TOTAL</b>                            |              |  |  |  |  |  |  |
|    | Ingresos Aproximados                                   | \$154.700,00 |  |  |  |  |  |  |
|    | Egresos Aproximados                                    | \$137.350,00 |  |  |  |  |  |  |
|    | Flujo de caja mensual aproximado                       |              |  |  |  |  |  |  |
|    | <b>FLUJO DE CAJA ANUAL APROXIMADO</b>                  |              |  |  |  |  |  |  |

Tabla 4.29. Flujo de ingresos y egresos de la UEFDB la Tola.

Ingresos y egresos de la Unidad Educativa Don Bosco. Elaborado por: Arellano Darwin e Iza Danny.

Se logra conocer mediante información publicada mensualmente por el Banco Central del Ecuador la tasa de interés de descuento de 9,42 % para el mes de octubre para lo que se refiera a inversión educativa. (Banco Central del Ecuador, 2019)

$$
VAN = -129611.28 + \frac{173500.00}{1 + 0.0942}
$$

$$
VAN = 28952.05
$$

El valor del VAN tiene valor mayor a cero por ende el proyecto es factible.

#### **4.4.5 Tasa interna de retorno (TIR)**

La Tasa interna de retorno tiene como objetivo verificar la viabilidad del proyecto para la Unidad Educativa por medio de un cálculo del porcentaje del beneficio o perdida que tendrá si se realiza la inversión en el mismo, para el cálculo se lo obtuvo igualando la ecuación del VAN a cero y despejando sus diferentes términos característicos y obteniendo la fórmula del TIR la misma se detalla en el Anexo 138.

$$
TIR = \frac{173500 - 129611.28}{129611.28}
$$

$$
TIR = 0.3386
$$

$$
TIR = 33.86\%
$$

Al obtener un valor positivo del TIR se tiene como conclusión que la inversión puede garantizar una ganancia para la Institución.

#### **4.4.6 Periodo de recuperación del capital (PRC)**

El PRC se enfoca en el tiempo en el cual la inversión para la Unidad Educativa será cubierta por el flujo de caja, en la ecuación 4.4 se encuentra la fórmula para el cálculo.

$$
PCR = \frac{Io}{Fm}
$$
   
Ec. (4.3)

Fm: Flujo de caja mensual

Io: Inversión Inicial

$$
PCR = \frac{129611.28}{173500.00}
$$

$$
PCR = 7.47
$$

Aproximadamente en 8 meses se cumple el periodo de recuperación

## **CONCLUSIONES**

El diseño de la Red de Campus para la Unidad Educativa Don Bosco la Tola se proporciona escalabilidad lógica para IPv4 e IPv6 y garantiza la tolerancia a fallos limitando el impacto por medio de EtherChannel en la parte lógica y con la reserva de hilos de fibra óptica en la parte física para preveer daños en uno de los enlaces físicos.

El diseño de la red WLAN se realizó en base a un análisis técnico con mapas de calor (TSS) permitió establecer las áreas más importantes de cobertura que deben ser atendidas en la Unidad Educativa para brindar al usuario final una señal inalámbrica idónea.

El diseño de la red LAN se fundamentó en la metodología PPDIOO de Cisco y el cableado estructurado siguió la normativa TIA/EIA-568 garantizando así un fácil mantenimiento, estandarización y reducción de costos en la Unidad Educativa. Adicionalmente la capacidad de manejar una futura ampliación física o lógica gracias a la versatilidad en la red y trabajar a altas velocidades de transmisión a través de fibra óptica con un mejor ancho de banda.

Con la simulación realizada en Packet Tracer y Opnet Modeler se reflejó que el diseño propuesto soporta altas demandas de tráfico con FTP, HTTP, Video conferencia, correo electrónico entre otros teniendo un retardo de 0.14 ms y con QoS (PQ encolamiento personalizado) de menos de 11 ms, que se encuentra dentro de los valores permitidos.

El análisis económico se basó en los cálculos del TIR, VAN, PCR, mediante estos se logró obtener un tiempo promedio de recuperación del capital en aproximadamente 8 meses, demostrando así la viabilidad del proyecto, y justificando la inversión del mismo, garantizando su rentabilidad en un corto plazo.

## **RECOMENDACIONES**

Se recomienda implementar una estrategia de QoS con el cual se dará prioridad a aplicaciones que tenga paquetes cuya información sea considerada importante para la institución. Se sugiere implementar un control para la congestión de paquetes, para diferentes aplicaciones que se usan con un orden de prioridad.

Sería importante considerar subir la información de la institución a un Cloud, así como el uso de servidores virtuales, para asegurar que la plataforma académica de la institución tenga un sistema de Backup y no genere gastos en implementación de servidores de manera física.

Se sugiere la implementación de un sistema de aterrizaje para los equipos electrónicos conjuntamente un sistema ininterrumpido de suministro eléctrico los cuales soporten las variaciones de tensiones eléctricas y que permitirán proteger los dispositivos de daños ocasionados por problemas referentes a la tensión eléctrica pública.

La implementación de seguridad en la red de frontera debe realizarse enfocada en el uso de firewalls, controlando así el tráfico que entra o sale de la institución, además de limitar la ejecución de aplicaciones o servicios de riesgo que atenten a la integridad de la información que se envía a través de la red.
## **BIBLIOGRAFÍA**

- Alpusig Endara, G. E., & Granda Velastegui, J. R. (2018). *Universidad Politécnica Salesiana Sede Quito. Tesis,* 1–100. Retrieved from https://dspace.ups.edu.ec/bitstream/123456789/15956/1/UPS-ST003716.pdf
- Banco Central del Ecuador. (2019). Weblet Importer. Retrieved September 30, 2019, from *Tasa de Interés website*: https://contenido.bce.fin.ec/documentos/Estadisticas/SectorMonFin/TasasIntere s/Indice.htm
- Cable, G. (2016). *Cables de Datos*. Retrieved from www.generalcable.com
- Callisaya, E. (Universidad B. (2014). *Contenido Tema 1 – Metodología para el diseño de*. 1–24. Retrieved from https://www.academia.edu/8893403/METODOLOGIAS\_PARA\_EL\_DISEÑO DE\_REDES\_Contenido?auto=download
- Castellón Arenas, A. (2014). Cableado Estructurado: Norma Eia/Tia 568. *Fundación Tecnológica Antonio de Arévalo (TECNAR)*, *1*, 118. Retrieved from https://mtlsasturiasnoe.files.wordpress.com/2015/10/cableadoestructurado\_norma-eia-tia-568.pdf
- Cisco. (2014). *Campus, resumen de diseño Cisco, 3–10*. Retrieved from https://www.cisco.com/c/dam/r/es/la/internet-of-everything-ioe/assets/pdfs/en-05\_campus-wireless\_wp\_cte\_es-xl\_42333.pdf
- Cisco. (2016). *IP Addressing and Subnetting for New Users - Cisco*. Retrieved May 27, 2019, from cisco.com website: https://www.cisco.com/c/es\_mx/support/docs/ip/routing-information-protocolrip/13788-3.html
- Cisco Blogs. (2018). *Cisco Named a Leader in the 2018 Gartner Magic Quadrant for the Wired and Wireless LAN Access Infrastructure - Cisco Blog*. Retrieved May 27, 2019, from https://blogs.cisco.com/wireless/cisco-leader-gartnermagic-quadrant-wired-wireless-infrastructure
- Commission, F. C. (2018). *Guía de Velocidades de Banda Ancha | Federal Communications Commission*. Retrieved October 8, 2019, from https://www.fcc.gov/consumers/guides/guia-de-velocidades-de-banda-ancha
- countrymeters. (2019). *Poblacion de Ecuador 2019*. Retrieved May 27, 2019, from countrymeters website: https://countrymeters.info/es/Ecuador
- Instituto Nacional de Estadística e Informática INEI. (2014). *Poblacion De Diseño Métodos De Cálculo Poblacional 2013*. *Publicado El 27 de May. de 2014*. Retrieved from https://es.slideshare.net/nando123978978/poblacion-35199060
- Joskowicz, Jose. (2013). *Curso cableado estructurado*. 1–78.
- Joskowicz, José. (2015). Cableado estructurado. *Comunicaciones Corporativas Unificadas*, *11*, 1–78. Retrieved from https://bibdigital.epn.edu.ec/bitstream/15000/10009/1/Cableado Estructurado.pdf
- Julio, H., & Flores, M. (2015). *REVISTA TECNOLÓGICA EL DIRECCIONAMIENTO INTERNET PROTOCOL VERSION 6, IPv6* (Vol. 13). Retrieved from http://www.revistasbolivianas.org.bo/pdf/rtft/v11n17/v11n7\_a05.pdf
- Mu-mimo, S. S. (2018). *ACCESS POINTS DE LA SERIE 300 DE ARUBA*. *2*. Retrieved from https://www.arubanetworks.com/assets/\_es/ds/DS\_AP300Series.pdf
- NETWORKS, U. (2017). *802.11ac Dual-Radio Long Range Access Point*. Retrieved from https://dl.ubnt.com/guides/UniFi/ES/UAP\_UAP-LR\_QSG\_ES.pdf
- Soto, M. (2015). *Normas tecnicas de diseño de Cuarto de Telecomunicaciones*. 96.
- Tecnosinergia. (2017). *Tabla de capacidad en tubería conduit para cable UTP categoria 5e, 6 y 6A*. Retrieved June 14, 2019, from https://tecnosinergia.zendesk.com/hc/es/articles/115001433311-Tabla-decapacidad-en-tubería-conduit-para-cable-UTP-categoria-5e-6-y-6A- ?mobile\_site=true
- Ubiquiti Networks, I. (2018). *Ubiquiti Networks - UniFi® AP AC LITE*. Retrieved May 25, 2019, from Ubiquiti Networks, Inc. website: https://www.ui.com/unifi/unifi-ap-ac-lr/
- UniFi HD Ubiquiti. (2019). *802.11ac Wave 2 Enterprise Wi-Fi Access Point*. Retrieved from https://dl.ubnt.com/datasheets/unifi/UniFi\_UAP-AC-HD\_DS.pdf
- Wireless-ac, C. (2014). *Punto de acceso de radio dual Cisco WAP371 Wireless-AC*. 1–9. Retrieved from https://www.cisco.com/c/dam/en/us/products/collateral/wireless/small-business-300-series-wireless-access-points/datasheet-c78-732143-esxl.pdf

**ANEXOS Anexo 1:** Distribución de Áreas de la UEFDB.

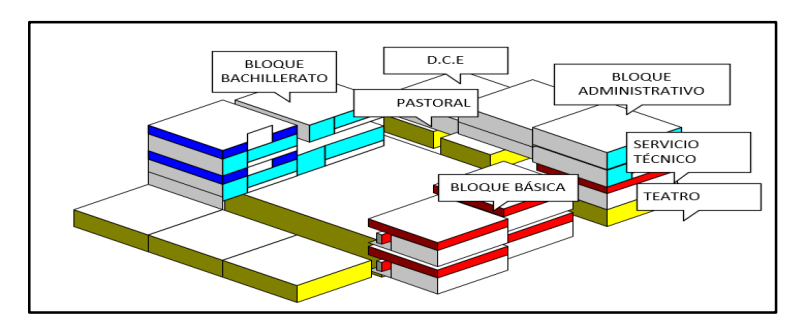

Elaborado por: Arellano Darwin e Iza Danny.

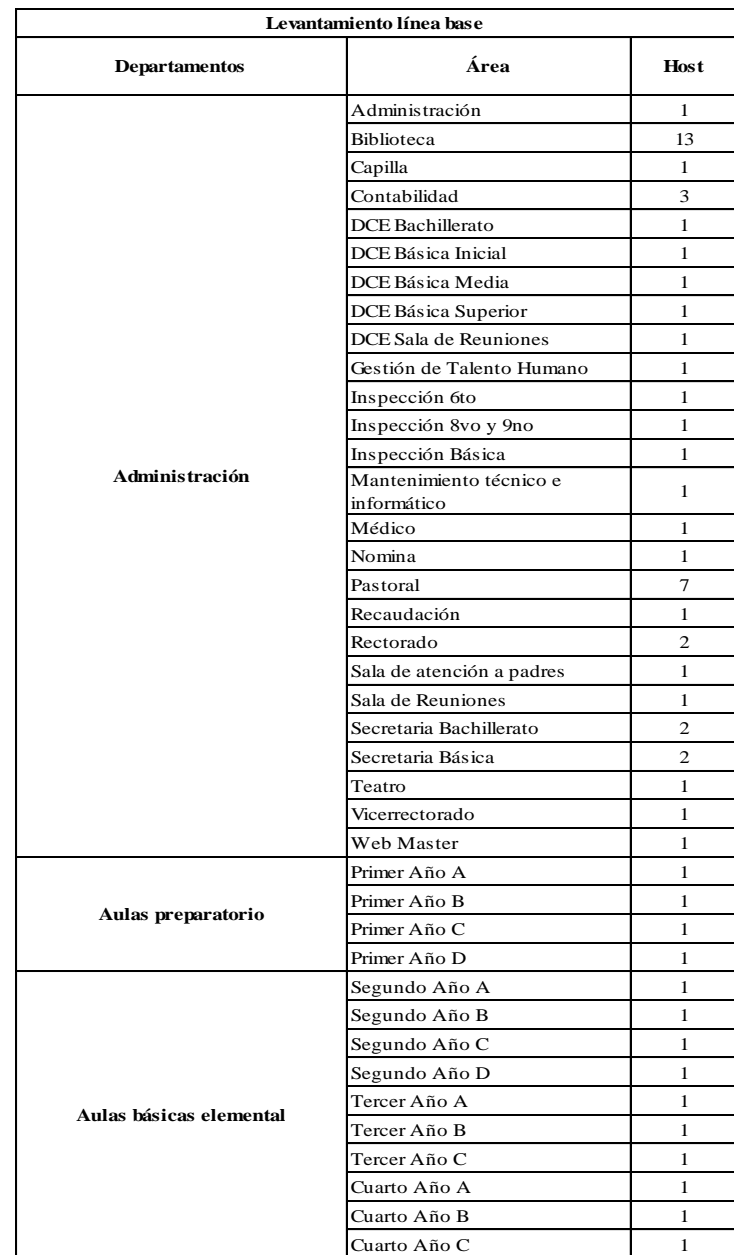

**Anexo 2:** Levantamiento de información de los usuarios y número de host.

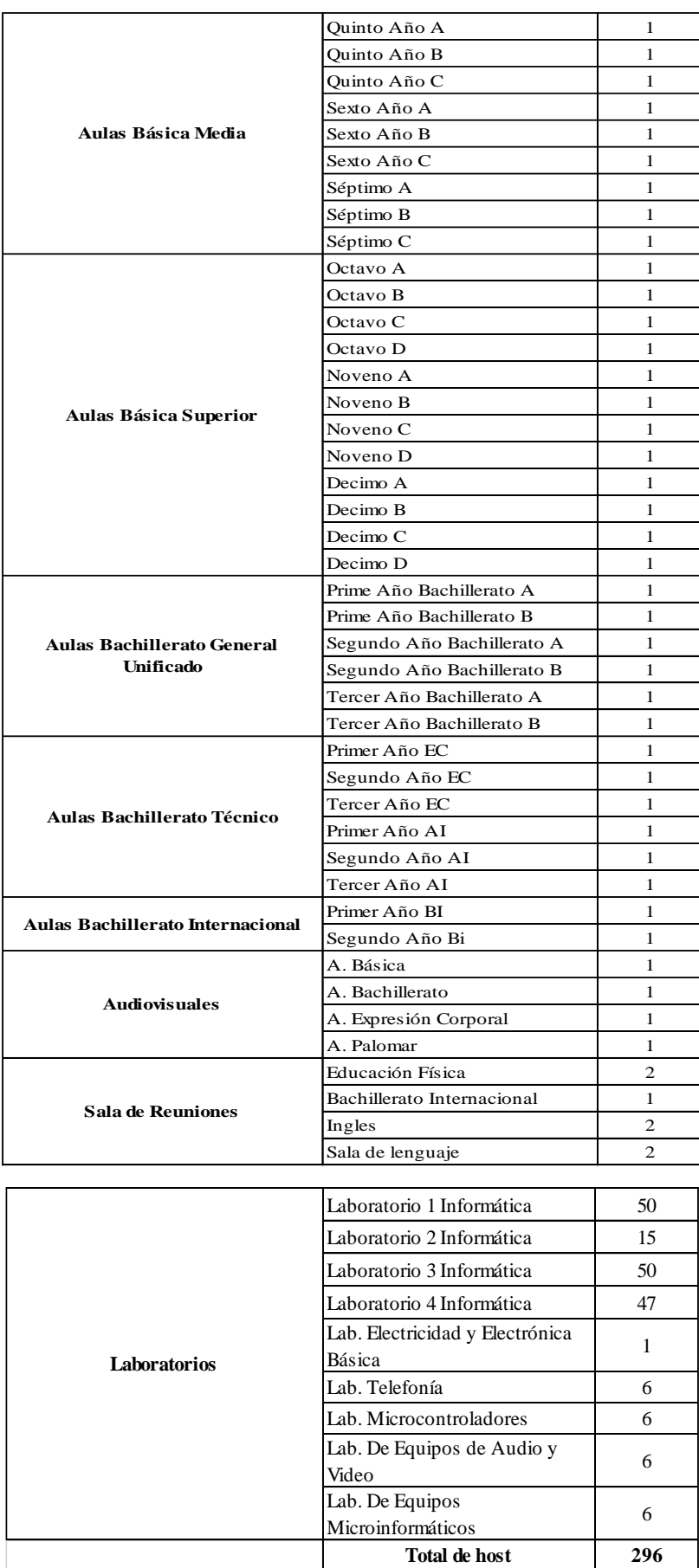

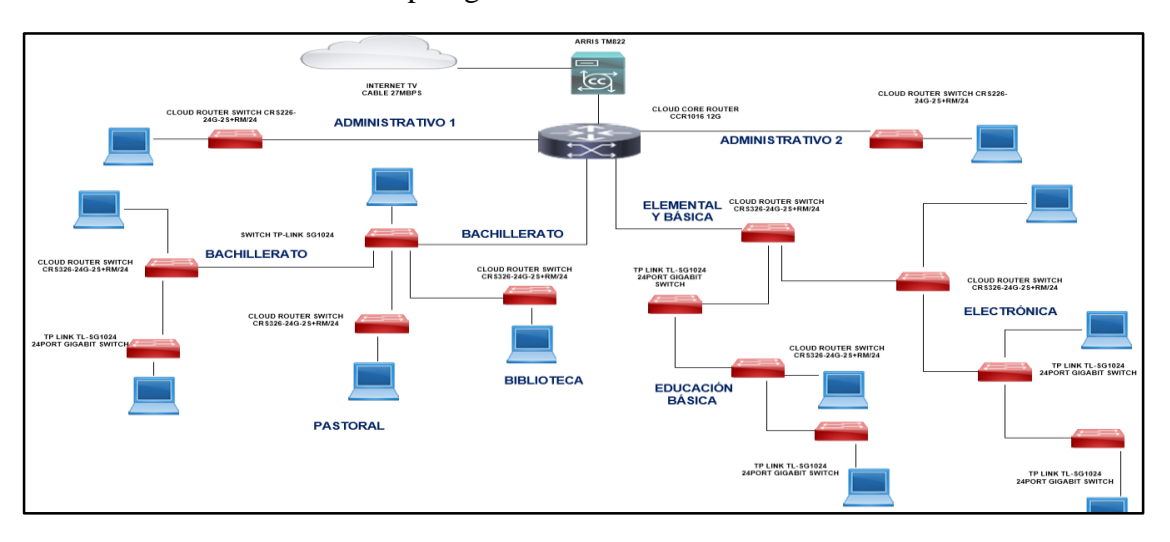

# **Anexo 3:** Topología de la red actual en la UEFDB.

Elaborado por: Arellano Darwin e Iza Danny

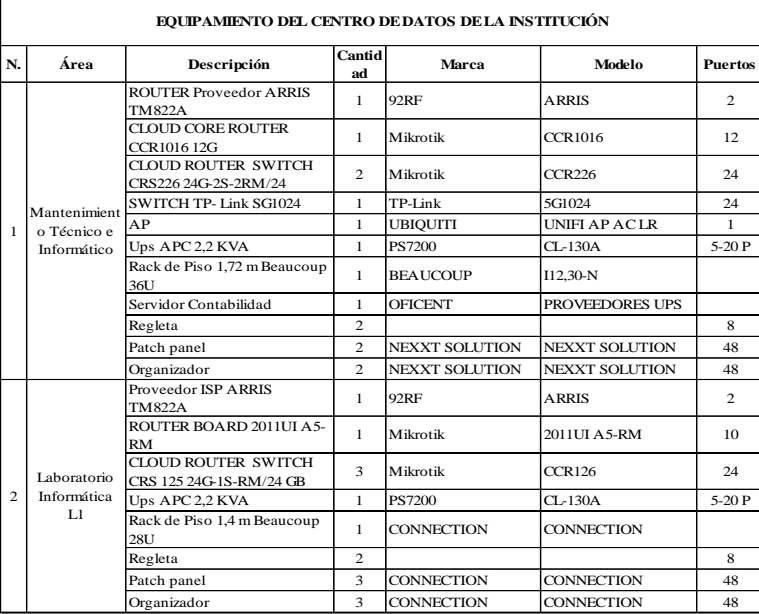

## **Anexo 4:** Dispositivos En El Centro De Datos

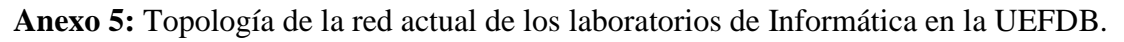

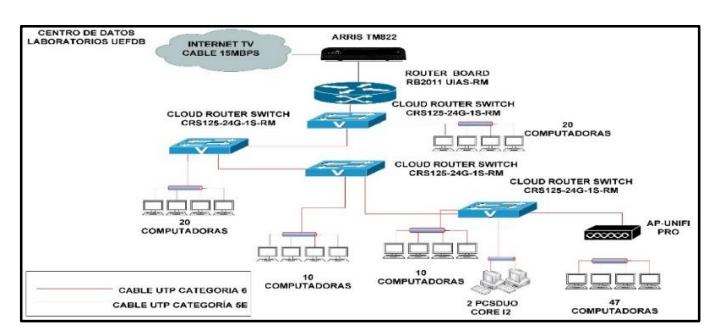

Elaborado por: Arellano Darwin e Iza Danny

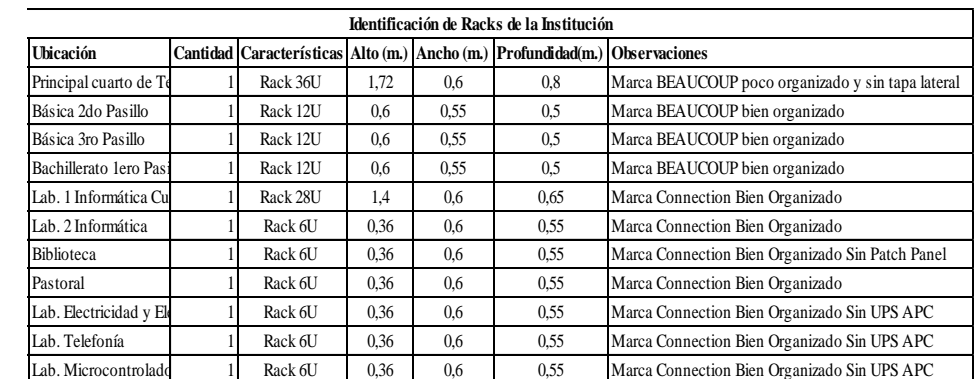

#### **Anexo 6:** Cantidad de Racks en la Institución Educativa

Elaborado por: Arellano Darwin e Iza Danny

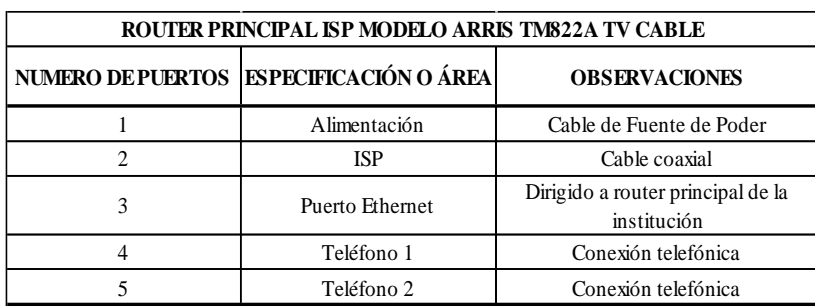

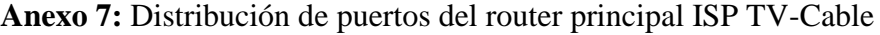

Elaborado por: Arellano Darwin e Iza Danny

**Anexo 8:** Características de los dispositivos activos del rack principal de cuarto de telecomunicaciones mantenimiento técnico e informático

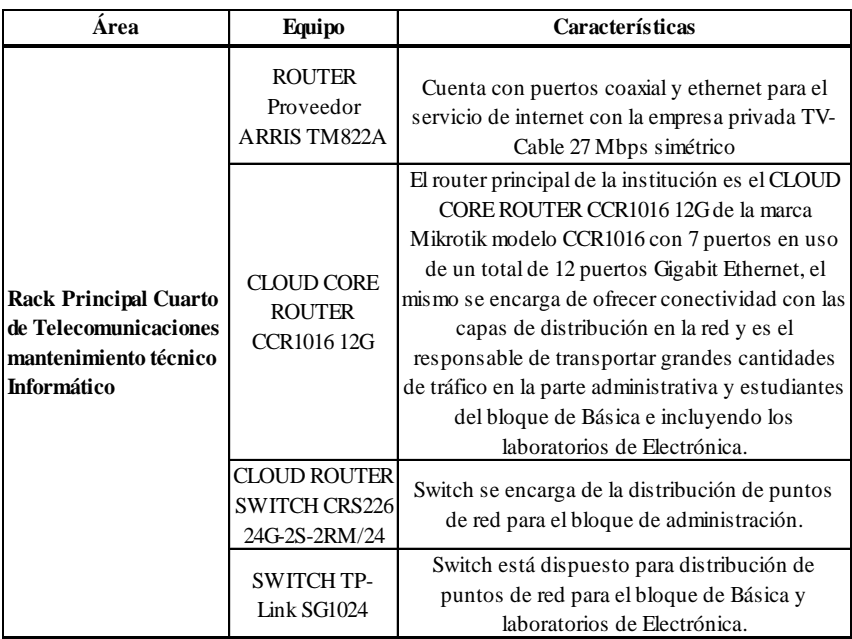

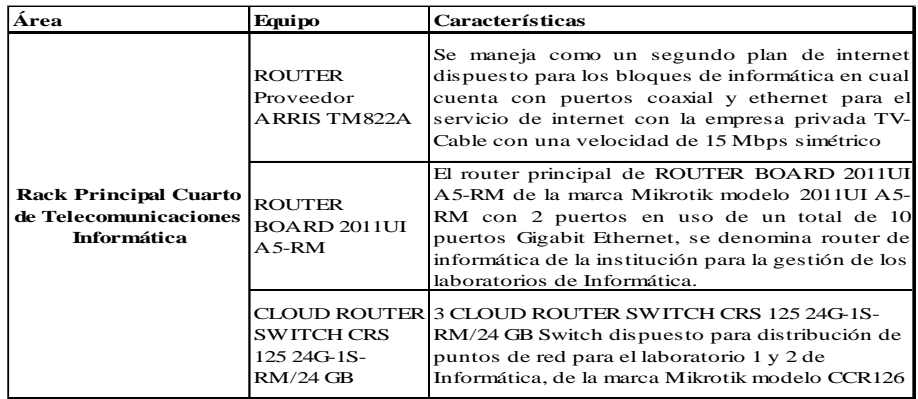

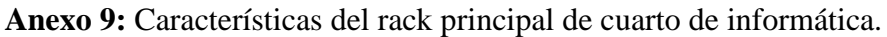

#### **Anexo 10:** Características de los dispositivos del rack laboratorios de Electrónica.

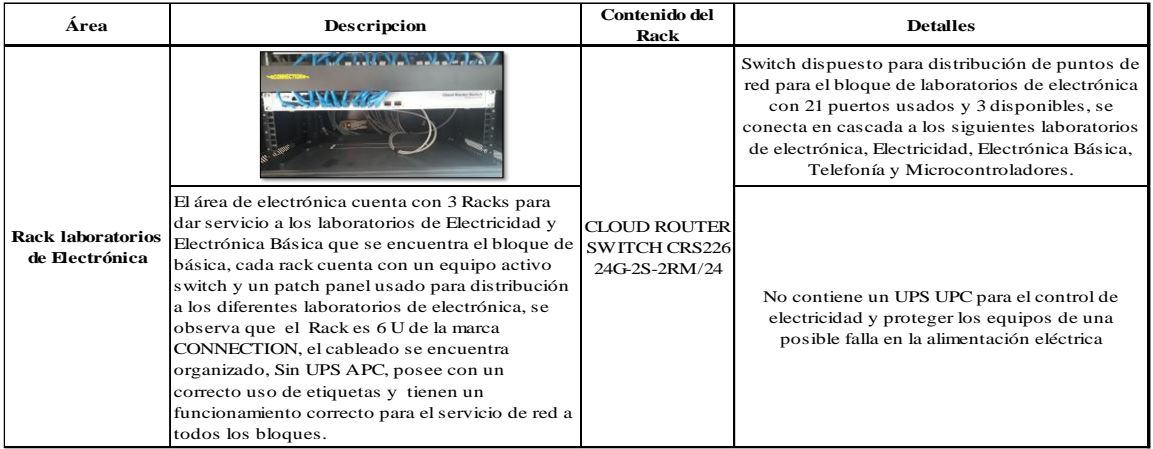

Elaborado por: Arellano Darwin e Iza Danny

## **Anexo 11 :** Características de los dispositivos activos del rack Biblioteca y pastoral.

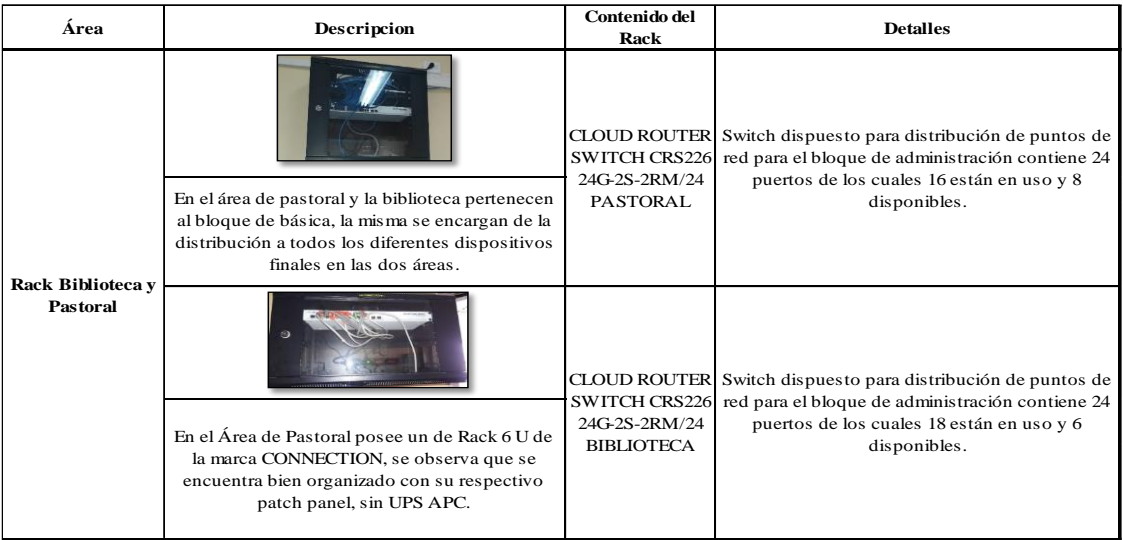

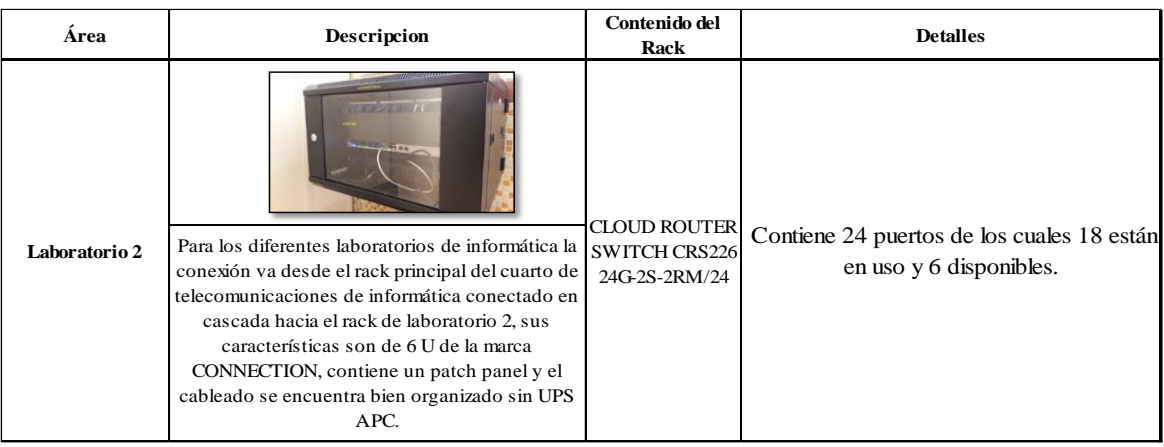

## **Anexo 12:** Características de los dispositivos activos del rack laboratorio 2

Elaborado por: Arellano Darwin e Iza Danny

## **Anexo 13:** Características de los dispositivos activos del rack básica

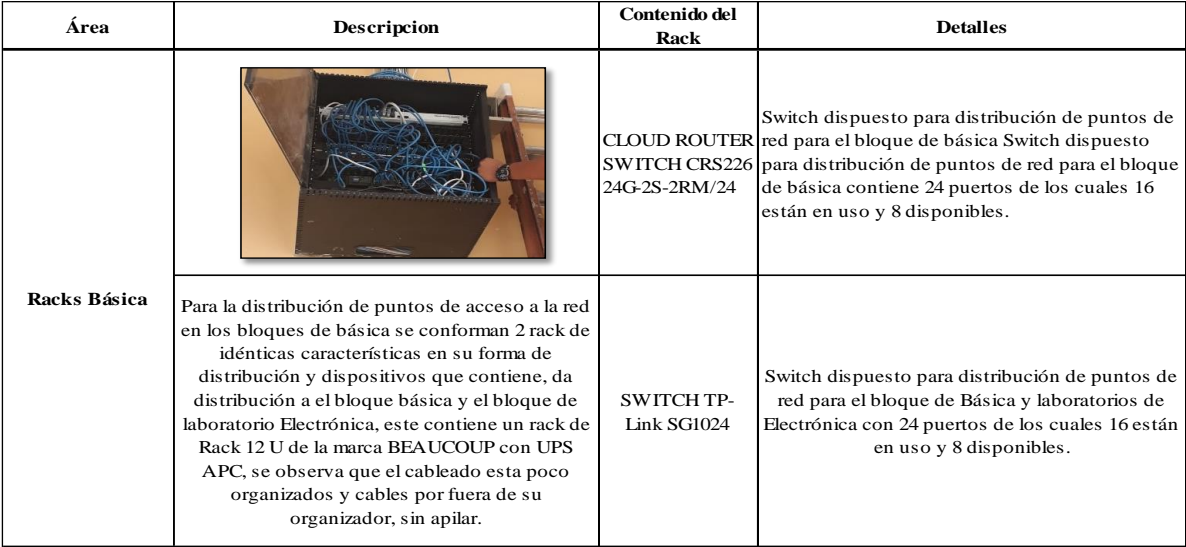

Elaborado por: Arellano Darwin e Iza Danny

## **Anexo 14:** Características de los dispositivos activos del rack de bachillerato

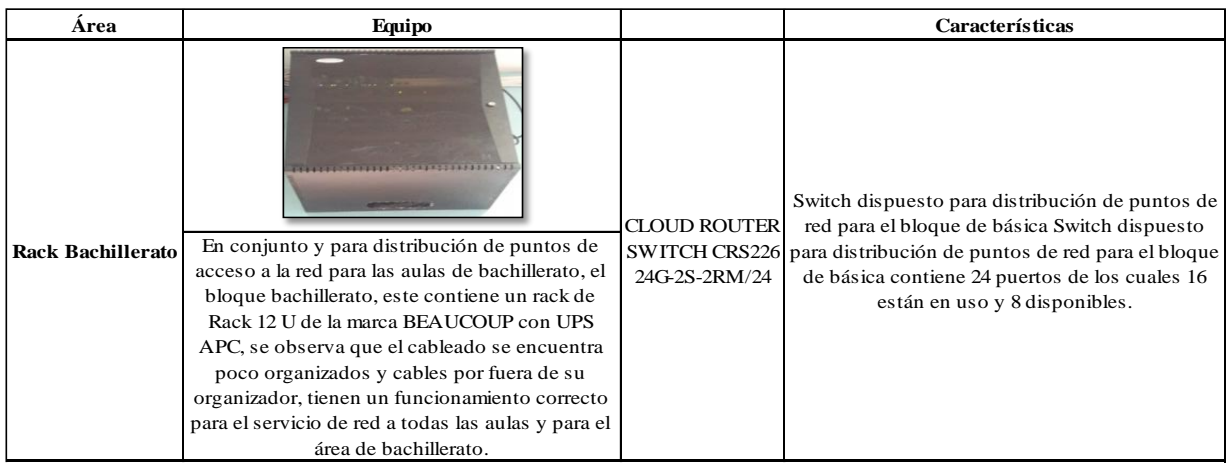

|             | Numero de Aps de la Institución  |              |                        |  |  |
|-------------|----------------------------------|--------------|------------------------|--|--|
| Numero Area |                                  |              | Cantidad Estado del AP |  |  |
| AP1         | <b>Biblioteca</b>                | 1            | Activo                 |  |  |
| AP2         | Lab. 4 Informática               | $\mathbf{1}$ | Activo/Maq. Profesor   |  |  |
| AP3         | Básica Elemental Pasillo         | 1            | Activo                 |  |  |
| AP4         | Básica Pasillo                   | 1            | Activo                 |  |  |
| AP5         | Básica 7mo Pasillo               | 1            | Activo                 |  |  |
| AP6         | Básica 6to Pasillo               | $\mathbf{1}$ | Activo                 |  |  |
| AP7         | Básica 5to Pasillo               | 1            | Activo                 |  |  |
| AP8         | Básica 9no Pasillo               | 1            | Activo                 |  |  |
| AP9         | Bachillerato Proveeduría         | 1            | Activo                 |  |  |
| AP10        | Bachillerato 1er                 | $\mathbf{1}$ | Activo                 |  |  |
| AP11        | Básica 10mo                      | 1            | Activo                 |  |  |
| AP12        | Área Sociales                    | 1            | Activo                 |  |  |
| AP13        | Bachillerato 3ro Ciencias        | $\mathbf{1}$ | Activo                 |  |  |
| AP14        | Bachillerato 2do Informática     | 1            | Activo                 |  |  |
| AP15        | Administrativo Sala de Reuniones | 1            | Activo                 |  |  |
| AP16        | Administrativo Rectorado         | 1            | Activo                 |  |  |
| AP17        | Bachillerato Internacional       | 1            | Activo                 |  |  |
| AP18        | Lab. 3 Informática               | 1            | Activo                 |  |  |
| AP19        | Lab. Física Química              | $\mathbf{1}$ | Activo                 |  |  |
| AP20        | Pastoral                         | 1            | Activo                 |  |  |
| AP21        | Soporte                          | 1            | Activo                 |  |  |
| AP22        | Teatro                           | 1            | Activo                 |  |  |
| AP23        | Ap. Preparatoria Inicial         | 1            | Activo                 |  |  |

**Anexo 15:** Cantidad de Access Point en la Unidad Educativa

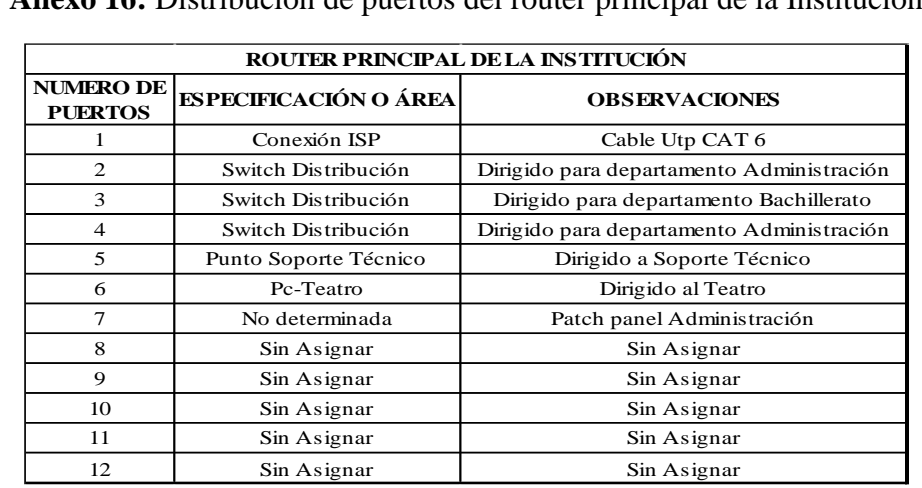

**Anexo 16:** Distribución de puertos del router principal de la Institución

Elaborado por: Arellano Darwin e Iza Danny

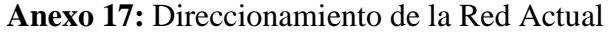

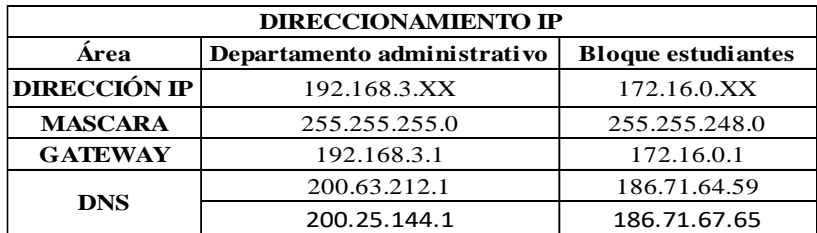

Direccionamiento IPV4 Privado en la Unidad Educativa Elaborado por: Arellano Darwin e Iza Danny

**Anexo 18:** Top Access Point de la Institución.

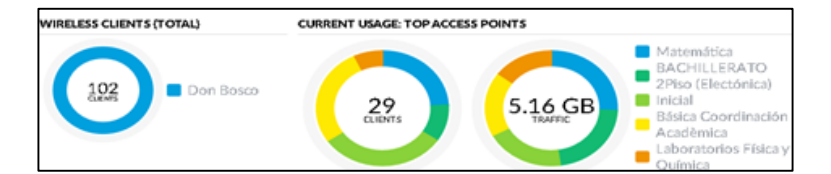

Elaborado por: Arellano Darwin e Iza Danny

**Anexo 19:** Promedio de Usuarios conectados a la red Don Bosco

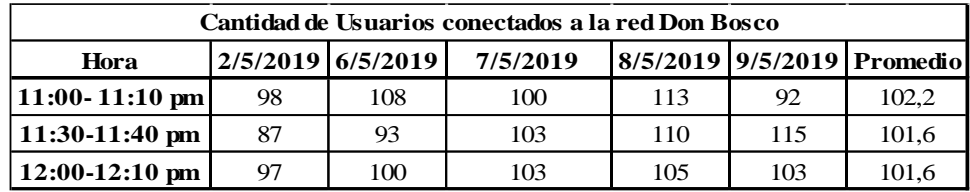

Elaborado por: Arellano Darwin e Iza Danny

**Anexo 20:** Características de la Red Inalámbrica Don Bosco

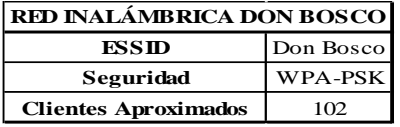

Elaborado por: Arellano Darwin e Iza Danny

**Anexo 21:** Trafico de la red por 5 días en La Unidad Educativa Fiscomisional Don Bosco La Tola.

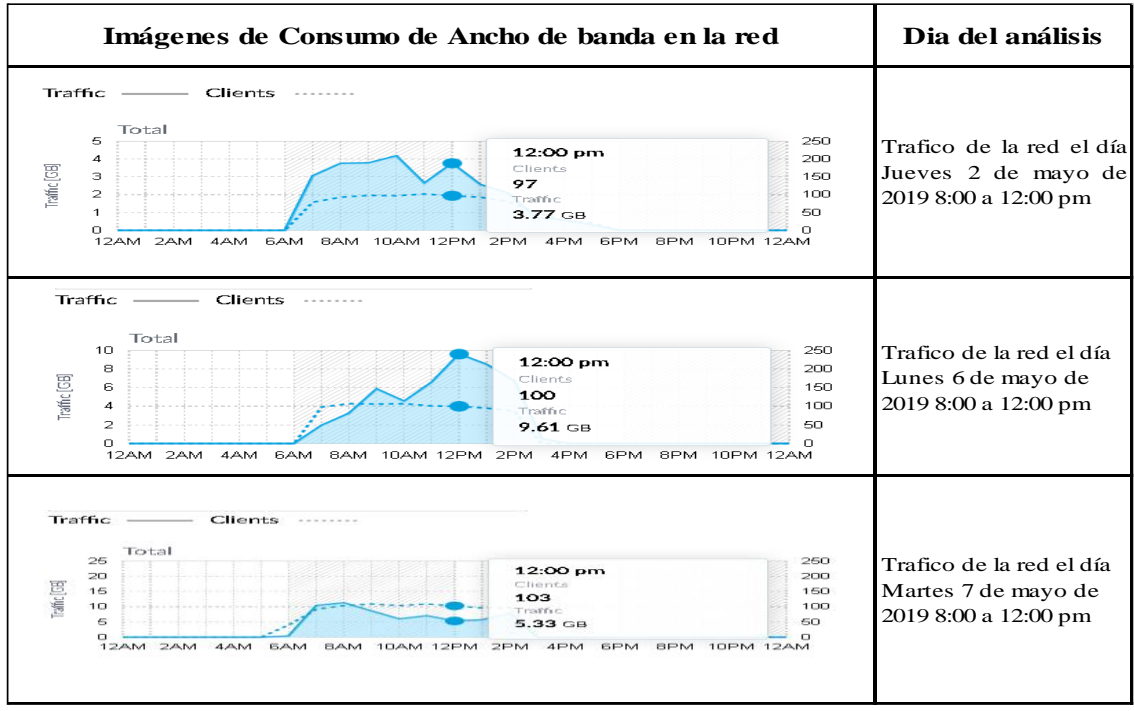

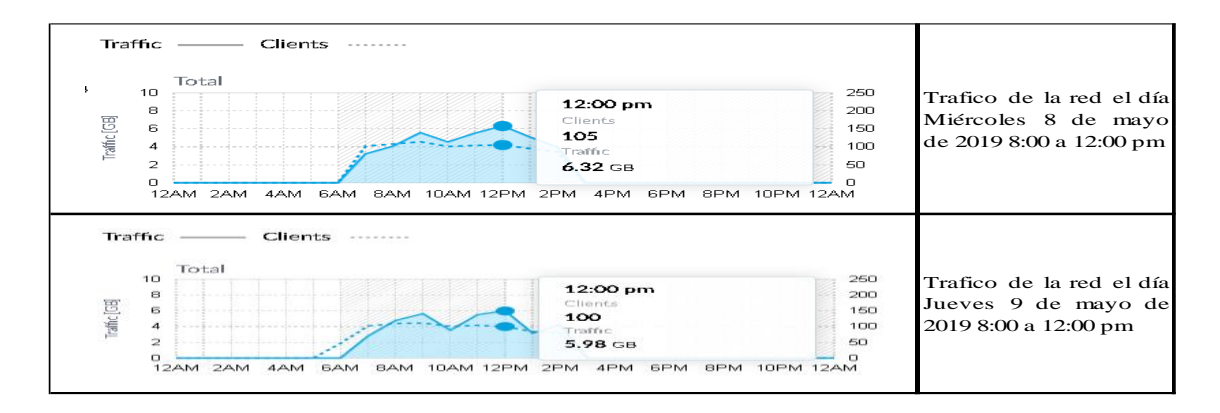

Elaborado por: Arellano Darwin e Iza Danny

**Anexo 22:** Usuarios que generan más tráfico en la semana 1 de mayo 2019.

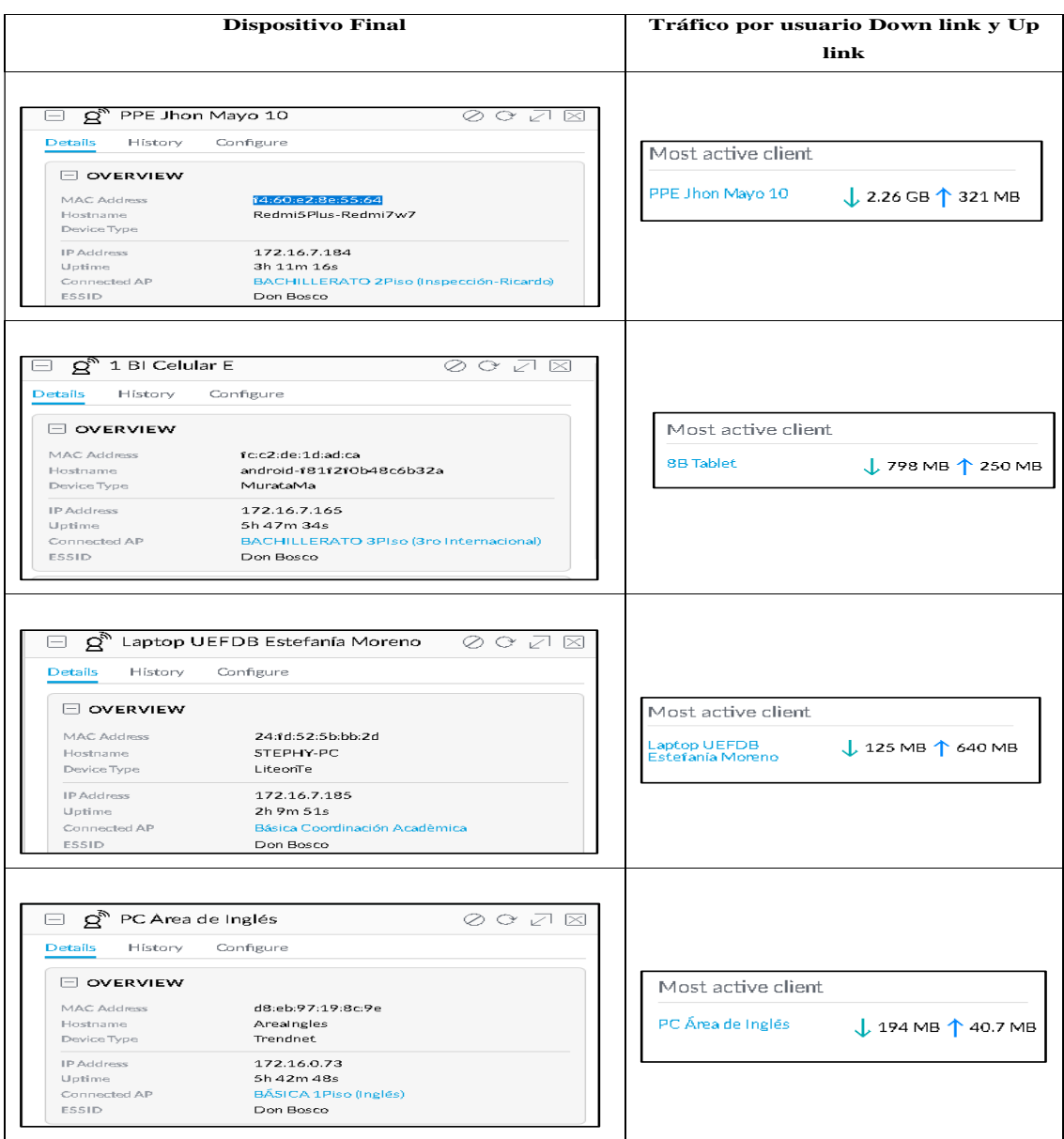

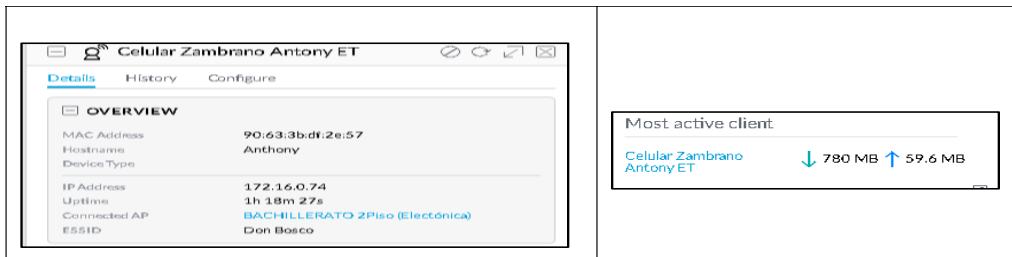

| <b>SSID</b>      | <b>BSSID</b>       | Canal        | Frec. | Rssi medio Rssi max Rssi min Seguridad |       |       |                  |
|------------------|--------------------|--------------|-------|----------------------------------------|-------|-------|------------------|
|                  | 46:D9:E7:21:E0:E7  | 6            | 2437  | $-71$                                  | $-48$ | -89   | WPA <sub>2</sub> |
|                  | 46:D9:E7:21:E1:E2  | $\mathbf{1}$ | 2412  | $-59$                                  | $-25$ | -90   | WPA2             |
|                  | 46:D9:E7:21:E2:3B  | 11           | 2462  | $-73$                                  | $-54$ | -90   | WPA <sub>2</sub> |
|                  | 4A:D9:E7:21:E2:0F  | 1            | 2412  | -66                                    | $-49$ | -90   | WPA2             |
|                  | 80:2A:A8:C7:01:63  | $\mathbf{1}$ | 2412  | $-65$                                  | $-44$ | -90   | WPA2             |
|                  | 80:2A:A8:C7:03:23  | 11           | 2462  | $-73$                                  | $-55$ | $-91$ | WPA2             |
|                  | 80:2A:A8:C7:03:94  | 6            | 2437  | $-72$                                  | $-54$ | -89   | WPA <sub>2</sub> |
|                  | 80:2A:A8:C7:03:96  | 6            | 2437  | $-74$                                  | $-58$ | -89   | WPA2             |
|                  | 80:2A:A8:C7:03:9B  | 1            | 2412  | $-61$                                  | $-25$ | -90   | WPA2             |
|                  | 80:2A:A8:C7:03:EC  | 6            | 2437  | $-65$                                  | $-27$ | -89   | WPA2             |
| <b>Don Bosco</b> | 80:2A:A8:C7:03:EE  | 1            | 2412  | $-72$                                  | $-55$ | -89   | WPA2             |
|                  | 80:2A:A8:C7:03:F6  | $\mathbf{1}$ | 2412  | -68                                    | $-52$ | -89   | WPA2             |
|                  | 80:2A:A8:C7:03:F9  | $\mathbf{1}$ | 2412  | $-78$                                  | $-59$ | -90   | WPA2             |
|                  | 80:2A:A8:C7:0B:48  | 6            | 2437  | $-67$                                  | $-46$ | $-87$ | WPA2             |
|                  | F0:9F:C2:7A:7A:84  | 11           | 2462  | $-72$                                  | $-52$ | -90   | WPA <sub>2</sub> |
|                  | F0:9F:C2:7A:7A:8B  | 11           | 2462  | -65                                    | $-31$ | $-93$ | WPA2             |
|                  | F0:9F:C2:7A:7B:5F  | 11           | 2462  | -66                                    | $-28$ | $-91$ | WPA2             |
|                  | F0:9F:C2:7A:A9:F6  | 6            | 2437  | -69                                    | $-47$ | $-91$ | WPA2             |
|                  | F0:9F:C2:7A:C0:66  | 6            | 2437  | $-68$                                  | $-47$ | -89   | WPA2             |
|                  | F0:9F:C2:7A:C0:D6  | 6            | 2437  | $-74$                                  | $-55$ | -89   | WPA2             |
|                  | F0:9F:C2:7A:C3:56  | 11           | 2462  | $-77$                                  | $-52$ | $-91$ | WPA <sub>2</sub> |
|                  | FC:FC:DA:3B: A8:3A | 6            | 2437  | $-70$                                  | $-43$ | -90   | WPA <sub>2</sub> |

**Anexo 23:** Características de los Access Point obtenidos del TSS.

Elaborado por: Arellano Darwin e Iza Danny

**Anexo 24:** Intensidad de la señal Primera y Segunda planta red WLAN Don Bosco.

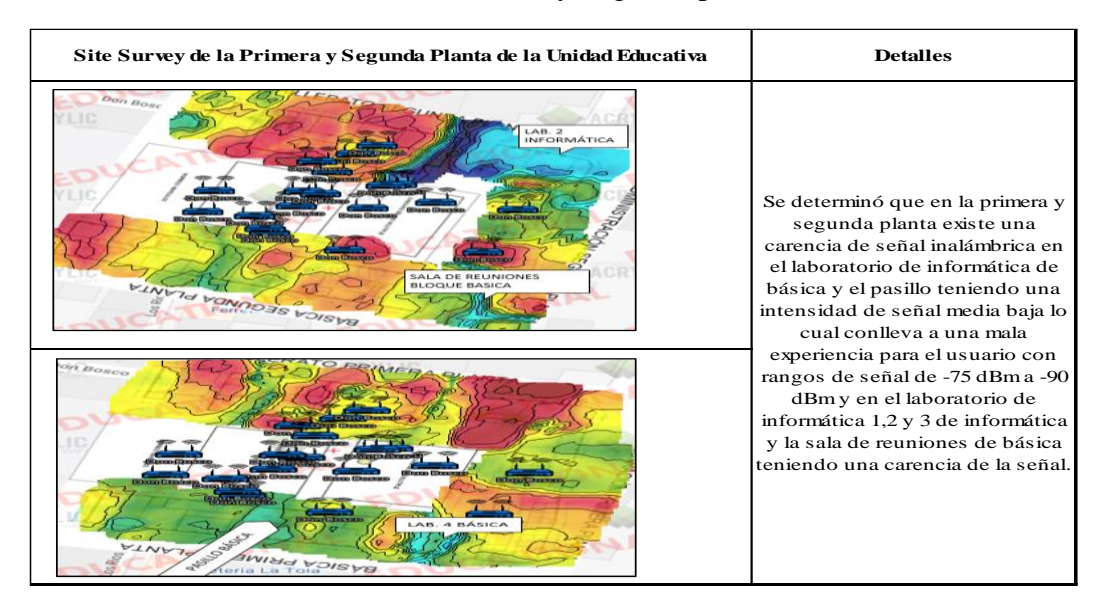

Elaborado por: Arellano Darwin e Iza Danny

**Anexo 25:** Intensidad de la señal Tercera planta de la red inalámbrica Don Bosco

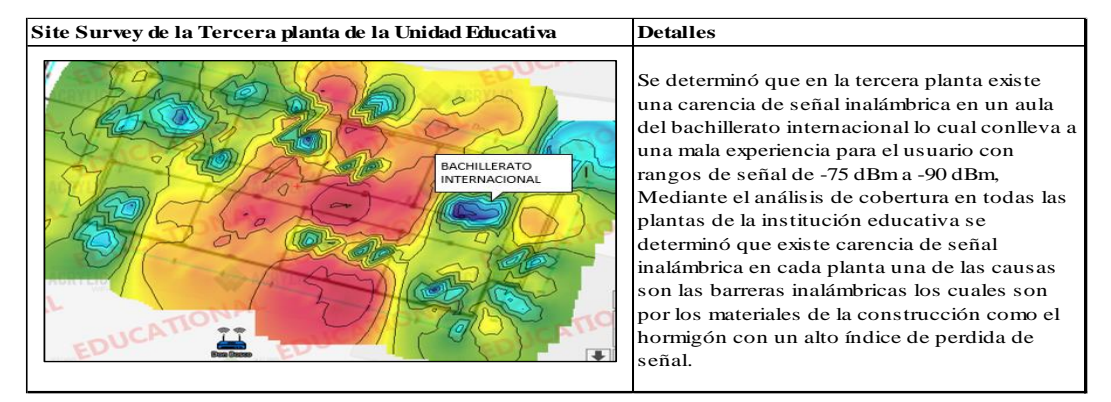

Elaborado por: Arellano Darwin e Iza Danny

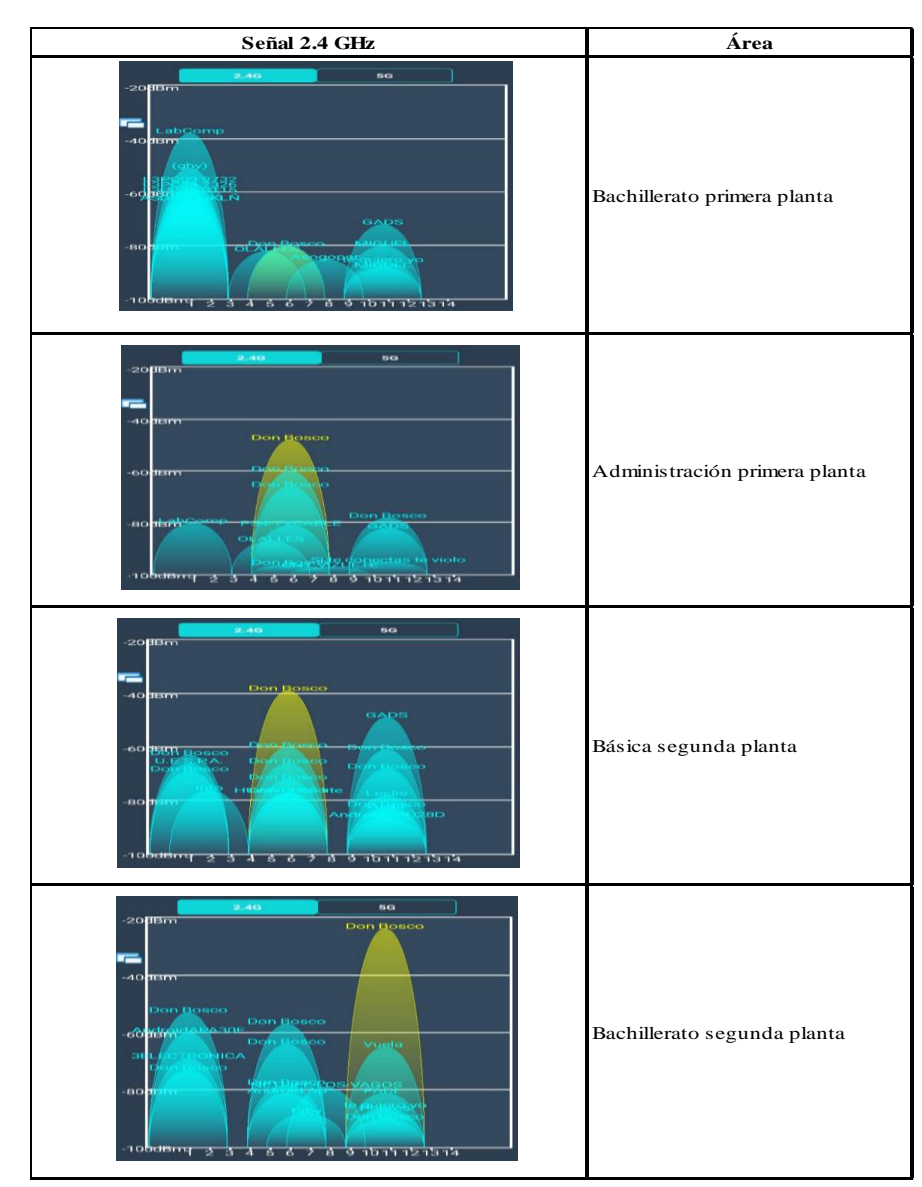

**Anexo 26:** Señal Wifi de la Unidad Educativa don Bosco La Tola a 2.4 GHz.

Elaborado por: Arellano Darwin e Iza Danny

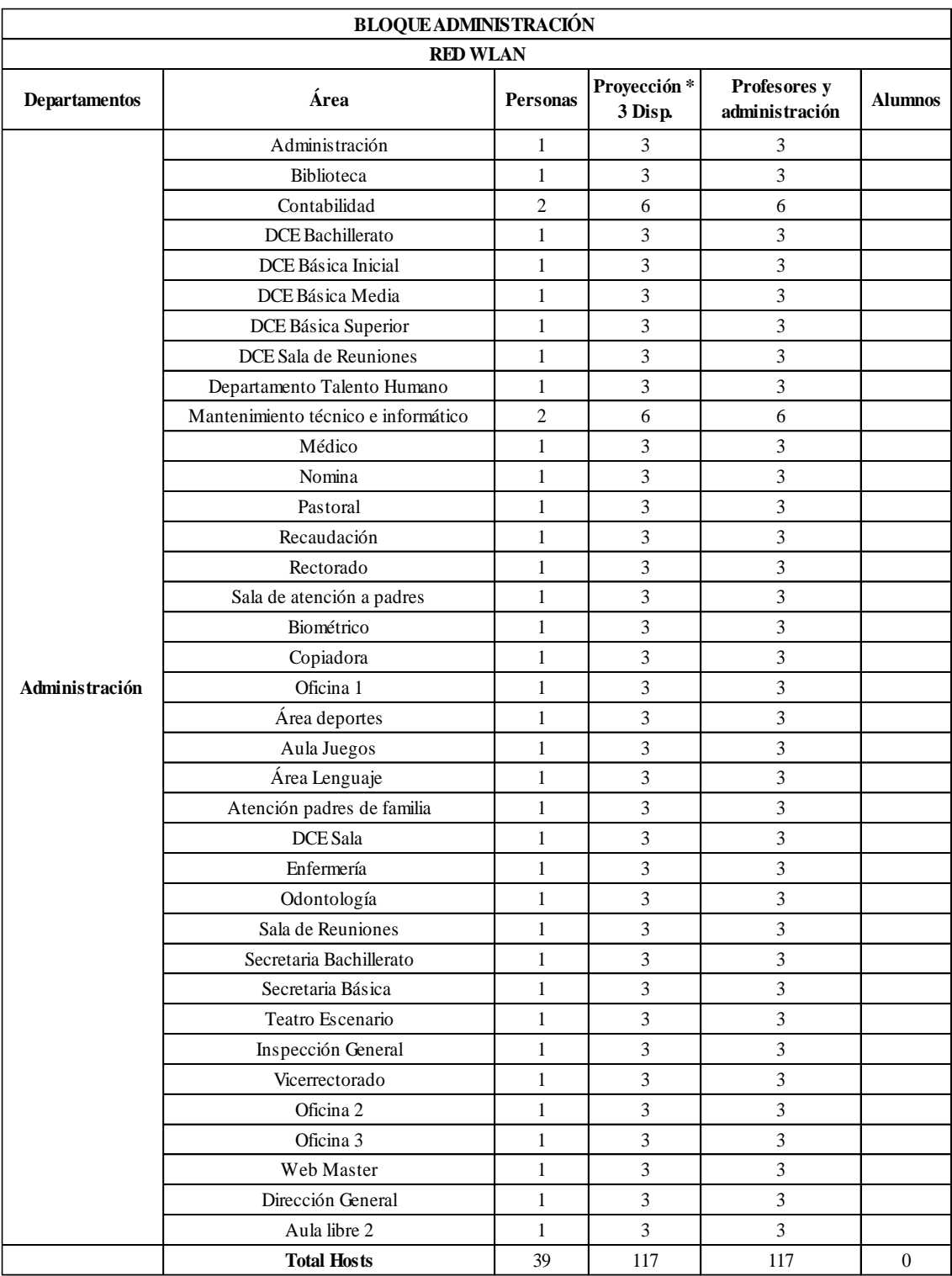

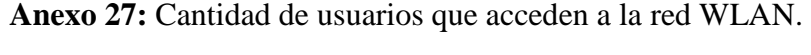

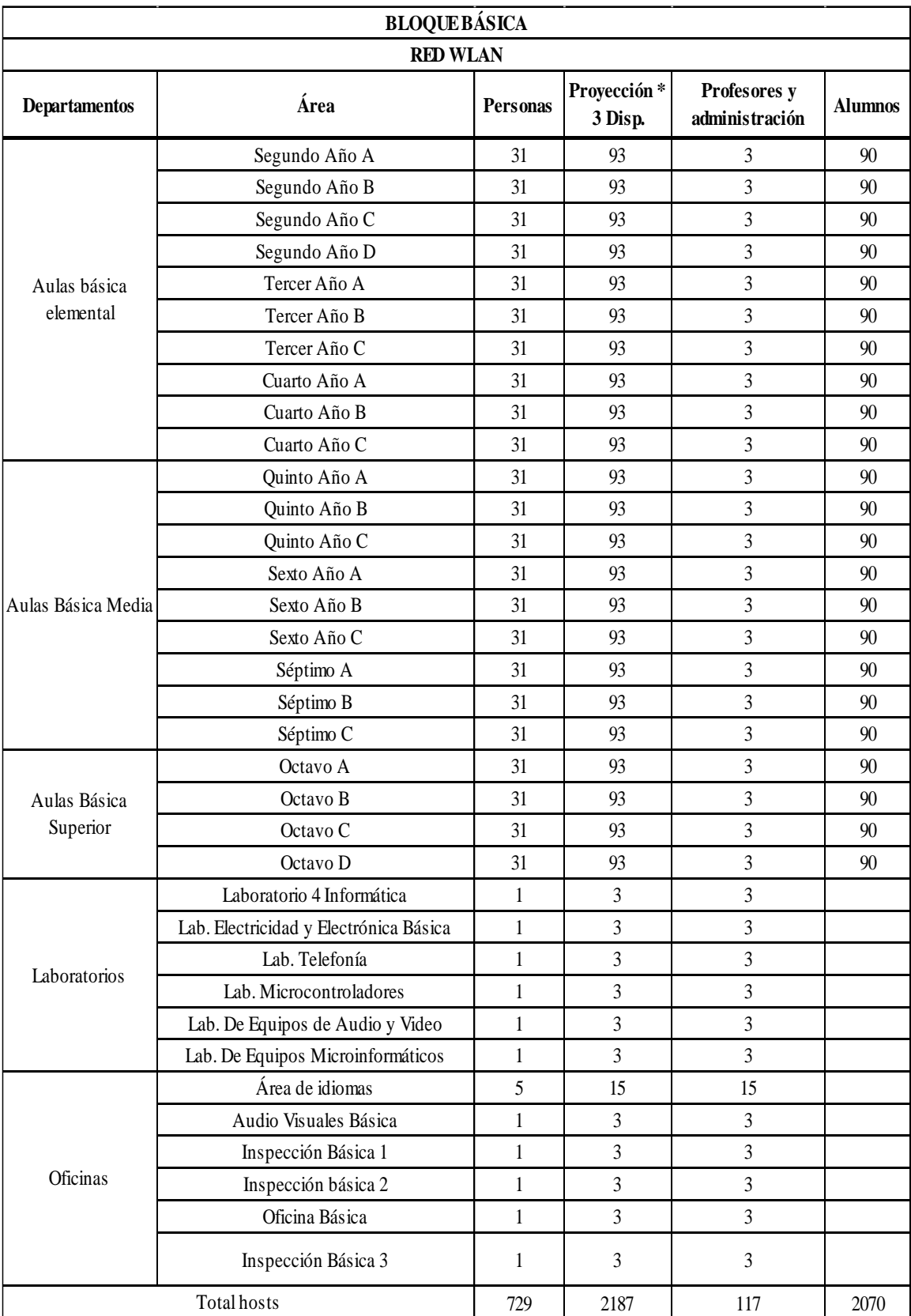

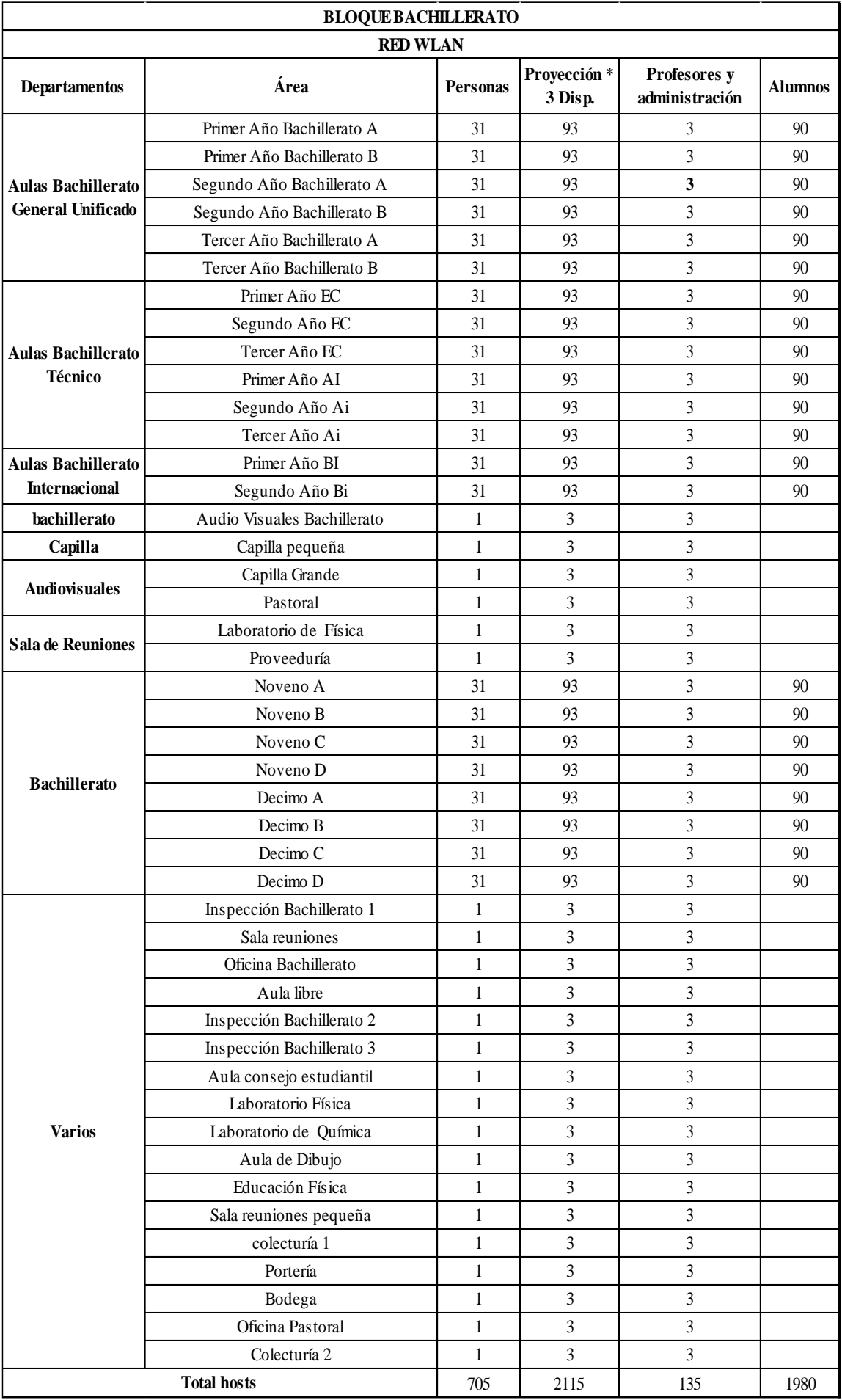

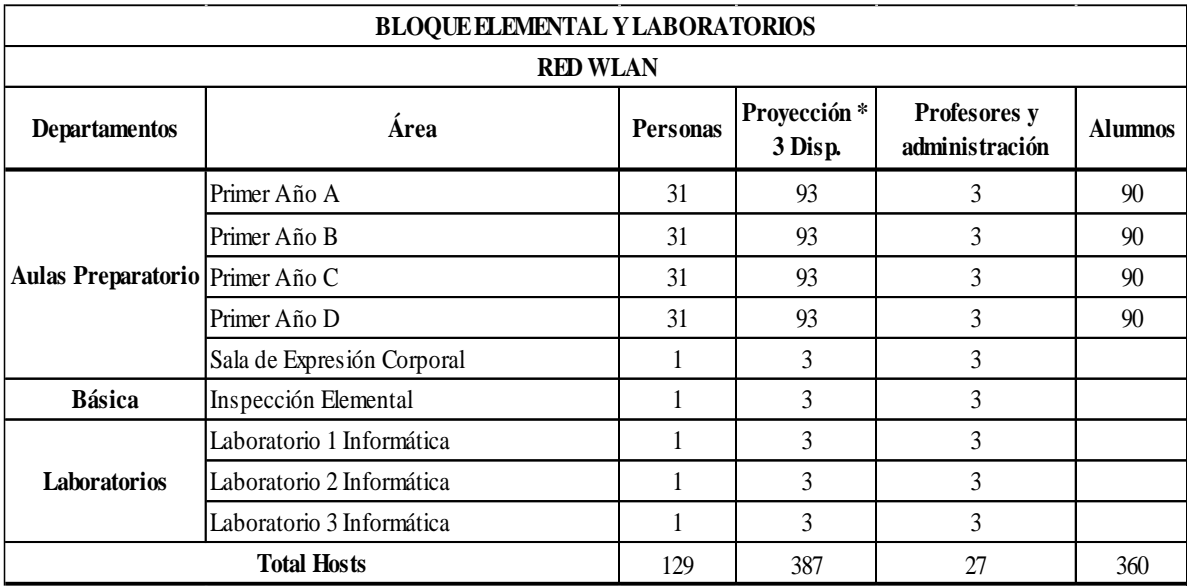

**Anexo 28:** Actividades principales con su respectiva velocidad en Mbps

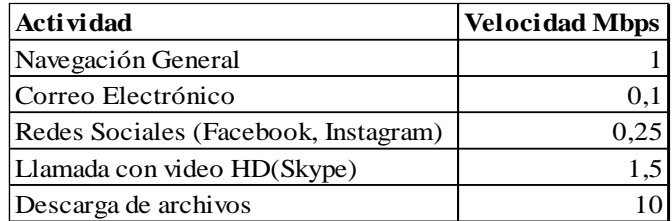

Elaborado por: Arellano Darwin e Iza Danny

**Anexo 29:** Cantidad total de APs en la Institución por cada aula.

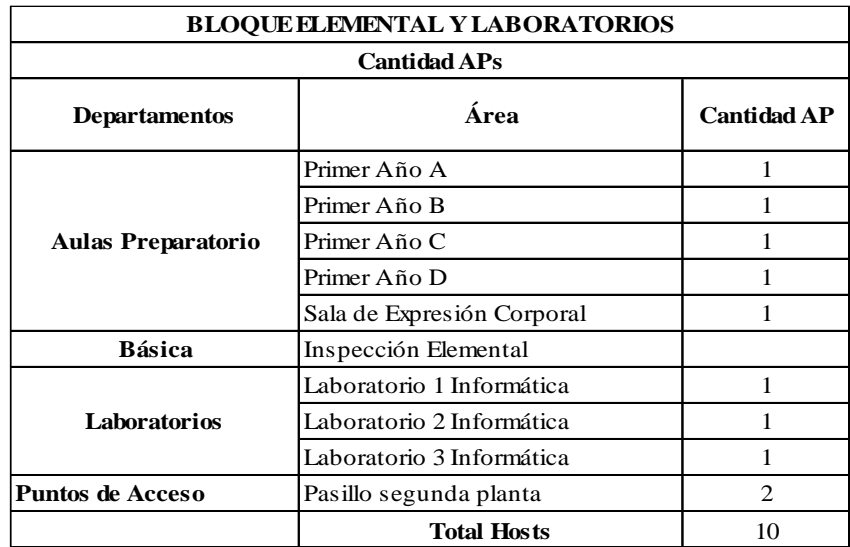

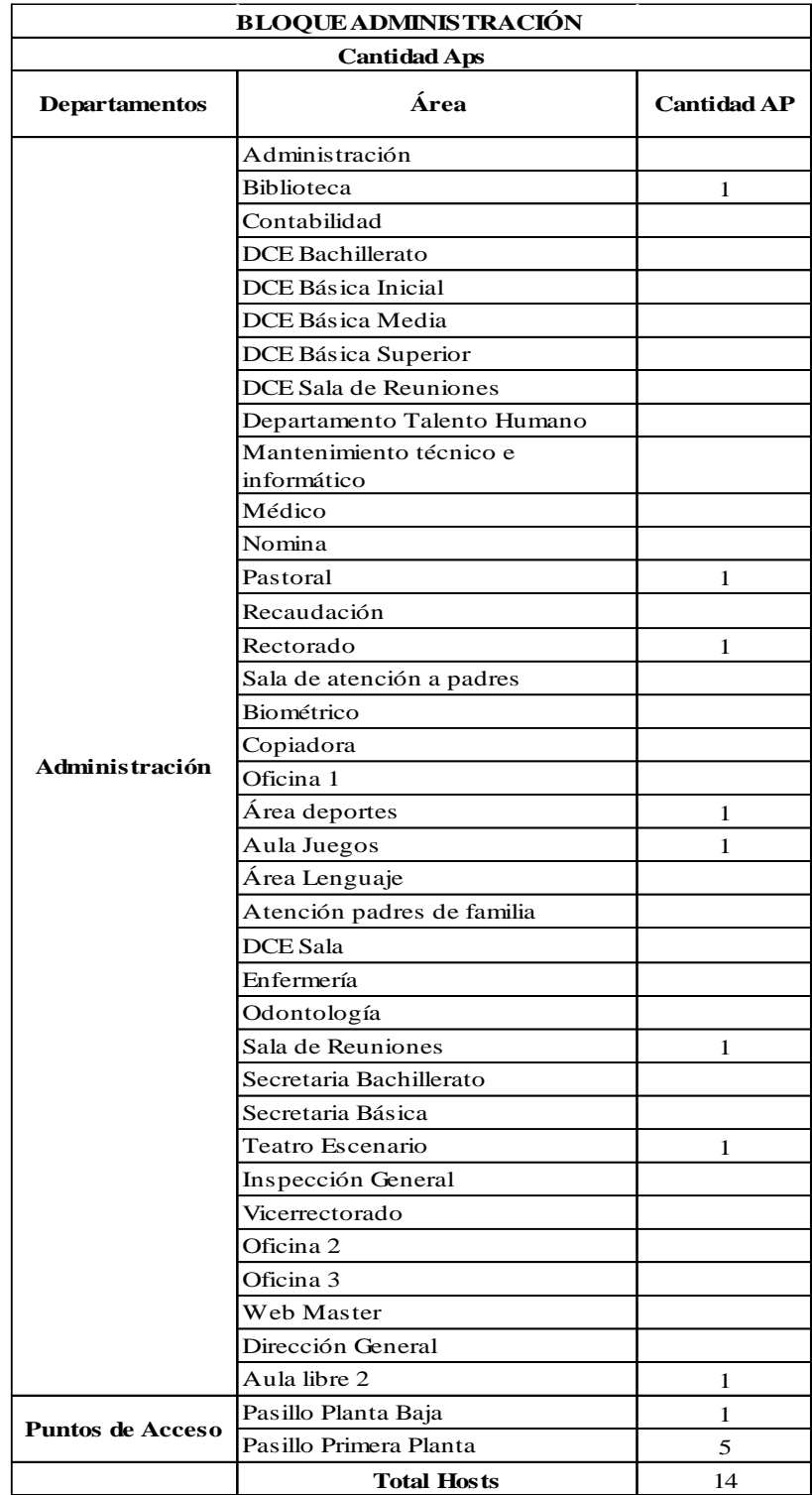

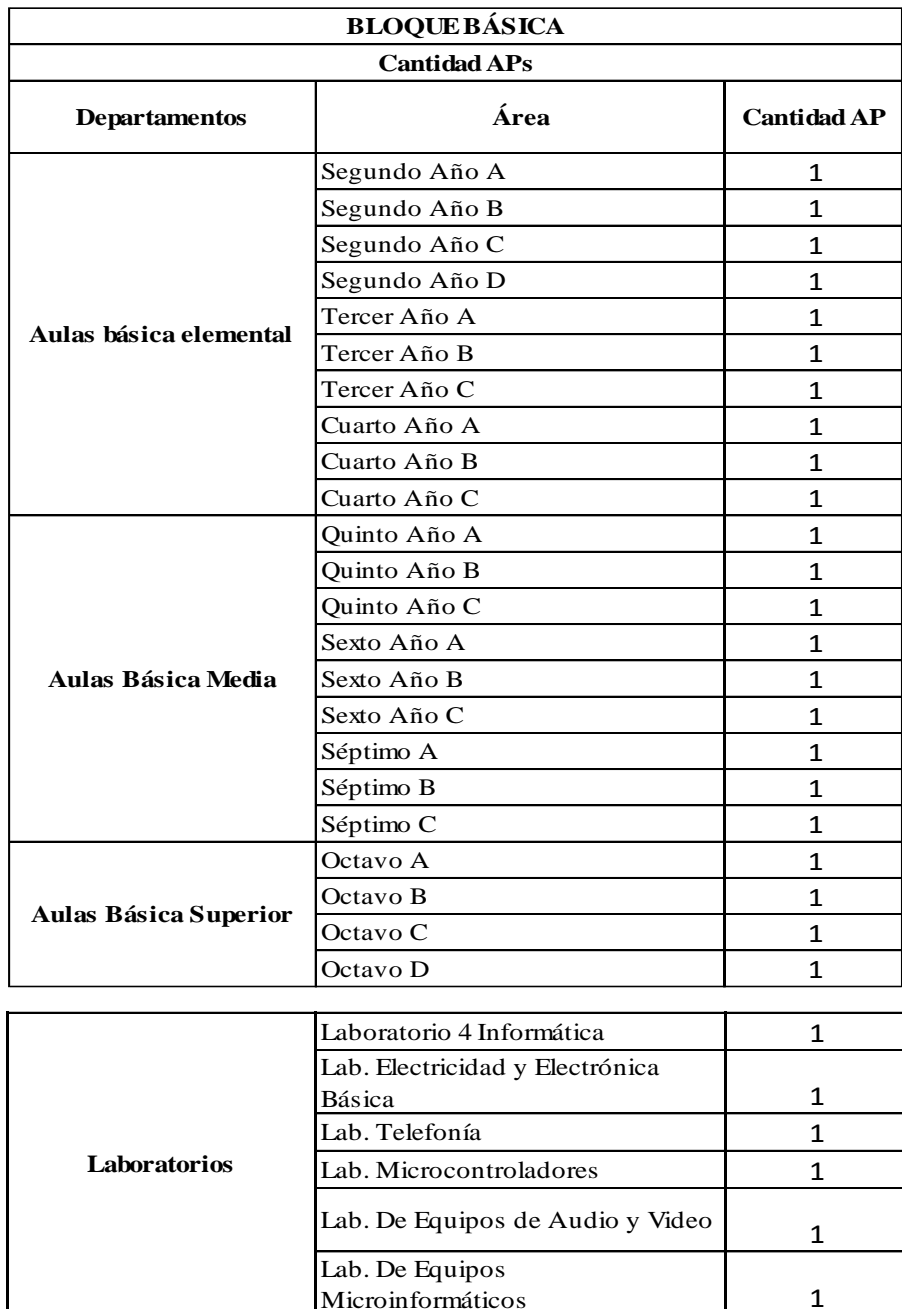

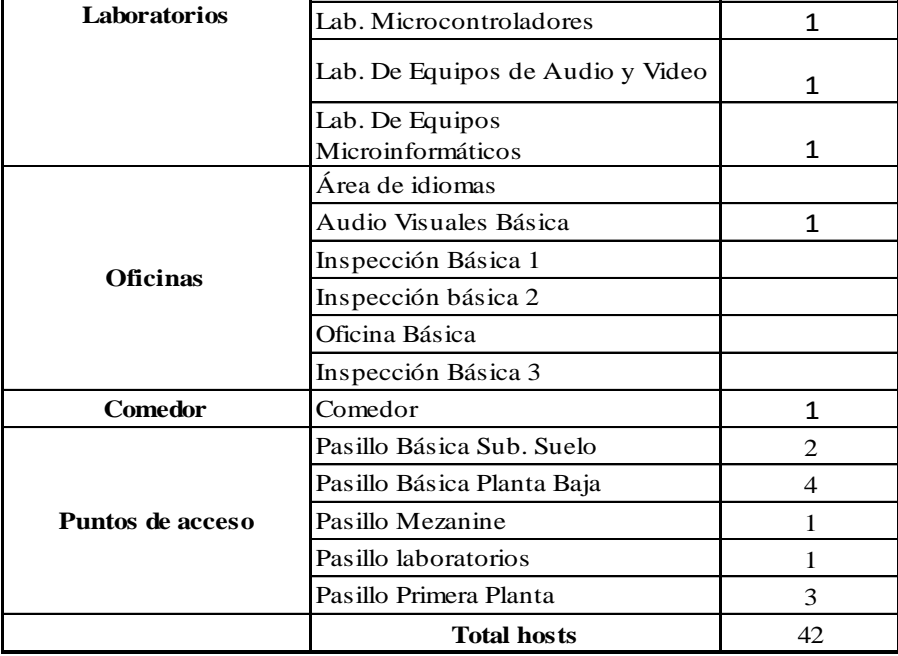

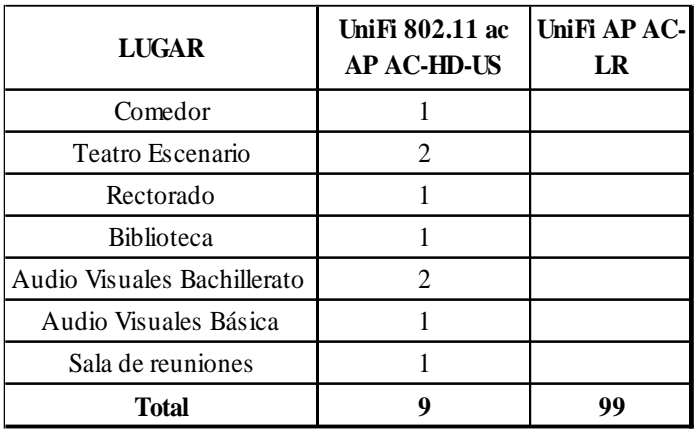

**Anexo 30:** Cantidad de AP's de alta gama y su ubicación.

Elaborado por: Arellano Darwin e Iza Danny

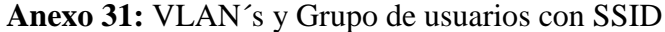

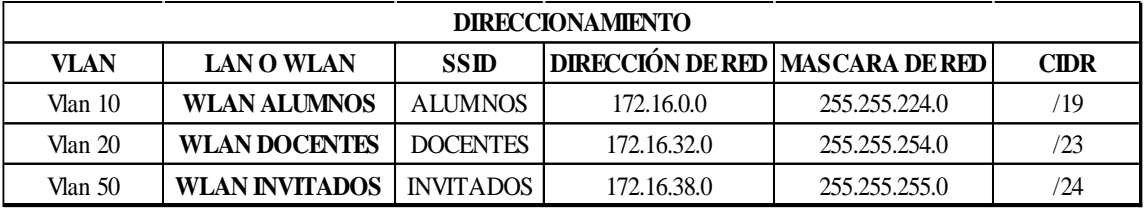

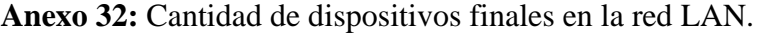

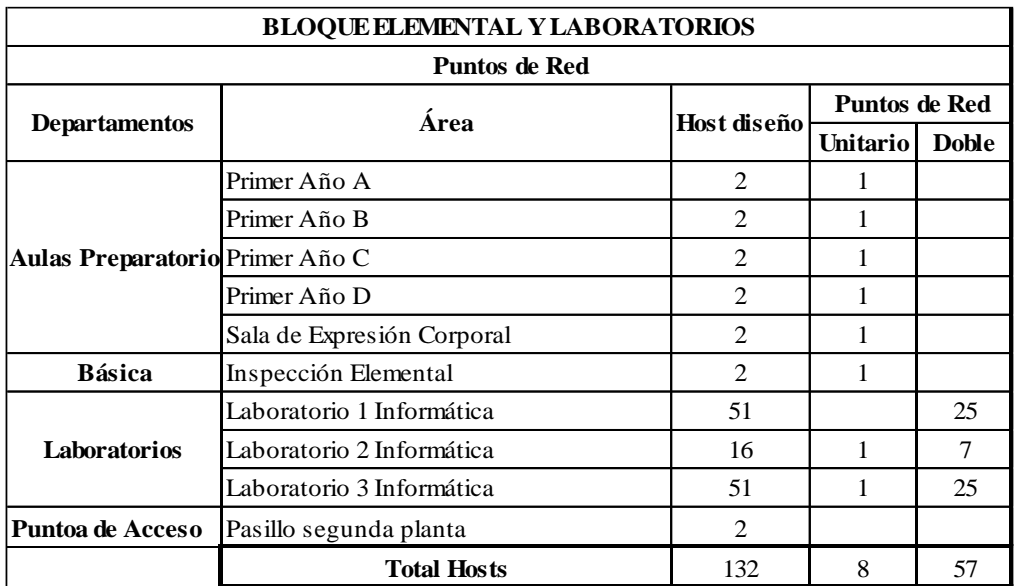

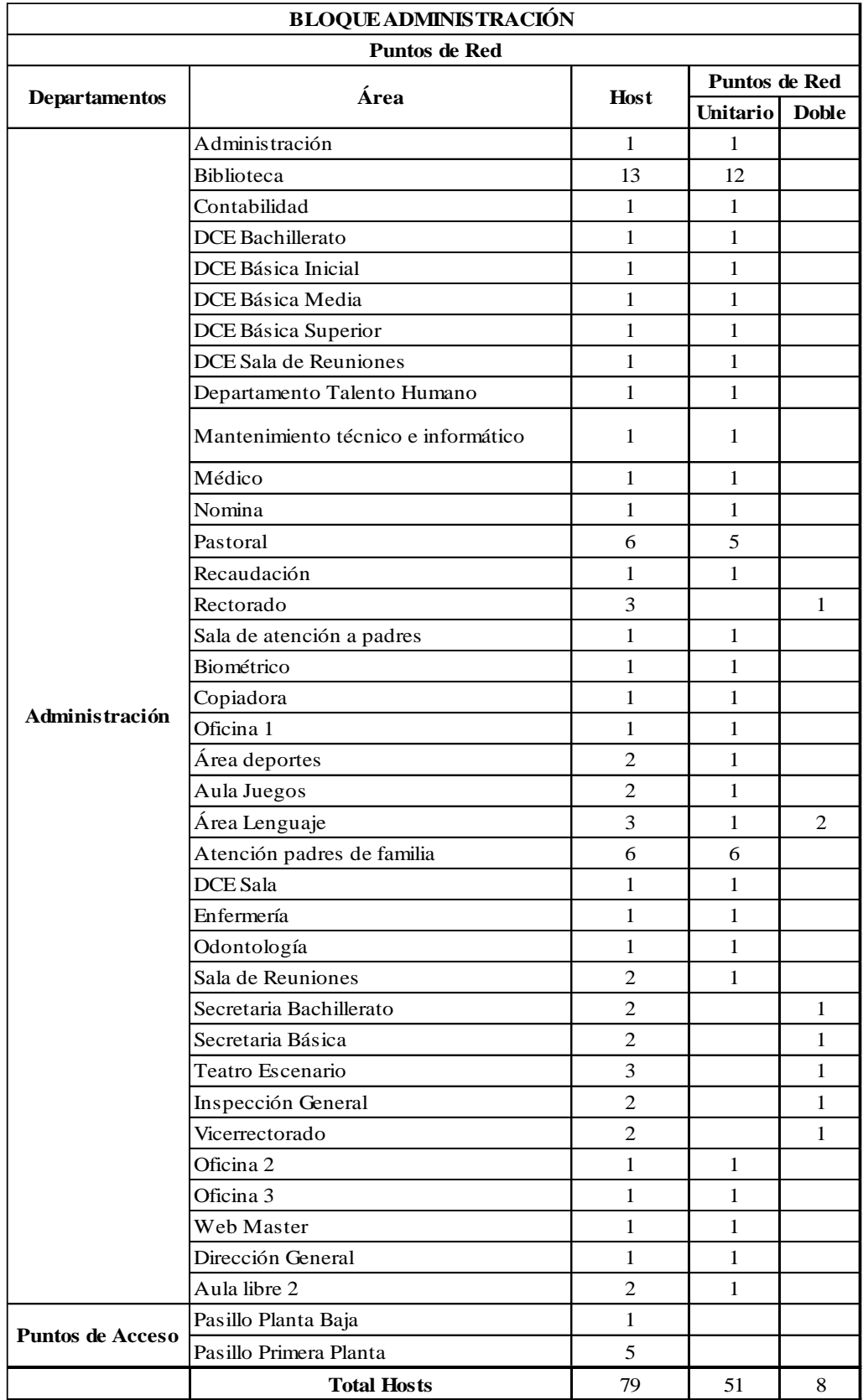

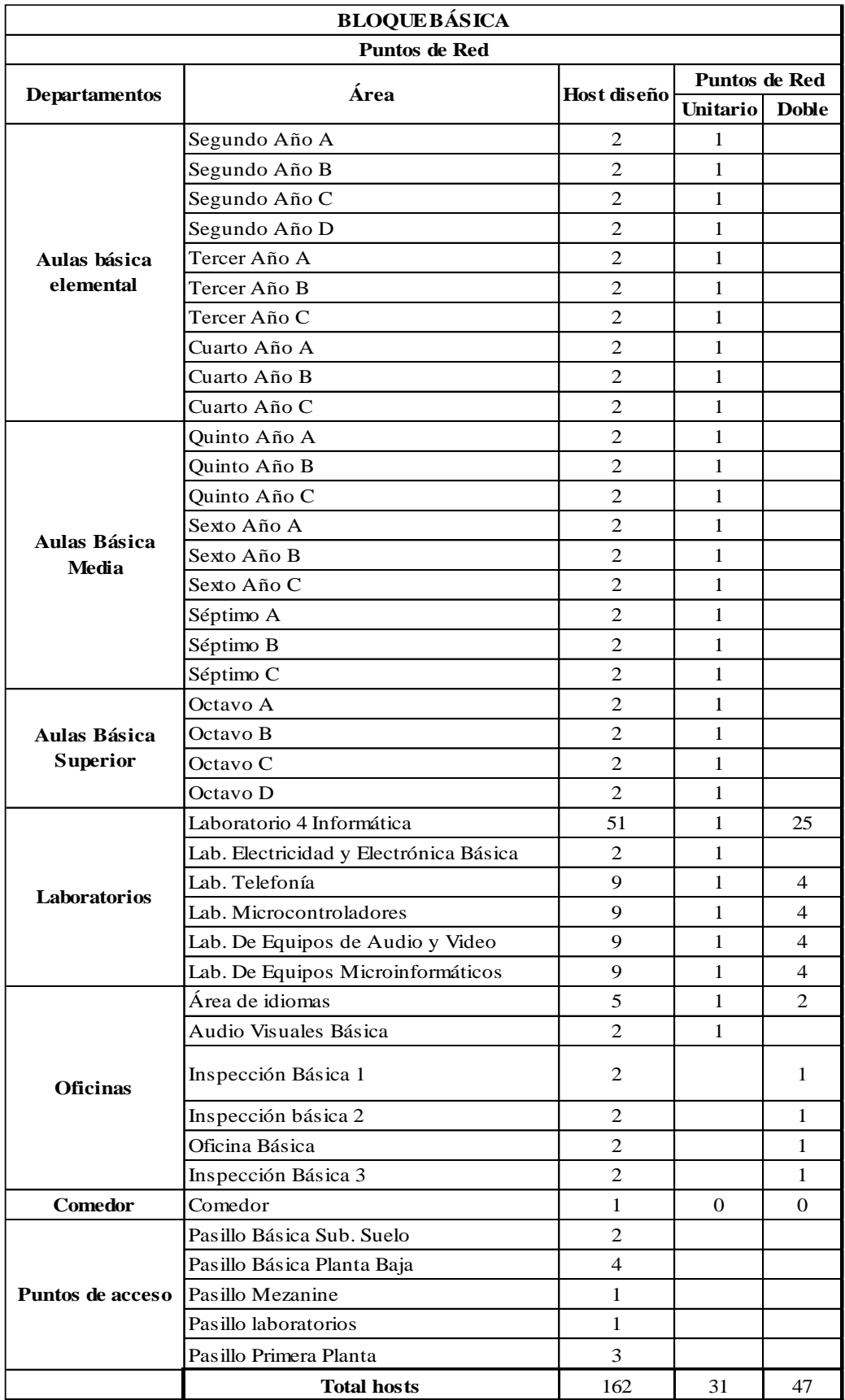

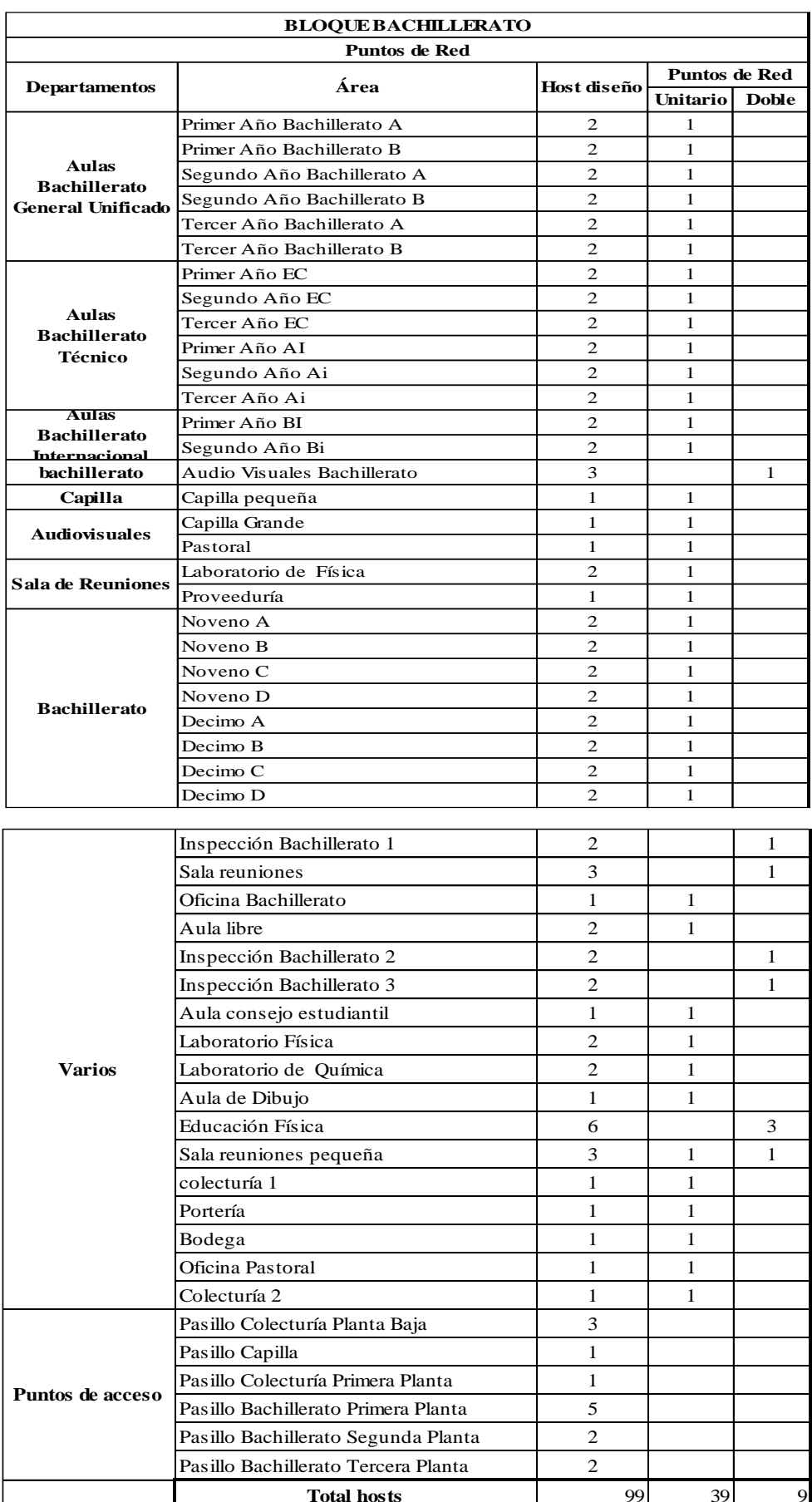

**Anexo 33:** Términos de la fórmula para la obtención del ancho de banda en la red

BW = Ancho de banda a contratar  $G =$  Ancho de banda a garantizar por cada usuario  $C =$  Cantidad de usuarios con acceso a internet

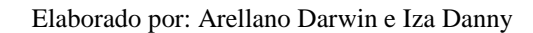

**Anexo 34:** Ejemplo de cálculo del crecimiento poblacional por cada departamento

```
Pf=Po (1 + r)^tPf=79(1+0.0156)^{30}Pf=125.69
Pf =126 Personas.
```
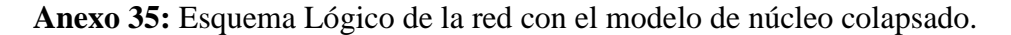

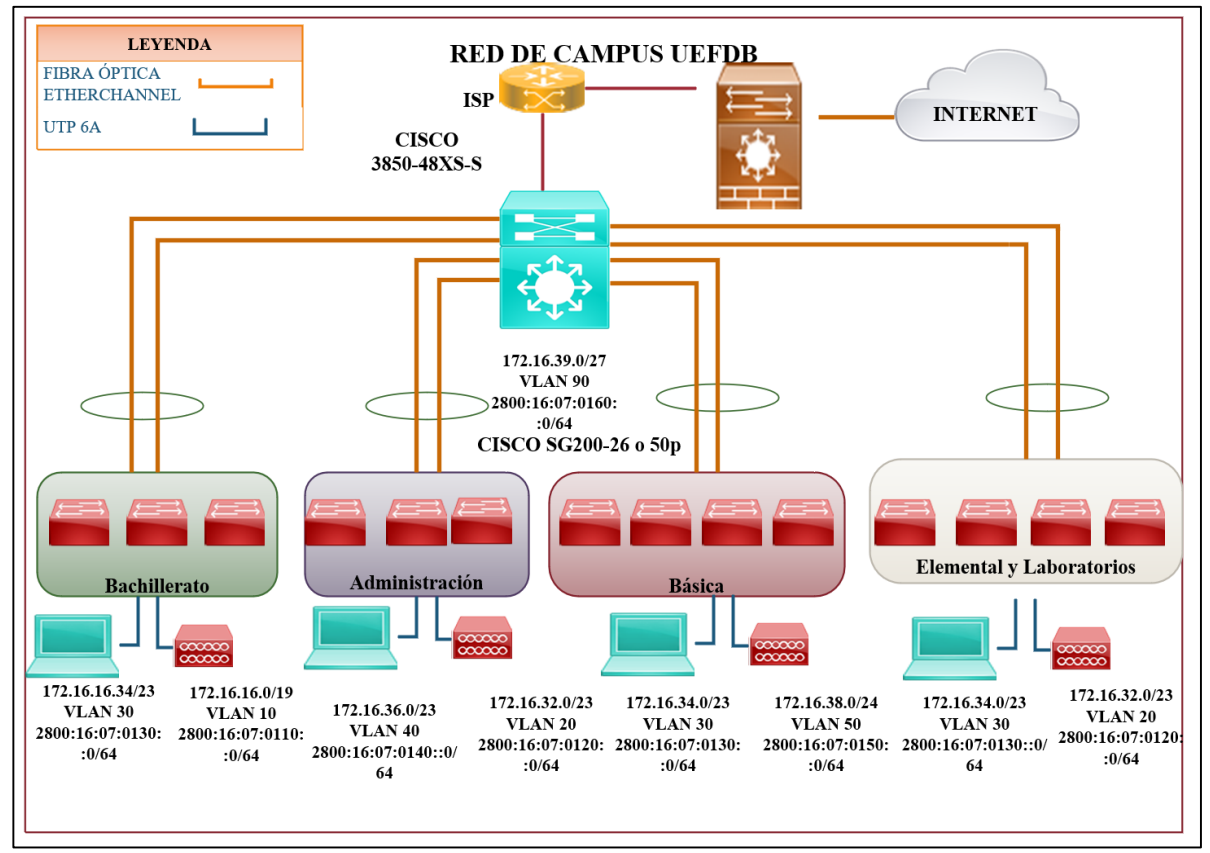

Elaborado por: Arellano Darwin e Iza Danny.

|                          | Marca                            | <b>Cisco</b>                          | <b>Mikrotik</b>           | Huawei                 |
|--------------------------|----------------------------------|---------------------------------------|---------------------------|------------------------|
| <b>EQUIPO</b>            | Modelo                           | 3850-48XS-S                           | CCR1072-1G-8S+            | S5720-52X-SI-48S       |
|                          | <b>VLAN</b>                      | $Si/255$ vlans                        | si                        | si                     |
|                          | Método de<br>autentificación     | si                                    | si                        | si                     |
| <b>GENERAL</b>           | Memoria RAM                      | $8$ GB                                | $16$ GB                   | 512 MB                 |
|                          | Memoria flash                    | 8 GB                                  | 128 MB (Expandir)         | 512 MB                 |
|                          | Calidad de servicio              | si                                    | si                        | si                     |
|                          | Profundidad                      | 51,1 cm                               | 31,5 cm                   | 42 cm                  |
| <b>DIMENSIONES YPESO</b> | Altura                           | 4,45 cm                               | 4,4 cm                    | 4,4 cm                 |
|                          | Peso                             | 7,45 kg                               | $3,8 \text{ kg}$          | $8.05 \text{ kg}$      |
|                          | Anchura                          | 44,5 cm                               | 44,3 cm                   | 44,2 cm                |
|                          | Tipo                             | $SFP +$                               | Ethernet                  | <b>SFP</b> Ethermet    |
| <b>PUERTOS ETHERNET</b>  | Cantidad                         | 48                                    | 1                         | 48                     |
| PUERTOS SFP+             | Tipo                             | 40 Gigabit QSFP + (enlace ascendente) | Puertos 10G Ethernet SFP+ | 4 * 10GE puertos SFP + |
|                          | Cantidad                         | 4                                     | 8                         | 4                      |
| <b>SEGURIDAD</b>         | <b>ACLS</b>                      | si                                    | si                        | si                     |
| <b>ALIMENTACIÓN</b>      | <b>Energía Ethernet</b><br>(PoE) | si                                    | no                        | no                     |
|                          | Soporta TFTP                     | si                                    | si                        |                        |
| <b>VARIOS</b>            | Soporta SNMP                     | si                                    | si                        | si                     |
|                          | Soporta IGMP                     | si                                    | si                        | si                     |
|                          | Precio                           | \$6,200.00                            | \$3,050                   | \$2208,19              |

**Anexo 36:** Características para la elección del Switch capa 3 (Núcleo colapsado).

Elaborado por: Arellano Darwin e Iza Danny, Fuente: https://www.cnet.com/products/cisco-catalyst-

3850-48xs-s-switch-48-ports-managed-rack-mountable/, https://www.senetic.es/product/CCR1072-

1G-8S+

**Anexo 37:** Transceiver para F.O.

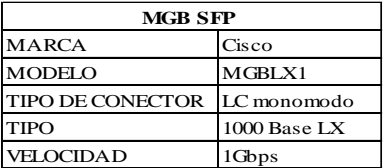

Elaborado por: Arellano Darwin e Iza Danny, Fuente:

[http://www.cisco.com/en/US/docs/general/warranty/5year\\_SmallBusiness.html.](http://www.cisco.com/en/US/docs/general/warranty/5year_SmallBusiness.html)

| Marca                      | Cisco                   | Cisco                   | MikroTic         | HPE Aruba                   | HPE Aruba         |
|----------------------------|-------------------------|-------------------------|------------------|-----------------------------|-------------------|
| Modelo                     | SG200-26FP              | SG200-50FP              | CRS226-24G-2S+RM | 25+G6:G2030-24G<br>(J9776A) | 2530-48G (J9775A) |
| <b>VLAN</b>                | 256                     | 256                     | si               | si (4094)                   | si (4094)         |
| Memoria flash              | 16 MB                   | 16MB                    |                  | 128MB                       | 256 MB            |
| Voltaje nominal            | CA120/230 V             | CA120/230 V             | 8-28V, 24V 1.2A  | 110 V AC 220v               | 111 V AC 220v     |
| Frecuencia                 | $50/60$ Hz              | 50/60 Hz                | 50/60 Hz         | 50/60 Hz                    | 50/60 Hz          |
| Profundidad                | 25,7 cm                 | 35 cm                   | 14.5 cm          | 25,4 cm                     | 24.61 cm          |
| Altura                     | 4.4 cm                  | 4,4 cm                  | 4.5 cm           | 4.45 cm                     | 4.4 cm            |
| Peso                       | 3,82 kg                 | 6,04kg                  | $27 \text{ kg}$  | $2.76$ kg                   | $4,68 \text{ kg}$ |
| Anchura                    | 44 cm                   | 44 cm                   | 44,3 cm          | 44,3 cm                     | 44.3 cm           |
| Cantidad                   | 24                      | 48                      | 24               | 24                          | 48                |
| <b>Puertos SFP</b>         | SFP Gigabit 10/100/1000 | SFP Gigabit 10/100/1000 | SFP+ cages       | SFP                         | SFP               |
| Cantidad                   | 2                       | 2                       | 2                | 4                           | 4                 |
| Algoritmos de<br>seguridad | si                      | si                      | si               | si                          | si                |
| <b>ACLS</b>                | Si                      | si                      | si               | si                          | si                |
| Rendimiento                | 56 Gbps                 | 56 Gbps                 |                  | 56 Gbps                     | 104 Gbps          |
| <b>POE</b>                 | Si todos sus puertos    | Si                      | PoE pasivo       | si                          | si                |
| Soporta IGMP               | si                      | si                      |                  | si                          | si                |
| Precio                     | \$759                   | \$1,379                 | \$299.00         | \$799                       | \$1436            |

**Anexo 38:** Características para la elección del Switch capa 2 (Acceso)

Elaborado por: Arellano Darwin e Iza Danny, Fuente: https://intercompras.com/p/switch-ciscosg220-puertos-gigabit-98232*,* [https://www.cyberpuerta.mx/Computo-](https://www.cyberpuerta.mx/Computo-Hardware/Redes/Switches/Switch-Cisco-Gigabit-Ethernet-SG220-50-48-Puertos-10-100-1000Mbps-2-Puertos-SFP-100-Gbit-s-8192-Entradas-Gestionado.html)

[Hardware/Redes/Switches/Switch-Cisco-Gigabit-Ethernet-SG220-50-48-Puertos-10-100-1000Mbps-](https://www.cyberpuerta.mx/Computo-Hardware/Redes/Switches/Switch-Cisco-Gigabit-Ethernet-SG220-50-48-Puertos-10-100-1000Mbps-2-Puertos-SFP-100-Gbit-s-8192-Entradas-Gestionado.html)[2-Puertos-SFP-100-Gbit-s-8192-Entradas-Gestionado.html](https://www.cyberpuerta.mx/Computo-Hardware/Redes/Switches/Switch-Cisco-Gigabit-Ethernet-SG220-50-48-Puertos-10-100-1000Mbps-2-Puertos-SFP-100-Gbit-s-8192-Entradas-Gestionado.html)*,* [https://mikrotik.com/product/CRS226-](https://mikrotik.com/product/CRS226-24G-2SplusRM) [24G-2SplusRM](https://mikrotik.com/product/CRS226-24G-2SplusRM)*,* https://www.arubanetworks.com/assets/ds/DS\_2530SwitchSeries.pdf

| Grafico | Características     | <b>Detalles</b>                      |
|---------|---------------------|--------------------------------------|
|         | Banda de radio      | 2.4 GHz.450 Mbps / 5 GHz<br>1.3 Gbps |
|         | Wi-Fi Standards     | 802.11 a-b-g-n-ac/ $w / PMF$         |
|         | Interfaz de Red     | (2) puertos Ethernet Base<br>т       |
|         | <b>Alimentación</b> | <b>POE</b>                           |
|         | <b>Clientes</b>     | $300+$                               |
|         | Precio              | 435 dólares                          |
|         | Ganancia            | 2.4 GHz 3 dBi y 5 GHz 4 dBi.         |

**Anexo 39:** Ubiquiti UniFi UAP-AC-HD.

Elaborado por: Arellano Darwin e Iza Danny. Fuente:(UniFi HD Ubiquiti, 2019)

**Anexo 40:** Cisco WAP581 Wireless*-*AC Wave 2

| Grafico | Características        | <b>Detalles</b>                    |
|---------|------------------------|------------------------------------|
|         | Banda de radio         | 2.4 GHz. 600 Mbps/ 5 GHz<br>1 Gbps |
|         | Wi-Fi Standards        | 802.11 a-b-g-n-ac                  |
|         | <b>Antenas</b>         | 4 dipolares                        |
|         | <b>Interfaz de Red</b> | $1000$ Base $Tx$ $1x$              |
|         | <b>Clientes</b>        | $200+$                             |
|         | Precio                 | 460 dólares                        |
|         | Ganancia               | 2 dBi                              |

Elaborado por: Arellano Darwin e Iza Danny. Fuente:(Wireless-ac, 2014)

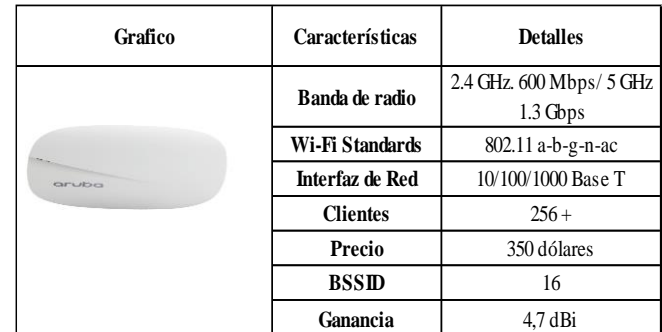

#### **Anexo 41:** ARUBA DS\_AP300

Elaborado por: Arellano Darwin e Iza Danny. Fuente:(Mu-mimo, 2018)

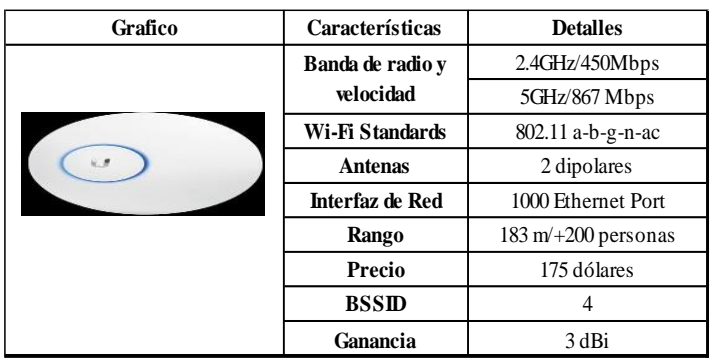

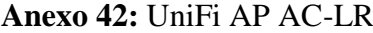

Elaborado por: Arellano Darwin e Iza Danny. Fuente:(NETWORKS, 2017)

| <b>COMPARACION ENTRE CATEGORIAS DE CABLES UTP</b> |                   |                   |                                       |  |
|---------------------------------------------------|-------------------|-------------------|---------------------------------------|--|
| <b>ESPECIFICACIONES</b>                           |                   |                   | CATEGORIA 5E CATEGORIA 6 CATEGORIA 6A |  |
| Frecuencia                                        | 100 MHz           | 250 MHz           | 500 MHz                               |  |
| Atenuación (min. A<br>100 MHz)                    | 22dB              | 19.8dB            | 18.1 DdB                              |  |
| Máxima tasa de datos                              | 1000 Base-T       | 1000 Base-T       | 10 G base-T                           |  |
| Distancia                                         | $100 \text{ m}$   | $100 \text{ m}$   | $100 \text{ m}$                       |  |
| # De conectores                                   | 4                 | 4                 | 4                                     |  |
| Construcción del cable                            | UTP o blindado    | UTP o blindado    | UTP o blindado                        |  |
| Tipo de conectores                                | RJ45              | RJ45              | RJ45                                  |  |
| Next(min. A 100 MHz)                              | $35.3 \text{ dB}$ | $44.3 \text{ dB}$ | 44.3 dB                               |  |
| $Ps$ -next (min. A $100$ )<br>MHz)                | $32.3$ dB         | $42.3 \text{ dB}$ | $42.3 \text{ dB}$                     |  |
| Elfext (min. A 100)<br>MHz)                       | $23.8 \text{ dB}$ | $27.8 \text{ dB}$ | 30 dB                                 |  |
| Precio 305 m                                      | \$49,99           | \$158             | \$230                                 |  |

**Anexo 43:** Características de categorías de cable UTP.

Elaborado por: Arellano Darwin e Iza Danny, Fuente: [https://www.adslzone.net/2017/01/12/primer](https://www.adslzone.net/2017/01/12/primer-cable-ethernet-cat-8-ya-real-alcanza-40-gbps/)[cable-ethernet-cat-8-ya-real-alcanza-40-gbps/](https://www.adslzone.net/2017/01/12/primer-cable-ethernet-cat-8-ya-real-alcanza-40-gbps/)

| <b>CARACTERÍSTICAS</b>  | <b>6A U/UTP</b>                   | <b>6A F/UTP</b>          | 6A S/FTP                        |
|-------------------------|-----------------------------------|--------------------------|---------------------------------|
| Velocidad               | 10.000 Mbps / 10<br><b>Gbps</b>   | 10.000 Mbps / 10<br>Gbps | 10.000 Mbps / 10<br><b>Gbps</b> |
| Ancho de Banda          | 500 MHZ                           | 500 MHZ                  | 500 MHZ                         |
| <b>Numero de Pares</b>  | 4                                 | 4/2X4 PARES              | 4/2X4 PARES                     |
| Diámetro del cable      | $7.8 \text{ mm} + 0.3 \text{ mm}$ | 7.8 <sub>mm</sub>        | $7.8 \text{ mm}$                |
| <b>Conductor</b>        | 23 AWG cobre<br>solido            | 23 AWG cobre<br>solido   | 23 AWG cobre<br>solido          |
| <b>Aislamiento</b>      | poliolefina                       | poliolefina              | poliolefina                     |
| <b>Next</b>             | 33,8 dB                           | 33.8                     | 40.8                            |
| Atenuación dB/100m      | 45.3 dB                           | $45.3 \text{ dB}$        | 45.3 dB                         |
| Diámetro del cable      | $8.5 \text{ mm}$                  | $8.5 \text{ mm}$         | $8.5 \text{ mm}$                |
| <b>Hilo Continuidad</b> | No                                | Si                       | Si                              |
| Precio 305 m            | \$189                             | \$305                    | \$340                           |

**Anexo 44**: Características de tipo de Blindaje.

Elaborado por: Arellano Darwin e Iza Danny. Fuente: (Cable, 2016)

**Anexo 45:** Características del tipo de Fibra Óptica.

| <b>Especificaciones</b>   | Monomodo                        | Multimodo                                    |  |
|---------------------------|---------------------------------|----------------------------------------------|--|
| Costo de la fibra         | Mas barata                      | Mas cara                                     |  |
| Equipos de<br>transmisión | Mas caro (Diodo laser)          | Debido al mayor tamaño del<br>núcleo         |  |
| Atenuación                | Baja/1310nm 0.3dB/Km            | Alta /1300nm 0.5dB/km                        |  |
| Forma de Instalación      | Conexión más compleja           | Núcleo más grande fácil de<br>manejar        |  |
| Distancia                 | ideal para largas<br>distancias | redes locales $\langle 2 \text{ km} \rangle$ |  |

Elaborado por: Arellano Darwin e Iza Danny. Fuente: [https://www.tecnical.cat/apunts-tecnics/cas](https://www.tecnical.cat/apunts-tecnics/cas-fibra-optica-monomodo-multimodo-apuntes-tecnicos-tecnical-manresa-igualada.pdf)[fibra-optica-monomodo-multimodo-apuntes-tecnicos-tecnical-manresa-igualada.pdf](https://www.tecnical.cat/apunts-tecnics/cas-fibra-optica-monomodo-multimodo-apuntes-tecnicos-tecnical-manresa-igualada.pdf)

**Anexo 46:** Características de la Fibra Óptica Monomodo.

| <b>Tipo</b>               | Monomodo OS1                                                          | Monomodo OS2      |
|---------------------------|-----------------------------------------------------------------------|-------------------|
| Estándar                  | ITU-T G,652 A/B/C/D ITU-T G,652 C/D                                   |                   |
| Construcción<br>del cable | Amortiguador<br>apretado o estructura Tubo suelto o flojo<br>ajustada |                   |
| Aplicación                | Interior                                                              | Exterior          |
| Atenuación                | 1,0dB/km                                                              | 0,4dB/Km          |
| Distancia                 | 10 km                                                                 | $200 \mathrm{km}$ |
| Precio                    | Barato                                                                | Caro              |

Elaborado por: Arellano Darwin e Iza Danny, Fuente: [https://www.fs.com/mx/single-mode-fiber-os1](https://www.fs.com/mx/single-mode-fiber-os1-vs-os2-what-is-the-difference-aid-992.html) [vs-os2-what-is-the-difference-aid-992.html](https://www.fs.com/mx/single-mode-fiber-os1-vs-os2-what-is-the-difference-aid-992.html)

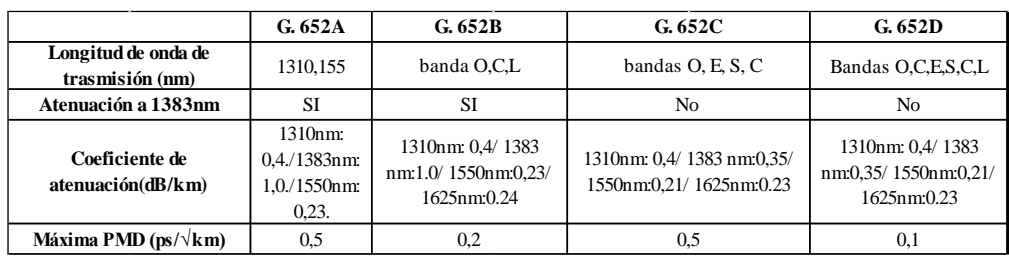

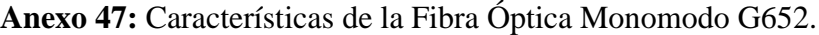

<http://repositorio.puce.edu.ec/bitstream/handle/22000/8078/TESIS>

final.pdf?sequence=1&isAllowed=y

**Anexo 48:** Diagrama de la distribución del cuarto de telecomunicaciones y equipos.

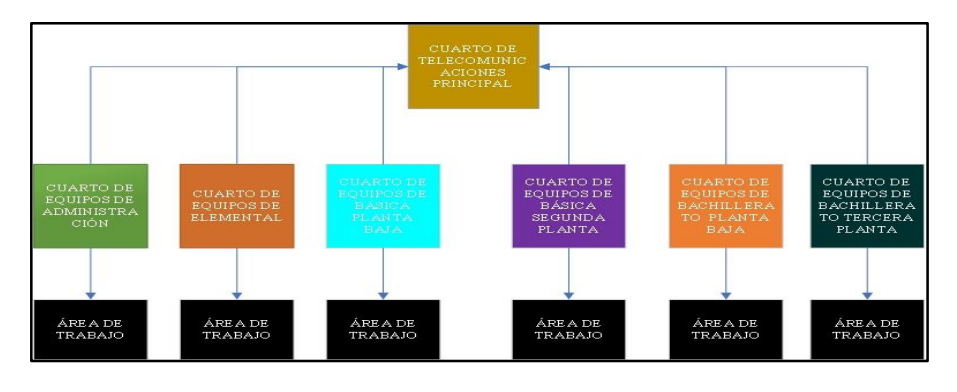

Distribución de Cuarto de telecomunicaciones. Elaborado por: Arellano Darwin e Iza Danny.

**Anexo 49:** Cuarto de telecomunicaciones.

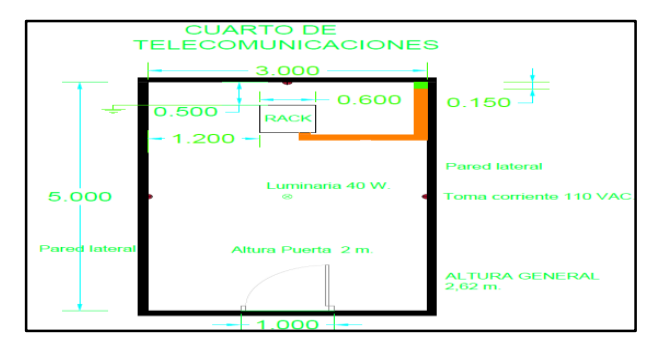

Diseño del cuarto de telecomunicaciones de la U.E.D.B. Elaborado por: Arellano Darwin e Iza Danny.

**Anexo 50:** Cuarto de Equipos

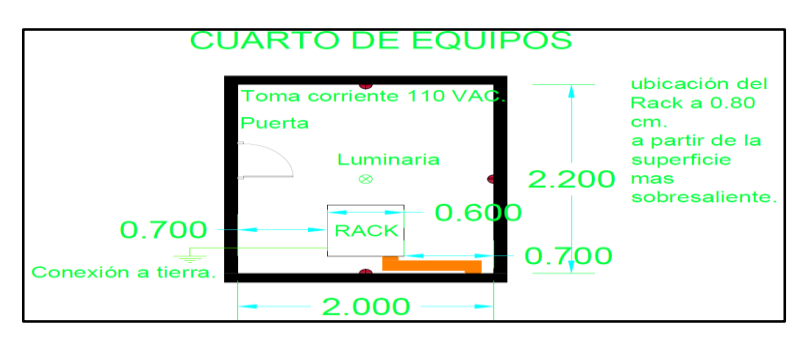

Elaborado por: Arellano Darwin e Iza Danny

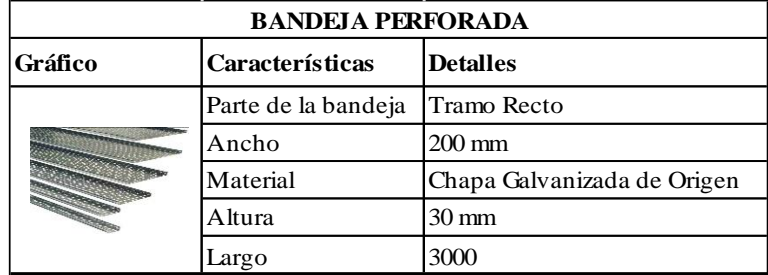

**Anexo 51:** Características de la bandeja perforada

Elaborado por: Arellano Darwin e Iza Danny

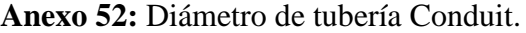

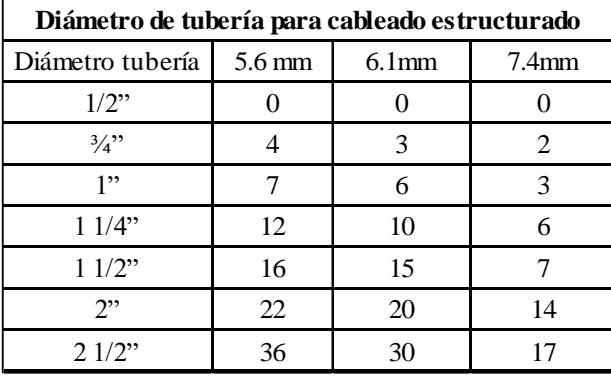

Elaborado por: Arellano Darwin e Iza Danny. Fuente : (Tecnosinergia, 2017)

**Anexo 53:** Longitud de la tubería Conduit por cada Área de trabajo.

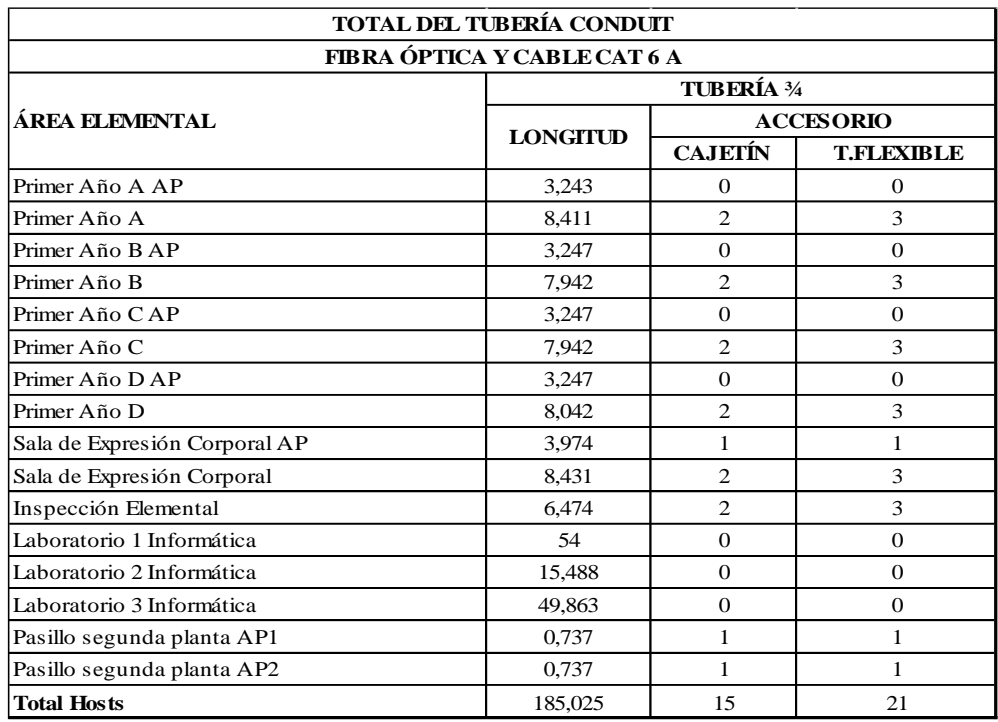

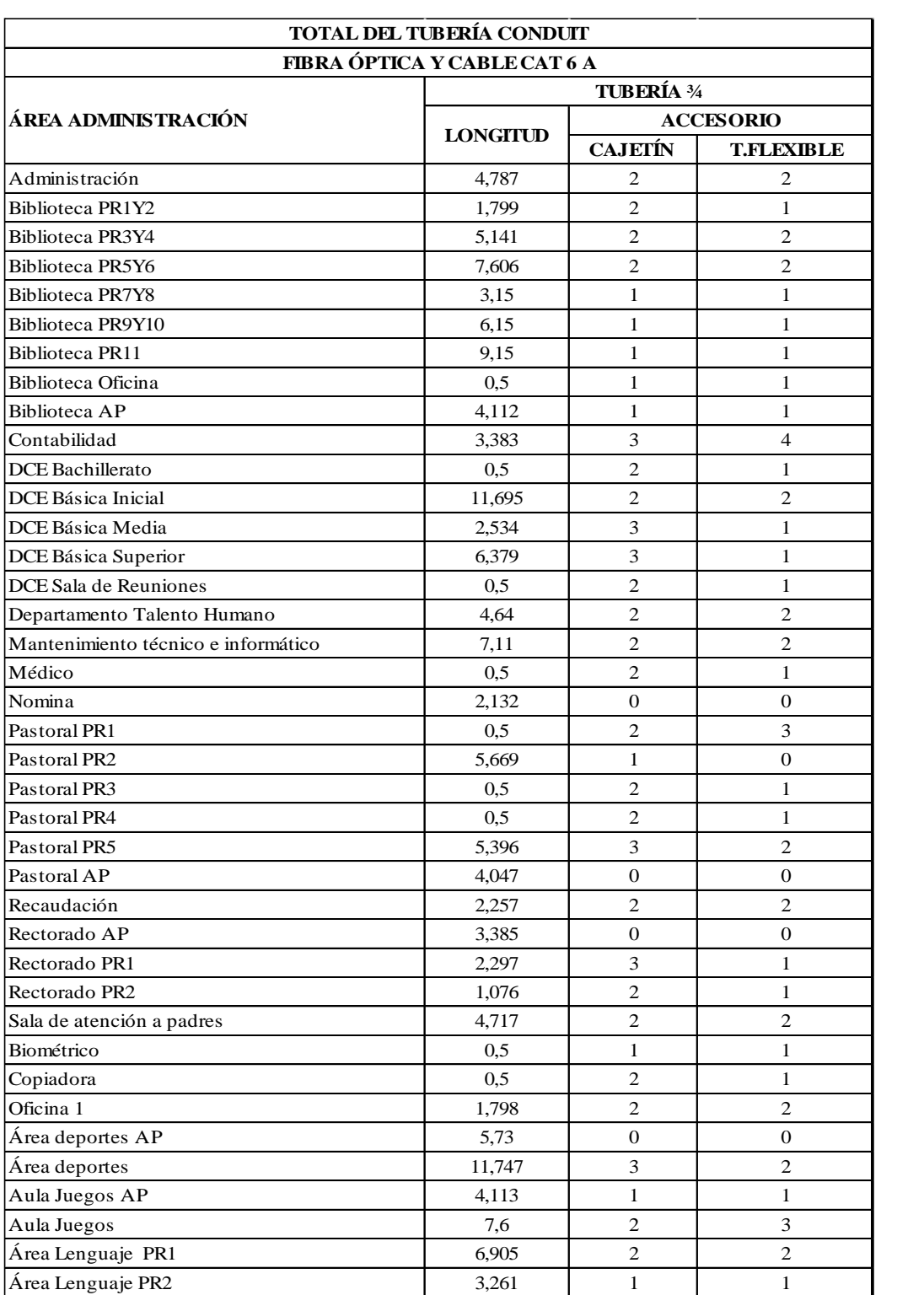

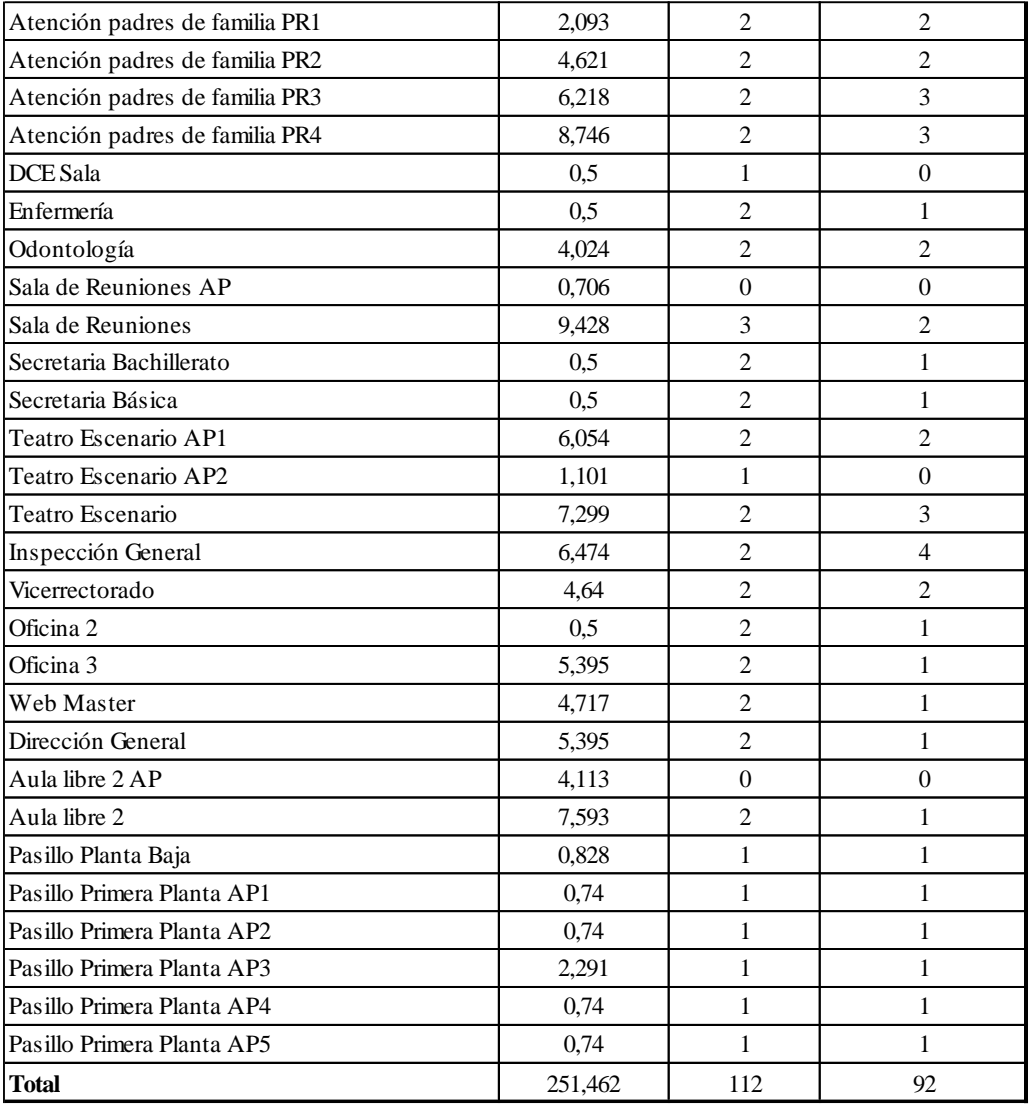

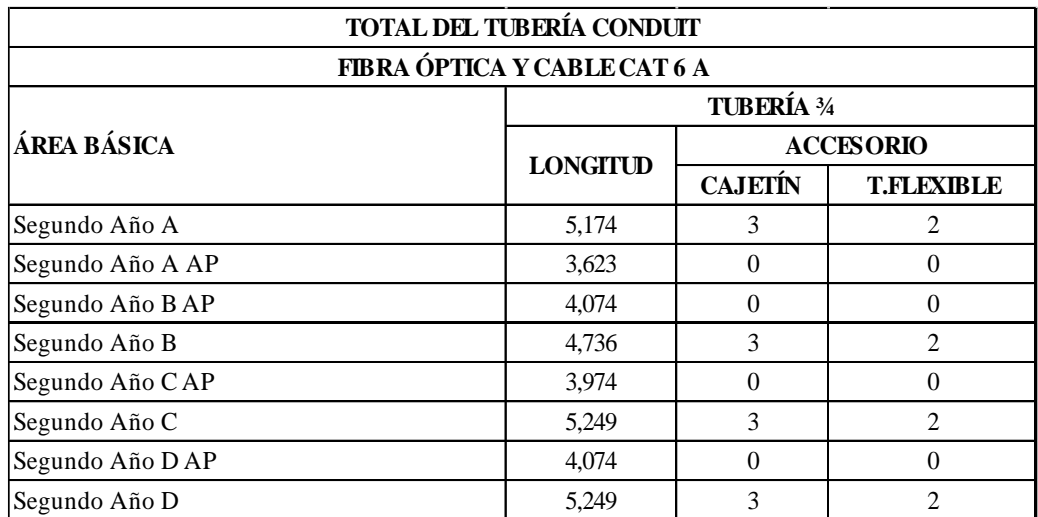

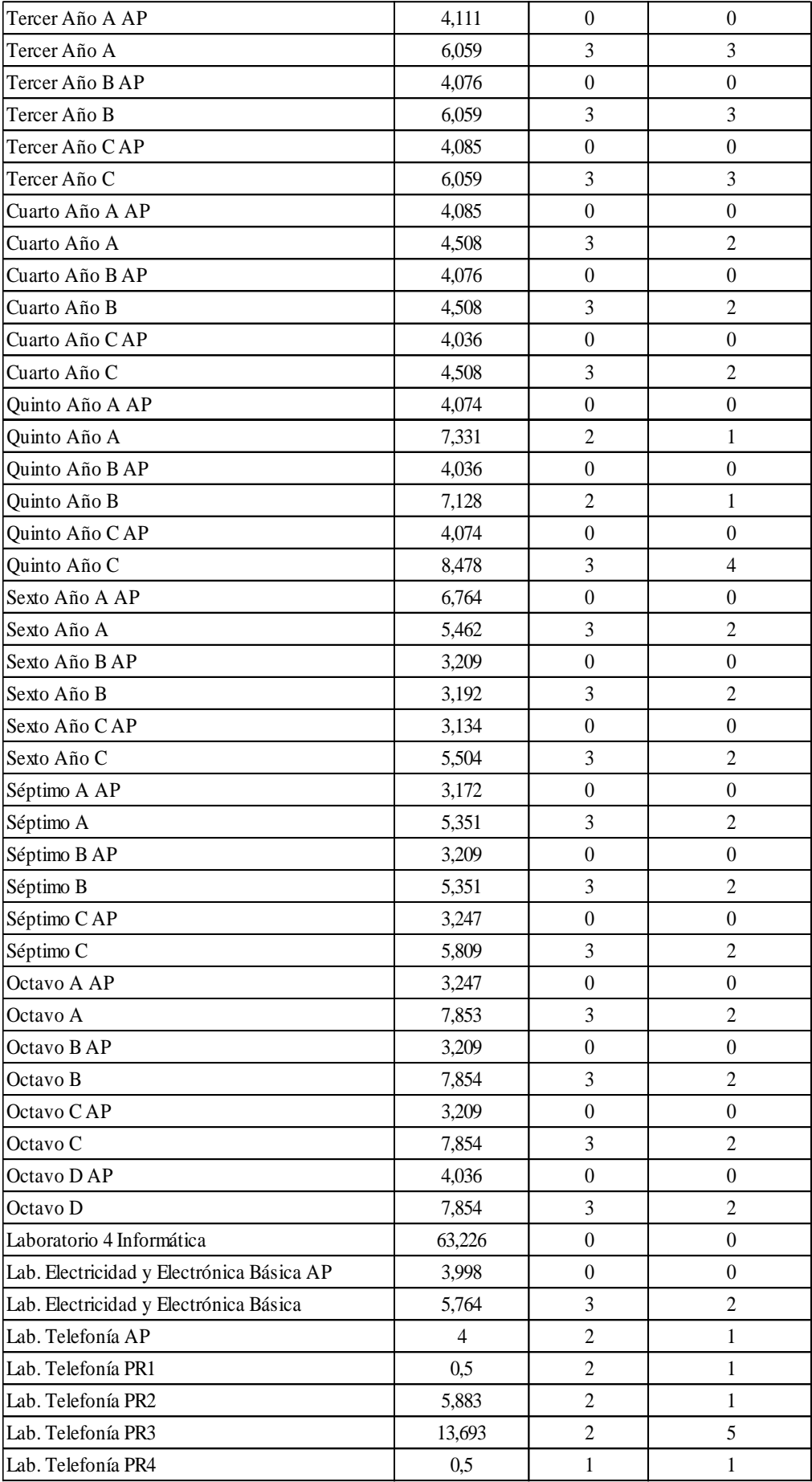

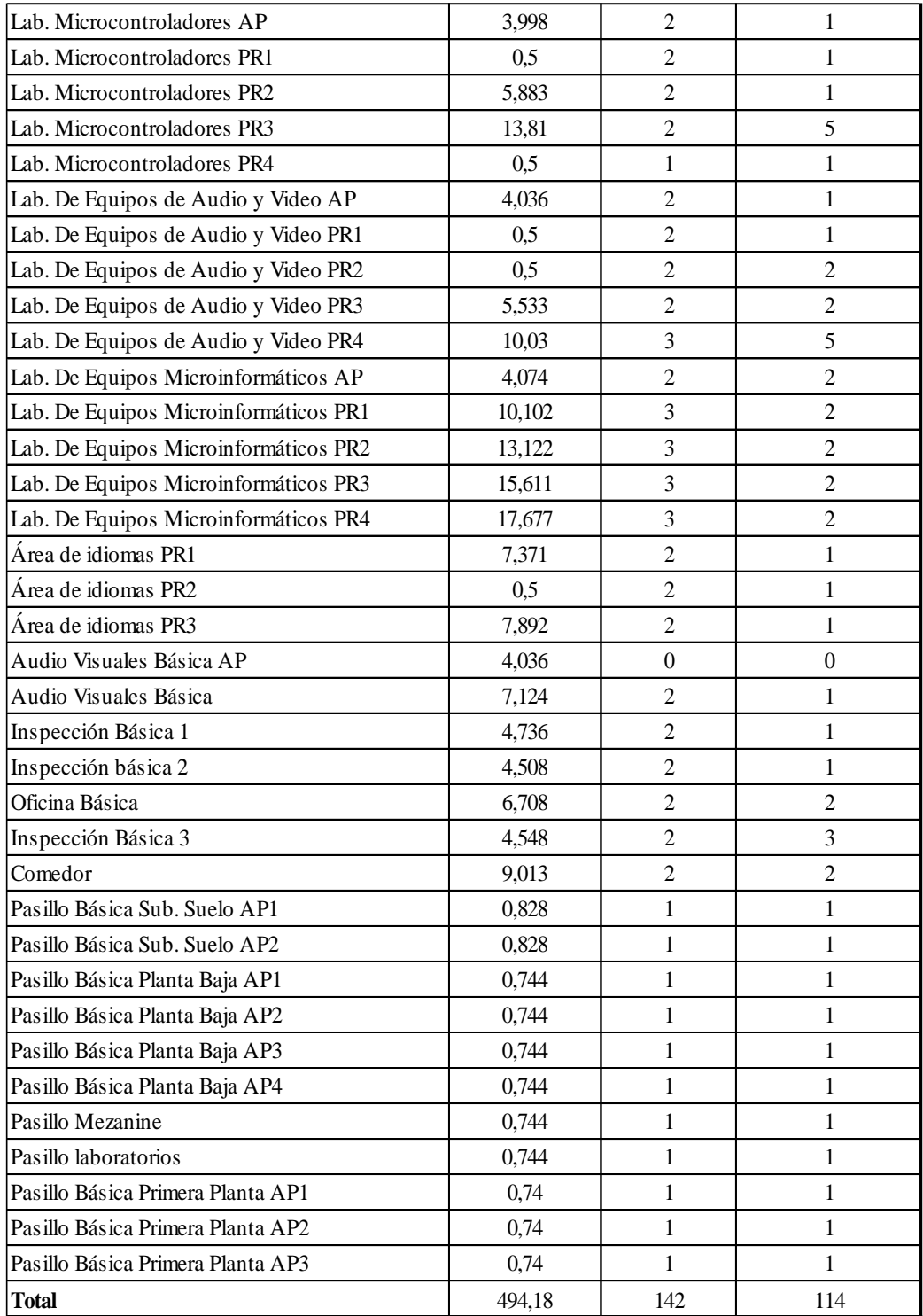

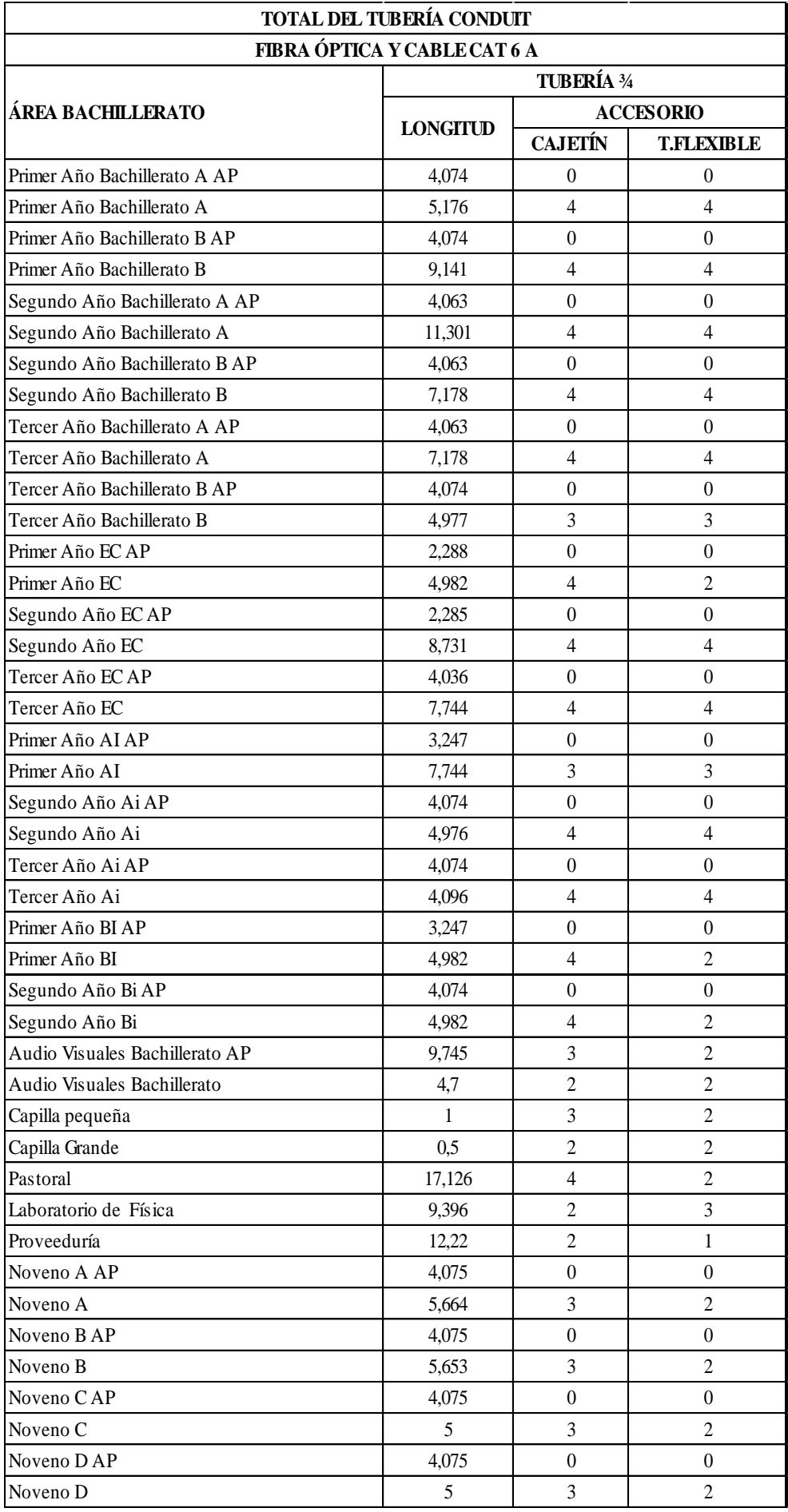

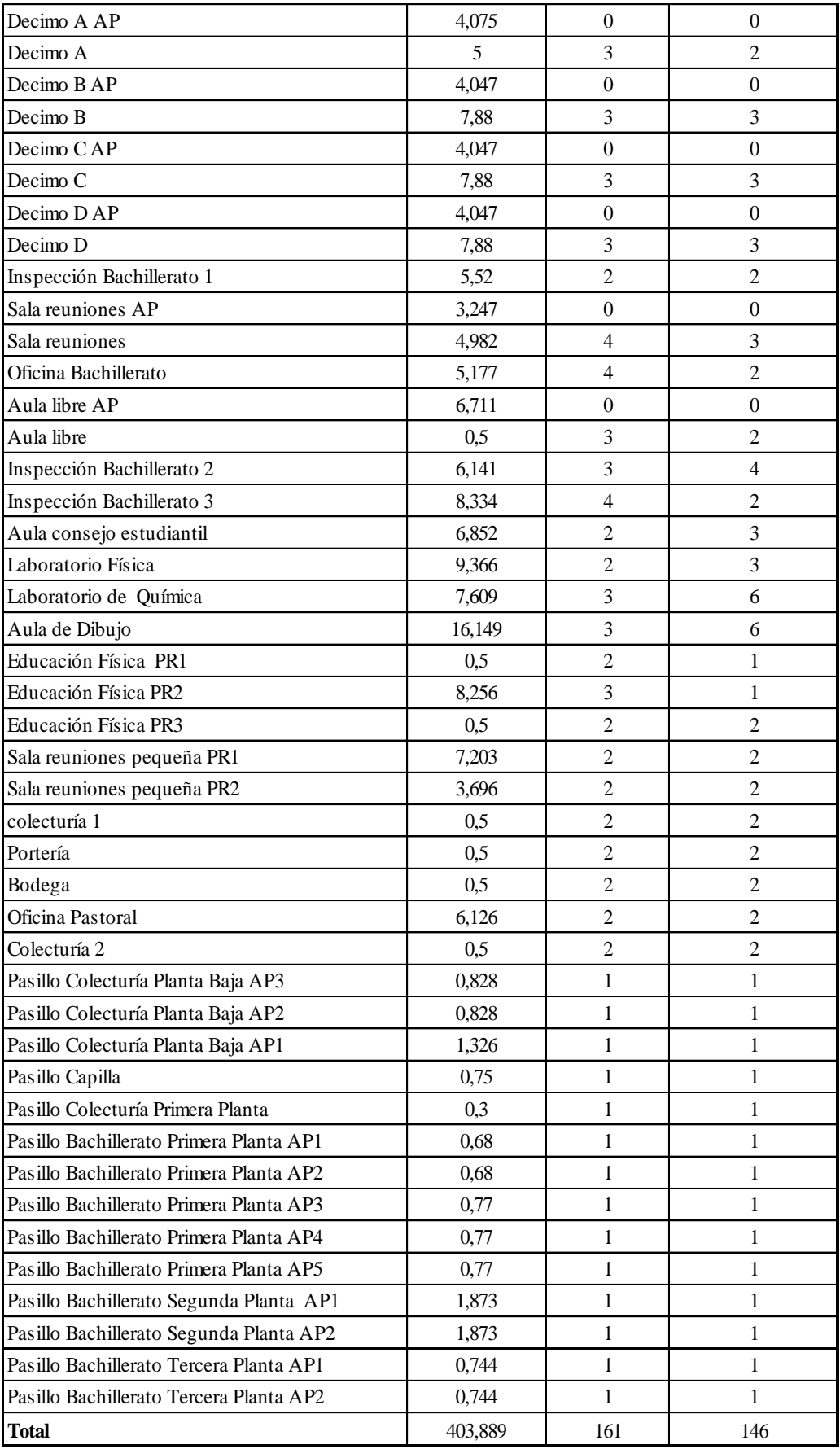
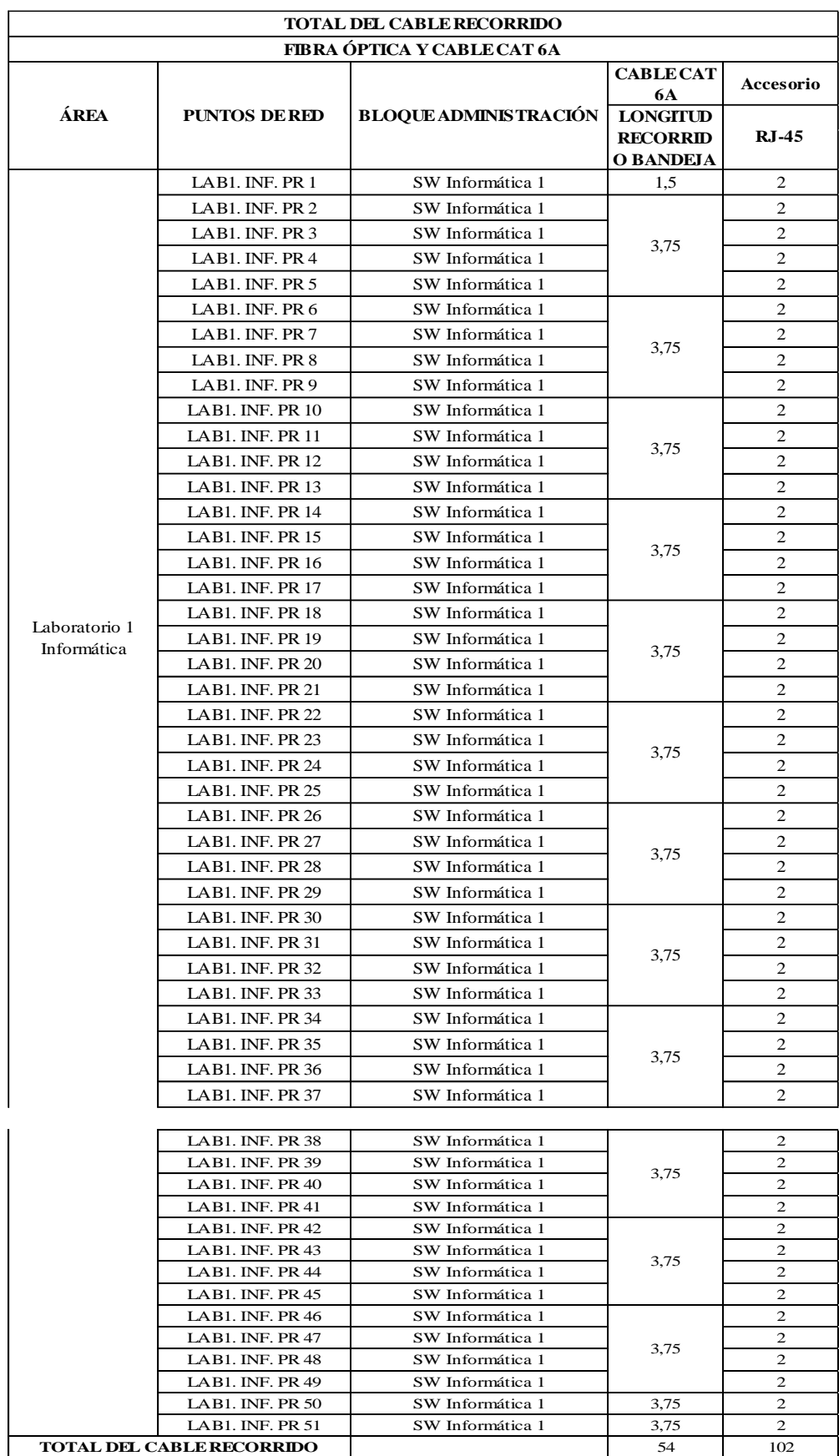

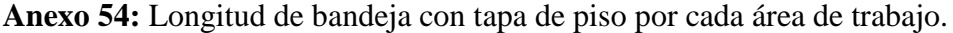

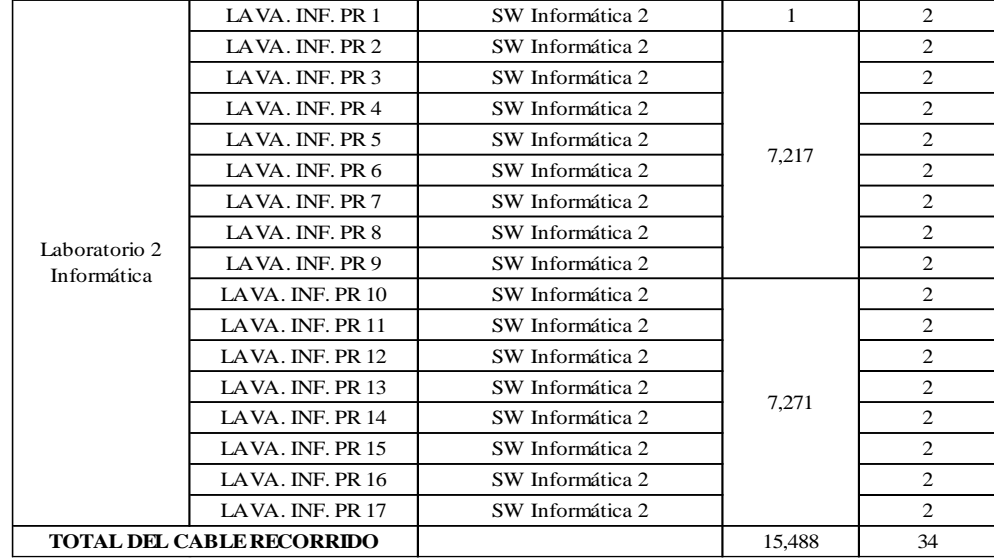

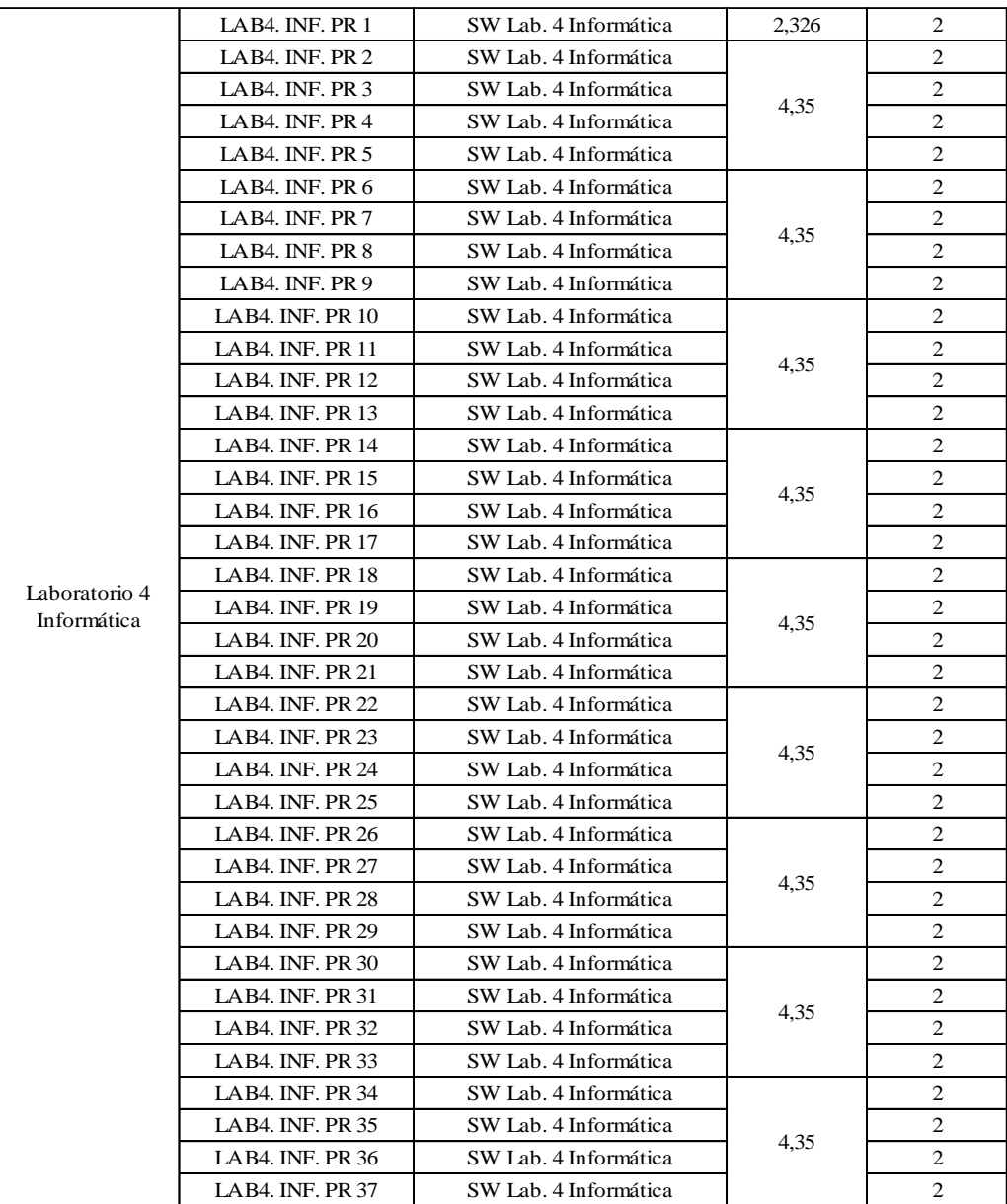

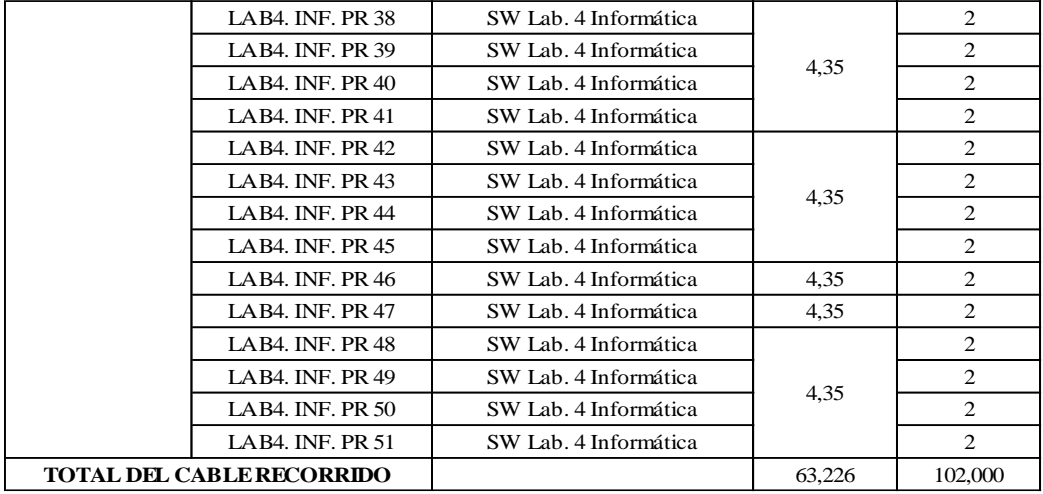

**Anexo 55:** Cantidad de accesorios del diseño en la Unidad Educativa

| <b>TOTAL DEL CABLE RECORRIDO</b>    |                   |              |                |
|-------------------------------------|-------------------|--------------|----------------|
| FIBRA ÓPTICA Y CABLE CAT 6A         |                   |              |                |
|                                     | <b>ACCESORIOS</b> |              |                |
| ÁREA ADMINISTRACIÓN                 | <b>FACEPLATE</b>  |              |                |
|                                     | <b>SIMPLE</b>     | <b>DOBLE</b> | $RJ-45$        |
| Administración                      | $\mathbf{1}$      |              | $\overline{2}$ |
| Biblioteca PR1Y2                    |                   | $\mathbf{1}$ | 4              |
| Biblioteca PR3Y4                    |                   | 1            | 4              |
| Biblioteca PR5Y6                    |                   | 1            | 4              |
| Biblioteca PR7Y8                    |                   | 1            | 4              |
| Biblioteca PR9Y10                   |                   | $\mathbf{1}$ | 4              |
| <b>Biblioteca PR11</b>              | $\mathbf{1}$      |              | $\overline{2}$ |
| Biblioteca Oficina                  | $\mathbf{1}$      |              | $\overline{2}$ |
| <b>Biblioteca</b> AP                | 0                 |              | $\overline{2}$ |
| Contabilidad                        | $\mathbf{1}$      |              | $\overline{2}$ |
| <b>DCE</b> Bachillerato             | $\mathbf{1}$      |              | $\overline{2}$ |
| DCE Básica Inicial                  | $\mathbf{1}$      |              | $\overline{2}$ |
| DCE Básica Media                    | $\mathbf{1}$      |              | 2              |
| DCE Básica Superior                 | $\mathbf{1}$      |              | $\overline{2}$ |
| DCE Sala de Reuniones               | $\mathbf{1}$      |              | $\overline{2}$ |
| Departamento Talento Humano         | $\mathbf{1}$      |              | $\overline{2}$ |
| Mantenimiento técnico e informático | $\mathbf{1}$      |              | $\overline{2}$ |
| Médico                              | $\mathbf{1}$      |              | $\overline{2}$ |
| Nomina                              | $\mathbf{1}$      |              | $\overline{2}$ |

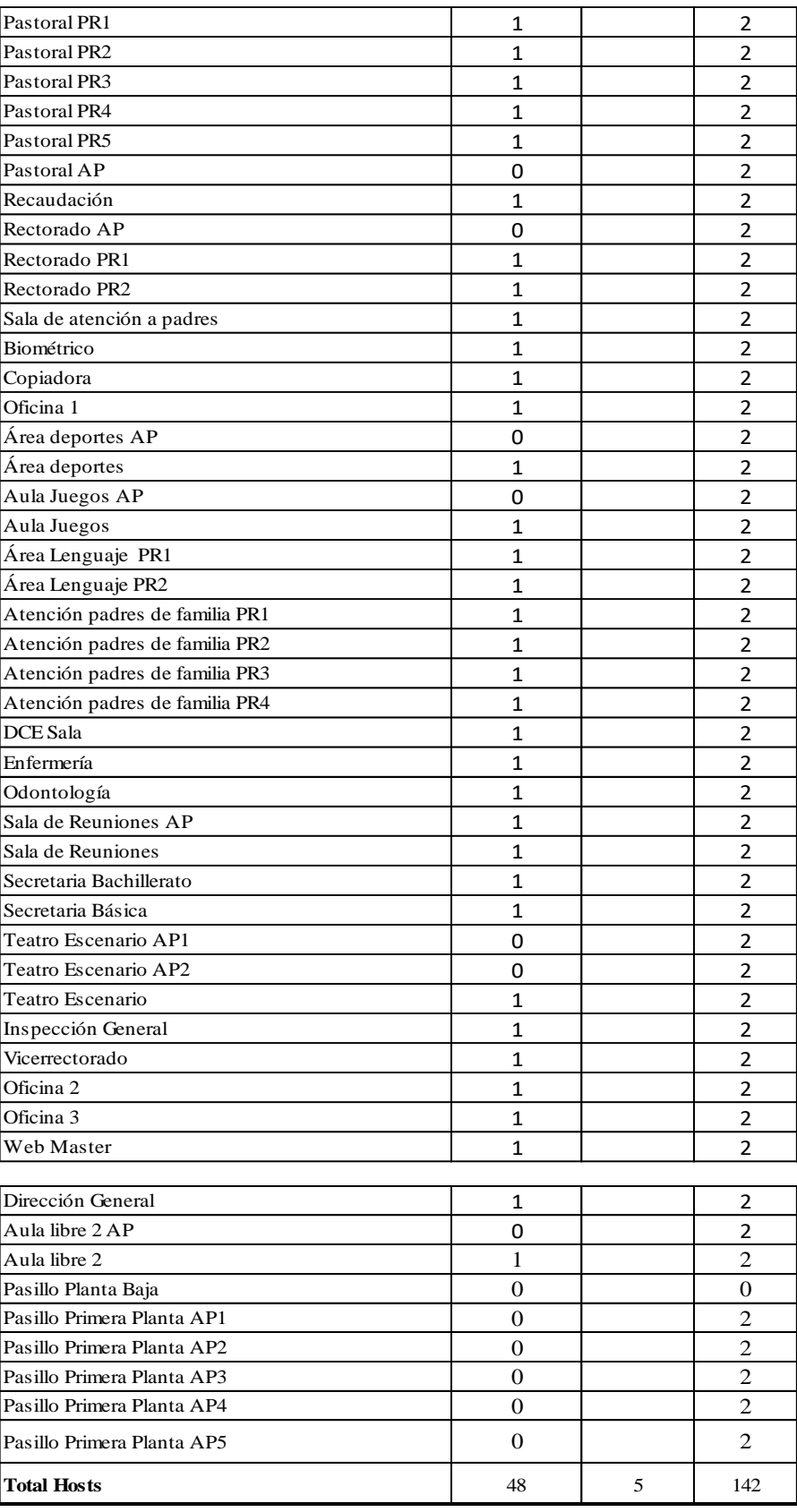

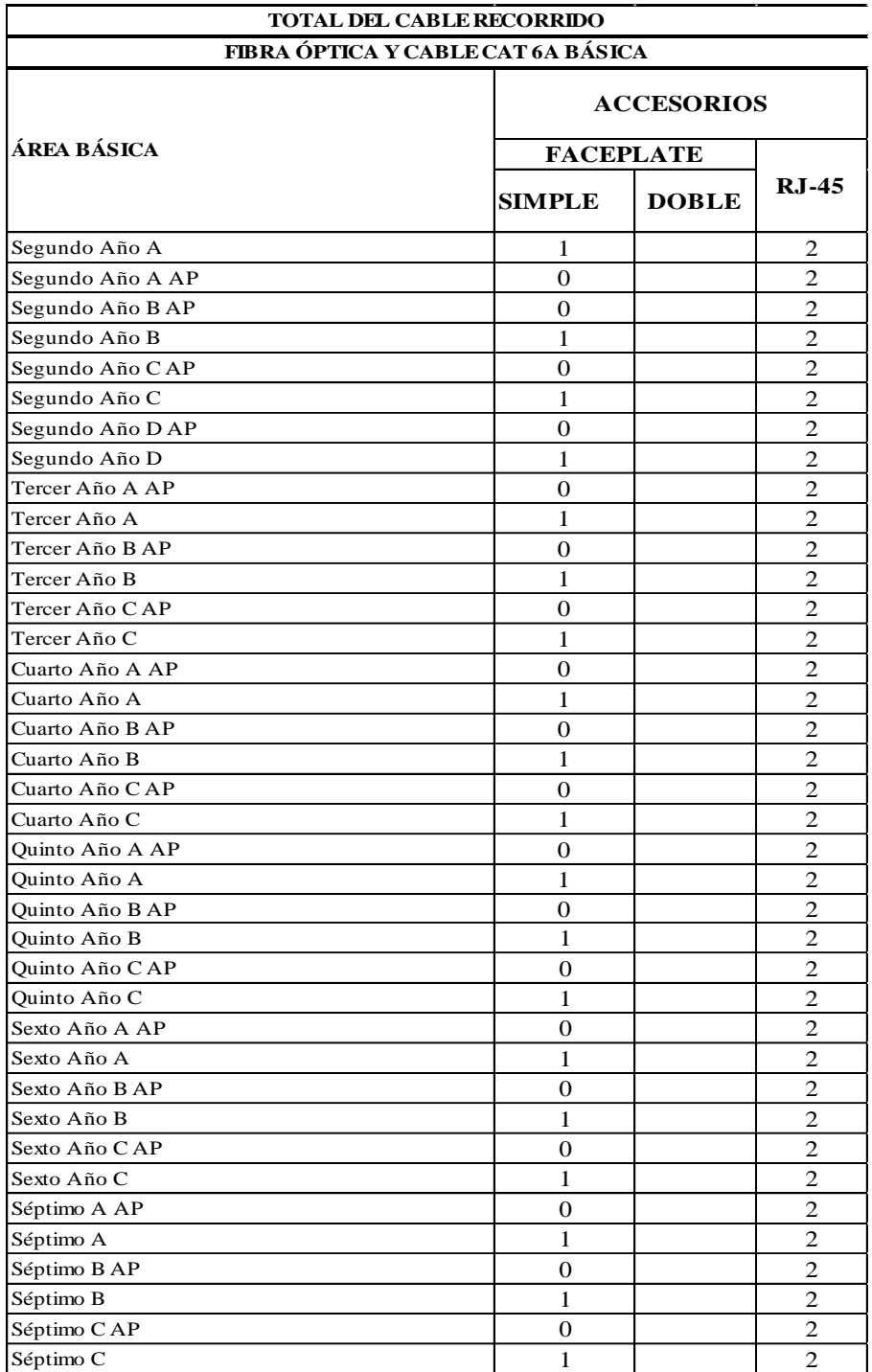

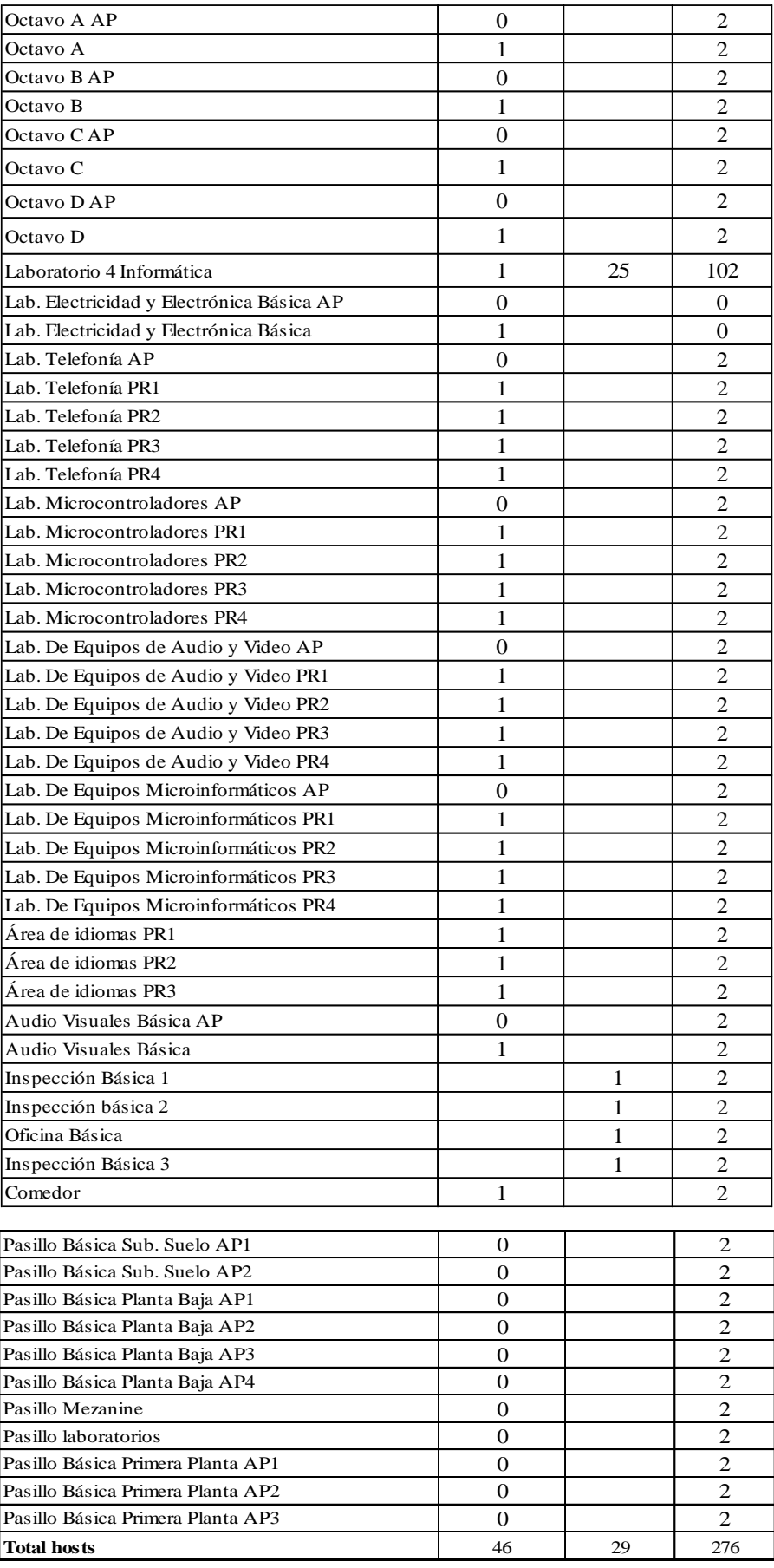

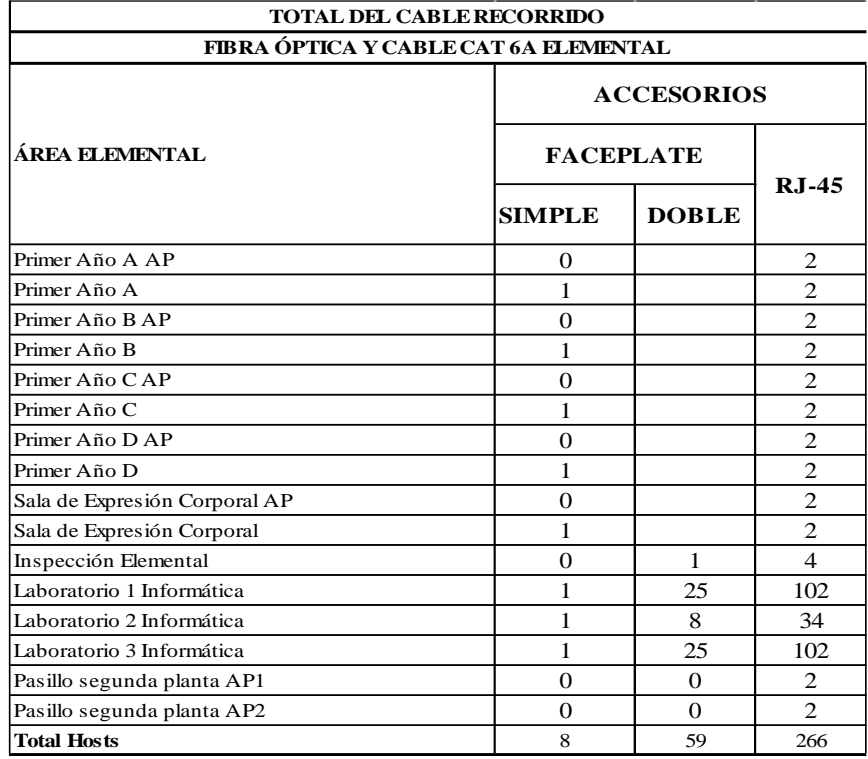

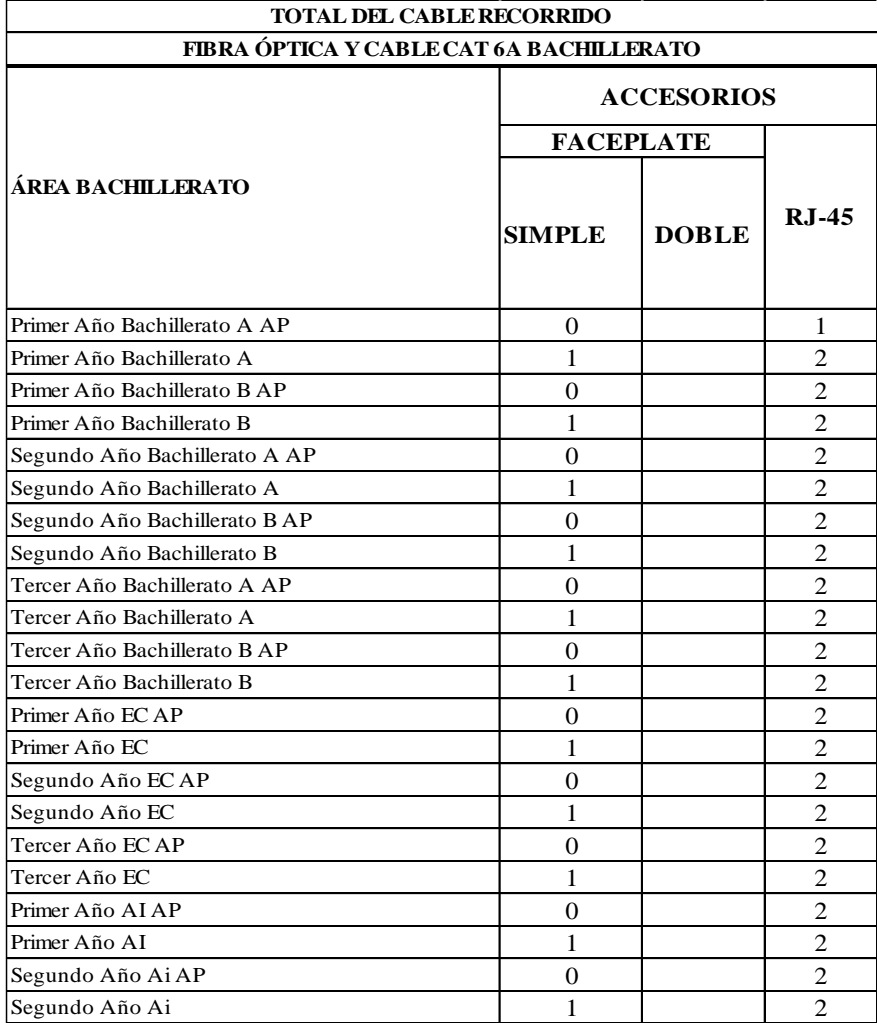

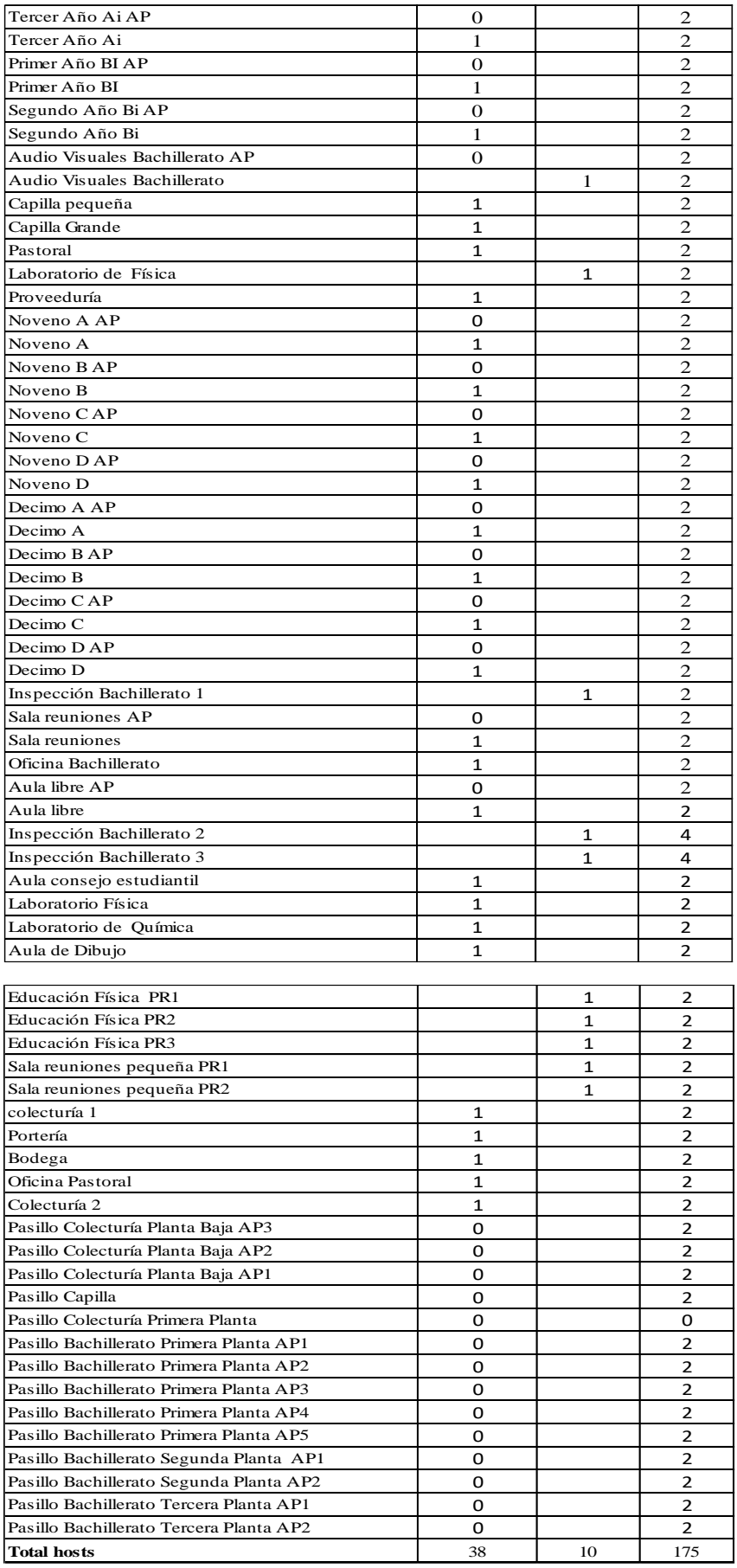

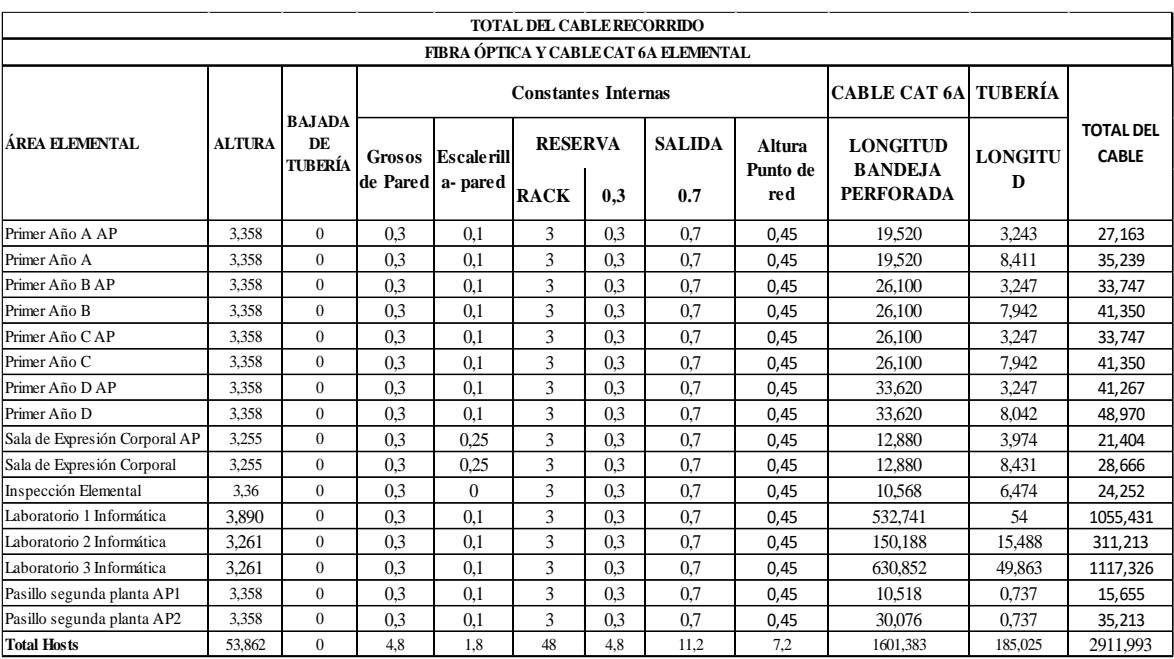

# **Anexo 56:** Longitud Total de cableado Horizontal de la UEDB.

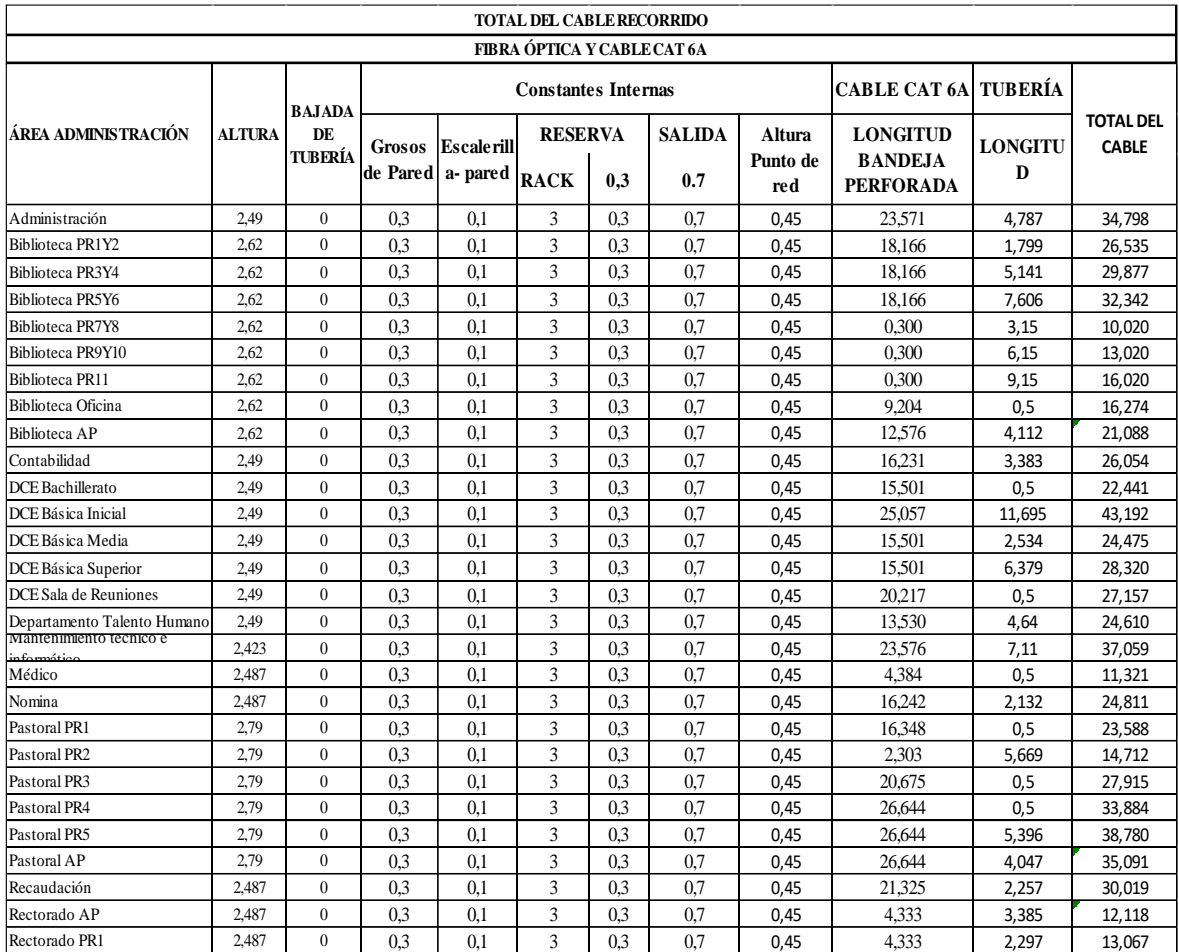

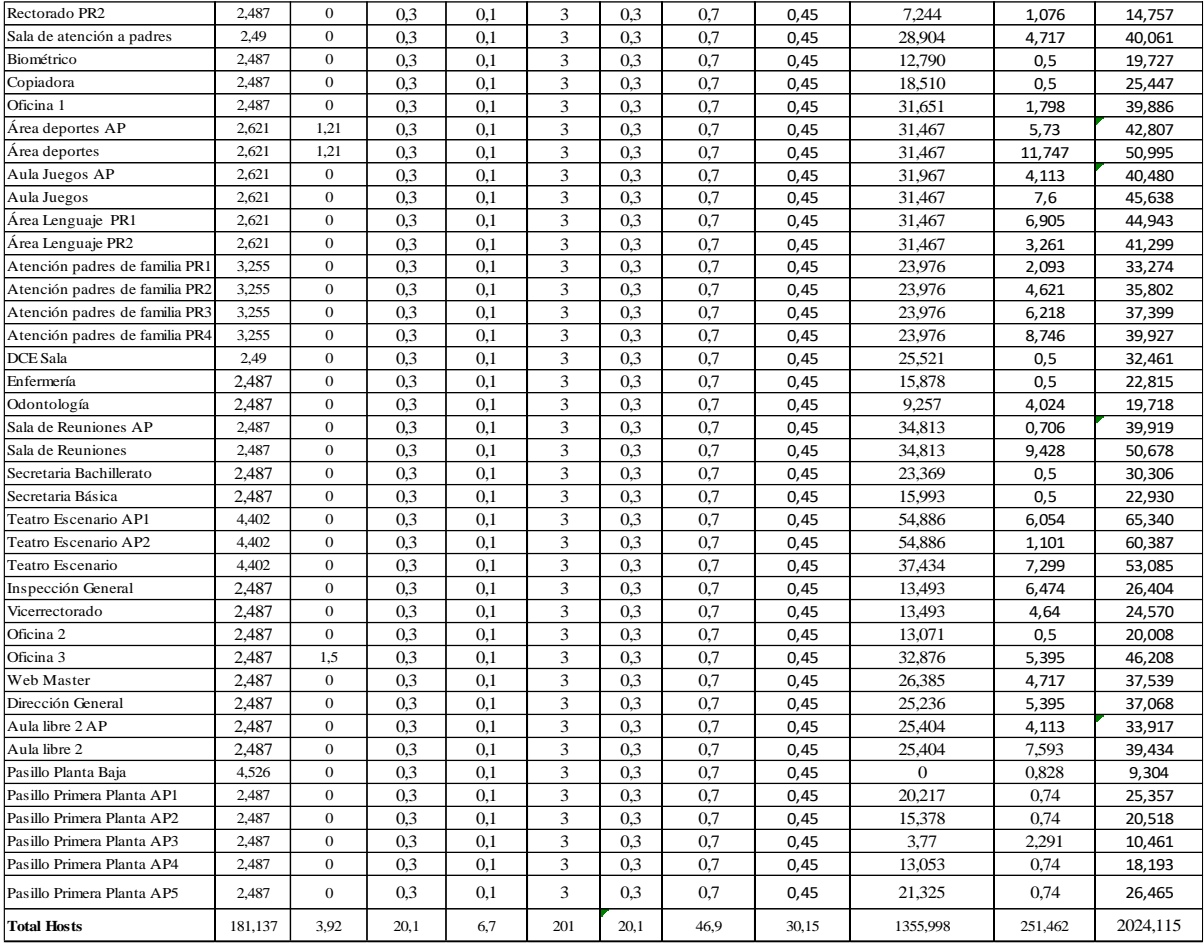

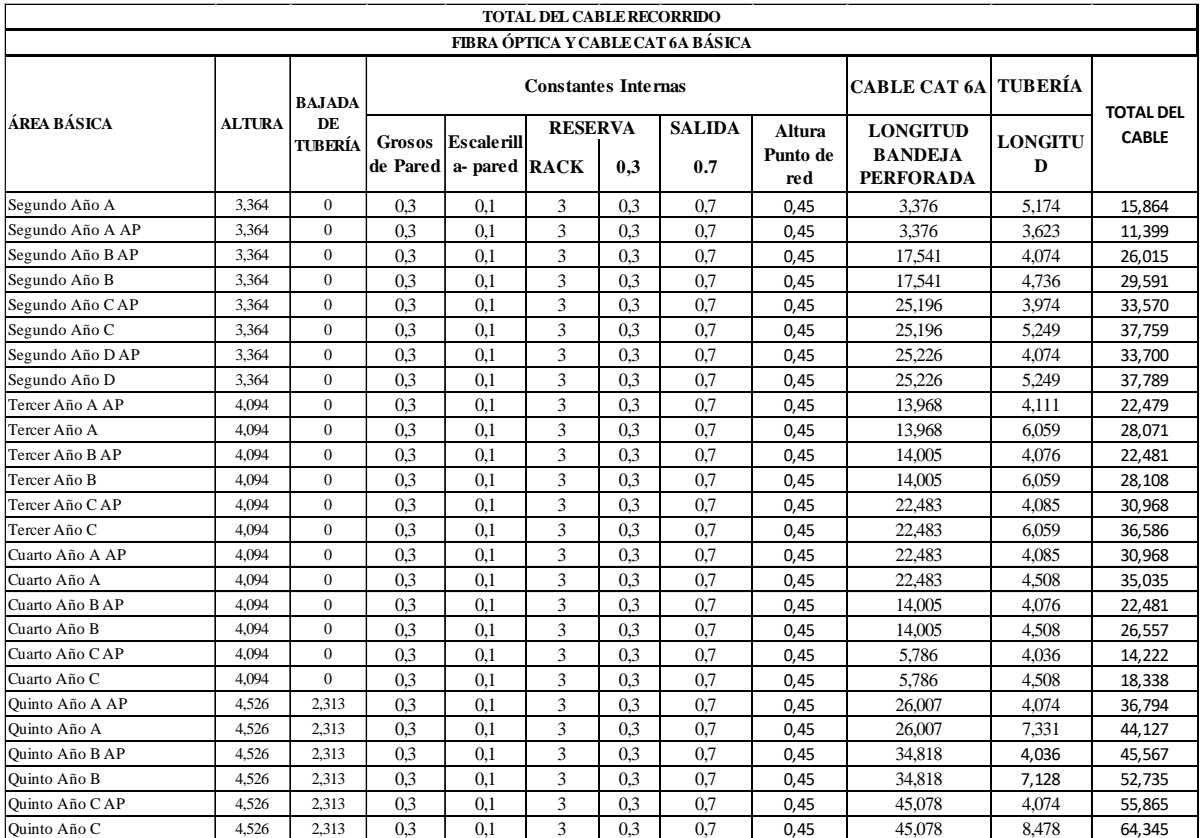

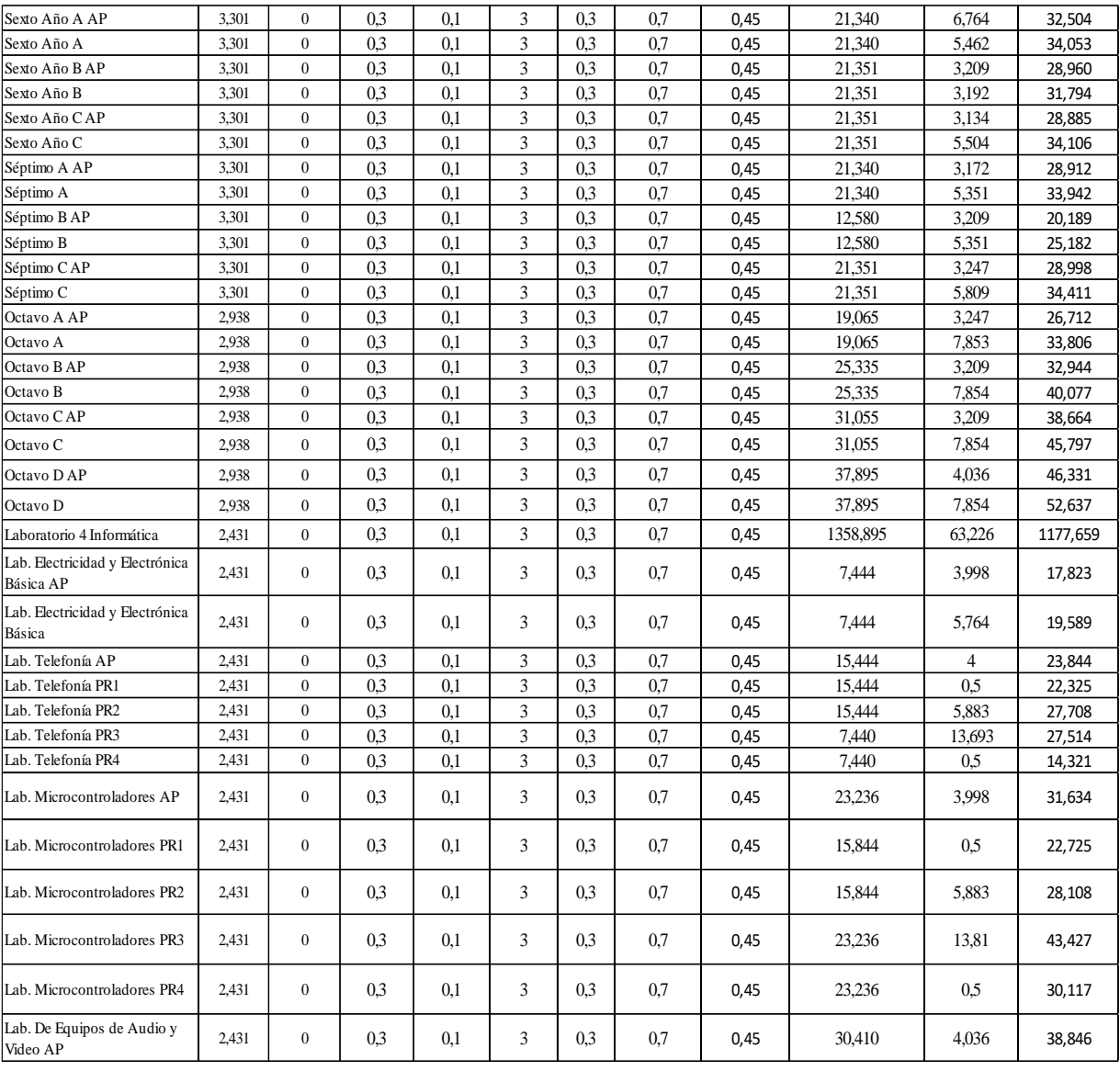

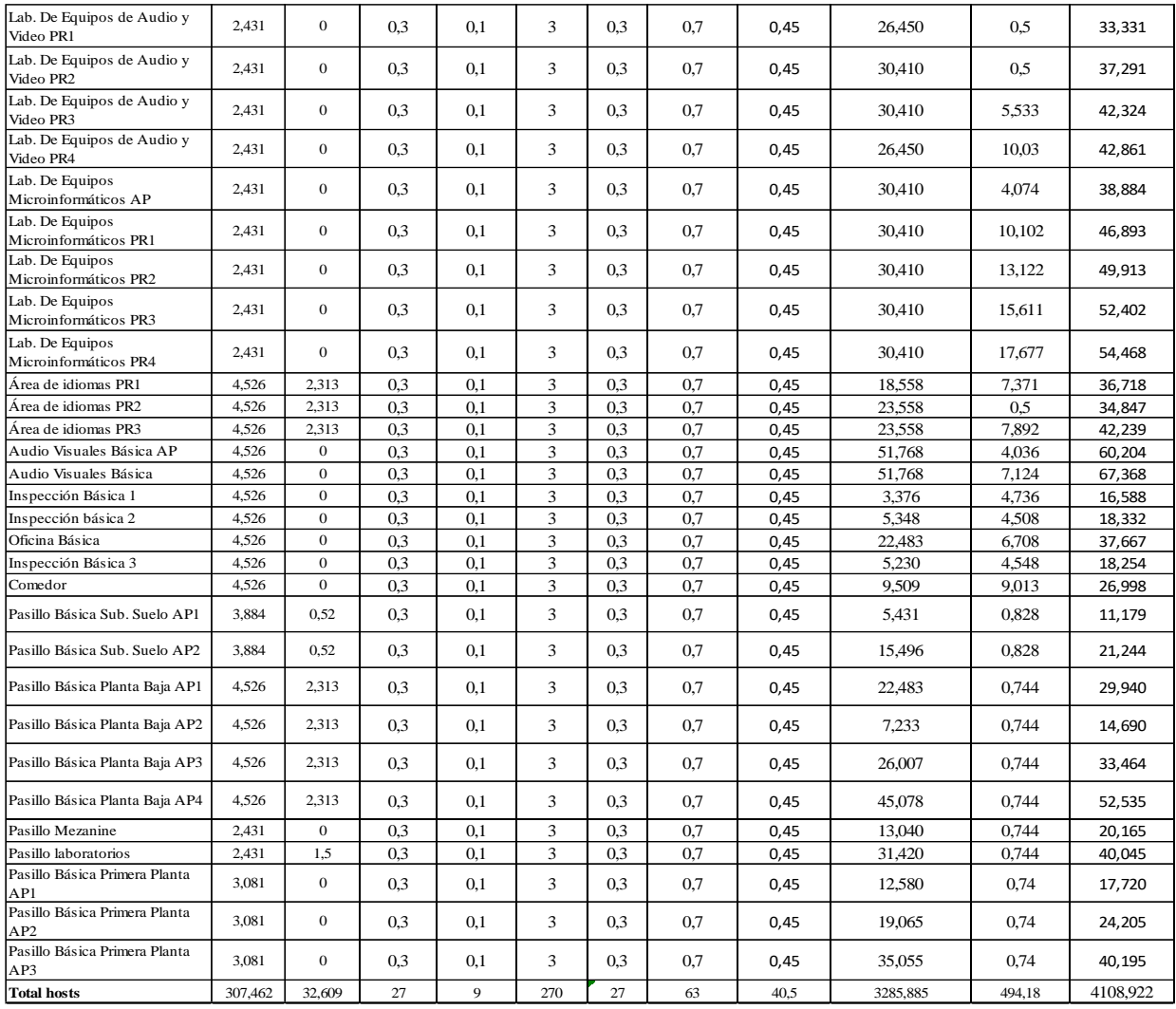

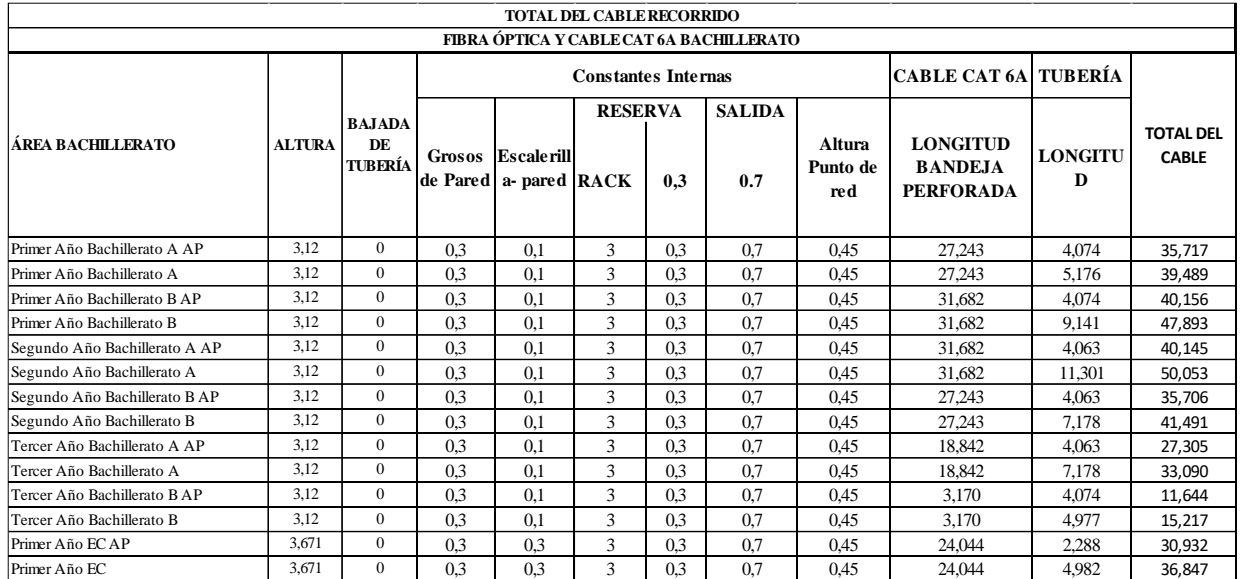

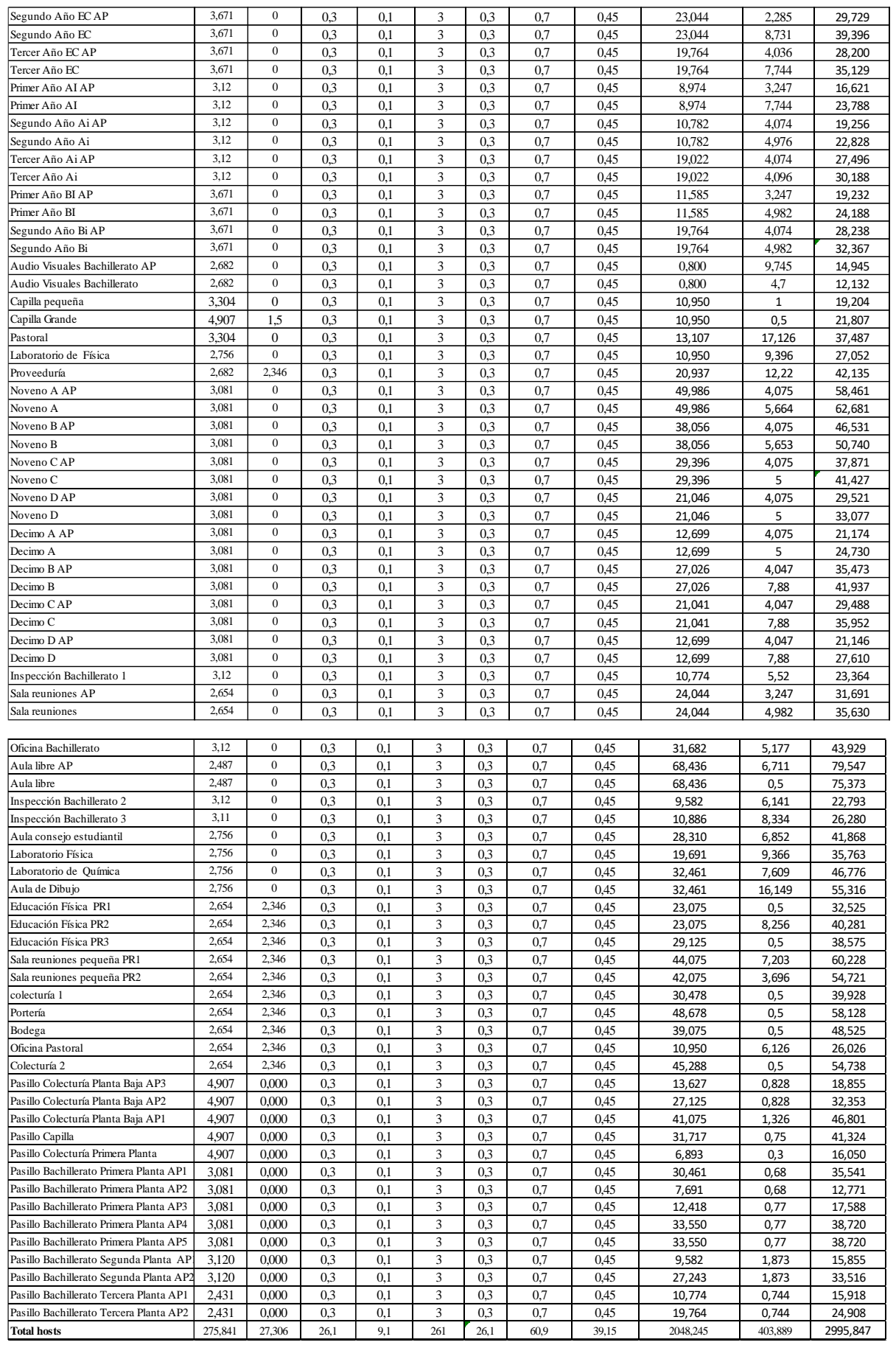

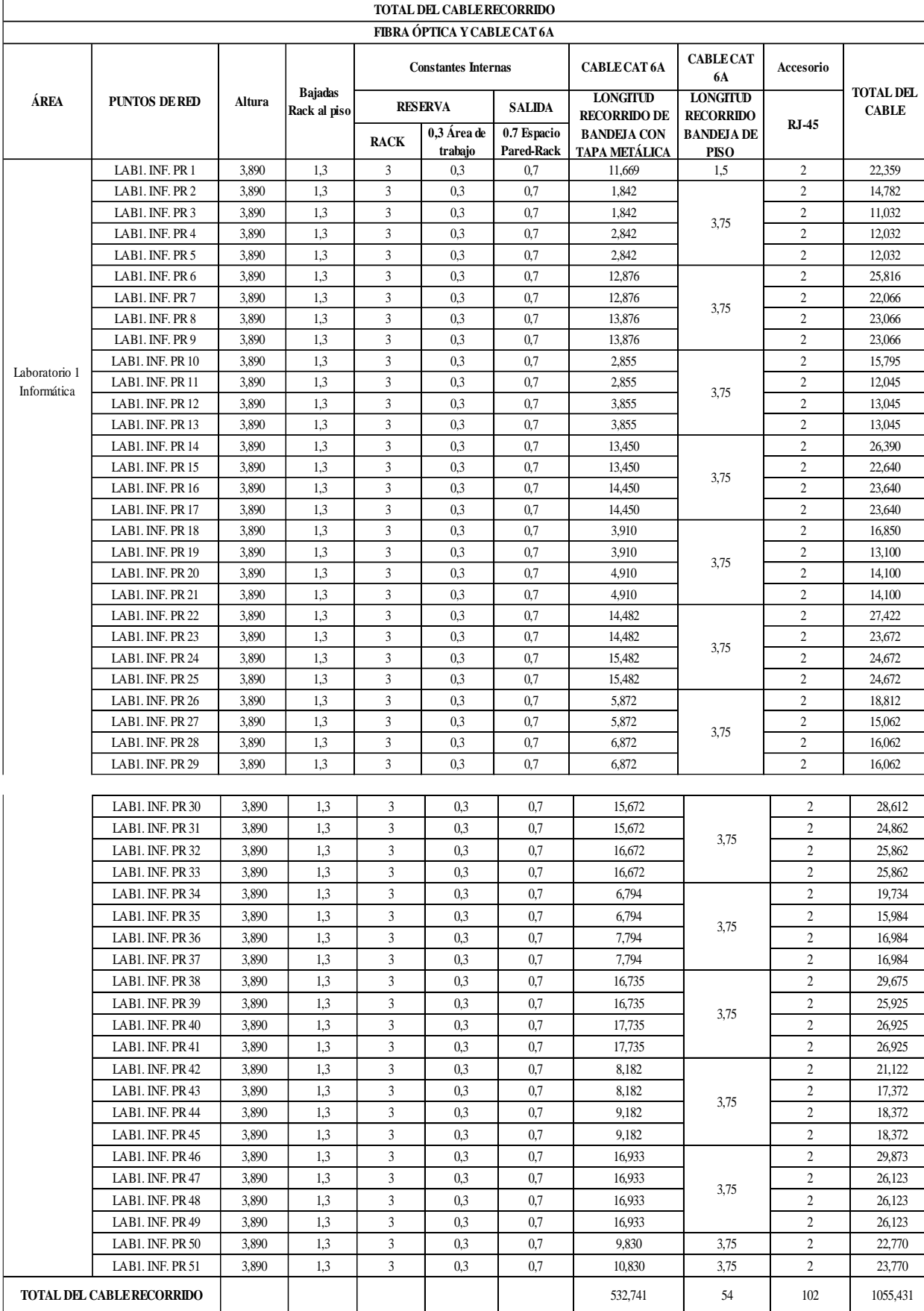

# **Anexo 57:** Longitud Total de cableado Horizontal de los laboratorios de informática.

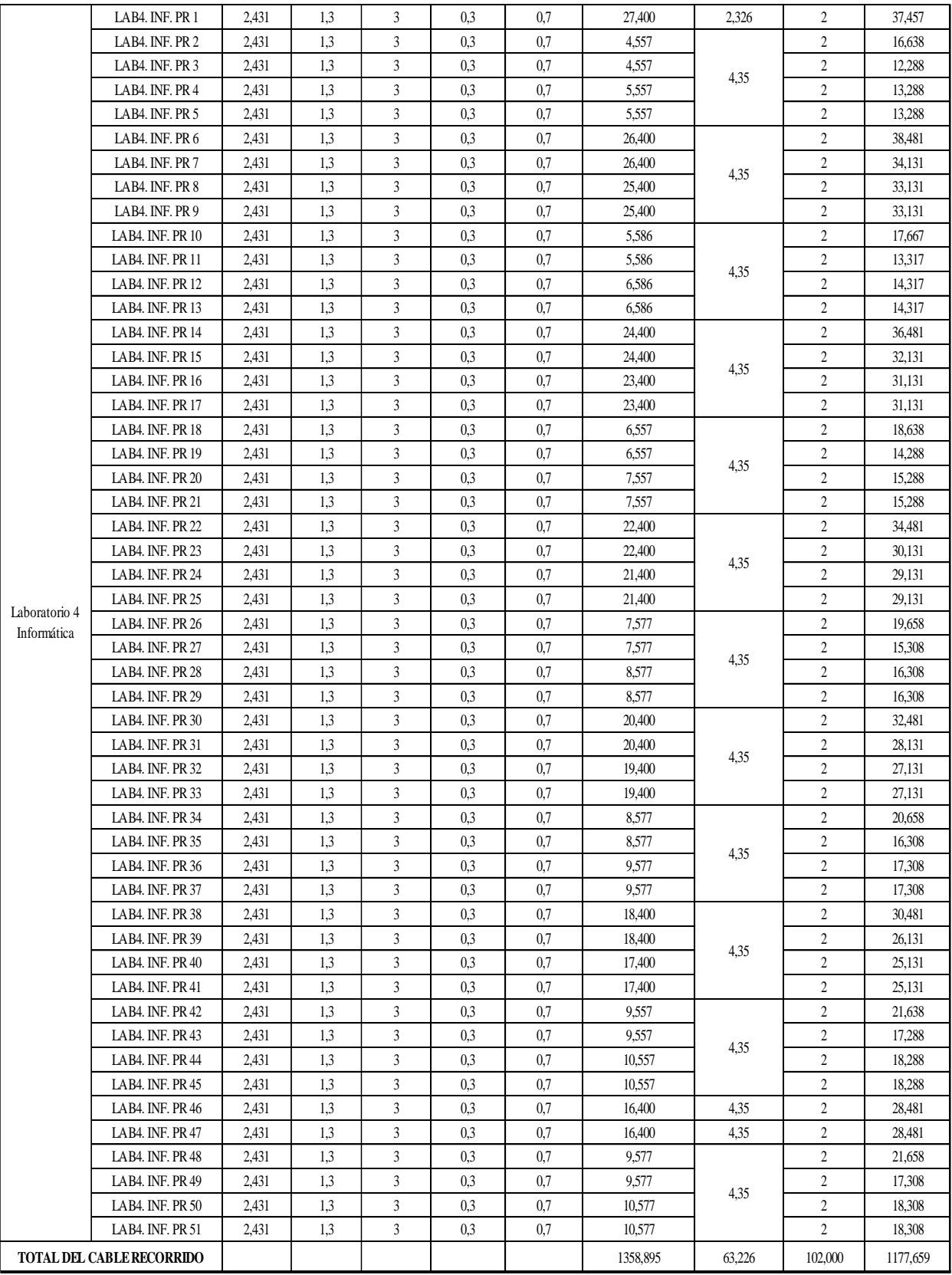

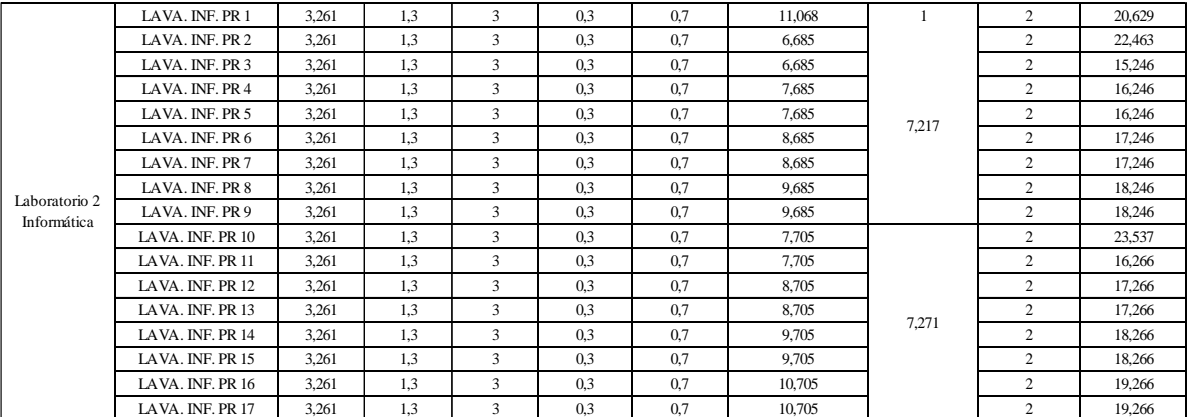

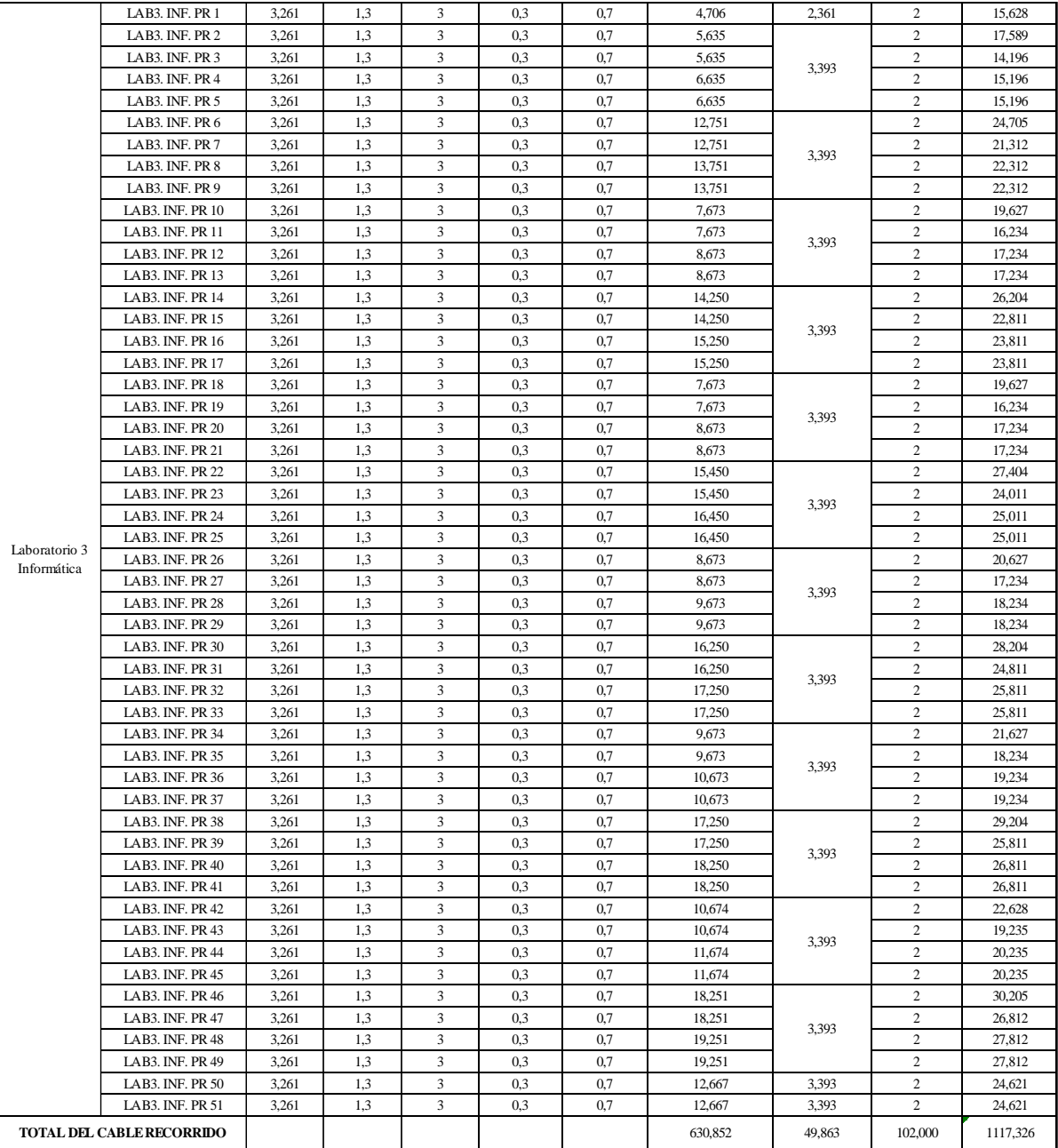

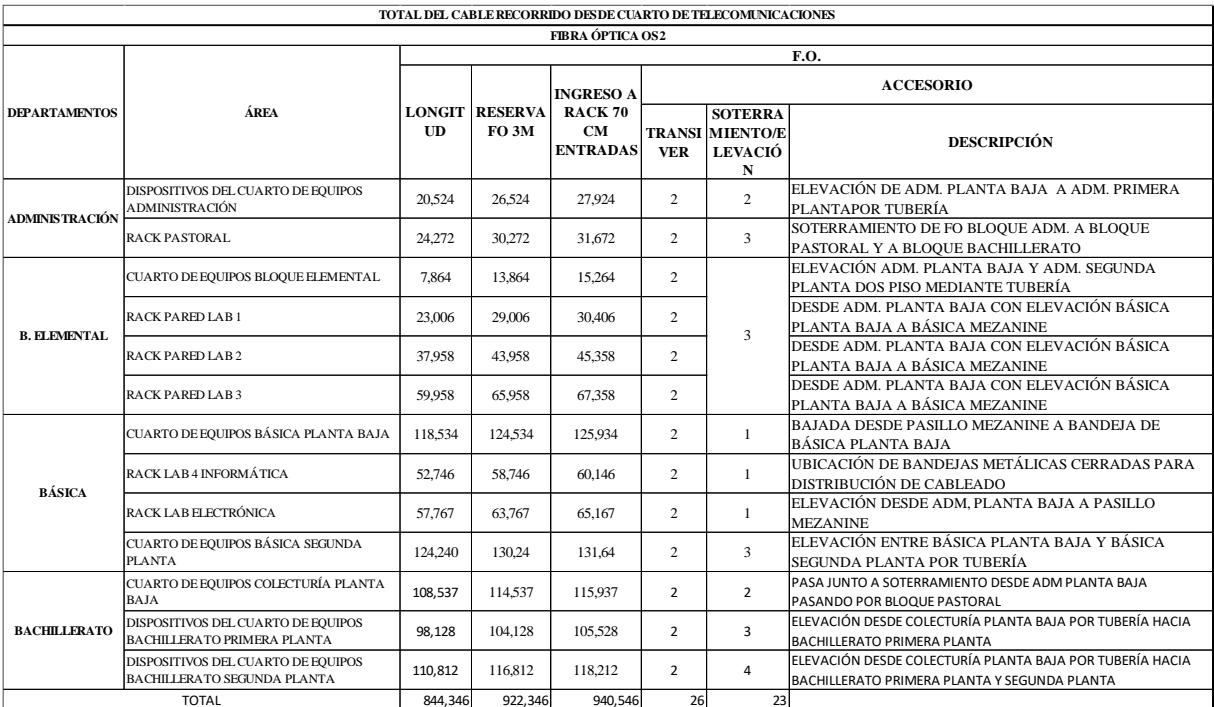

## **Anexo 58:** Cantidad de F.O para cableado vertical

Elaborado por: Arellano Darwin e Iza Danny

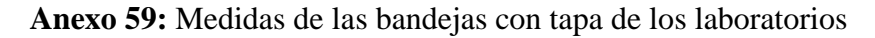

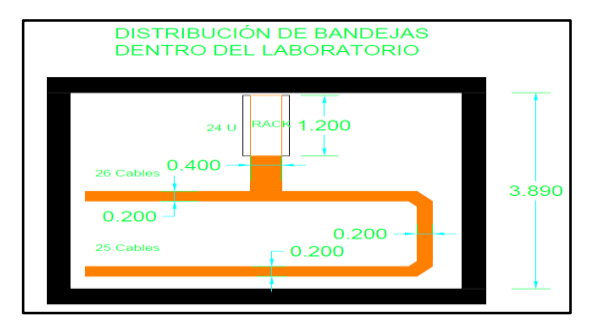

Elaborado por: Arellano Darwin e Iza Danny

**Anexo 60:** Simbología del diseño de la red de Campus.

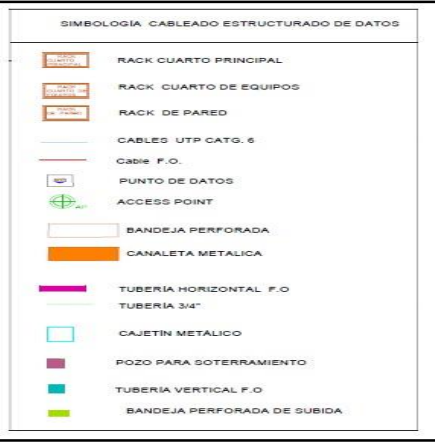

Elaborado por: Arellano Darwin e Iza Danny

**Anexo 61:** Plano AutoCAD Colecturía Baja

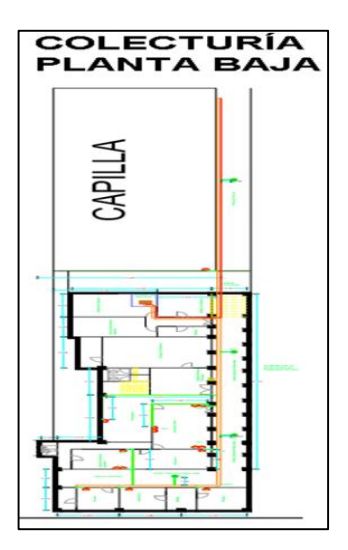

Elaborado por: Arellano Darwin e Iza Danny

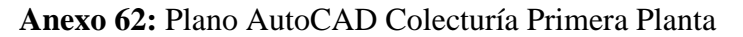

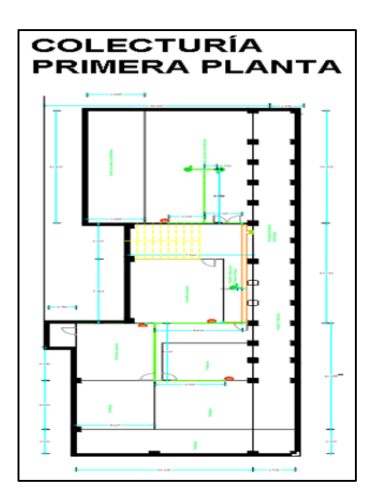

Elaborado por: Arellano Darwin e Iza Danny

**Anexo 63***:* Plano AutoCAD Bachillerato Primera Planta

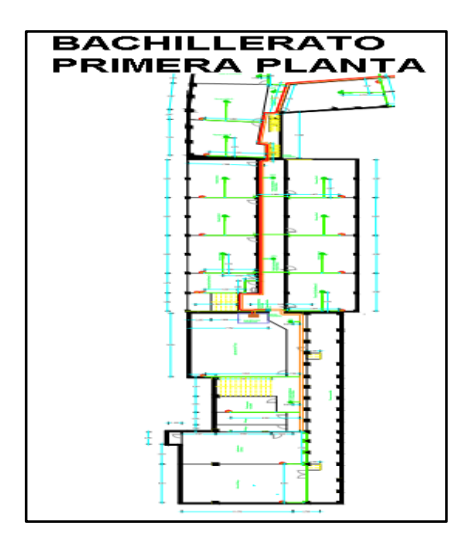

Elaborado por: Arellano Darwin e Iza Danny

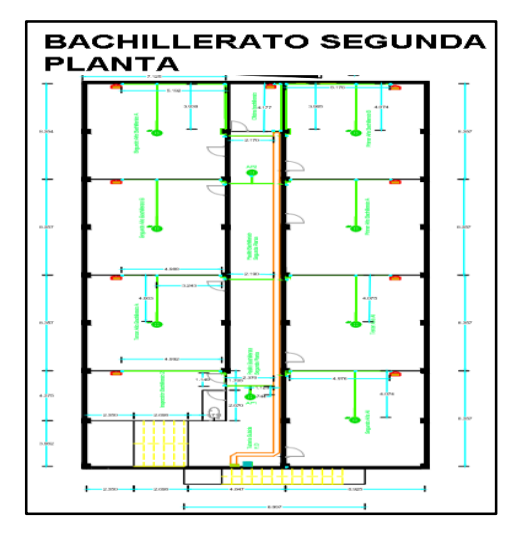

**Anexo 64:** Plano AutoCAD Bachillerato Segunda Planta

Elaborado por: Arellano Darwin e Iza Danny

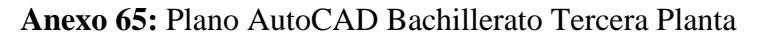

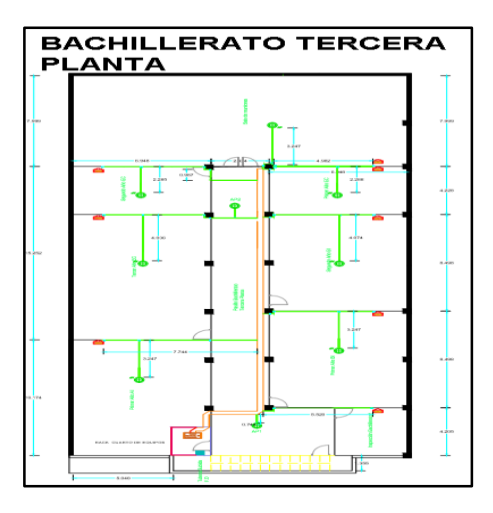

Elaborado por: Arellano Darwin e Iza Danny

**Anexo 66:** Plano AutoCAD Básica Sub Suelo

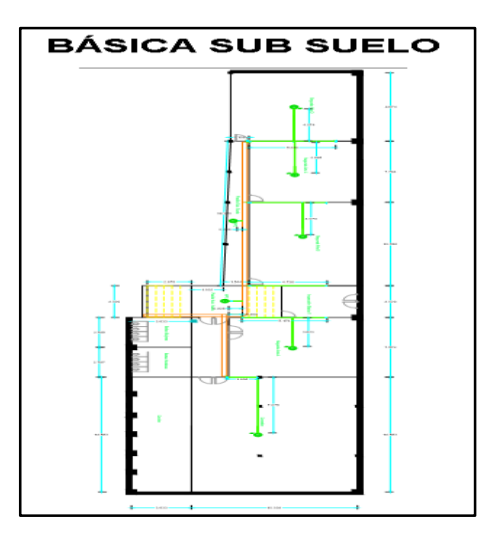

Elaborado por: Arellano Darwin e Iza Danny

**Anexo 67:** Plano AutoCAD Básica Planta Baja.

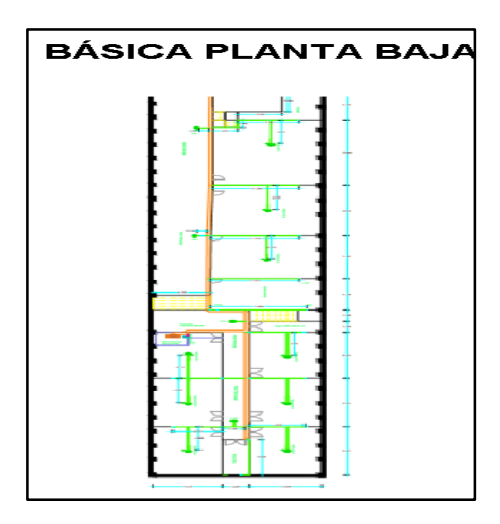

Elaborado por: Arellano Darwin e Iza Danny

**Anexo 68:** Plano AutoCAD Básica Mezanine.

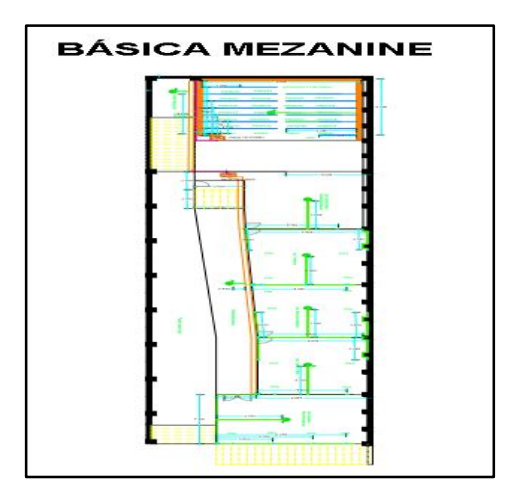

Elaborado por: Arellano Darwin e Iza Danny

**Anexo 69:** Plano AutoCAD Básica Primera Planta.

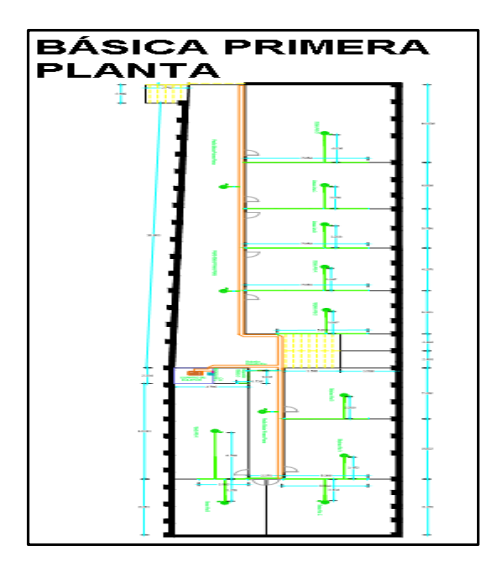

Elaborado por: Arellano Darwin e Iza Danny

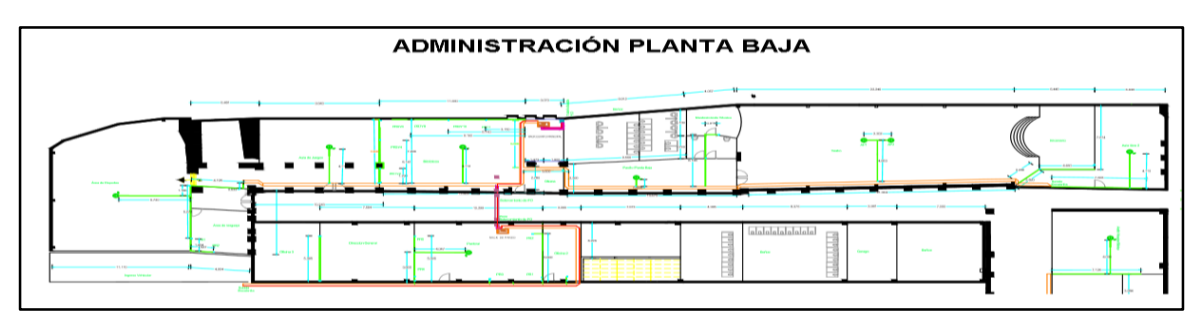

**Anexo 70:** Plano AutoCAD Administración Planta Baja.

## **Anexo 71:** Plano AutoCAD Administración Primera Planta

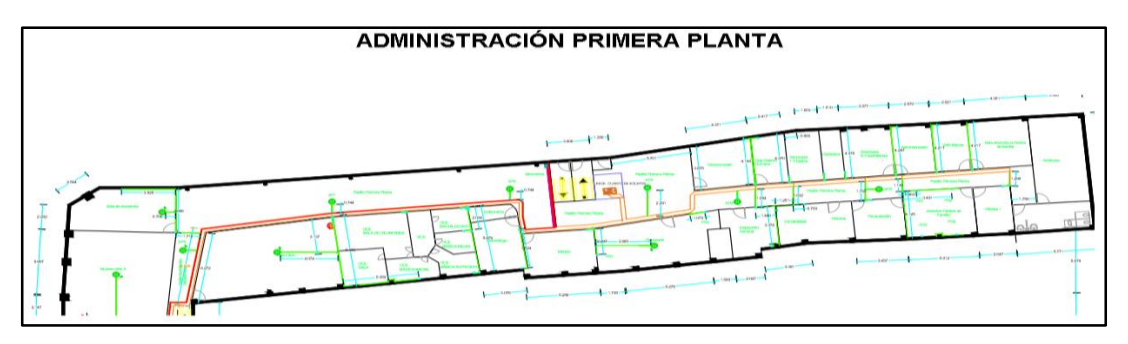

Elaborado por: Arellano Darwin e Iza Danny

#### **Anexo 72**: Plano AutoCAD Administración Segunda Planta

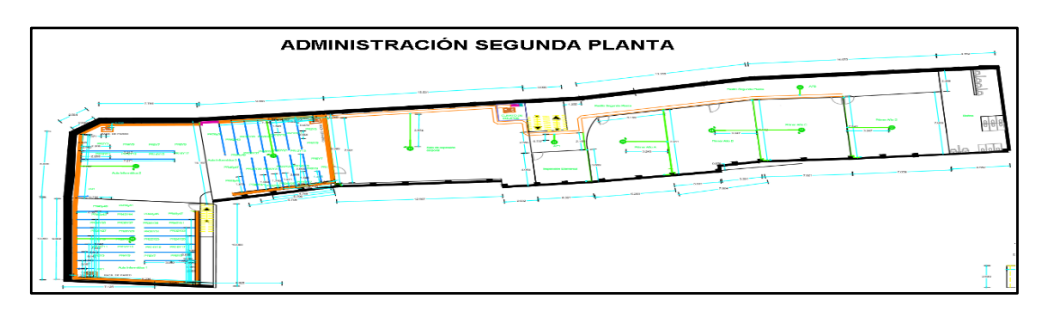

Elaborado por: Arellano Darwin e Iza Danny.

# **Anexo 73:** Distribución de los accesorios tubería y bandejas

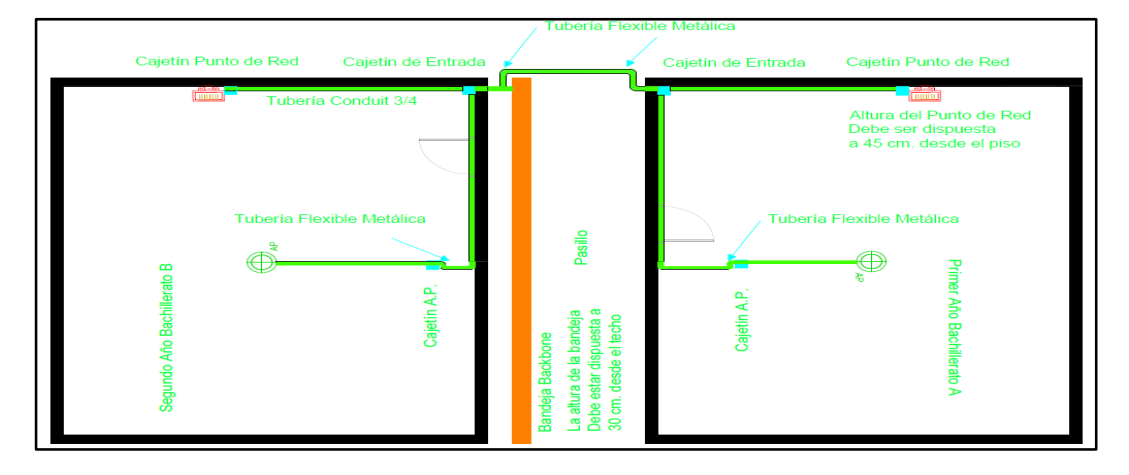

Ejemplo de distribución de accesorios en cada Aula. Elaborado por: Arellano Darwin e Iza Danny.

#### **Anexo 74:** Distribuciones de equipos activos en cada cuarto de equipos en toda la Unidad Educativa

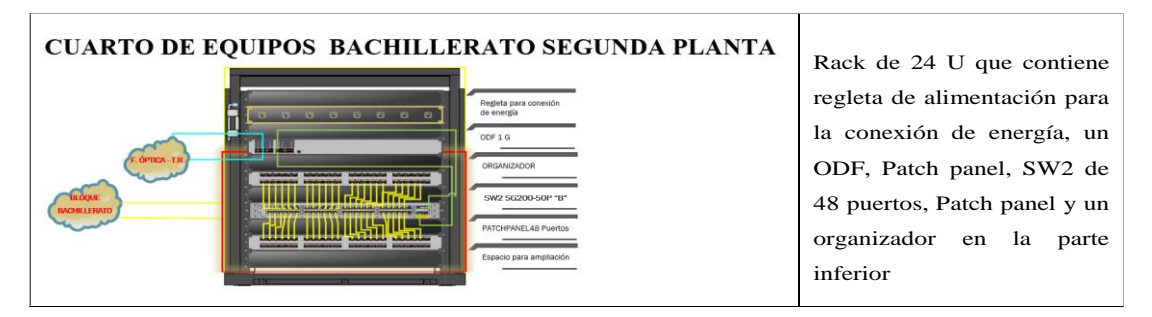

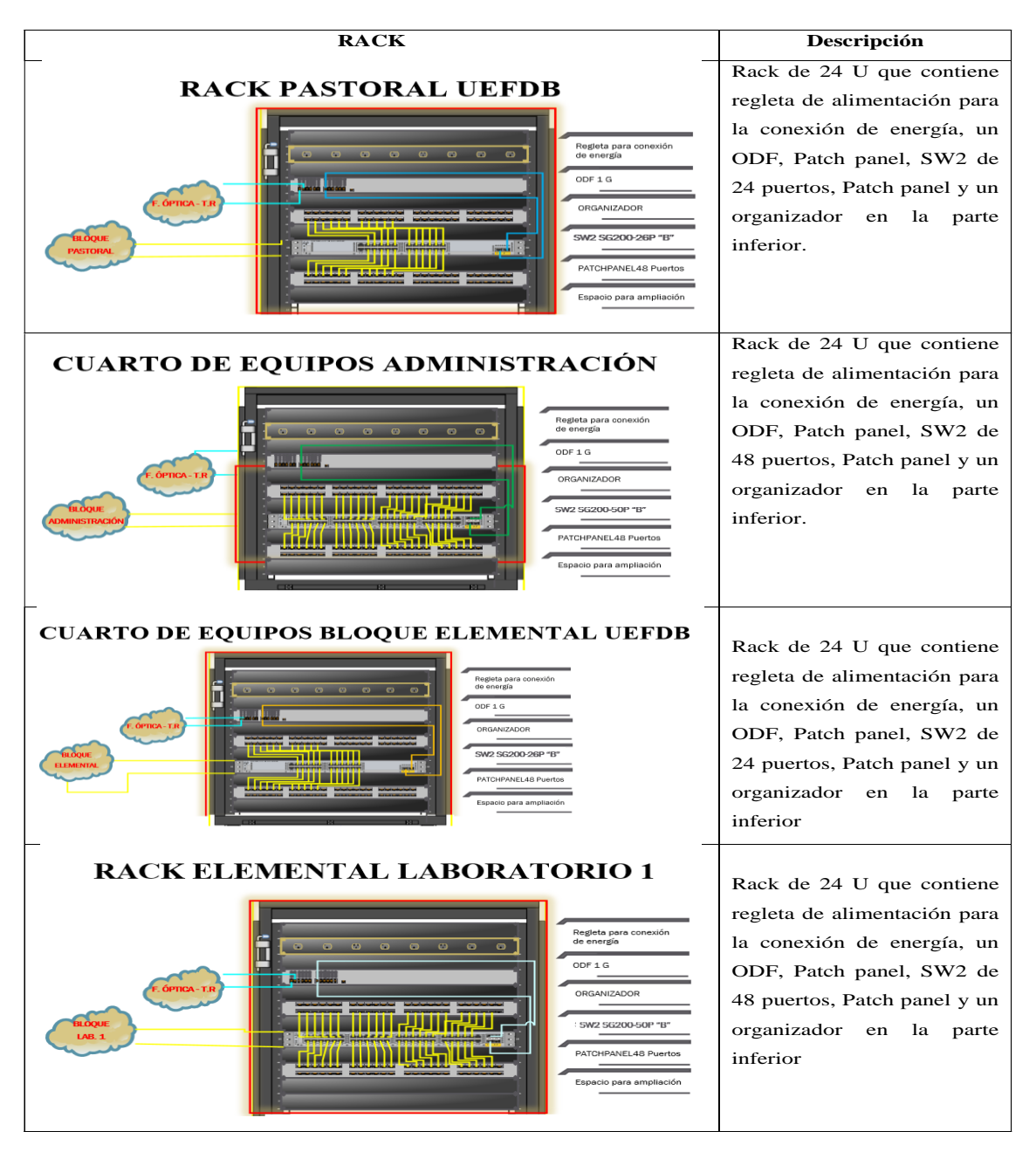

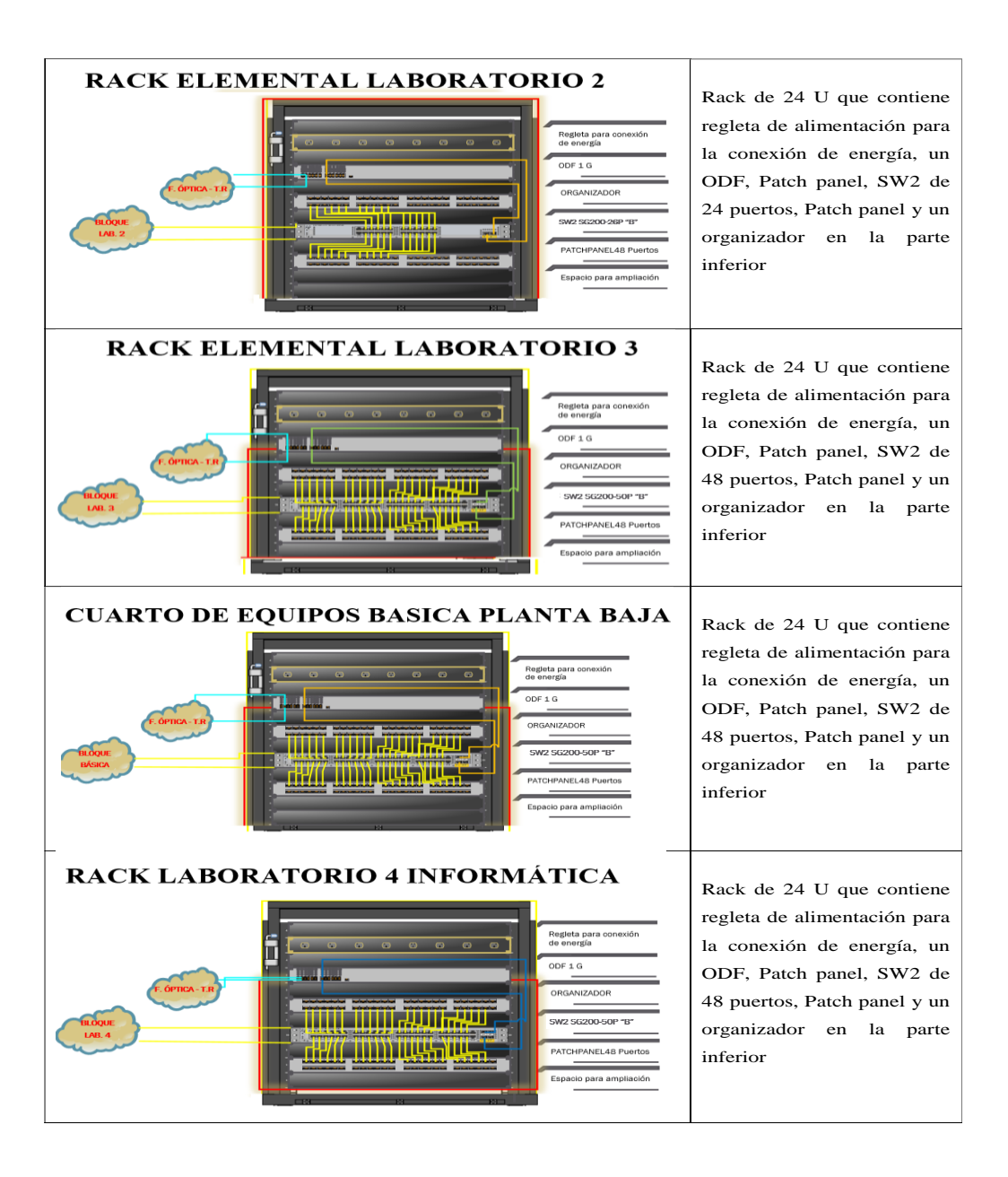

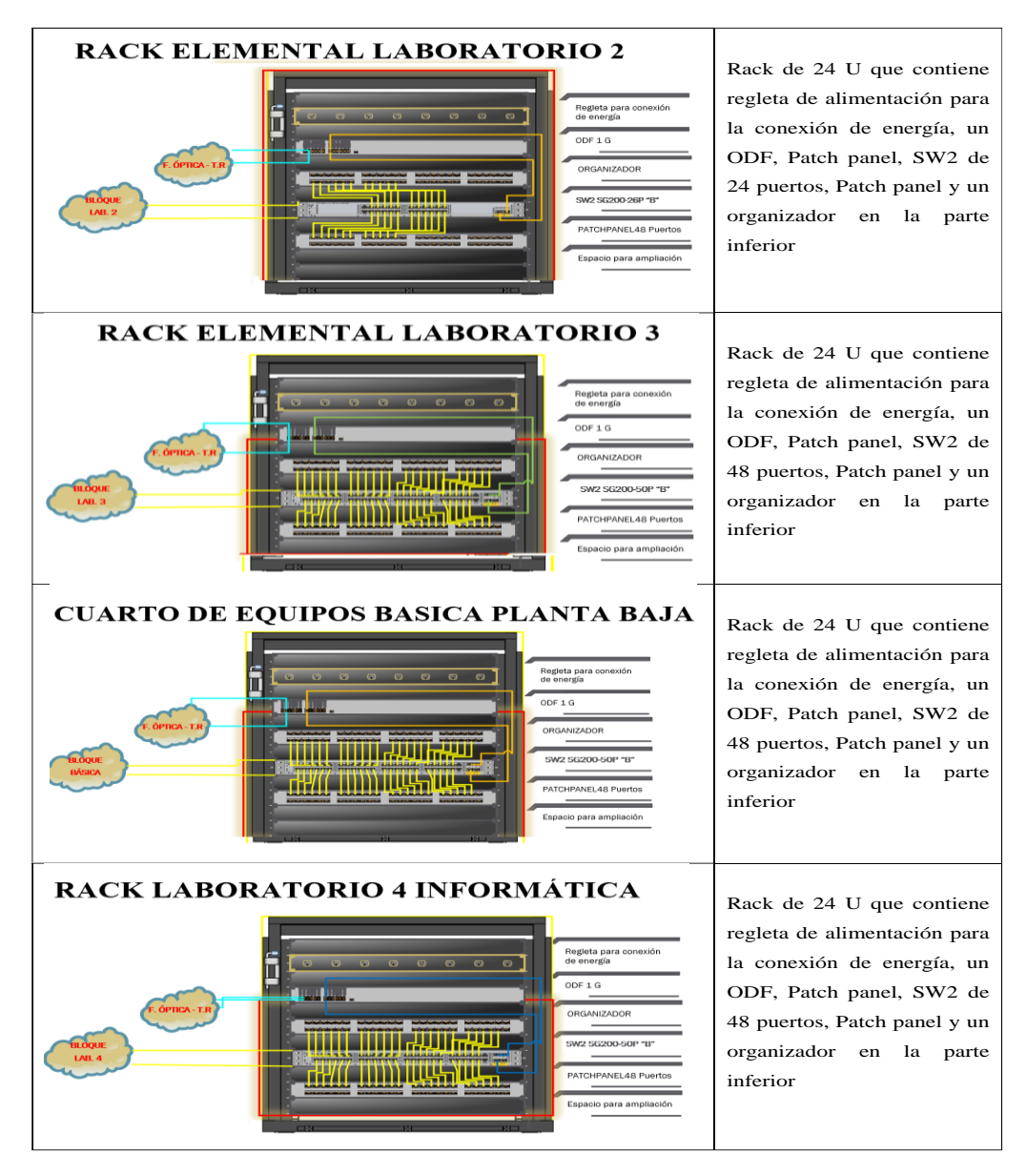

**Anexo 75:** Etiquetado en el Cuarto de Telecomunicaciones.

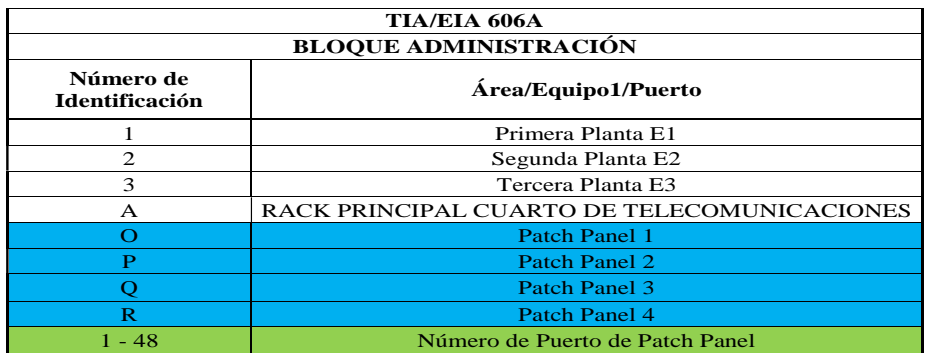

Recomendación para el etiquetado en el rack principal del Cuarto de Telecomunicaciones Elaborado por: Arellano Darwin e Iza Danny.

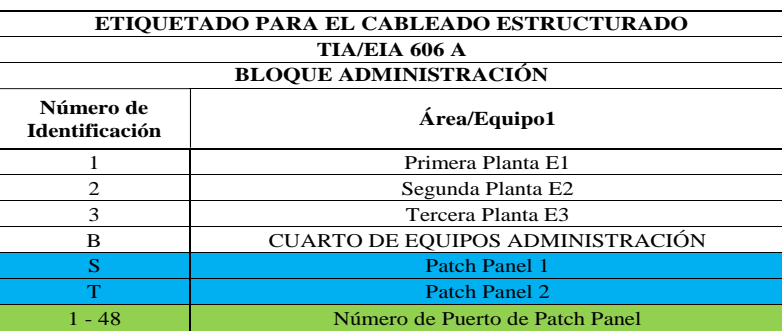

**Anexo 76:** Simbología para el etiquetado para rack de Administración.

Etiquetado en el rack principal en el cuarto de equipos del bloque de Administración. Elaborado por: Arellano Darwin e Iza Danny.

**Anexo 77:** Identificación y simbología para el etiquetado para rack de Administración.

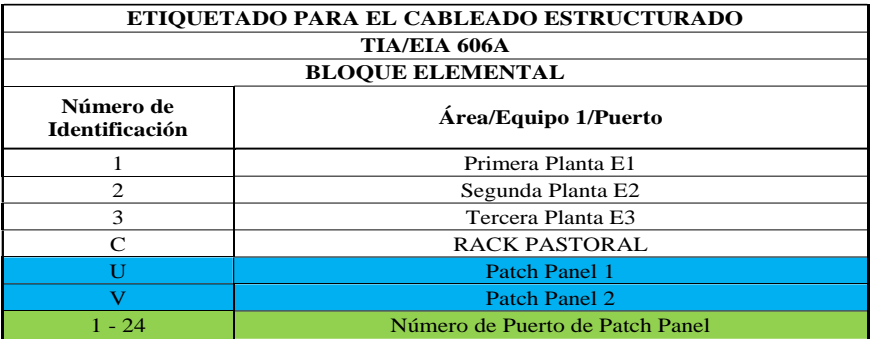

Etiquetado en el rack principal de pastoral. Elaborado por: Arellano Darwin e Iza Danny.

**Anexo 78:** Configuracion de nombre de los equipos

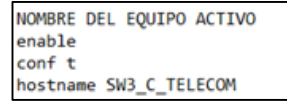

Elaborado por: Arellano Darwin e Iza Danny

**Anexo 79:** Configuracion de banner

vanner motd # ACCESSO RESTRICTO A PERSONAL DE SOPORTE TECNICO AL SWITCH CORE Y DISTRIBUCION U.E.D.B LA TOLA vanner motd # ACCESSO RESTRICTO A PERSONAL DE SOPORTE TECNICO AL SWITCH DE ACCESO U.E.D.B LA TOLA #

Elaborado por: Arellano Darwin e Iza Danny.

**Anexo 80:** Configuración básica y configuración (SSH)

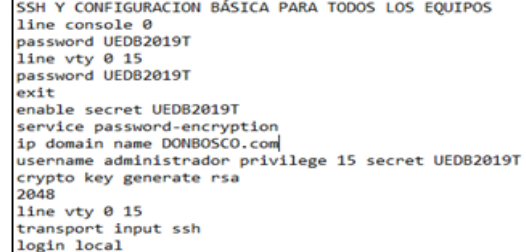

**Anexo 81**:*:* Configuración del protocolo VTP como servidor

**VTP SERVIDOR** vtp mode server vtp domain DONBOSCO.com vtp password UEDB2019T

Elaborado por: Arellano Darwin e Iza Danny.

**Anexo 82:**Configuración del protocolo VTP como cliente

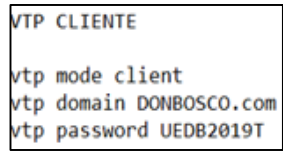

Elaborado por: Arellano Darwin e Iza Danny.

**Anexo 83:** Configuración de nombres para las VLAN's creadas

 $v1an 10$ walumnos name exit<br>vlan 20 wdocentes name exit<br>vlan 30<br>name alumnos<br>exit exit<br>vlan 40<br>name docentes<br>exit  $v1an 50$ name in<br>exit<br>vlan 90 invitados name admin

Elaborado por: Arellano Darwin e Iza Danny.

**Anexo 84:** Configuración de las subredes VLAN en cada bloque

```
interface Vlan10
mac-address 0002.4a80.8901
ip address 172.16.0.1 255.255.224.0
ip address 172.10.0.1 200.200
interface Vlan20
mac-address 0002.4a80.8902<br>ip address 172.16.32.1 255.255.254.0
ip access-group ACCESOIPV4 in
interface Vlan30
mac-address 0002.4a80.8903
ip address 172.16.34.1 255.255.254.0
ip access-group ACCESOIPV4 in
interface Vlan40
mac-address 0002.4a80.8904<br>ip address 172.16.36.1 255.255.254.0
ip access-group ACCESOIPV4 in
interface Vlan50
ip access-group ACCESOIPV4 in
interface Vlan90
mac-address 0002.4a80.8906<br>ip address 172.16.39.1 255.255.255.224
 ip access-group ACCESOIPV4 in
```
**Anexo 85:** Configuración protocolo DHCP para IPV4

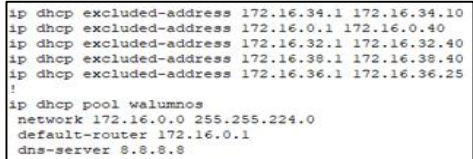

Elaborado por: Arellano Darwin e Iza Danny.

**Anexo 86:** Configuración protocolo DHCP para IPV6

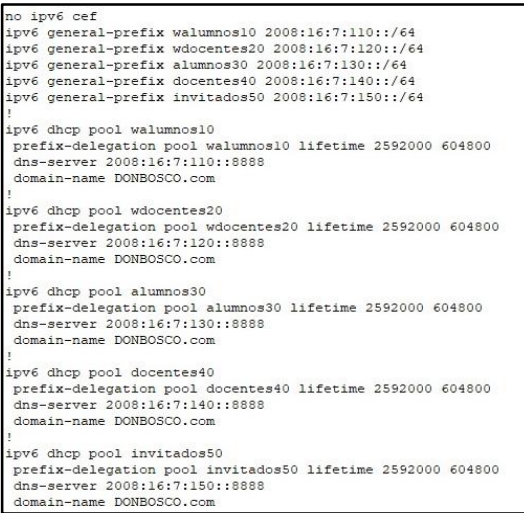

Elaborado por: Arellano Darwin e Iza Danny.

## **Anexo 87**: Configuración del Protocolo OSPF para el enrutamiento

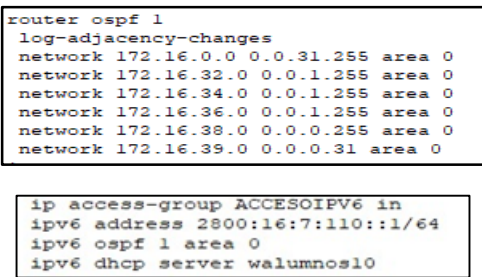

Elaborado por: Arellano Darwin e Iza Danny.

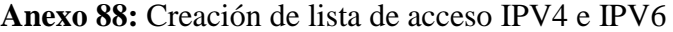

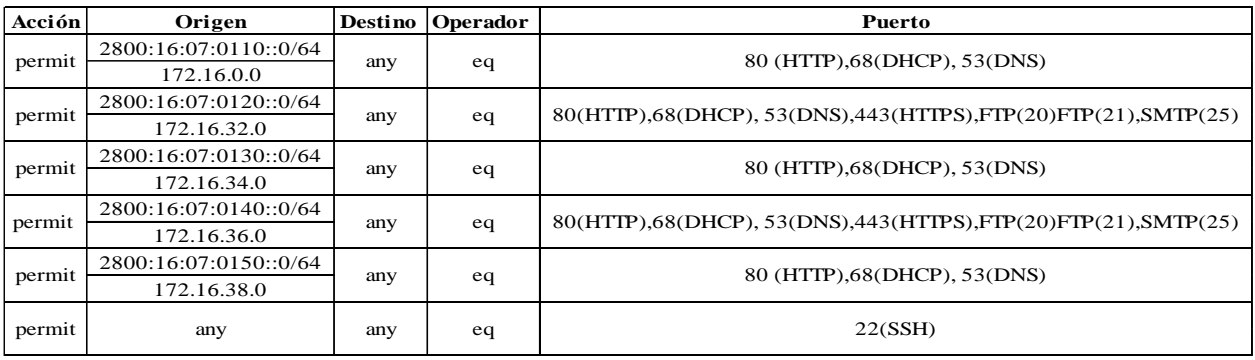

**Anexo 89:** Configuración de ACLs para el control y seguridad de la red

| ip access-list extended ACCESOIPV4                                      |
|-------------------------------------------------------------------------|
| deny ip 172.16.0.0 0.0.31.255 172.16.32.0 0.0.1.255                     |
| deny ip 172.16.0.0 0.0.31.255 172.16.36.0 0.0.1.255                     |
| deny ip 172.16.0.0 0.0.31.255 172.16.38.0 0.0.0.255                     |
| deny ip 172.16.32.0 0.0.1.255 172.16.0.0 0.0.31.255                     |
| deny ip 172.16.32.0 0.0.1.255 172.16.34.0 0.0.1.255                     |
| deny ip 172.16.32.0 0.0.1.255 172.16.38.0 0.0.0.255                     |
| deny ip 172.16.34.0 0.0.1.255 172.16.32.0 0.0.1.255                     |
| deny ip 172.16.34.0 0.0.1.255 172.16.36.0 0.0.1.255                     |
| deny ip 172.16.34.0 0.0.1.255 172.16.38.0 0.0.0.255                     |
| deny ip 172.16.36.0 0.0.1.255 172.16.0.0 0.0.31.255                     |
|                                                                         |
| deny ip 172.16.36.0 0.0.1.255 172.16.34.0 0.0.1.255                     |
| deny ip 172.16.36.0 0.0.1.255 172.16.38.0 0.0.0.255                     |
| deny ip 172.16.38.0 0.0.0.255 172.16.0.0 0.0.31.255                     |
| deny ip 172.16.38.0 0.0.0.255 172.16.32.0 0.0.1.255                     |
| deny ip 172.16.38.0 0.0.0.255 172.16.34.0 0.0.1.255                     |
| deny ip 172.16.38.0 0.0.0.255 172.16.36.0 0.0.1.255                     |
| permit tcp 172.16.0.0 0.0.31.255 any eq www                             |
| permit tcp 172.16.0.0 0.0.31.255 any eq 443                             |
| permit tcp 172.16.0.0 0.0.31.255 any eq domain                          |
| permit tcp 172.16.32.0 0.0.1.255 any eq www                             |
| permit tcp 172.16.32.0 0.0.1.255 any eq 443                             |
| permit tcp 172.16.32.0 0.0.1.255 any eq domain                          |
| permit tcp 172.16.32.0 0.0.1.255 any eq 20                              |
| permit tcp 172.16.32.0 0.0.1.255 any eq ftp                             |
| permit tcp 172.16.32.0 0.0.1.255 any eq smtp                            |
|                                                                         |
| permit tcp 172.16.34.0 0.0.1.255 any eq www                             |
| permit tcp 172.16.34.0 0.0.1.255 any eq 443                             |
| permit tcp 172.16.34.0 0.0.1.255 any eq domain                          |
| permit tcp 172.16.36.0 0.0.1.255 any eq www                             |
| permit tcp 172.16.36.0 0.0.1.255 any eq 443                             |
| permit tcp 172.16.36.0 0.0.1.255 any eq domain                          |
| permit tcp 172.16.36.0 0.0.1.255 any eq 20                              |
| permit tcp 172.16.36.0 0.0.1.255 any eq ftp                             |
| permit tcp 172.16.36.0 0.0.1.255 any eq smtp                            |
| permit tcp 172.16.38.0 0.0.0.255 any eq www                             |
| permit tcp 172.16.38.0 0.0.0.255 any eq 443                             |
| tcp 172.16.38.0 0.0.0.255<br>permit<br>anv<br>domain<br>ea              |
|                                                                         |
|                                                                         |
| ipv6 access-list ACCESOIPV6                                             |
| deny ipv6 2800:16:7:110::/64 2800:16:7:120::/64                         |
| deny ipv6 2800:16:7:110::/64 2800:16:7:140::/64                         |
| deny ipv6 2800:16:7:110::/64 2800:16:7:150::/64                         |
| deny ipv6 2800:16:7:120::/64 2800:16:7:110::/64                         |
|                                                                         |
| deny ipv6 2800:16:7:120::/64 2800:16:7:130::/64                         |
| deny ipv6 2800:16:7:120::/64 2800:16:7:150::/64                         |
| deny ipv6 2800:16:7:130::/64 2800:16:7:120::/64                         |
| deny ipv6 2800:16:7:130::/64 2800:16:7:140::/64                         |
| deny ipv6 2800:16:7:130::/64 2800:16:7:150::/64                         |
| deny ipv6 2800:16:7:140::/64 2800:16:7:110::/64                         |
| deny ipv6 2800:16:7:140::/64 2800:16:7:130::/64                         |
| deny ipv6 2800:16:7:140::/64 2800:16:7:150::/64                         |
| deny ipv6 2800:16:7:150::/64 2800:16:7:110::/64                         |
| deny ipv6 2800:16:7:150::/64 2800:16:7:120::/64                         |
|                                                                         |
| deny ipv6 2800:16:7:150::/64 2800:16:7:130::/64                         |
| deny ipv6 2800:16:7:150::/64 2800:16:7:140::/64                         |
| permit tcp 2800:16:7:110::/64 any eq www                                |
| permit tcp 2800:16:7:110::/64 any eq bootpc                             |
| permit tcp 2800:16:7:110::/64 any eq domain                             |
| permit tcp 2800:16:7:120::/64 any eq www                                |
| permit tcp 2800:16:7:120::/64 any eq 443                                |
| permit tcp 2800:16:7:120::/64 any eq bootpc                             |
| permit tcp 2800:16:7:120::/64 any eq domain                             |
|                                                                         |
| permit tcp 2800:16:7:120::/64 any eq 20                                 |
| permit tcp 2800:16:7:120::/64 any eq ftp                                |
| permit tcp 2800:16:7:120::/64 any eq smtp                               |
| permit tcp 2800:16:7:130::/64 any eq www                                |
| permit tcp 2800:16:7:130::/64 any eq 443                                |
| permit tcp 2800:16:7:130::/64 any eq bootpc                             |
| permit tcp 2800:16:7:130::/64 any eq domain                             |
| permit tcp 2800:16:7:140::/64 any eq www                                |
| permit tcp 2800:16:7:140::/64 any eq 443                                |
|                                                                         |
| permit tcp 2800:16:7:140::/64 any eq bootpc                             |
| permit tcp 2800:16:7:140::/64 any eq domain                             |
| permit tcp 2800:16:7:140::/64 any eq 20                                 |
| permit tcp 2800:16:7:140::/64 any eq ftp                                |
| permit tcp 2800:16:7:140::/64 any eq smtp                               |
| permit tcp 2800:16:7:150::/64 any eq www                                |
| permit tcp 2800:16:7:150::/64 any eq 443                                |
| permit tcp 2800:16:7:150::/64 any eq bootpc                             |
|                                                                         |
| permit tcp 2800:16:7:150::/64 any eq domain<br>permit tcp any any eq 22 |
|                                                                         |
| permit ipv6 any any                                                     |

Elaborado por: Arellano Darwin e Iza Danny.

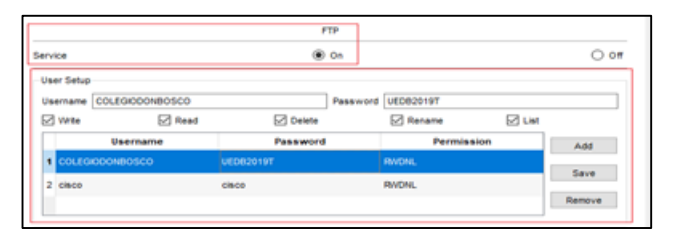

**Anexo 90:** Configuración del servidor FTP en el software Packet Tracer.

Elaborado por: Arellano Darwin e Iza Danny.

**Anexo 91:** Creación de dominio para el servidor y cada usuario con su contraseña.

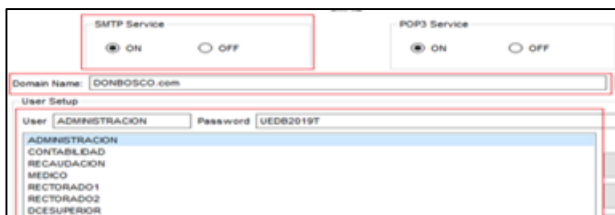

Elaborado por: Arellano Darwin e Iza Danny.

Anexo 92: Configuración del cliente del servidor SMTP

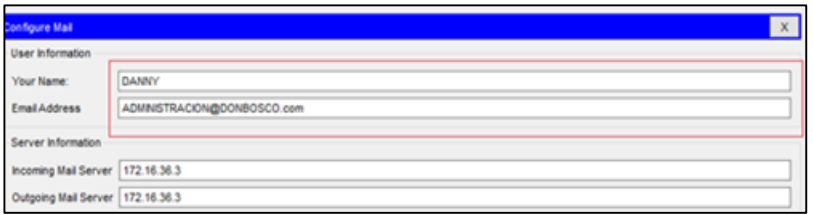

Elaborado por: Arellano Darwin e Iza Danny.

**Anexo 93:** Prueba del envío satisfactorio de correo.

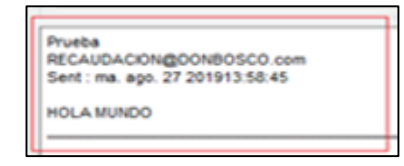

Elaborado por: Arellano Darwin e Iza Danny.

**Anexo 94:** Configuración de Ethernet Channel en el modelo de núcleo colapsado y acceso a la red, característica LACP

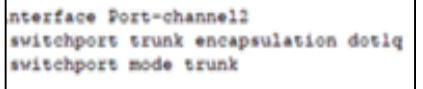

Elaborado por: Arellano Darwin e Iza Danny.

**Anexo 95:** Configuración modo acceso de las interfaces

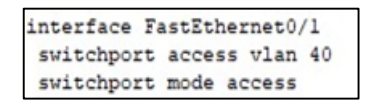

**Anexo 96:** Configuración modo troncalizado para cada Port channel.

```
interface Port-channelll
switchport trunk encapsulation dotlq
switchport mode trunk
```
Elaborado por: Arellano Darwin e Iza Danny.

**Anexo 97:** Configuración de Port security

```
interface range fastEthernet 0/1-13
switchport mode access
switchport port-security
switchport port-security maximum 1
switchport port-security mac-address sticky
switchport port-security violation shutdown
```
Elaborado por: Arellano Darwin e Iza Danny.

**Anexo 98:** Topología de la Red de Campus U.E.D.B en el software Packet Tracer.

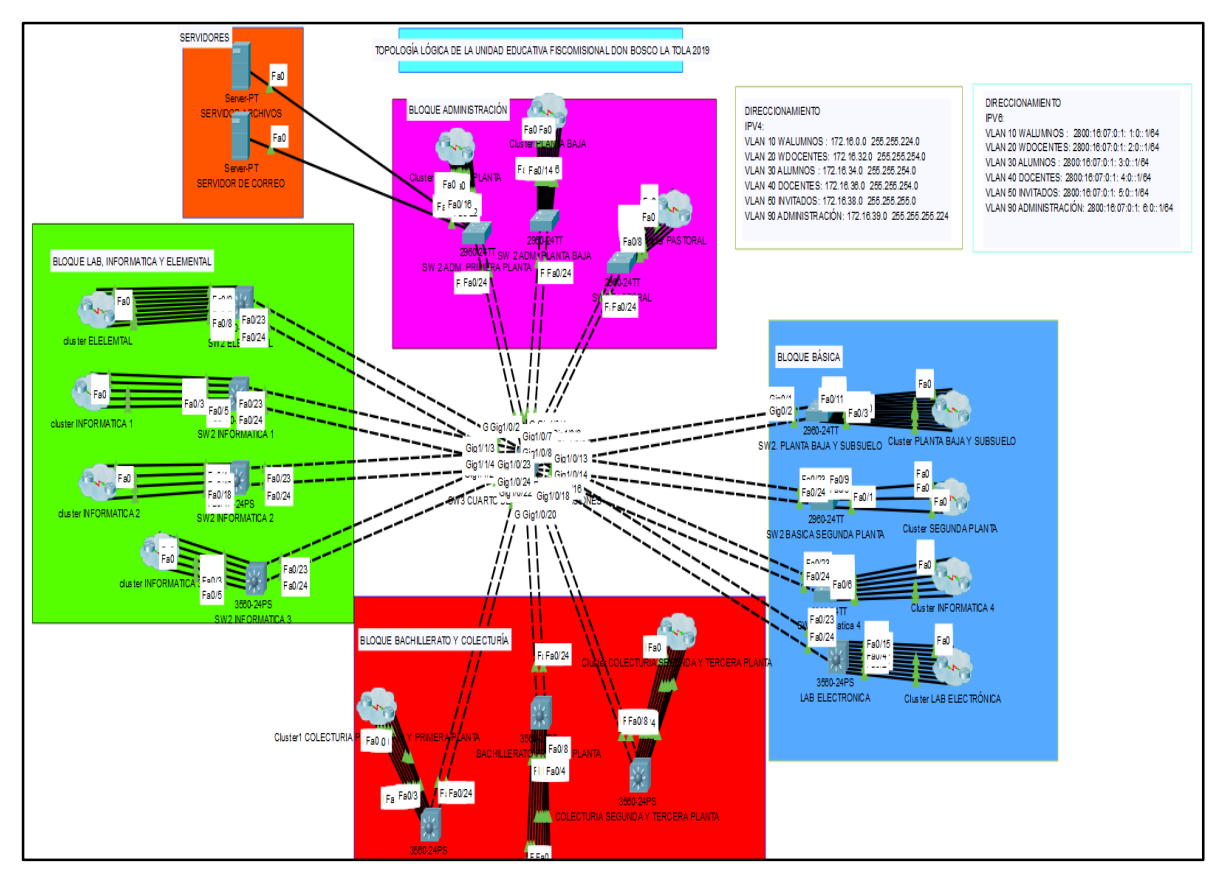

Elaborado por: Arellano Darwin e Iza Danny.

#### **Anexo 99:** Pruebas de conectividad de la red Diseñada

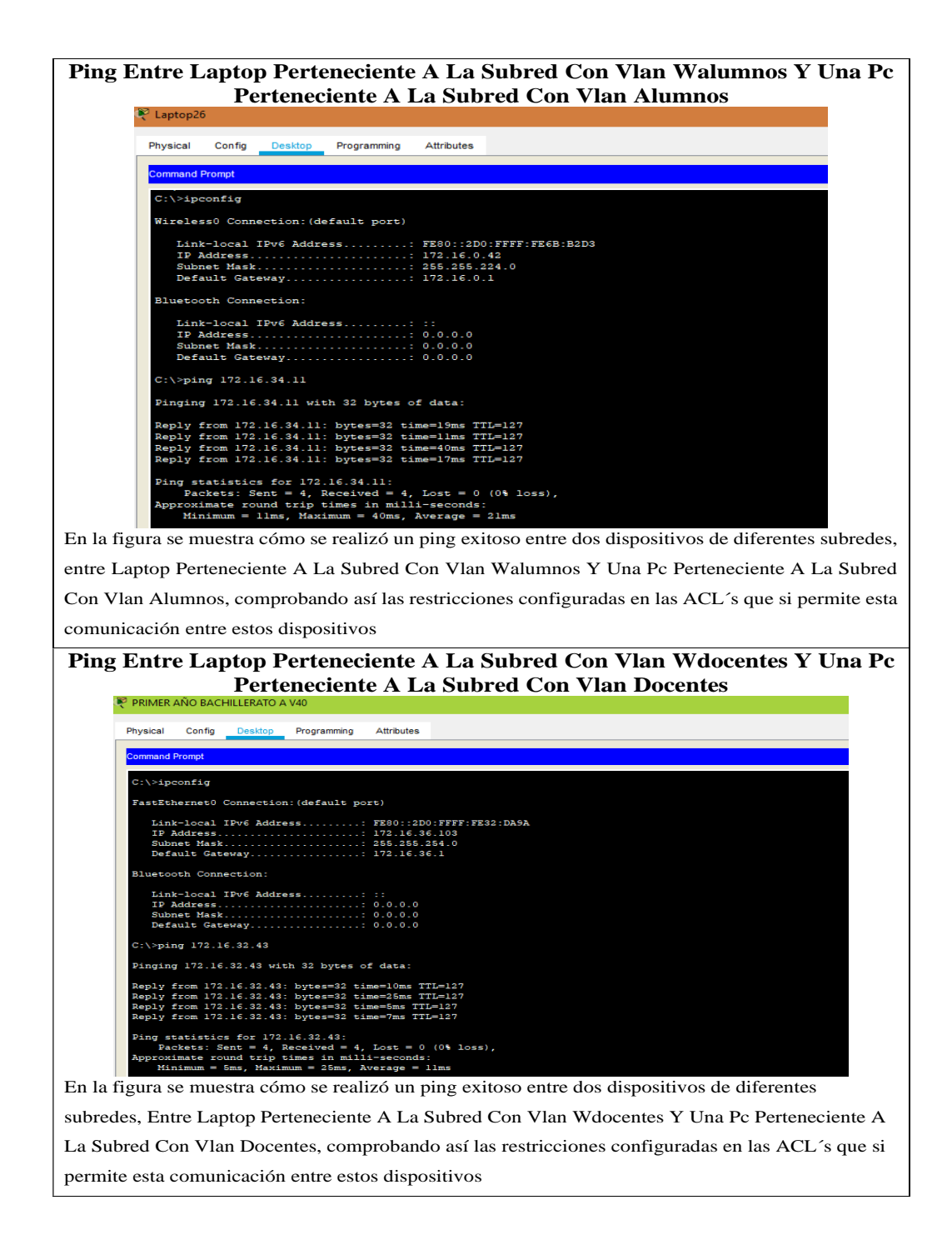

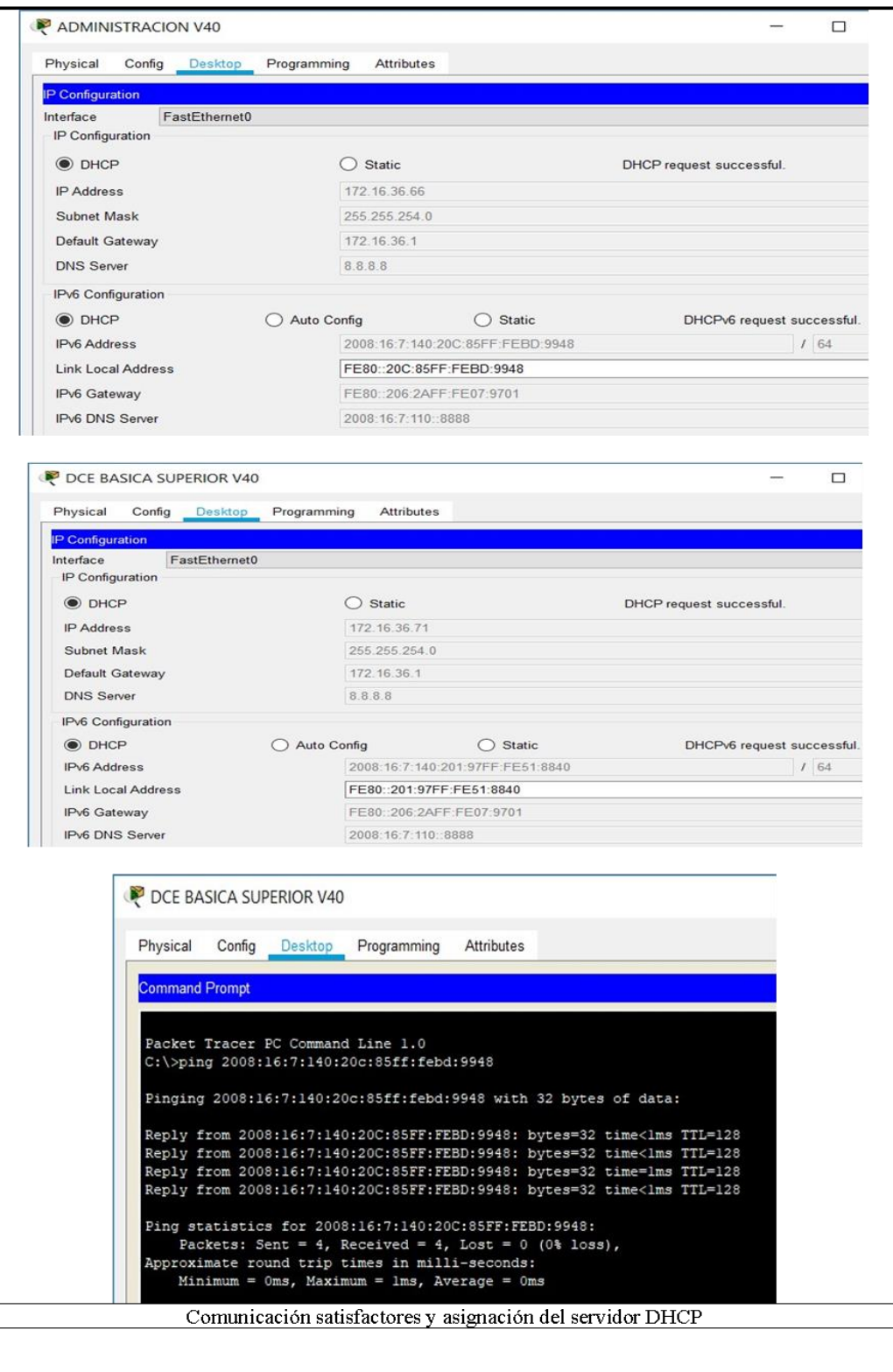

#### **Ping Entre Laptop Perteneciente A La Subred Con Vlan Invitados Y Una Laptop Perteneciente A La Subred Con Vlan Wdocentes**

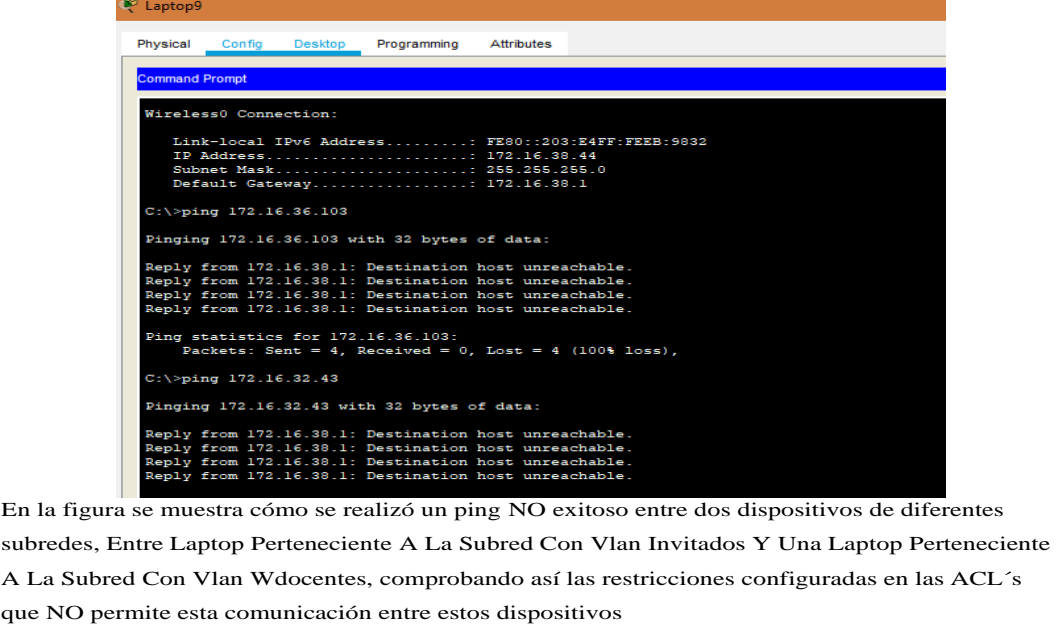

Elaborado por: Arellano Darwin e Iza Danny.

## **Anexo 100:** Creación de perfiles para los servicios de la red de la Institución

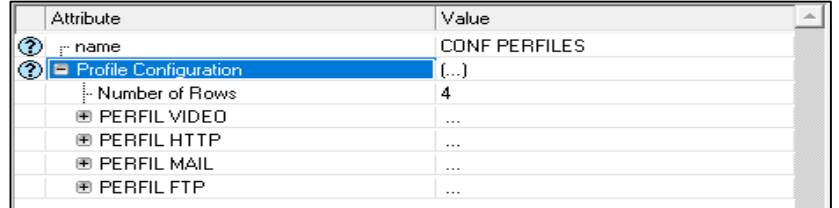

Elaborado por: Arellano Darwin e Iza Danny.

#### **Anexo 101:** Subredes con sus respectivos servicios en la red de Campus

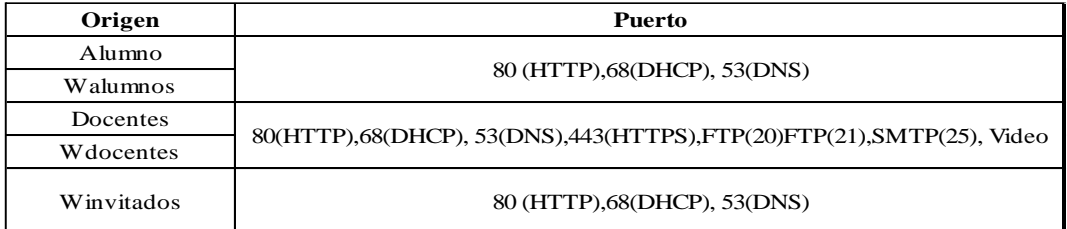

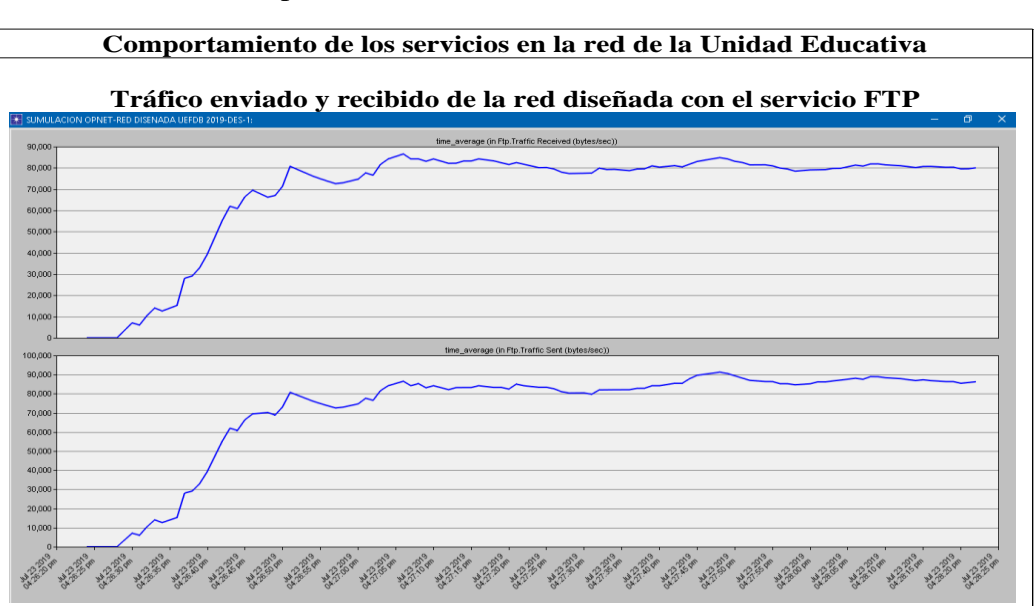

**Anexo 102:** Comparación de servicios FTP, HTTP, Video conferencia.

Se observa en la imagen superior el tráfico recibido llegando a 9000 bytes/s y de igual manera el valor es idéntico en el tráfico enviado lo cual nos lleva a tener la seguridad que en la red no existirán perdidas de información al trasferir archivos por medio del servicio FTP.

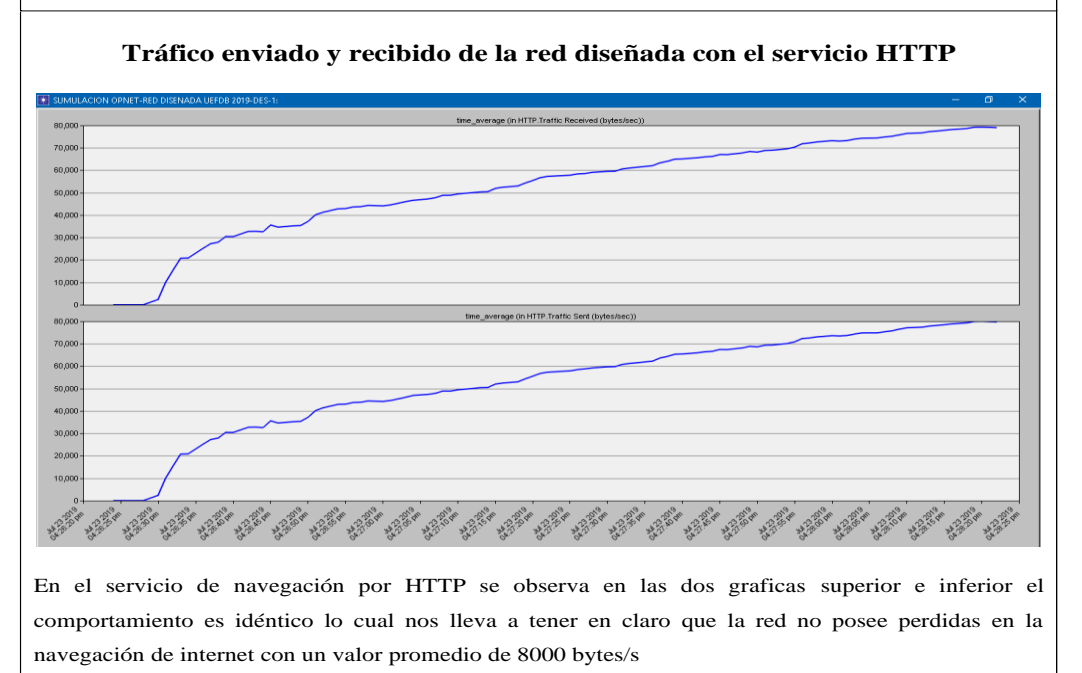

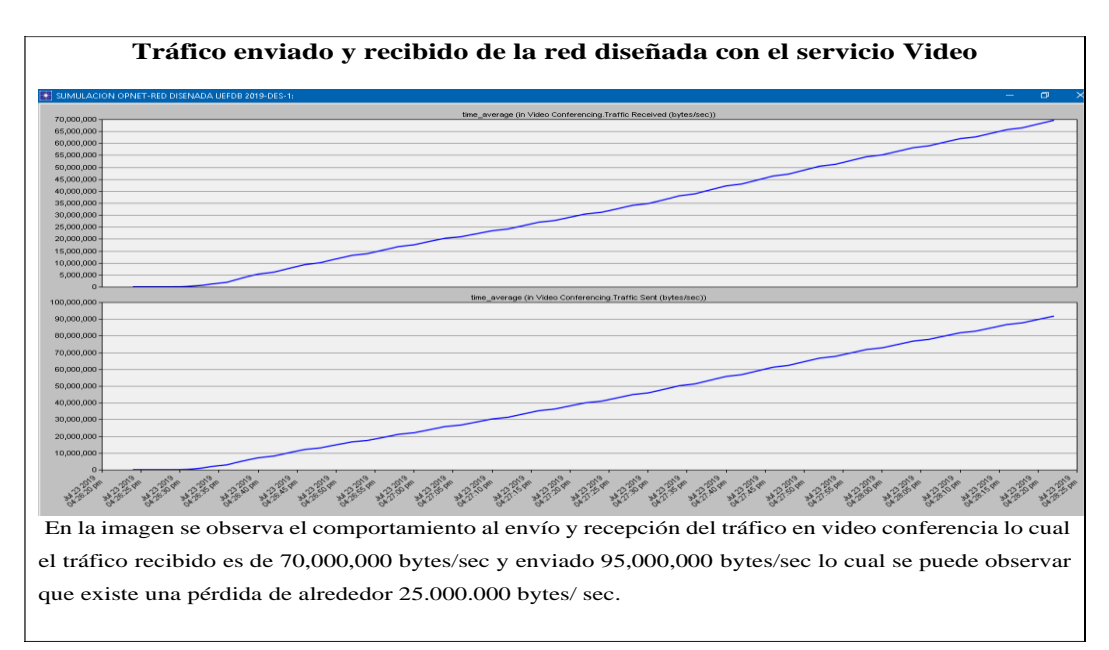

Elaborado por: Arellano Darwin e Iza Danny.

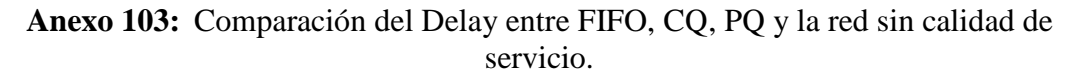

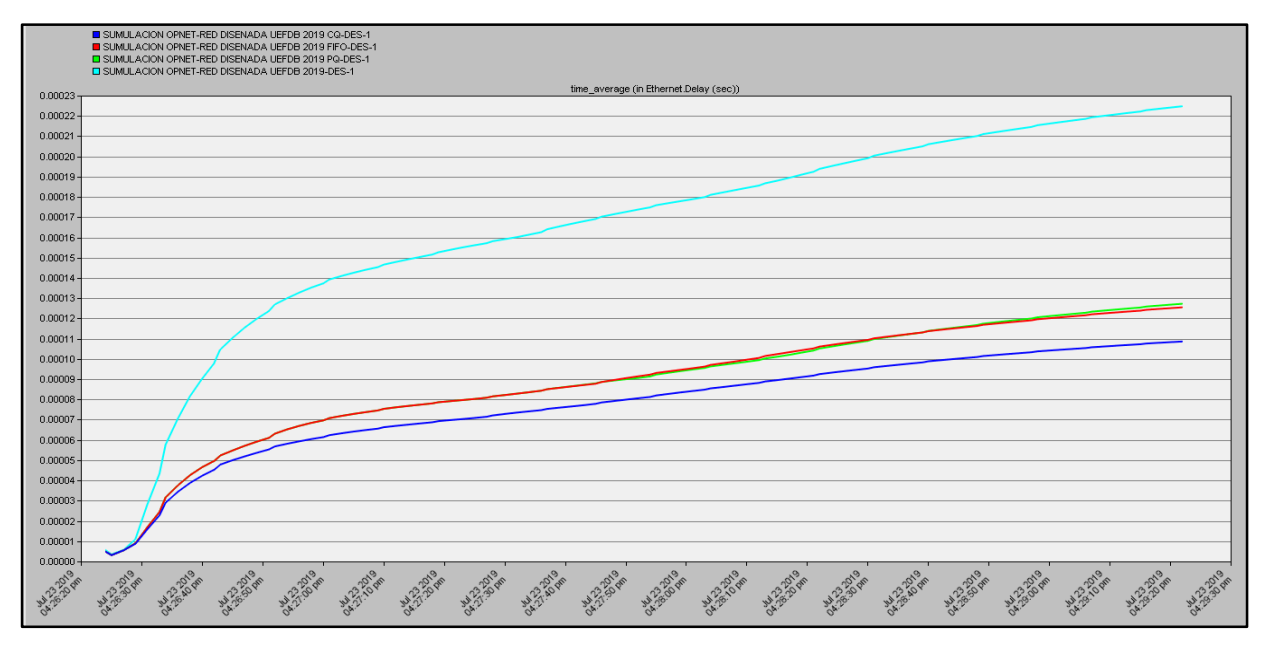

#### **Anexo 104:** Amazon Switch capa 3 10/100/1000 48 puertos SFP 3850-48XS-S

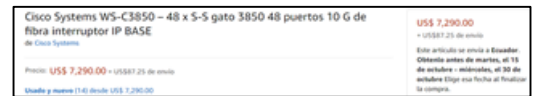

Elaborado por: Arellano Darwin e Iza Danny. Fuente: https://www.amazon.com/Cisco-Systems-WS-C3850-3850-48-puertos-

interruptor/dp/B01M3RP9UE/ref=sr\_1\_2?\_\_mk\_es\_US=%C3%85M%C3%85%C5%BD%C3%95%

C3%91&keywords=cisco+switch+ws-c3850-48xs-s&qid=1569709829&s=gateway&sr=8-2

#### **Anexo 105:** Access point Ubiquiti UniFi 802.11ac AC-HD-US

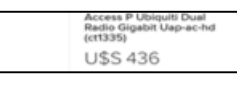

Elaborado por: Arellano Darwin e Iza Danny. Fuente: https://articulo.mercadolibre.com.ec/MEC-422433179-access-p-ubiquiti-dual-radio-gigabit-uap-ac-hd-ct1335-

\_JM?quantity=1#position=8&type=item&tracking\_id=8c37f56a-5df6-48d0-b92b-e77b52b821f6

**Anexo 106:** Empresa Sistemseguridad access point Ubiquiti UniFi HD 802.11ac LR

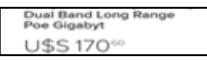

Elaborado por: Arellano Darwin e Iza Danny. Fuente: https://articulo.mercadolibre.com.ec/MEC-421695678-ubiquiti-unifi-uap-ac-lr-ap-dual-band-long-range-poe-gigabyt-

\_JM?quantity=1#position=1&type=item&tracking\_id=b47d7cd3-7d89-4780-9992-da7264c3cd93

**Anexo 107:** Empresa Tecnit-Redes Switch small business Cisco SG200-50 FP

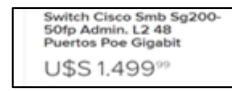

Elaborado por: Arellano Darwin e Iza Danny. Fuente: [https://articulo.mercadolibre.com.ec/MEC-](https://articulo.mercadolibre.com.ec/MEC-422327897-switch-cisco-smb-sg200-50fp-admin-l2-48-puertos-poe-gigabit-_JM?quantity=1#position=2&type=item&tracking_id=f6e87930-7ee9-461a-b294-0dca21d52896)[422327897-switch-cisco-smb-sg200-50fp-admin-l2-48-puertos-poe-gigabit-](https://articulo.mercadolibre.com.ec/MEC-422327897-switch-cisco-smb-sg200-50fp-admin-l2-48-puertos-poe-gigabit-_JM?quantity=1#position=2&type=item&tracking_id=f6e87930-7ee9-461a-b294-0dca21d52896)

[\\_JM?quantity=1#position=2&type=item&tracking\\_id=f6e87930-7ee9-461a-b294-0dca21d52896](https://articulo.mercadolibre.com.ec/MEC-422327897-switch-cisco-smb-sg200-50fp-admin-l2-48-puertos-poe-gigabit-_JM?quantity=1#position=2&type=item&tracking_id=f6e87930-7ee9-461a-b294-0dca21d52896)

**Anexo 108:** Empresa Tecnit-Redes Switch small business Cisco SG200-26 FP

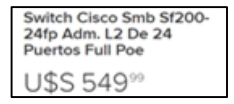

Elaborado por: Arellano Darwin e Iza Danny. Fuente: [https://articulo.mercadolibre.com.ec/MEC-](https://articulo.mercadolibre.com.ec/MEC-422423212-switch-cisco-smb-sf200-24fp-adm-l2-de-24-puertos-full-poe-_JM?quantity=1#position=4&type=item&tracking_id=f6e87930-7ee9-461a-b294-0dca21d52896)[422423212-switch-cisco-smb-sf200-24fp-adm-l2-de-24-puertos-full-poe-](https://articulo.mercadolibre.com.ec/MEC-422423212-switch-cisco-smb-sf200-24fp-adm-l2-de-24-puertos-full-poe-_JM?quantity=1#position=4&type=item&tracking_id=f6e87930-7ee9-461a-b294-0dca21d52896)

[\\_JM?quantity=1#position=4&type=item&tracking\\_id=f6e87930-7ee9-461a-b294-0dca21d52896](https://articulo.mercadolibre.com.ec/MEC-422423212-switch-cisco-smb-sf200-24fp-adm-l2-de-24-puertos-full-poe-_JM?quantity=1#position=4&type=item&tracking_id=f6e87930-7ee9-461a-b294-0dca21d52896)

**Anexo 109:** Empresa Tecnit-Redes Transceiver de 1 Gb MGBLX1

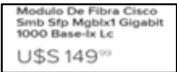

Elaborado por: Arellano Darwin e Iza Danny. Fuente: [https://articulo.mercadolibre.com.ec/MEC-](https://articulo.mercadolibre.com.ec/MEC-421766236-modulo-de-fibra-cisco-smb-sfp-mgblx1-gigabit-1000-base-lx-lc-_JM?quantity=1#position=4&type=item&tracking_id=c03d6127-43eb-4c2f-ae81-1cb927544e97)[421766236-modulo-de-fibra-cisco-smb-sfp-mgblx1-gigabit-1000-base-lx-lc-](https://articulo.mercadolibre.com.ec/MEC-421766236-modulo-de-fibra-cisco-smb-sfp-mgblx1-gigabit-1000-base-lx-lc-_JM?quantity=1#position=4&type=item&tracking_id=c03d6127-43eb-4c2f-ae81-1cb927544e97) [\\_JM?quantity=1#position=4&type=item&tracking\\_id=c03d6127-43eb-4c2f-ae81-1cb927544e97](https://articulo.mercadolibre.com.ec/MEC-421766236-modulo-de-fibra-cisco-smb-sfp-mgblx1-gigabit-1000-base-lx-lc-_JM?quantity=1#position=4&type=item&tracking_id=c03d6127-43eb-4c2f-ae81-1cb927544e97)

**Anexo 110:** Empresa Tecnit-Redes ODF 24 puertos

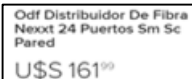
Elaborado por: Arellano Darwin e Iza Danny. Fuente: https://articulo.mercadolibre.com.ec/MEC-421888863-odf-distribuidor-de-fibra-nexxt-24-puertos-sm-sc-pared-

\_JM?quantity=1#position=2&type=item&tracking\_id=5a0cd70e-6120-45d9-997d-37e39eab10dd

### **Anexo 111:** ODF 12 puertos

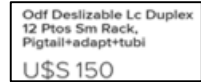

Elaborado por: Arellano Darwin e Iza Danny. Fuente: [https://articulo.mercadolibre.com.ec/MEC-](https://articulo.mercadolibre.com.ec/MEC-422173444-odf-deslizable-lc-duplex-12-ptos-sm-rack-pigtailadapttubi-_JM?quantity=1#position=4&type=item&tracking_id=afd842a8-1f11-42be-8822-b7450f1b1b40)[422173444-odf-deslizable-lc-duplex-12-ptos-sm-rack-pigtailadapttubi-](https://articulo.mercadolibre.com.ec/MEC-422173444-odf-deslizable-lc-duplex-12-ptos-sm-rack-pigtailadapttubi-_JM?quantity=1#position=4&type=item&tracking_id=afd842a8-1f11-42be-8822-b7450f1b1b40)

[\\_JM?quantity=1#position=4&type=item&tracking\\_id=afd842a8-1f11-42be-8822-b7450f1b1b40](https://articulo.mercadolibre.com.ec/MEC-422173444-odf-deslizable-lc-duplex-12-ptos-sm-rack-pigtailadapttubi-_JM?quantity=1#position=4&type=item&tracking_id=afd842a8-1f11-42be-8822-b7450f1b1b40)

**Anexo 112:** Empresa Importadora Espinoza Patch panel 48 puertos CAT 6A 2 UR

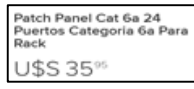

Elaborado por: Arellano Darwin e Iza Danny. Fuente: https://articulo.mercadolibre.com.ec/MEC-422179224-patch-panel-cat-6a-24-puertos-categoria-6a-para-rack-

\_JM?quantity=1#position=4&type=item&tracking\_id=6cf984e4-2828-4fa2-b008-f05a858f71f2

**Anexo 113:** Empresa Tecnit-Redes Organizador horizontal 2 UR

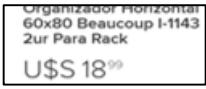

Elaborado por: Arellano Darwin e Iza Danny. Fuente: https://articulo.mercadolibre.com.ec/MEC-421889284-organizador-horizontal-60x80-beaucoup-i-1143-2ur-para-rack- \_JM?quantity=1#position=1&type=item&tracking\_id=d6df9a32-8173-464d-b8d2-db4166876b05

**Anexo 114:** Empresa Tecnit-Redes Organizador verticales 2 UR

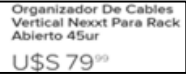

Elaborado por: Arellano Darwin e Iza Danny. Fuente: https://articulo.mercadolibre.com.ec/MEC-422479315-organizador-de-cables-vertical-nexxt-para-rack-abierto-45ur- \_JM?quantity=1#position=1&type=item&tracking\_id=6f13206c-ffa2-4c94-b654-fd87fca9096a

#### **Anexo 115:** Empresa Sistemseguridad tapa de reserva 2 UR

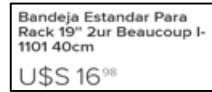

Elaborado por: Arellano Darwin e Iza Danny. Fuente: https://articulo.mercadolibre.com.ec/MEC-422233198-bandeja-estandar-para-rack-19-2ur-beaucoup-i-1101-40cm-

\_JM?quantity=1#position=4&type=item&tracking\_id=6e45371a-a6d4-4969-80a1-04ddd1d5f0c6

**Anexo 116:** Optimus telecom APC Pigtail LC FO 3 m

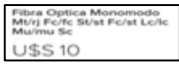

Elaborado por: Arellano Darwin e Iza Danny. Fuente: https://articulo.mercadolibre.com.ec/MEC-421952206-fibra-optica-monomodo-mtrj-fcfc-stst-fcst-lclc-mumu-sc-

\_JM?quantity=1#position=9&type=item&tracking\_id=adb32391-c078-408f-af6c-8752ee2f8890

# **Anexo 117:** Empresa Importadora Espinoza Patch cord CAT 6A S/FTP a 7 PIES

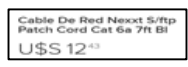

Elaborado por: Arellano Darwin e Iza Danny. Fuente: https://articulo.mercadolibre.com.ec/MEC-421840309-cable-de-red-nexxt-sftp-patch-cord-cat-6a-7ft-bl-

\_JM?quantity=1#position=1&type=item&tracking\_id=ff75fda3-bc8b-4d33-9ac6-76aca4826127

**Anexo 118:** Empresa Sistemseguridad multitoma 8 conexiones horizontal 2 UR

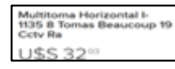

Elaborado por: Arellano Darwin e Iza Danny. Fuente: [https://articulo.mercadolibre.com.ec/MEC-](https://articulo.mercadolibre.com.ec/MEC-422123593-multitoma-horizontal-i-1135-8-tomas-beaucoup-19-cctv-ra-_JM?quantity=1#position=1&type=item&tracking_id=f9306595-15e5-4ee6-b3b1-f4811c607ac3)[422123593-multitoma-horizontal-i-1135-8-tomas-beaucoup-19-cctv-ra-](https://articulo.mercadolibre.com.ec/MEC-422123593-multitoma-horizontal-i-1135-8-tomas-beaucoup-19-cctv-ra-_JM?quantity=1#position=1&type=item&tracking_id=f9306595-15e5-4ee6-b3b1-f4811c607ac3)

[\\_JM?quantity=1#position=1&type=item&tracking\\_id=f9306595-15e5-4ee6-b3b1-f4811c607ac3](https://articulo.mercadolibre.com.ec/MEC-422123593-multitoma-horizontal-i-1135-8-tomas-beaucoup-19-cctv-ra-_JM?quantity=1#position=1&type=item&tracking_id=f9306595-15e5-4ee6-b3b1-f4811c607ac3)

**Anexo 119:** Empresa Sistemseguridad paquete de amarras 20 cm de largo

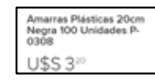

Elaborado por: Arellano Darwin e Iza Danny. Fuente: https://articulo.mercadolibre.com.ec/MEC-422019672-amarras-plasticas-20cm-negra-100-unidades-p-0308-

\_JM?quantity=1#position=5&type=item&tracking\_id=f3eef09d-f157-45c5-b37c-2a5e7219b7d9

**Anexo 120:** Bobina de FO G652 D monomodo

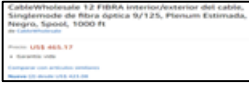

Elaborado por: Arellano Darwin e Iza Danny. Fuente: [https://www.amazon.com/CableWholesale-12-](https://www.amazon.com/CableWholesale-12-FIBRA-interior-exterior-Singlemode/dp/B00BKT46IC/ref=sr_1_15?__mk_es_US=%C3%85M%C3%85%C5%BD%C3%95%C3%91&keywords=singlemode+fiber+12&qid=1569785467&s=gateway&sr=8-15) [FIBRA-interior-exterior-](https://www.amazon.com/CableWholesale-12-FIBRA-interior-exterior-Singlemode/dp/B00BKT46IC/ref=sr_1_15?__mk_es_US=%C3%85M%C3%85%C5%BD%C3%95%C3%91&keywords=singlemode+fiber+12&qid=1569785467&s=gateway&sr=8-15)

[Singlemode/dp/B00BKT46IC/ref=sr\\_1\\_15?\\_\\_mk\\_es\\_US=%C3%85M%C3%85%C5%BD%C3%95%](https://www.amazon.com/CableWholesale-12-FIBRA-interior-exterior-Singlemode/dp/B00BKT46IC/ref=sr_1_15?__mk_es_US=%C3%85M%C3%85%C5%BD%C3%95%C3%91&keywords=singlemode+fiber+12&qid=1569785467&s=gateway&sr=8-15) [C3%91&keywords=singlemode+fiber+12&qid=1569785467&s=gateway&sr=8-15](https://www.amazon.com/CableWholesale-12-FIBRA-interior-exterior-Singlemode/dp/B00BKT46IC/ref=sr_1_15?__mk_es_US=%C3%85M%C3%85%C5%BD%C3%95%C3%91&keywords=singlemode+fiber+12&qid=1569785467&s=gateway&sr=8-15)

**Anexo 121:** Empresa Importadora Espinoza CONECTOR RJ-45 CAT 6A FUNDA

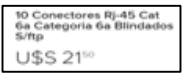

Elaborado por: Arellano Darwin e Iza Danny. Fuente: https://articulo.mercadolibre.com.ec/MEC-

421894926-10-conectores-rj-45-cat-6a-categoria-6a-blindados-sftp-

\_JM?quantity=1#position=3&type=item&tracking\_id=77456c4e-aee5-4a79-93f5-207a009c44f8

### **Anexo 122:** Face plate simples cat 6 A plastico

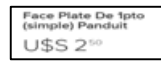

Elaborado por: Arellano Darwin e Iza Danny. Fuente: https://articulo.mercadolibre.com.ec/MEC-422333333-face-plate-de-1pto-simple-panduit-

\_JM?quantity=1#position=2&type=item&tracking\_id=90c1a631-cfe4-4148-8eff-e00b237ea786

#### **Anexo 123:** Face plate dobles CAT 6A plástico

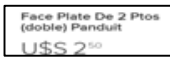

Elaborado por: Arellano Darwin e Iza Danny. Fuente: https://articulo.mercadolibre.com.ec/MEC-422333314-face-plate-de-2-ptos-doble-panduit-

\_JM?quantity=1#position=4&type=item&tracking\_id=18610a9e-ed3e-44bf-8667-bcf697dc25cd

**Anexo 124:** Empresa Tecnit-Redes Rack de piso 42 UR color negro

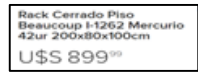

Elaborado por: Arellano Darwin e Iza Danny. Fuente: https://articulo.mercadolibre.com.ec/MEC-422423201-rack-cerrado-piso-beaucoup-i-1262-mercurio-42ur-200x80x100cm- \_JM?quantity=1#position=2&type=item&tracking\_id=5dc5ffea-bc15-4eb6-8458-bcada6ee0e3c

**Anexo 125:** Empresa Tecnit-Redes Rack de pared 24 UR color negro

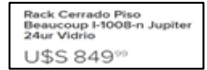

Elaborado por: Arellano Darwin e Iza Danny. Fuente: https://articulo.mercadolibre.com.ec/MEC-421764953-rack-cerrado-piso-beaucoup-i-1008-n-jupiter-24ur-vidrio- \_JM?quantity=1#position=4&type=item&tracking\_id=a54238fa-6620-4d33-9c27-4e92f25b821d

**Anexo 126:** Proinelcom bandeja metálica perforada de 20X10

**U\$S 28** 

Elaborado por: Arellano Darwin e Iza Danny. Fuente: https://articulo.mercadolibre.com.ec/MEC-422321032-bandejas-portacables-\_JM?quantity=1#position=1&type=item&tracking\_id=663e127c-85ed-44d8-a994-7f43342a1f11

## **Anexo 127:** Tubería 3/4 Conduit 3m c/u

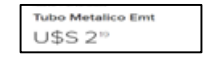

Elaborado por: Arellano Darwin e Iza Danny. Fuente: https://articulo.mercadolibre.com.ec/MEC-422413825-tubo-metalico-emt-\_JM?quantity=1#position=7&type=item&tracking\_id=9b7412c7-3ef5- 4055-a79d-f653870f963c

### **Anexo 128:** Tubería 3/4 Conduit flexible

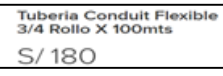

Elaborado por: Arellano Darwin e Iza Danny. Fuente: [https://articulo.mercadolibre.com.pe/MPE-](https://articulo.mercadolibre.com.pe/MPE-426255098-tuberia-conduit-flexible-34-rollo-x-100mts-_JM?quantity=1#position=1&type=item&tracking_id=a41c870a-bd0e-46f5-802a-0db7f9ee359b)[426255098-tuberia-conduit-flexible-34-rollo-x-100mts-](https://articulo.mercadolibre.com.pe/MPE-426255098-tuberia-conduit-flexible-34-rollo-x-100mts-_JM?quantity=1#position=1&type=item&tracking_id=a41c870a-bd0e-46f5-802a-0db7f9ee359b)

[\\_JM?quantity=1#position=1&type=item&tracking\\_id=a41c870a-bd0e-46f5-802a-0db7f9ee359b](https://articulo.mercadolibre.com.pe/MPE-426255098-tuberia-conduit-flexible-34-rollo-x-100mts-_JM?quantity=1#position=1&type=item&tracking_id=a41c870a-bd0e-46f5-802a-0db7f9ee359b)

#### **Anexo 129:** Cajetines CJACU3.4 acero galvanizado

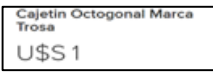

Elaborado por: Arellano Darwin e Iza Danny. Fuente: https://articulo.mercadolibre.com.ec/MEC-422413859-cajetin-octogonal-marca-trosa-

\_JM?quantity=1#position=11&type=item&tracking\_id=5731765d-ea6b-45e1-a1d2-1179f206f2f7

**Anexo 130:** Bandeja metálicas con tapa estilo canaleta 20cm de ancho 3 cm de alto pared

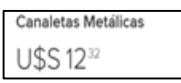

Elaborado por: Arellano Darwin e Iza Danny. Fuente: [https://articulo.mercadolibre.com.ec/MEC-](https://articulo.mercadolibre.com.ec/MEC-422506950-canaletas-metalicas-_JM#position=13&type=item&tracking_id=8a239f0a-e0ed-45c0-9b03-93b44bc903a0)[422506950-canaletas-metalicas-\\_JM#position=13&type=item&tracking\\_id=8a239f0a-e0ed-45c0-](https://articulo.mercadolibre.com.ec/MEC-422506950-canaletas-metalicas-_JM#position=13&type=item&tracking_id=8a239f0a-e0ed-45c0-9b03-93b44bc903a0) [9b03-93b44bc903a0](https://articulo.mercadolibre.com.ec/MEC-422506950-canaletas-metalicas-_JM#position=13&type=item&tracking_id=8a239f0a-e0ed-45c0-9b03-93b44bc903a0)

**Anexo 131:** Bandeja metálicas con tapa estilo canaleta 10 cm de ancho x 5 cm de alto por piso

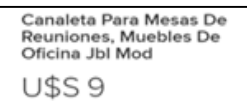

Elaborado por: Arellano Darwin e Iza Danny. Fuente: https://articulo.mercadolibre.com.ec/MEC-

422028348-canaleta-para-mesas-de-reuniones-muebles-de-oficina-jbl-mod-

\_JM?quantity=1#position=1&type=item&tracking\_id=24bcdaa9-4fec-4ce0-9304-f14efa2d1962

**Anexo 132:** Derivación en t de bandeja metálica perforada

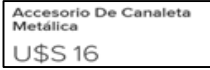

Elaborado por: Arellano Darwin e Iza Danny. Fuente: [https://articulo.mercadolibre.com.ec/MEC-](https://articulo.mercadolibre.com.ec/MEC-422136387-accesorio-de-canaleta-metalica-_JM#position=1&type=item&tracking_id=562023ac-a51d-4196-bde2-b6472332b80b)[422136387-accesorio-de-canaleta-metalica-\\_JM#position=1&type=item&tracking\\_id=562023ac](https://articulo.mercadolibre.com.ec/MEC-422136387-accesorio-de-canaleta-metalica-_JM#position=1&type=item&tracking_id=562023ac-a51d-4196-bde2-b6472332b80b)[a51d-4196-bde2-b6472332b80b](https://articulo.mercadolibre.com.ec/MEC-422136387-accesorio-de-canaleta-metalica-_JM#position=1&type=item&tracking_id=562023ac-a51d-4196-bde2-b6472332b80b)

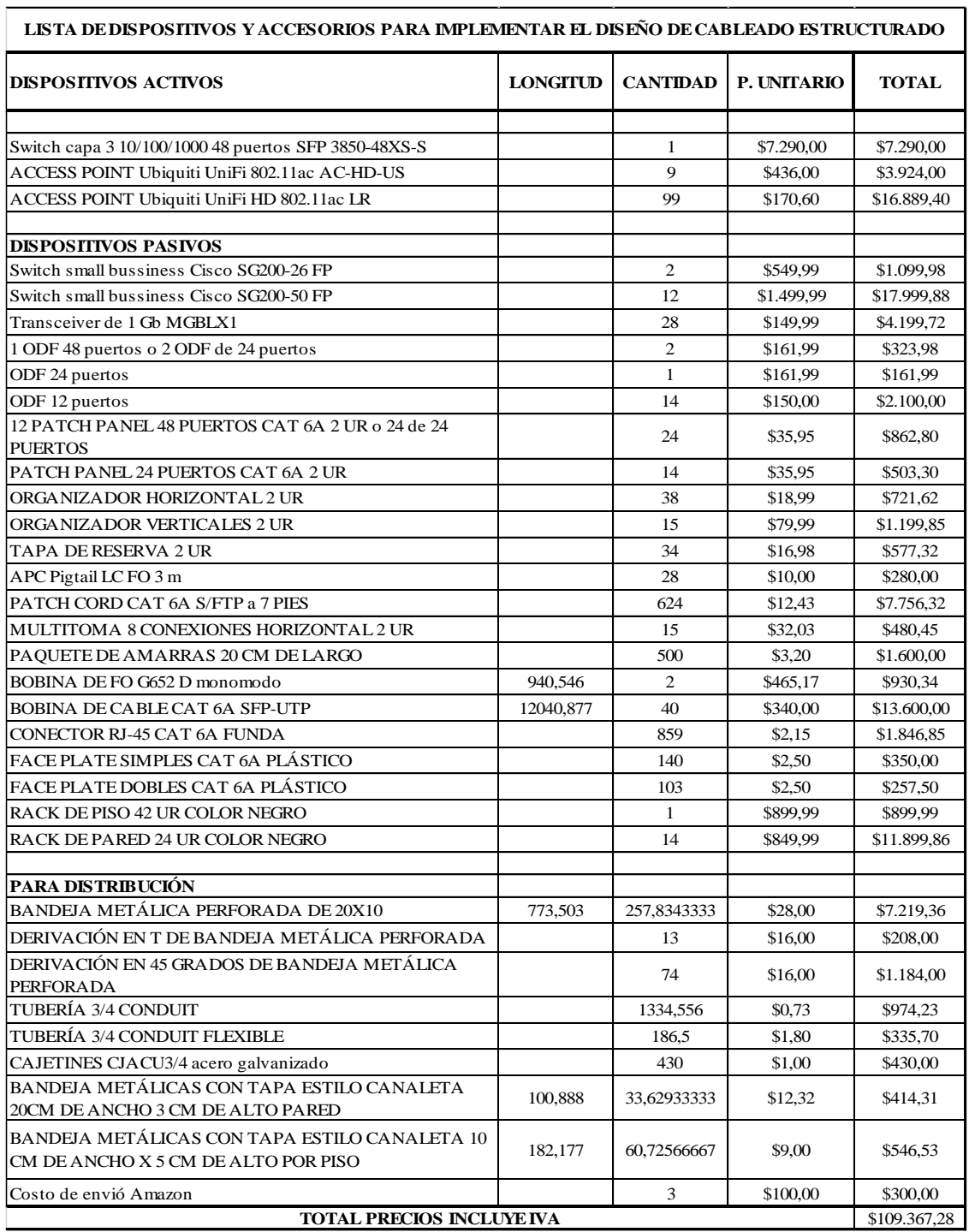

# **Anexo 133:** Lista de precios por cada dispositivo y accesorios.

Elaborado por: Arellano Darwin e Iza Danny.

**Anexo 134:** Salarios mínimos sectoriales año 2019.

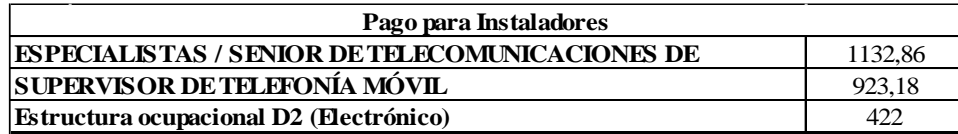

Elaborado por: Arellano Darwin e Iza Danny.

# **Anexo 135:** Costo Total De Implementación Cableado Estructurado

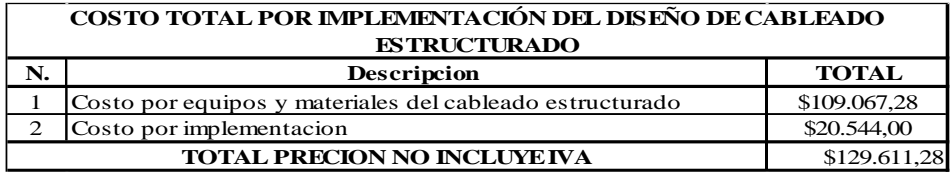

Elaborado por: Arellano Darwin e Iza Danny.

## **Anexo 136:** VAN Valor actual Neto

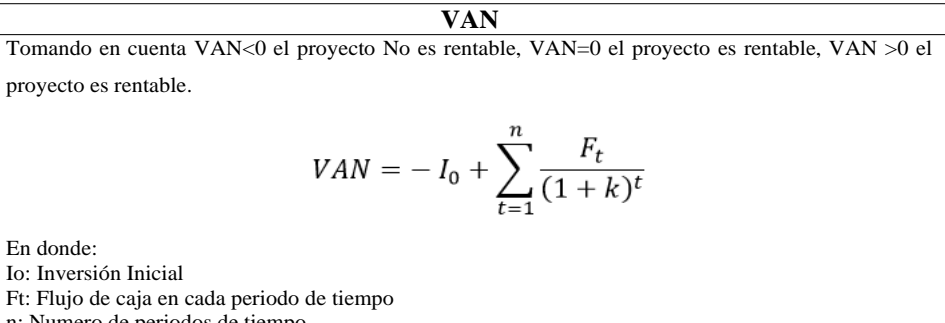

n: Numero de periodos de tiempo

k: Tasa de descuento

Elaborado por: Arellano Darwin e Iza Danny.

# **Anexo 137**: Tabla de ingresos y egresos en base al número de personal con la tabla de salarios sectoriales, teniendo en cuenta \$5 dólares extra por cada alumno.

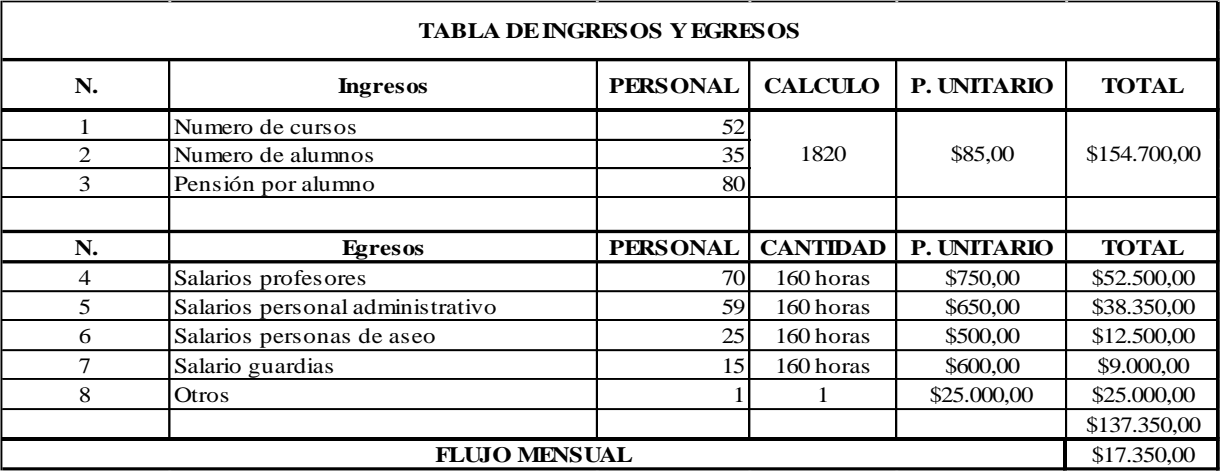

Elaborado por: Arellano Darwin e Iza Danny.

# **Anexo 138:** Formula de la tasa interna de retorno TIR

|                       | $Fn - Io$<br>$TIR =$<br>Io |
|-----------------------|----------------------------|
| Donde:                |                            |
| Fn: Flujo Neto        |                            |
| Io: Inversión Inicial |                            |

Elaborado por: Arellano Darwin e Iza Danny.